# RISC OS 3 Programmer's Reference Manual Volume2

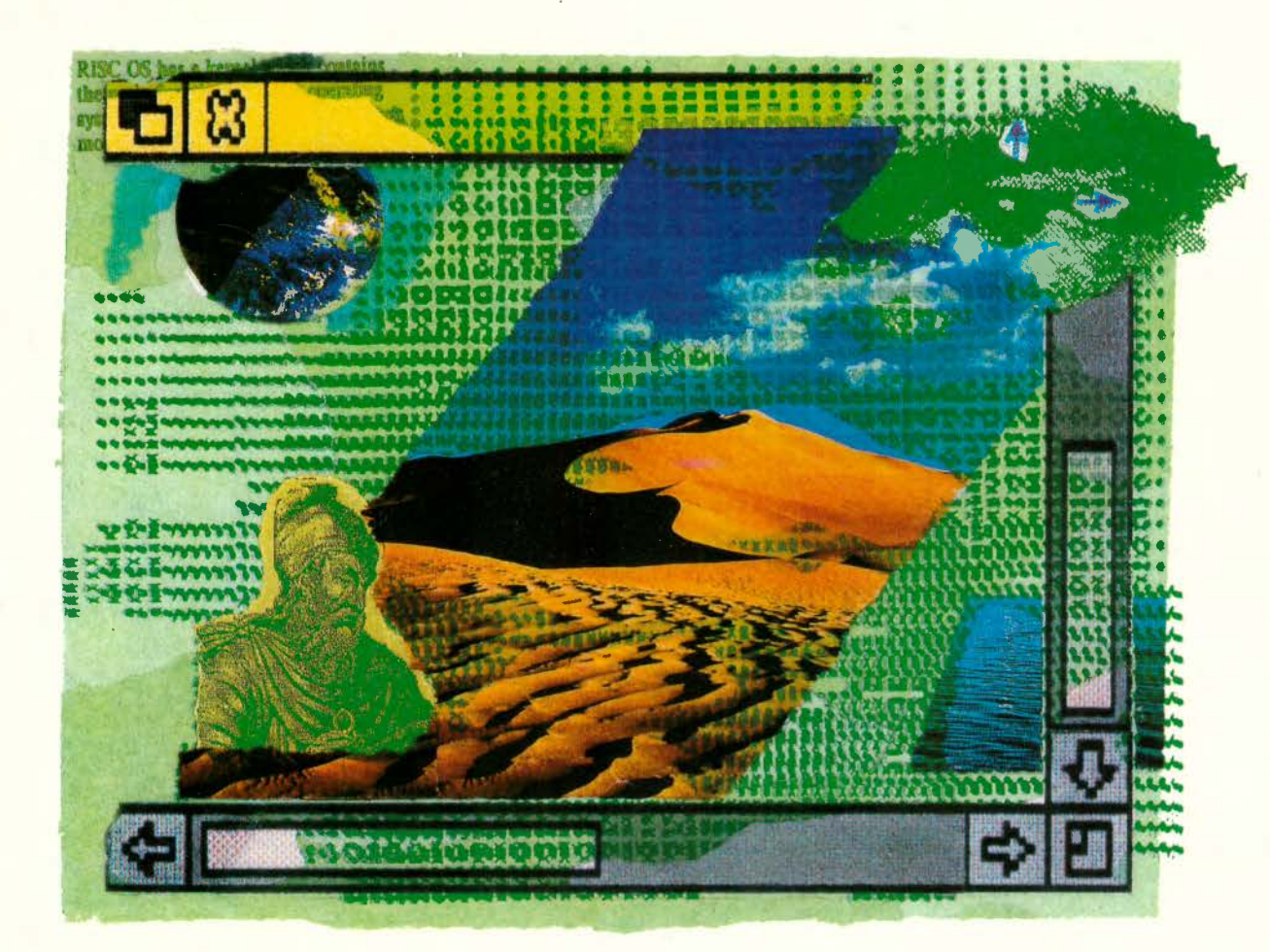

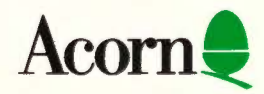

# RISC OS 3 Programmer's Reference Manual Volume2

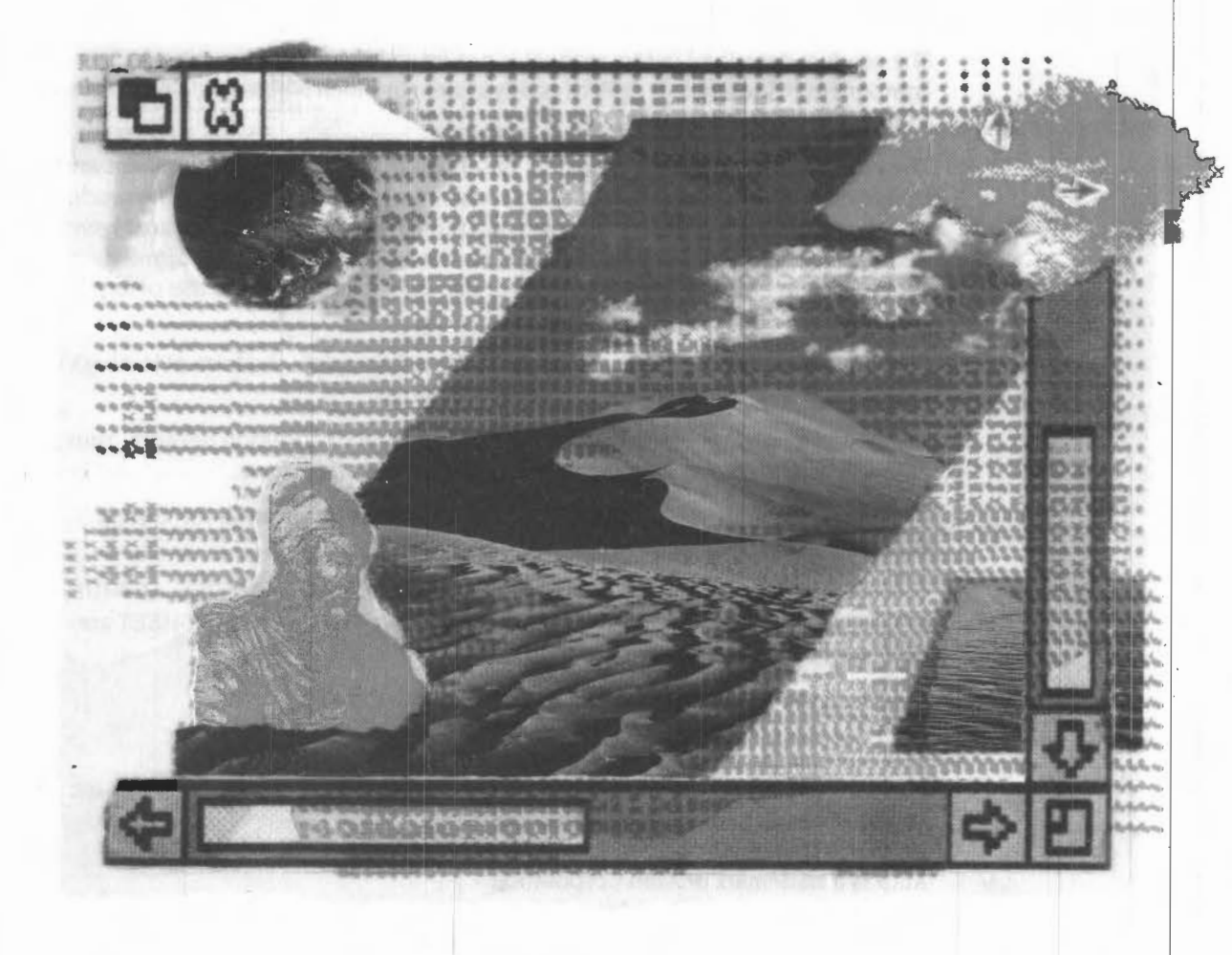

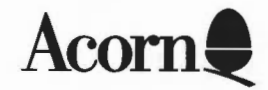

Copyright© 1992 Acorn Computers Limited. All rights reserved.

Published by Acorn Computers Technical Publications Department.

No part of this publication may be reproduced or transmitted, in any form or by any means, electronic, mechanical, photocopying, recording or otherwise, or stored in any retrieval system of any nature, without the written permission of the copyright holder and the publisher, application for which shall be made to the publisher.

The product described in this manual is not intended for use as a critical component in life support devices or any system in which failure could be expected to result in personal injury.

The product described in this manual is subject to continuous development and improvement. All information of a technical nature and particulars of the product and its use (including the information and particulars in this manual) are given by Acorn Computers Limited in good faith. However, Acorn Computers Limited cannot accept any liability for any loss or damage arising from the use of any information or particulars in this manual.

If you have any comments on this manual. please complete the form at the back of the manual and send it to the address given there.

Acorn supplies its products through an international distribution network. Your supplier is available to help resolve any queries you might have.

Within this publication, the term 'BBC' is used as an abbreviation for 'British Broadcasting Corporation'.

ACORN, ACORNSOFT, ACORN DESKTOP PUBLISHER, ARCHIMEDES, ARTHUR, ECONET, MASTER. MASTER COMPACT, THE TUBE, VIEW and VIEWSHEET are trademarks of Acorn Computers Limited.

Adobe and PostScript are trademarks of Adobe Systems Inc ARM is a trademark of Advanced RISC Machines Ltd T<sub>E</sub>X is a trademark of the American Mathematical Society lmageWriter, LaserWriter and Macintosh are trademarks of Apple Computer Inc DBase is a trademark of Ashton Tate Ltd UNIX is a trademark of AT&T Atari is a trademark of Atari Corporation AutoCAD is a trademark of Auto Desk Inc Amiga is a trademark of Commodore-Amiga Inc Commodore is a trademark of Commodore Electronics Limited SuperCalc is a trademark of Computer Associates Corel Draw is a trademark of Corel Corporation VT is a trademark of Digital Equipment Corporation 1st Word Plus is a trademark of GST Holdings Ltd

Deskiet, HP, HPGL, Laserlet and Paintlet are trademarks of Hewlett-Packard Corporation

Colourjet is a trademark of lntegrex Ltd IBM is a trademark of International Business Machines Corporation lTC Zapf Dingbats is a trademark of International Typeface Corporation Helvetica and Times are trademarks of Linotype Corporation Lotus 123 is a trademark of The Lotus Corporation MS-DOS is a trademark of Microsoft Corporation MultiSync and NEC are trademarks of NEC Limited Epson. EX and FX are trademarks of Seiko Epson Corporation Sun is a trademark of Sun Microsystems Inc Ethernet is a trademark of Xerox Corporation

All other trademarks are acknowledged.

Published by Acorn Computers Limited ISBN for complete set of five volumes: I 85250 II 0 3 ISBN for this volume: I 85250 112 X Edition I Part number 0470,292 Issue I, December 1992

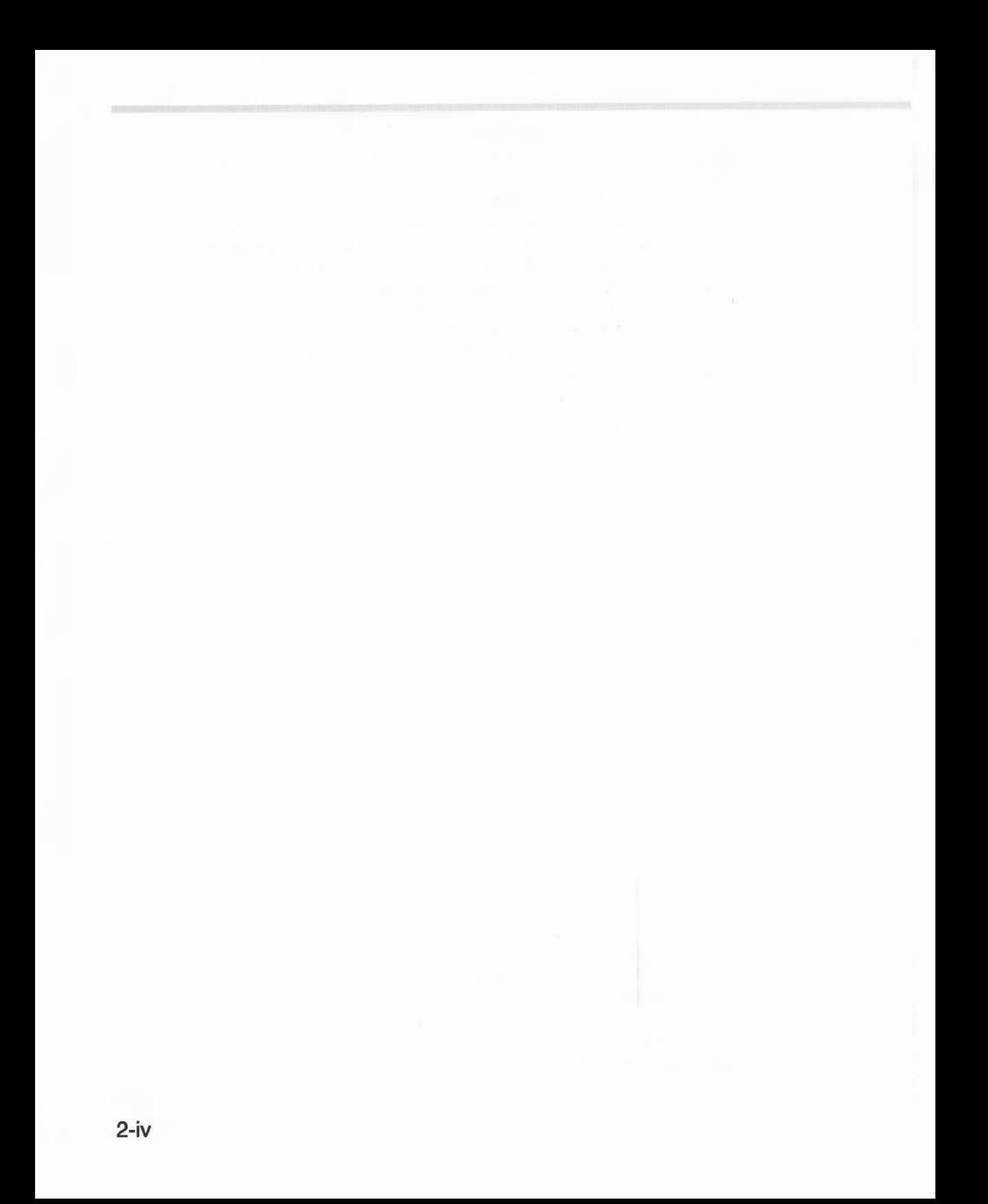

# **Contents**

About this manual 1-ix

#### **Part 1 -Introduction 1-1**

An introduction to RISC OS 1-3 ARM Hardware 1-9 An introduction to SWis 1-23 \*Commands and the CLI 1-33 Generating and handling errors 1-41 OS\_Byte 1-49 OS\_ Word 1-59 Software vectors 1-63 Hardware vectors 1-111 Interrupts and handling them 1-117 Events 1-145 Buffers 1-161 Communications within RISC OS 1-175

#### **Part 2 - The kernel 1-195**

Modules 1-197 Program Environment 1-283 Memory Management 1-337 Time and Date 1-399 Conversions 1-441 Extension ROMs 1-485

#### **Part 3- Kernel input/output 1-487**

Character Output I -489 VDU Drivers 1-527 Sprites 1-745 Character Input 1-835 The CLI 1-923 The rest of the kernel 1-935

#### **Part 4- Using filing systems 2-1**

Introduction to filing systems 2-3 FileSwitch 2-9 FileCore 2-195 ADFS 2-261 RamFS 2-309 DOSFS 2-317 NetFS 2-337 NetPrint 2-385 PipeFS 2-405 ResourceFS 2-407 DeskFS 2-419 DeviceFS 2-421 Serial device 2-439 Parallel device 2-477 System devices 2-485 The Filer 2-489 Filer\_Action and FilerSWIs 2-503 Free 2-511

#### **Part 5- Writing filing systems 2-519**

Writing a filing system 2-521 Writing a FileCore module 2-587 Writing a device driver 2-597

#### **Part 6 - Networking 2-607**

Econet 2-609 File server protocol interface 2-693 The Broadcast Loader 2-727 BBC Econet 2-729 Hourglass 2-733 NetStatus 2-745

#### **Part 7- The desktop 3-1**

The Window Manager 3-3 Pinboard 3-293 Drag A Sprite 3-299 The Filter Manager 3-303 The TaskManager module 3-313 TaskWindow 3-321 ShellCLI 3-329

#### **Part 8 - Non-kernel input/output 3-333**

ColourTrans 3-335 The Font Manager 3-403 SuperSample module 3-519 Draw module 3-523

#### **Part 9- Printing 3-553**

Printer Drivers 3-555 Printer Dumpers 3-663 PDumperSupport 3-679 Printer definition files 3-697 MakePSFont 3-733

#### **Part 10 - Internationalisation 3-735**

MessageTrans 3-737 International module 3-759 The Territory Manager 3-785

#### **Part 11 -Sound 4-1**

The Sound system 4-3 WaveSynth 4-77

#### **Part 12 - Utilities 4-81**

The Buffer Manager 4-83 Squash 4-101 Screen Blank 4-107

#### **Part 13- Hardware support 4-113**

Expansion Cards and Extension ROMs 4-115 Floating point emulator 4-163 ARM3 Support 4-185 The Portable module 4-195 Joystick module 4-207

#### **Part 14 - Programmer's support 4-211**

Debugger 4-213 The shared C library 4-231 BASIC and BASICTrans 4-337 Command scripts 4-345

#### **Appendixes and tables 4-353**

Appendix A: ARM assembler 4-355 Appendix B: Warnings on the use of ARM assembler 4-377 Appendix C: ARM procedure call standard 4-393 Appendix D: Code file formats 4-413 Appendix E: File formats 4-453 Appendix F: System variables 4-495 Appendix G: The Acorn Terminal Interface Protocol 4-503 Appendix H: Registering names 4-545 Table A: VDU codes 4-551 Table B: Modes 4-553 Table C: File types 4-557 Table D: Character sets 4-561

#### **Indexes lndex-1**

Index of • Commands Index-3 Index of OS\_Bytes Index- II Index of OS\_ Words lndex-15 Numeric index of Service Calls lndex-17 Alphabetic index of Service Calls lndex-21 Numeric index of SWis lndex-25 Alphabetic index of SWis lndex-43 Index by subject Index-61

# Part 4 - Using filing systems

# **Introduction to filing systems**

#### **Filing systems**

**26** 

RISC OS uses filing systems to organise and access data held on external storage media. Several complete filing systems are provided as standard:

- Advanced Disc Filing System (ADFS) for use with both floppy and hard disc drives
- Network Filing System (NetFS) for controlling your access to Econet file servers (eg Acorn FileStore, SJ MDFS, Acorn Level 4 Fileserver)
- RAM Filing System (RamFS), for making memory appear to be a disc
- NetPrint, for printing using Econet printer servers (eg !Spooler).

Other modules provide extra filing systems:

- the DOSFS filing system provides access to MS-DOS format discs
- the ResourceFS filing system contains resource files needed by the Window manager and ROM-resident Desktop utilities
- the System Devices module and the device filing systems provide various system devices.

#### **FileSwitch**

A module called FileSwitch is at the centre of all filing system operation in RISC OS.

FileSwitch provides a common core of functions used by all filing systems. It only provides the parts of these services that are device independent.

Obviously, FileSwitch cannot know how to control every single piece of hardware that gets added to the system. The device dependent services that control hardware are provided by separate modules, which are the actual filing systems.

#### **Switching between filing systems**

One of the main tasks that FileSwitch handles is keeping track of what filing systems are active, and switching between them as necessary. Much of the housekeeping part of the task is done for you; you just have to tell FileSwitch what to do.

#### **Accessing hardware**

When filing systems initialise, they tell FileSwitch their name, where to find their routines for controlling the hardware. and any special actions they are capable of.

Some calls you make to FileSwitch don't need to access hardware, and it deals with these itself. Other calls do need to access hardware; FileSwitch does the portion of the work that is independent of this, and calls a filing system module to access the hardware.

#### **Finding out more...**

For full details of FileSwitch, see the chapter entitled *FileSwitch* on page 2-9.

#### **Adding filing systems**

You can add filing system modules to the system. just as you can add any other module. They have to conform to the standards for modules, set out in the chapter entitled *Modules* on page 1-197; they also have to meet certain other standards to function correctly with FileSwitch as a filing system.

Because FileSwitch is already doing a lot of the work for you, you will have less work to do when you add a filing system than would otherwise be the case. Full details of how to add a filing system to FileSwitch are set out in the chapter entitled *Writing a filing system* on page 2-521.

#### **Data format**

FileSwitch does not lay down the format in which data must be laid out on a filing system, but it does specify what the user interface should look like.

#### **FileCore**

One of the filing system modules that RISC OS provides is FileCore. It takes the normal calls that FileSwitch sends to a filing system module, and converts them to a simpler set of calls to modules that control the hardware. So, like FileSwitch, it provides a common core of functions that are device independent, and it communicates with secondary *FileCore modules* that access the hardware. Unlike FileSwitch, it creates a fresh instantiation of itself for each module it supports.

#### **Finding out more...**

For full details of FileCore, see the chapter entitled *FileCore* on page 2-195.

#### **Adding FileCore modules**

You can. of course. add FileCore modules to the system. Using FileCore to build part of your filing system imposes a more rigid structure on it, as more of the filing system is predefined than if you do not use it. The filing system will appear very similar to ADFS or RamFS, both of which use FileCore. Of course. if you use FileCore to write a filing system it will be even less work for you. as even more of the system is already written.

For full details of using FileCore to implement a filing system. see the chapter entitled Writing a FileCore module on page 2-587.

#### **DeviceFS**

DeviceFS is another filing system module that takes the normal calls that FileSwitch sends to a filing system module, and converts them to a simpler set of calls to modules that control the hardware. It is intended for stream-based 1/0. The secondary modules with which it communicates are known as device drivers: examples of these are the serial and parallel ports. Only a single instantiation of DeviceFS is needed.

DeviceFS is not included in RISC OS 2. and in RISC OS 3 will only support character devices. Support for block devices may be added to a future release.

#### **Finding out more...**

For full details of DeviceFS. see the chapter entitled DeviceFS on page 2-42 I .

#### **Adding device drivers**

As you'd expect. you can also add device drivers to RISC OS. For full details of using DeviceFS to implement a device driver, see the chapter entitled Writing a device driver on page 2-597.

#### **Image filing systems**

As well as standard filing systems, FileSwitch supports image filing systems. These provide facilities for RISC OS to handle media in foreign formats, and to support *image files* (or partitions) in those formats. They differ from standard filing systems in that they do not themselves access hardware; instead they rely on standard RISC OS filing systems to do so. DOSFS is an example of an image filing system, used to handle DOS format discs.

Image filing systems are not available in RISC OS 2.

There are three parts to an image filing system:

The image handler manages files held within an image file. using FileSwitch and standard filing systems to do so.

Image filing systems provide these facilities in a manner that is transparent to the end user; image files appear to be the same as any other file on the host filing system. The host filing system need not be aware of image filing systems to support this functionality.

The identifier identifies the format of foreign media.

To do so it communicates with a filing system using a service call. The host filing system needs to be aware of image filing systems (ie must support the service call) to provide this functionality. Currently FileCore is the only standard filing system that does so.

The formatter helps to format media, which is actually done by a standard filing system.

Again, the host filing system needs to be aware of image filing systems to support this functionality. Currently ADFS is the only standard filing system that does so.

#### **Finding out more...**

For full details of DOSFS (a typical image filing system). see the chapter entitled DOSFS on page 2-3I7.

#### **Adding image filing systems**

You can add image filing systems to the system. For full details. see the chapter entitled Writing a filing system on page 2-521.

#### **The Filer**

The Filer module provides the facilities needed to display files and directories on the desktop, and to interact with them. It does so for all filing systems.

#### **Finding out more...**

For full details of the Filer, see the chapter entitled The Filer on page 2-489.

#### **Filer Action**

Filer\_Action performs file manipulation operations for the Filer without the desktop hanging whilst they are under way.

#### **Finding out more...**

For full details of Filer\_Action, see the chapter entitled Filer\_Action and FilerSWls on page 2-503.

#### **Filers**

Each filing system that provides an icon on the icon bar has a Filer module to do this , and to provide any associated services: for example, the ADFSFiler module. A Filer module can use service calls to interact with image filing systems, and add their formats to its menu of those it already supports.

### **Summary**

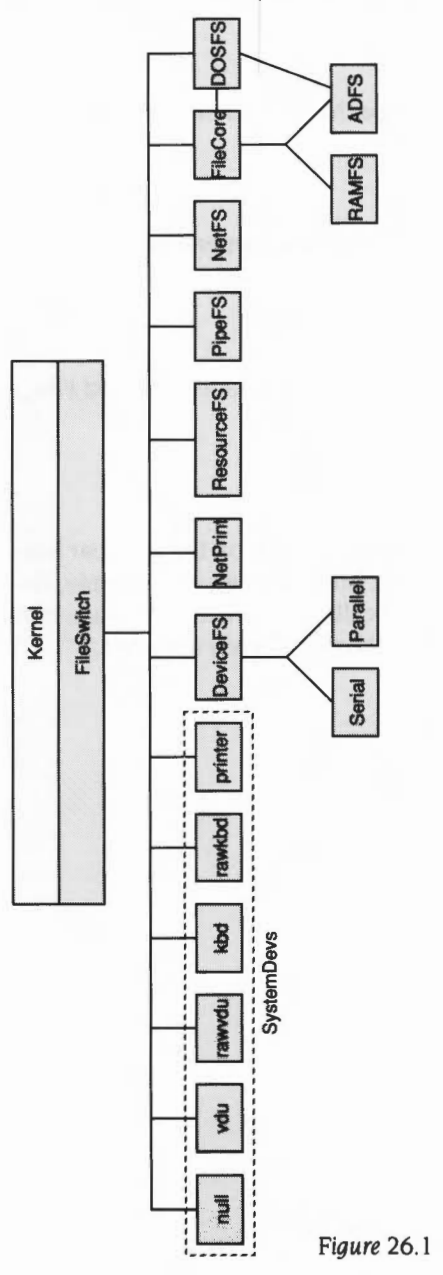

The diagram below summarises the structure described above:

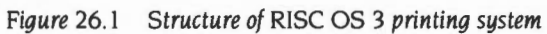

# **27 FileSwitch**

### **Introduction and Overview**

FileSwitch provides services common to all filing systems. It communicates with the filing systems using a defined interface; it uses this to tell the filing systems when they must do things. It also switches between the different filing systems, keeping track of the state of each of them.

See also the chapter entitled *Introduction to filing systems* on page 2-3.

#### **Adding filing systems**

You can add filing system modules to the system, just as you can add any other module. They have to conform to the standards for modules, set out in the chapter entitled *Modules* on page I-I97; they also have to meet certain other standards to function correctly with FileSwitch as a filing system.

Because FileSwitch is already doing a lot of the work for you, you will have less work to do when you add a filing system than would otherwise be the case. Full details of how to add a filing system to FileSwitch are set out in the chapter entitled *Writing a filing system* on page 2-52I.

#### **Data format**

FileSwitch does not lay down the format in which data must be laid out on a filing system, but it does specify what the user interface should look like.

## **Technical Details**

#### **Terminology**

The following terms are used in the rest of this chapter:

- a *file* is used to store data; it is distinct from a directory
- a *directory* is used to contain files
- an *object* may be either a file or a directory
- a *pathname* gives the location of an object, and may include a filing system name, a special field, a media name (ega disc name). directory name(s), and the name of the object itself; each of these parts of a pathname is known as an *element* of the pathname
- a full *pathname* is a pathname that includes **all** relevant elements
- a *leafname* is the last element of a full pathname.

#### **Filenames**

Filename elements may be up to ten characters in length on FileCore-based filing systems (such as ADFS) and on NetFS. These characters may be digits or letters. FileSwitch makes no distinction between upper and lower case, although filing systems can do so. As a general rule, you should not use top-bit-set characters in filenames, although some filing systems (such as FileCore-based ones) support them. You may use other characters provided they do not have a special significance. Those that do are listed below:

- Separates directory specifications, eg S.fred
- Introduces a drive or disc specification, eg :0, :welcome. It also marks the end of a filing system name, eg adfs:
- \* Acts as a 'wildcard' to match zero or more characters, eg prog\*
- # Acts as a 'wildcard' to match any single character, eg \$.ch##
- s is the name of the root directory of the disc
- & is the user root directory (URD)
- @ is the currently selected directory (CSD)
- $\lambda$ is the 'parent' directory
- % is the currently selected library directory (CSL)
- $\sqrt{2}$ is the previously selected directory (PSD- available on FileCore-based filing systems, and any others that choose to do so)

There is a subtle difference in wildcard matching between RISC OS 2 and later versions. Under RISC OS 2, commands acting only on files try to match wildcarded specifications against files only. However, under later versions these commands try to match against all objects; the first match found may be a directory, hence causing an error. (Similarly, a wildcarded specification passed to a command acting only on directories may get matched to a file.)

#### **Directories**

You may group files together into directories; this is particularly useful for grouping together all files of a particular type. Files in the directory currently selected may be accessed without reference to the directory name. Filenames must be unique within a given directory. Directories may contain other directories, leading to a hierarchical file structure.

The root directory, S, forms the top of the hierarchy of the media which contains the CSD. Through it you can access all files on that media. S does not have a parent directory. Trying to access its parent will just access S. Note also that files have access permissions associated with them, which may restrict whether you can actually read or write to them.

Files in directories other than the current directory may be accessed either by making the desired directory the current directory, or by prefixing the filename by an appropriate directory specification. This is a sequence of directory names starting from one of the single-character directory names listed above, or from the current directory if none is given.

Each directory name is separated by a '.' character. For example:

\$.Documents.Memos BASIC.Games.Adventures File Memos in dir Documents in S File Adventures in dir Games in dir @.BASIC File BCPL in the current library

#### %.BCPL

#### **Filing systems**

Files may also be accessed on filing systems other than the current one by prefixing the filename with a filing system specification. A filing system name may appear between '-' characters, or suffixed by a ':'. For example:

```
-net-$.SystemMesg 
adfs:%.Msm
```
You are strongly advised to use the latter, as the character '-' can also be used to introduce a parameter on a command line, or as part of a file name.

#### **Special fields**

Special fields are used to supply more information to the filing system than you can using standard path names; for example NetFS and NetPrint use them to specify server addresses or names. They are introduced by a # character; a variety of syntaxes are possible:

```
net#MJHardy : :disc l.mike 
    #MJHardy : :discl.mike 
-net#MJHardy -:di scl.mike 
   -#MJHardy-:discl.mike
```
The special fields here are all MJHardy, and give the name of the fileserver to use.

Special fields may use any character except for control characters, double quote · "·, solidus · 1' and space. If a special field contains a hyphen you may only use the first two syntaxes given above.

Special fields are passed to the filing system as null-terminated strings, with the '#' and trailing  $\cdot$  or  $\cdot$  stripped off. If no special field is specified in a pathname, the appropriate register in the FS routine is set to zero. See below for details of which calls may take special fields.

The system variable FileSwitchSSpecialField is also used to store the special field.

#### **Current selections**

FileSwitch keeps track of which filing system is currently selected. If you don't explicitly tell FileSwitch which filing system to use, it will use the current selection.

FileSwitch also keeps a record of each filing system's current selections, such as its CSD, CSL, PSD and URD. (Under RISC OS 2, this is independently recorded by individual filing systems, rather than by FileSwitch.)

#### **System variables**

Some of these values are available in system variables under RISC OS 3. These are:

#### **Variable**

FileSwitchSCurrentFilingSystem FileSwitchSTemporaryFilingSystem FileSwitch\$fs\$CSD FileSwitchSfsSPSD FileSwitchSfsSLib FileSwitchSfsSURD FileSwitchSSpecialField

#### **Meaning**

current filing system temporary filing system CSD for filing system *fs*  PSD for filing system *fs*  library for filing system *fs*  URD for filing system *fs*  special field, evaluated as path is processed

See also the section entitled Using FileSwitch\$SpecialField with path variables on page 2-18.

#### **File attributes**

The top 24 bits of the file attributes are filing system dependent, eg NetFS returns the file server date of creation/modification of the object (see the section entitled File attributes on page 2-341). The low byte has the following interpretation:

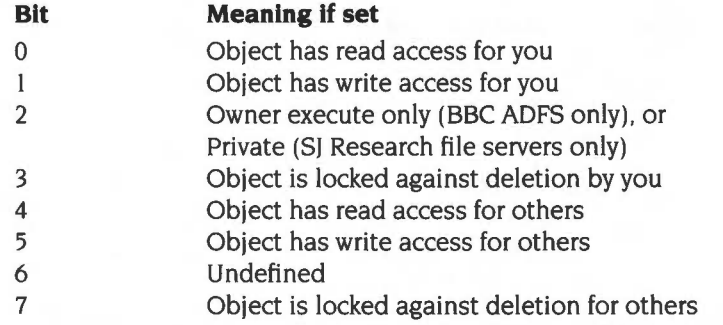

FileCore based filing systems (such as ADFS and RamFS) ignore the settings of bits 4 and 5, but you can still set these attributes independently of bits 0, I and 3. This is so that you can freely move files between ADFS, RamFS and NetFS without losing information on their public read and write access.

You should clear bits 2, 6 and 7 when you create file attributes for a file. They may be used in the future for expansion, so any routines that update the attributes must not alter these bits, and any routines that read the attributes must not assume these bits are clear.

#### **Addresses I File types and date stamps**

All files have (in addition to their name, length and attributes) two 32-bit fields describing them. These are set up when the file is created and have two possible meanings:

#### **Load and execution addresses**

In the case of a simple machine code program these are the load and execution addresses of the program:

Load address Execution address &XXXLLLLL &GGGGGGGG When a program is \*Run, it is loaded at address &XXXLLLLL and execution commences at address &GGGGGGGG. Note that the execution address must be within the program or an error is given. That is:

 $XXXLLLLL$   $\leq$  GGGGGGGG  $\lt$  XXXLLLLL + Length of file

Also note that if the top twelve bits of the load address are all set (ie 'XXX' is FFF). then the file is assumed to be date-stamped. This is reasonable because such a load address is outside the addressing range of the ARM processor.

#### **File types and date stamps**

In this case the top 12 bits of the load address are all set. The remaining bits hold the date/time stamp indicating when the file was created or last modified, and the file type.

The date/time stamp is a five byte unsigned number which is the number of centi-seconds since 00:00:00 on I st Jan I 900. The lower four bytes are stored in the execution address and the most-significant byte is stored in the least-significant byte of the load address.

The remaining 12 bits in the load address are used to store information about the file type. Hence the format of the two addresses is as follows:

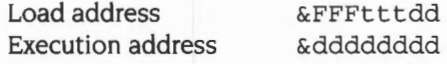

where 'd' is part of the date and 't' is part of the type.

The file types are split into three categories:

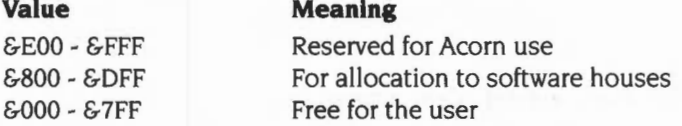

For a list of the file types currently defined, see the Table entitled File types.

If you type:

\*Show File\$Type\_\*

you will get a list of the file types your computer currently knows about.

#### **Additional information**

Some filing systems may store additional information with each file. This is dependent on the implementation of the filing system.

#### **Load-time and run-time system variables**

When a date stamped file of type *xxx* is \*LOADed or \*RUN, FileSwitch looks for the variables Alias\$@LoadType\_xxx or Alias\$@RunType\_xxx respectively. If a variable of string or macro type exists, then it is copied (after macro expansion). and the full pathname is used to find the file either on File\$Path or Run\$Path. Any parameters passed are also appended for \*Run commands. The whole string is then passed to the operating system command line interpreter using XOS\_CLI.

#### **An example of LoadType**

For example, suppose you type

\*LOAD mySprites

when in the directory  $adfs:$ : HardDisc. \$. Sprites, and where the type of the file mySpri tes is &FF9. FileSwitch will issue:

\*@LoadType\_FF9 adfs: :HardDisc.\$.Sprites.mySprites

The value of the variable Alias\$@LoadType\_FF9 is SLoad %\*0 by default, so the CLI converts the command via the alias mechanism to:

\*SLoad adfs: :HardDisc.\$.Sprites.mySprites

• Note that RISC OS 2 does not expand file names to full pathnames and so would only issue:

\*@LoadType\_FF9 mySprites

which is then converted to:

\*SLoad mySprites

#### **An example of RunType**

Similarly, if you typed:

\*Run BasicProg pl p2

where BasicProg is in the directory  $adfs: : HardDisc.S.Library, and its$ file type is &FFB, FileSwitch would issue:

\*@RunType\_FFB adfs::HardDisc.\$.Library.BasicProg pl p2

The variable Alias\$@LoadType\_FFB is Basic -quit | "  $80$  | "  $8*1$  by default, so the CLI converts the command via the alias mechanism to:

\*Basic -quit "adfs: :HardDisc.\$.Library.BasicProg" pl p2

#### **Default settings**

The filing system manager sets several of these variables up on initialisation, which you may override by setting new ones.

In the case of BASIC programs the settings are made as follows:

```
*Set Alias$@LoadType_FFB Basic -load |"%0|" %*1
*Set Alias$@RunType_FFB Basic -quit | "%0|" %*1
```
You can set up new aliases for any new types of file. For example, you could assign type & 123 to files created by your own word processor. The variables could then take be set up like this:

```
*Set Alias$@LoadType_123 WordProc %*0
*Set Alias$@RunType 123 WordProc %*0
```
#### **File\$Path and Run\$Path**

There are two more important variables used by FileSwitch. These control exactly where a file will be looked for, according to the operation being performed on it. The variables are:

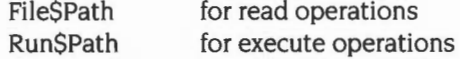

The contents of each variable should expand to a list of prefixes, separated by commas.

When FileSwitch performs a read operation (eg load a file, open a file for input or update), then the prefixes in FileSPath are used in the order in which they are listed. The first object that matches is used, whether it be a file or directory.

Similarly, when FileSwitch tries to execute a file ( • Run or •filenamefor example), the prefixes listed in RunSPath are used in order. If a matching object is a directory then it is ignored, unless it contains a !Run file. The first file, or *directory*.!Run file that matches is used.

Note that the search paths in these two variables are only ever used when the pathname passed to FileSwitch does not contain an explicit filing system reference. For example, \*RUN file would use Run\$Path, but \*RUN adfs:file wouldn't.

#### **Default values**

By default, FileSPath is set to the null string, and only the current directory is searched. RunSPath is set to ',%.', so the current directory is searched first, followed by the library.

•

#### **Specifying filing system names**

You can specify filing system names in the search paths. For example. if FileSwitch can't locate a file on the ADFS you could make it look on the Econet fileserver using:

\*Set File\$Path ,%.,Net:Lib\*.,Net:Modules.

This would look for:

*@.file. %.file.* Net: Lib• *.file* and Net:Modules.file.

#### **Resulting filenames**

If after expansion you get an illegal filename it is not searched for. So if you had set RunSPath like this:

\*Set Run\$Path adfs:, ,net:,%.,!

then:

\*Run \$ .mike

would search in turn for adfs: \$.mike.\$ .mike and net:\$ .mike. but not for % . \$ . mike or ! \$ . mike as they are illegal.

Path variables may expand to have leading and trailing spaces around elements of the path. so:

\*Set Run\$Path adfs:\$. net:%.  $\mathbf{I}$ 

is perfectly legal. If you attempt to parse path variables. you must be aware of this and cope with it.

#### **Avoiding using File\$Path and Run\$Path**

Certain SWI calls also allow you to specify alternative path strings. and to perform the operation with no path look-up at all.

#### **Using other path variables**

You can set up other path variables and use them as pseudo filing systems. For example if you typed:

\*Set Basic\$Path adfs:\$.basic .. net:\$.basic .

you could then refer to the pseudo filing system as Basic: or (less preferable) as -Basic-.

These path variables work in the same way as FileSPath and RunSPath.

#### **Using FlleSwltch\$SpeciaiField with path variables**

FileSwitch\$SpecialField is often used as part of a macro to define a path variable. For example, the default definition of Serial\$Path is this macro:

devices#<FileSwitch\$SpecialField>:\$.Serial.

You could change this to set up default values for the serial port as follows:

devices#baud=9600,bits=B,<FileSwitch\$SpecialField>:\$.Serial.

Any settings passed to FileSwitch as a special field would then override the defaults in the definition of Serial\$Path.

#### **System devices**

In addition to the filing systems already mentioned, the module SystemDevices provides some device-oriented 'filing systems'. These can be used in redirection specifications in \* Commands, and anywhere else where byte-oriented file operations are possible. The devices provided are:

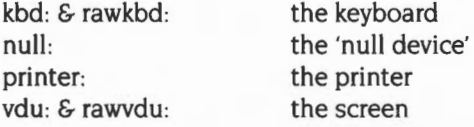

Various other modules also provide system devices:

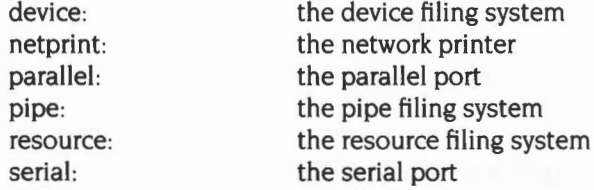

For full details, see each chapter between NetPrint on page 2-385 and System devices on page 2-485.

### **Filing system numbers**

These are the currently allocated filing system numbers:

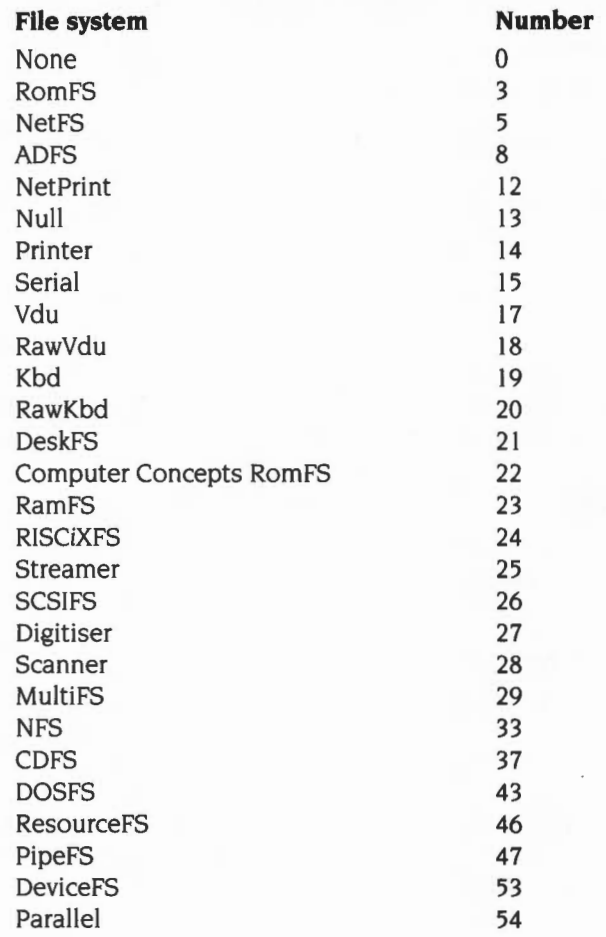

#### **Re-entrancy**

FileSwitch can cope fully with recursive calls made to different streams – whether through the same or different entry points. For example:

- Handle 254 is an output file on a disc that's been removed.
- Handle 255 is a spool file.
- You call OS\_BPut to put a byte to 254; this fills the buffer and causes a flush to  $\mathbf{1}$ the filing system.
- **2** The filing system generates an UpCall to inform that the medium is missing.
- **3** An UpCall handler prints a message asking the user to supply the medium.
- **4** This goes through OS\_BPut to 255, filling the buffer and causing a flush to the filing system.

If the filing systems are different then both calls to OS\_BPut will work as expected. If they are the same, then it is dependent on the filing system whether it handles it. FileCore based systems, for example, do not.

#### **Interrupt code**

You must not call the filing systems from interrupt code; FileCore based systems in particular give an error if you try to do so.

#### **FileSwitch and the kernel**

Some of the \* Commands and SWI calls listed below are provided by the kernel, and some by the FileSwitch module; they are grouped together here for ease of reference.

As well as the kernel and FileSwitch, the appropriate filing system module must be present for these commands to work, as it will carry out the low-level parts of each of the calls you make.

#### **Further calls**

In addition to the calls in this section, there are OS\_Bytes to read/write the \*Spool and \*Exec file handles. See page 1-513 and page 1-877 respectively for details.

#### **Support of calls**

Some filing systems do not support all the commands that are detailed in this chapter, and you should be aware of this when writing code. In general, filing systems for handling mass-storage media will provide full support, whereas more esoteric filing systems may have omissions, mostly because a particular function is meaningless to that filing system. If you call an unsupported command, an error will be returned, and you should program to handle this.

# **Service Calls**

# **Service\_StartUpFS {Service Call & 12)**

Start up filing system

#### **On entry**

 $R1 = \& 12$  (reason code)  $R2 = filing system number (see page 2-19)$ 

#### **On exit**

Rl preserved (never claim) R2 preserved

#### **Use**

This is an old way to start up a filing system. It must not be claimed.

# **Service FSRedeclare (Service Call &40)**

Filing system reinitialise

#### **On entry**

 $R1 = 640$  (reason code)

#### **On exit**

Rl preserved to pass on (do not claim)

#### **Use**

This service is called when the FileSwitch module has been reinitialised (due to a •RMRelnit, for example). If you are in a filing system, you should make yourself known to FileSwitch by calling OS\_FSControl 12 (see page 2-93). You must not claim this call.

# **Service CloseFile {Service Call &68)**

Close an object. and any children of that object

#### **On entry**

- $R1 = 668$  (reason code)
- $R2$  = pointer to canonical filename (null terminated)
- $R3$  = number of files closed as a result of this service call (initially 0)

#### **On exit**

- R1, R2 preserved
- R3 =number of files closed as a result of this service call (ie incremented appropriately)

#### **Use**

This call requests that the object specified by R2 be closed, and also any other objects that are beneath it in the directory tree. Your module need not close the file if this may potentially cause problems.

You must not claim this service call. Before passing this service call on you must increment R3 by the number of files you closed.

For example, this call might be issued by the PC Emulator to cause a DOSFS partition file to be closed by FileSwitch. This doesn't cause problems as the partition would be spontaneously reopened if needed later.

This call is not issued by RISC OS 2.

# **SWI Calls**

# **OS\_Byte 127 (SWI &06)**

Tells you whether the end of an open file has been reached

#### **On entry**

 $R0 = 127$  $R1$  = file handle

#### **On exit**

RO preserved R1 indicates if end of file has been reached R2 undefined

#### **Interrupts**

Interrupts are disabled Fast interrupts are enabled

#### **Processor mode**

Processor is in SVC mode

#### **Re-entrancy**

SWI is not re-entrant

#### **Use**

This call tells you whether the end of an open file has been reached, by checking whether the sequential pointer is equal to the file extent. It uses OS\_Args 5 to do this; you should do so too in preference to using this call, which has been kept for compatibility only. See OS\_Find (page 2-72) for details of opening a file. The values returned in R1 are as follows:

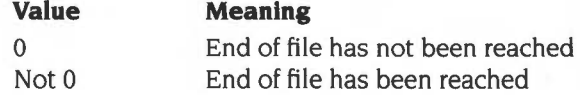

#### **Related SWis**

OS\_Args 5 (page 2-53). OS\_Find (page 2-72)

#### **Related vectors**

ByteV

# **OS\_Byte 139 (SWI &06)**

Selects file options (as used by \*Opt)

#### **On entry**

- $R0 = 139$
- $R1 =$  option number (first \*Opt argument)
- $R2 =$  option value (second \*Opt argument)

#### **On exit**

RO preserved R<sub>1</sub>, R<sub>2</sub> undefined

#### **Interrupts**

Interrupts are disabled Fast interrupts are enabled

#### **Processor mode**

Processor is in SVC mode

#### **Re-entrancy**

SWI is not re-entrant

#### **Use**

This call selects file options. It uses OS\_FSControl 10 to do this. It is equivalent to \*Opt, which is documented in detail on page 2-176.

#### **Related SWis**

OS\_FSControl 10 (page 2-91)

#### **Related vectors**

ByteV
## **OS\_Byte 255 {SWI &06)**

Reads the current auto-boot flag setting, or temporarily changes it

#### **On entry**

 $R0 = 255$  $R1 = 0$  or new value  $R2 = EFF$  or 0

### **On exit**

RO preserved  $R1$  = previous value R2 corrupted

#### **Interrupts**

Interrupts are disabled Fast interrupts are enabled

#### **Processor mode**

Processor is in SVC mode

### **Re-entrancy**

SWI is not re-entrant

#### **Use**

This call reads the current auto-boot flag setting, or changes it until the next hard reset or hard break. It uses OS\_FSControl I 0 to do this, which you should use in preference to this obsolete call. The auto-boot flag defaults to the value configured in the Boot/NoBoot option. If NoBoot is set, then, when the machine is reset, no auto-boot action will occur (ie no attempt will be made to access the boot file on the filing system). If Boot is the configured option, then the boot file will be accessed on reset. Either way, holding down the Shift key while releasing Reset will have the opposite effect to usual.

With this OS\_Byte you can read the current state. On exit, if bit 3 of Rl is clear, then the action is Boot. If it is set, then the action is NoBoot.

The effect can be changed by writing to bit 3 of the flag, but this only lasts until the next hard reset or hard break. You should preserve the other bits of the flag.

## **Related SWis**

OS\_FSControl 10 (page 2-91), OS\_FSControl 15 (page 2-96)

## **Related vectors**

ByteV

# **OS File (SWI &08)**

Acts on whole files, either loading a file into memory, saving a file from memory, or reading or writing a file's attributes

### **On entry**

RO = reason code Other registers depend on reason code

#### **On exit**

RO corrupted Other registers depend on reason code

### **Interrupts**

Interrupts are enabled Fast interrupts are enabled

### **Processor mode**

Processor is in SVC mode

### **Re-entrancy**

SWI is not re-entrant

#### **Use**

OS\_File acts on whole files, either loading a file into memory, saving a file from memory, or reading or writing a file's attributes. The call indirects through FileV.

The particular action of OS\_File is given by the low byte of the reason code in RO as follows:

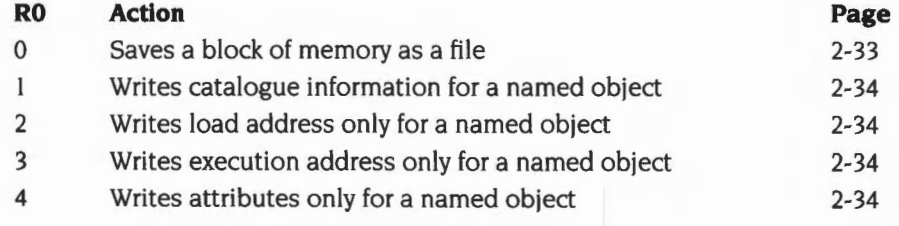

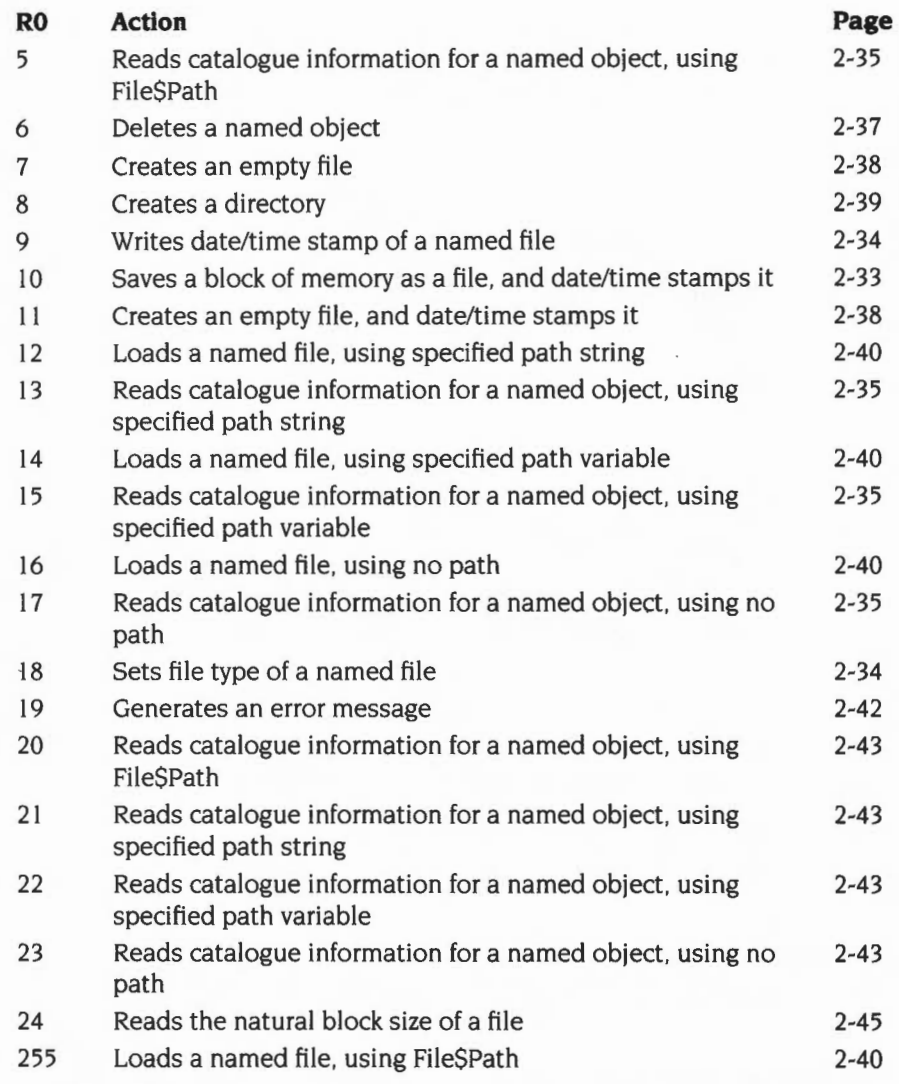

For details of each of these reason codes, see below. Reason codes 20- 24 inclusive are not supported by RISC OS 2.

FileSwitch will check the leafname for wildcard characters (\* and #) before some of these operations. These are the ones which have a 'destructive' effect, eg deleting a file or saving a file (which might overwrite a file which already exists). If there are wildcards in the leafname. it returns an error without calling the filing system.

Non-destructive operations, such as loading a file and reading and writing attributes may have wildcards in the leafname. However, only the first file found will be accessed by the operation. The order of the search is filing system dependent. but is typically ASCII order.

## **Related SWis**

None

## **Related vectors**

FileV

# **OS File 0 and 10 (SWI &08)**

Save a block of memory as a file

## **On entry**

 $R0=0$  or 10  $R1$  = pointer to non-wild-leaf filename If  $R0 = 0$  $R2$  = load address  $R3$  = execution address If  $R0 = 10$  $R2 = file type (bits 0 - 11)$  $R4 = start$  address in memory of data (inclusive)  $R5$  = end address in memory of data (exclusive)

## **On exit**

Registers preserved

#### **Use**

These calls save a block of memory as a file. setting either its load and execution addresses ( $R0 = 0$ ), or its date/time stamp and file type ( $R0 = 10$ ).

An error is returned if the object is locked against deletion. or is already open. or is a directory.

See also OS\_File 7 and II (page 2-38); these create an empty file. ready to receive data.

## **OS\_File 1, 2, 3, 4, 9, and 18 {SWI &08)**

Write catalogue information for a named object

## **On entry**

```
R0 = 1, 2, 3, 4, 9, or 18
R1 = pointer to (wildcarded) object name
If R0 = 1 or 2
        R2 =load address
Else if R0 = 18R2 = file type (bits 0 - 11)
If R0 = 1 or 3
        R3 = execution address
If R0 = 1 or 4
        R5 = object attributes
```
#### **On exit**

Registers preserved

#### **Use**

These calls write catalogue information for a named object to its catalogue entry, as shown below:

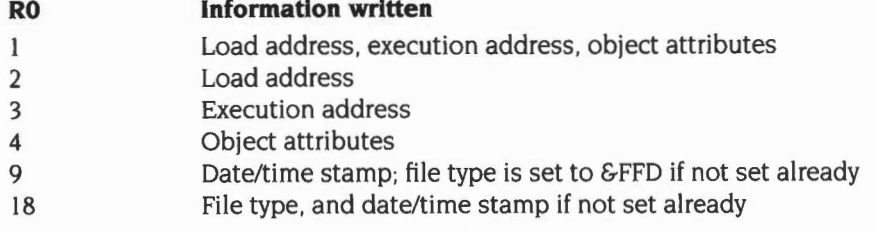

If the object name contains wildcards, only the first object matching the wildcard specification is altered.

FileCore based filing systems (such as ADFS) can write a directory's attributes; NetFS may generates an error if you try to write a directory's attributes, depending on the server you are using.

Under RISC OS 2 FileCore based filing systems do not generate an error if the object doesn't exist, whereas NetFS does so. Later versions of RISC OS always generate an error in these circumstances.

## **OS\_File 5, 13, 15 and 17 (SWI &08)**

Read catalogue information for a named object

## **On entry**

 $R0 = 5, 13, 15$  or 17  $R1$  = pointer to (wildcarded) object name If  $R0 = 13$  $R4 =$  pointer to control-character terminated comma separated path string If  $R0 = 15$ R4 = pointer to name of a path variable that contains a control-character terminated comma separated path string

### **On exit**

 $R0 =$ object type

R<sub>1</sub> preserved

 $R2 =$ load address

R3 = execution address

 $R4 =$ object length

 $R5$  = object attributes

(R2- R5 corrupted if object not found)

## **Use**

The load address. execution address, length and object attributes from the named object's catalogue entry are read into registers R2 , R3 , R4 and R5. The value of RO on entry determines what path is used to search for the object:

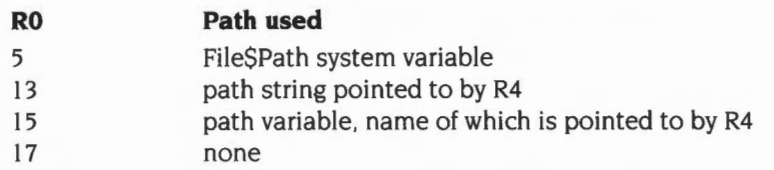

For a description of the path strings that are held in path variables. see the section entitled *File\$Path and Run\$Path* on page 2-16.

On exit, RO contains the object type:

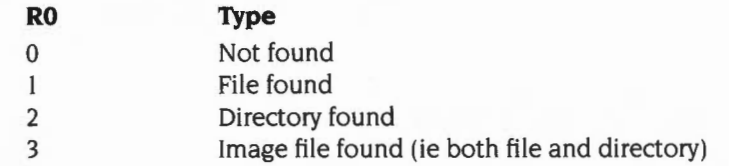

If the object name contains wildcards. only the first object matching the wildcard specification is read.

## **OS File 6 (SWI &08)**

Deletes a named object

## **On entry**

 $R0 = 6$  $R1$  = pointer to non-wildcarded object name

## **On exit**

 $R0 =$  object type Rl preserved  $R2$  = load address  $R3$  = execution address  $R4 =$  object length R5 = object attributes (R2- R5 corrupted if object not found)

#### **Use**

The information in the named object's catalogue entry is transferred to the registers and the object is then deleted from the structure. It is not an error if the object does not exist.

An error is generated if the object is locked against deletion, or if it is a directory which is not empty, or is already open.

The version of NetFS supplied in RISC OS 2 behaves unusually in two ways:

- it always sets bit 3 of R5 on return (the object is 'locked')
- it returns the object's type as 2 (a directory) if it is successfully deleted.

The version supplied in RISC OS 3 does not behave like this.

## **OS File 7 and 11 {SWI &08)**

Creates an empty file

## **On entry**

 $R0 = 7$  or 11  $R1 =$  pointer to non-wild-leaf file name If  $R0 = 7$  $R2$  = reload address  $R3$  = execution address If  $R0 = 11$  $R2 = file type (bits 0 - 11)$  $R4 = start$  address (normally set to 0)  $R5$  = end address (normally set to length of file)

### **On exit**

Registers preserved

#### **Use**

Creates an empty file, setting either its reload and execution addresses ( $R0 = 7$ ), or its date/time stamp and file type  $(RO = 11)$ .

**Note:** No data is transferred. The file does not necessarily contain zeros; the contents may be completely random. Some security-minded systems (such as NetFS/FileStore) will deliberately overwrite any existing data in the file.

An error is returned if the object is locked against deletion, or is already open, or is a directory.

See also OS\_File 0 and 10 (page 2-33); these save a block of memory as a file.

## **OS File 8 (SWI &08)**

Creates a directory

## **On entry**

- $R0 = 8$
- $R1 =$  pointer to non-wild-leaf object name
- R4 = number of entries (0 for default)

### **On exit**

Registers preserved

### **Use**

R4 indicates a minimum suggested number of entries that the created directory should contain without having to be extended. Zero is used to set the default number of entries.

**Note:** ADFS and other FileCore-based filing systems ignore the number of entries parameter, as this is predetermined by the disc format.

An error is returned if the object is a file which is locked against deletion. It is not an error if it refers to a directory that already exists, in which case the operation is ignored.

## **OS\_File 12, 14, 16 and 255 {SWI &08)**

Load a named file

### **On entry**

 $R0 = 12.14.16$  or 255

 $R1$  = pointer to (wildcarded) object name

If bottom byte of R3 is zero

R2 = address to load file at

 $R3 = 0$  to load file at address given in R2, else bottom byte must be non-zero If  $R0 = 12$ 

R4 =pointer to control-character terminated comma separated path string

$$
If R0 = 14
$$

R4 = pointer to name of a path variable that contains a control-character terminated comma separated path string

#### **On exit**

- $R0 =$ object type (bit 0 always set, since object is a file)
- R1 preserved
- $R2$  = load address
- $R3$  = execution address
- $R4$  = file length
- $R5$  = file attributes

#### **Use**

These calls load a named file into memory. The value of RO on entry determines what path is used to search for the file:

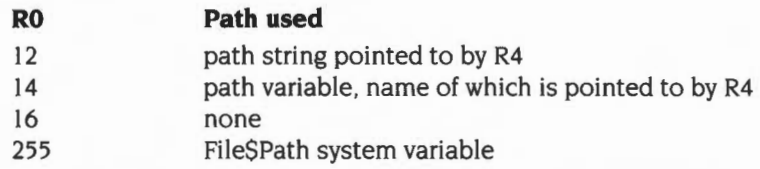

For a description of the path strings that are held in path variables. see the section entitled *File\$Path and Run\$Path* on page 2-16.

If the object name contains wildcards, only the first object matching the wildcard specification is loaded.

You must set the bottom byte of R3 to zero for a file that is date-stamped. and supply a load address in R2.

An error is generated if the object does not exist. or is a directory. or does not have read access. or it is a date-stamped file for which a load address was not correctly specified.

# **OS File 19 (SWI &08)**

Generates an error message

### **On entry**

 $R0 = 19$  $R1$  = pointer to object name to report error for  $R2 =$  object type  $(0, 1, 2 \text{ or } 6100)$ 

### **On exit**

 $R0$  = pointer to error block V flag set

#### **Use**

This call is used to generate a friendlier error message for the specified object. such as:

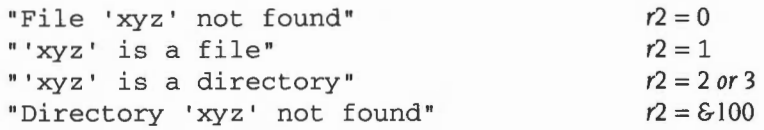

An example of its use would be:

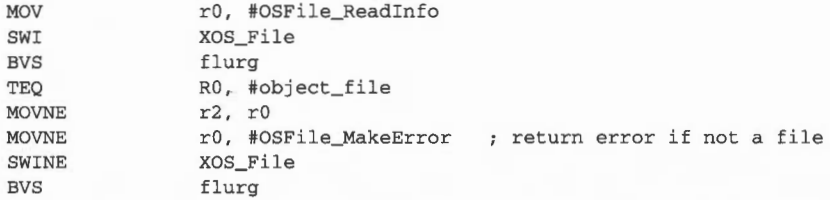

R2 may only have the values given above; for other values, the call returns with all registers preserved and V set (ie no error is generated). RISC OS 3.00 does not support  $R2 = 3$ , although it can return an object type of 3 (an image file); you should be cautious in passing results from other calls directly to this call.

# **OS\_File 20, 21, 22 and 23 (SWI &08)**

Read catalogue information for a named object

## **On entry**

 $R0 = 20, 21, 22$  or 23

 $R1 =$  pointer to (wildcarded) object name

If  $R0 = 21$ 

R4 =pointer to control-character terminated comma separated path string If  $R0 = 22$ 

R4 = pointer to name of a path variable that contains a control-character terminated comma separated path string

## **On exit**

 $R0 =$  object type

Rl preserved

 $R2$  = load address, or high byte of date stamp (top three bytes of R2 are  $\epsilon$ 000000)

 $R3$  = execution address, or low word of date stamp

 $R4 =$  object length

 $R5$  = object attributes

 $R6$  = object filetype (bits  $0 - 11$ )

Special values:

- -I untyped (R2, R3 are load and execution address), or not found (RO is 0)
- & 1000 directory
- &2000 application directory (directory whose name starts with a'!')

#### **Use**

This call reads the load and execution address (or date stamp). length, object attributes and filetype from the named object's catalogue entry into registers R2 - R6. The value of RO on entry determines what path is used to search for the object:

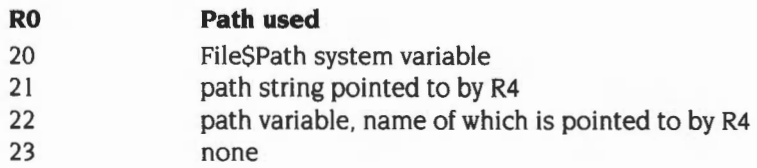

For a description of the path strings that are held in path variables, see the section entitled File\$Path *and* Run\$Path on page 2-16.

On exit. RO contains the object type:

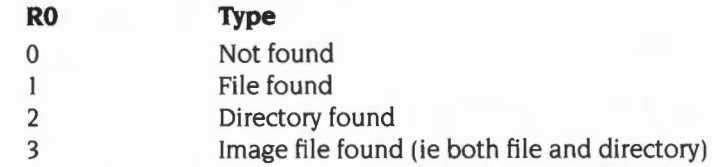

If the object name contains wildcards. only the first object matching the wildcard specification is read.

These calls are not available in RISC OS 2.

# **OS File 24 (SWI &08)**

Reads the natural block size of a file

## **On entry**

 $R0 = 24$  $R1$  = pointer to file name

### **On exit**

R2 = natural block size of the file in bytes

#### **Use**

This call reads the natural block size of a file in bytes, returning it in R2. This is the same as the granularity of file allocation. For an example see the section entitled *Allocation bytes* on page 2-203, which gives a description of the granularity of FileCore based filing systems.

This call is not available in RISC OS 2.

**OS\_Args (SWI &09)** 

Reads or writes an open file's arguments, or returns the filing system type in use

## **On entry**

- RO = reason code
- $R1 = file$  handle, or 0
- $R2 =$ attribute to write, or not used

### **On exit**

RO = filing system number (see page 2-19). or preserved R1 preserved R2 =attribute that was read. or preserved

## **Interrupts**

Interrupts are enabled Fast interrupts are enabled

#### **Processor mode**

Processor is in SVC mode

## **Re-entrancy**

SWI is re-entrant

#### **Use**

This call indirects through ArgsV. The particular action of OS\_Args is specified by RO as follows:

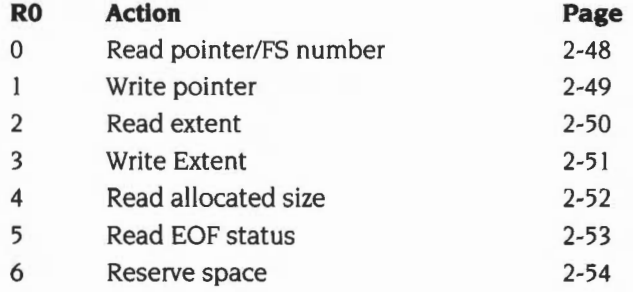

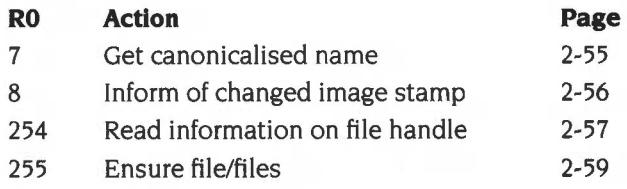

Reason codes 7 and 8 are not available under RISC OS 2.

## **Related SWis**

None

## **Related vectors**

ArgsV

**OS\_Args 0 (SWI &09)** 

Reads the temporary filing system number, or a file's sequential file pointer

## **On entry**

 $R0 = 0$  $R1 = 0$  or file handle

### **On exit**

 $R0 =$  temporary filing system number (if  $R1 = 0$  on entry), or preserved R1 preserved

 $R2$  = sequential file pointer (if R1  $\neq$  0 on entry), or preserved

### **Use**

This call reads the temporary filing system number (if  $R1 = 0$  on entry), or a file's sequential file pointer (if  $R1 \neq 0$  on entry, in which case it is treated as a file handle). For a list of filing system numbers, see page 2-19.

# **OS\_Args 1 (SWI &09)**

Writes an open file's sequential file pointer

## **On entry**

- $R0 = 1$
- $R1$  = file handle
- R2 = new sequential file pointer

## **On exit**

RO - R2 preserved

#### **Use**

This call writes an open file's sequential file pointer.

If the new sequential pointer is greater than the current extent, then more space is reserved for the file; this is filled with zeros. Writing the sequential pointer clears the file's *EOF-error-on-next-read* flag.

# **OS\_Args 2 (SWI &09)**

Reads an open file's extent

## **On entry**

 $R0 = 2$  $R1$  = file handle

## **On exit**

RO, Rl preserved  $R2$  = extent of file

### **Use**

This call reads an open file's extent. It indirects through ArgsV.

## **OS\_Args 3 (SWI &09)**

Writes an open file's extent

## **On entry**

- $R0 = 3$
- $R1$  = file handle
- $R2$  = new extent

## **On exit**

RO - R2 preserved

#### **Use**

This call writes an open file's extent.

If the new extent is greater than the current extent, then more space is reserved for the file; this is filled with zeros. If the new extent is less than the current sequential pointer, then the sequential pointer is set back to the new extent. Writing the extent clears the file's EOF-error-on-next-read flag.

# **OS\_Args 4 (SWI &09)**

Reads an open file's allocated size

## **On entry**

 $R0 = 4$  $R1$  = file handle

### **On exit**

RO, Rl preserved  $R2$  = allocated size of file

#### **Use**

This call reads an open file's allocated size.

The size allocated to a file will be at least as big as the current file extent; in many cases it will be larger. This call determines how many more bytes can be written to the file before the filing system has to be called to extend it. This happens automatically.

**OS\_Args 5 (SWI &09)** 

Reads an open file's end-of-file (EOF) status

## **On entry**

 $R0 = 5$  $R1$  = file handle

## **On exit**

RO, Rl preserved  $R2 = 0$  if not EOF, else at EOF

#### **Use**

This call reads an open file's end-of-file (EOF) status.

If the sequential pointer is equal to the extent of the given file, then an end-of-file indication is given, with R2 set to non-zero on exit. Otherwise R2 is set to zero on exit.

# **OS\_Args 6 (SWI &09)**

Ensures an open file's size

## **On entry**

 $R0 = 6$  $R1$  = file handle  $R2$  = size to ensure

## **On exit**

RO, Rl preserved  $R2$  = bytes reserved for file

#### **Use**

This call ensures an open file's size.

The filing system is instructed to ensure that the size allocated for the given file is at least that requested. Note that this space thus allocated is not yet part of the file, so the extent is unaltered, and no data is written. R2 on exit indicates how much space the filing system actually allocated.

## **OS\_Args 7 (SWI &09)**

Converts a file handle to a canonicalised name

## **On entry**

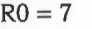

 $R1$  = file handle

R2 = pointer to buffer to contain null terminated canonicalised name

 $R5 = size of buffer$ 

#### **On exit**

R5 = number of spare bytes in the buffer **including** the null terminator. ie:

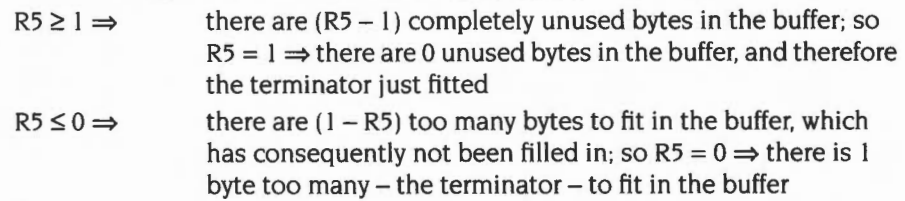

#### **Use**

This call takes a file handle and returns its canonicalised name. This may be used as a two-pass process:

#### **Pass** I

On entry, set Rl to the file handle, and R2 and R5 (the pointer to, and size of. the buffer) to zero. On exit,  $R5 = -$ (length of canonicalised name)

#### Pass<sub>2</sub>

Claim a buffer of the right size (1–R5, not just –R5, as a space is needed for the terminator). On entry, ensure that Rl still contains the file handle, that R2 is set to point to the buffer, and R5 contains the length of the buffer. On exit the buffer should be filled in, and R5 should be 1; but check to make sure.

This call indirects through ArgsY.

It is not available in RISC OS 2.

# **OS\_Args 8 (SWI &09)**

Used by an image filing system to inform of a change to an image stamp

#### **On entry**

- $R0 = 8$
- $R1$  = file handle

 $R2$  = new image stamp

## **On exit**

RO - R2 preserved

#### **Use**

This call is made by an image filing system (eg DOSFS) when it has changed a disc's image stamp (a unique identification number). It does so to inform a handler of discs (eg FileCore) of the change, and to pass it the new image stamp. FileSwitch passes the information on to the disc handler, which typically just stores the new image stamp in that disc's record, so that the disc may be identified at a later time.

This call indirects through ArgsV.

It is not available in RISC OS 2.

**OS\_Args 254 (SWI &09)** 

Reads information on a file handle

### **On entry**

 $R0 = 254$  $R1$  = file handle (not necessarily allocated)

#### **On exit**

RO = stream status word R<sub>1</sub> preserved R2 = filing system information word

#### **Use**

This call returns information on a file handle, which need not necessarily be allocated.

The stream status word is returned in RO, the bits of which have the following meaning:

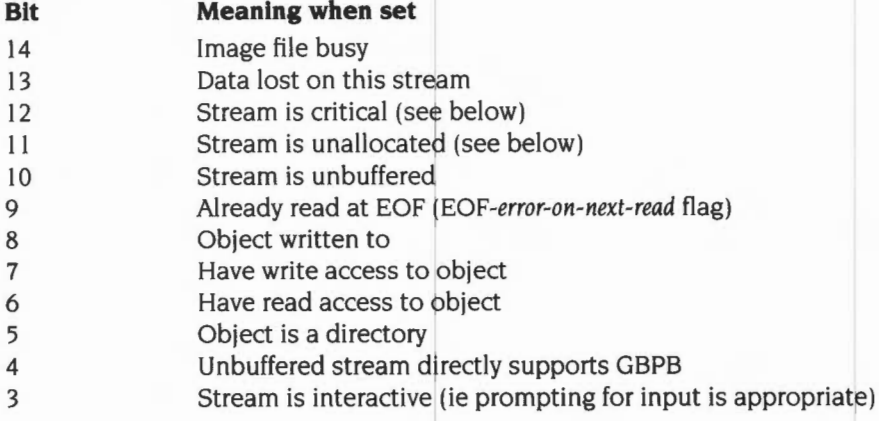

If bit II is set then no other bits in the stream status word have any significance. and the value of the filing system information word returned in R2 is undefined.

Any bits not in the above table are undefined, but you must not presume that they are zero.

Bit 12 shows when the stream is critical – in other words, when FileSwitch has made a call to a filing system to handle an open file, and the filing system has not yet returned. This is used to protect against accidental recursion **on the same file handle only.** 

Bit 10 shows when the stream is unbuffered; an unbuffered stream is one for which FileSwitch provides no buffering.

Bit 14 shows when an image file is busy; that is, when it is in the process of being opened by FileSwitch, but is not yet ready for use.

For a full definition of the filing system information word returned in R2 , see the section entitled *Filing system information word* on page 2-522.

## **OS\_Args 255 (SWI &09)**

Ensure data has been written to a file. or all files on the temporary filing system

## **On entry**

- $R0 = 255$
- $R1 =$  file handle, or 0 to ensure all files on the temporary filing system

## **On exit**

RO - R2 preserved

### **Use**

This call ensures that any buffered data has been written to either all files open on the temporary filing system (R1 = 0), or to the specified file (R1  $\neq$  0, in which case it is treated as a file handle).

**OS BGet (SWI &OA)** 

Reads a byte from an open file

#### **On entry**

 $R1$  = file handle

### **On exit**

RO = byte read if C clear, undefined if C set R<sub>1</sub> preserved

#### **Interrupts**

Interrupts are enabled Fast interrupts are enabled

## **Processor mode**

Processor is in SVC mode

#### **Re-entrancy**

SWI is re-entrant

#### **Use**

OS\_BGet returns the byte at the current sequential file pointer position. The call indirects through BGetV.

If the sequential pointer is equal to the file extent (ie trying to read at end-of-file) then the *EOF-error-on-next-read* flag is set, and the call returns with the carry flag set, RO being undefined. If the *EOF-error-on-next-read* flag is set on entry, then an End of file error is given. Otherwise, the sequential file pointer is incremented and the call returns with the carry flag clear.

This mechanism allows one attempt to read past the end of the file before an error is generated. Note that various other calls (such as OS\_BPut) clear the *EOF-error-on-next-read* flag.

An error is generated if the file handle is invalid; also if the file does not have read access.

## **Related SWis**

OS\_BPut (page 2-62). OS\_GBPB (page 2-63)

## **Related vectors**

BGetV

# **OS BPut (SWI &08)**

Writes a byte to an open file

## **On entry**

 $R0 =$  byte to be written

 $R1$  = file handle

## **On exit**

Registers preserved

## **Interrupts**

Interrupts are enabled Fast interrupts are enabled

#### **Processor mode**

Processor is in SVC mode

#### **Re-entrancy**

SWI is re-entrant

#### **Use**

OS\_BPut writes the byte given in RO to the specified file at the current sequential file pointer. The sequential pointer is then incremented. and the EOF-error-on-next-read flag is cleared. The call indirects through BPutV.

An error is generated if the file handle is invalid; also if the file is a directory, or is locked against deletion. or does not have write access.

#### **Related SWis**

OS\_BGet (page 2-60), OS\_GBPB (page 2-63)

#### **Related vectors**

BPutV

# **OS GBPB (SWI &OC)**

Reads or writes a group of bytes from or to an open file

## **On entry**

RO = reason code Other registers depend on reason code

## **On exit**

RO preserved Other registers depend on reason code

## **Interrupts**

Interrupts are enabled Fast interrupts are enabled

### **Processor mode**

Processor is in SVC mode

### **Re-entrancy**

SWI is not re-entrant

#### **Use**

This call reads or writes a group of bytes from or to an open file. It indirects through GBPBV.

The particular action of OS\_GBPB is given by the reason code in RO as follows:

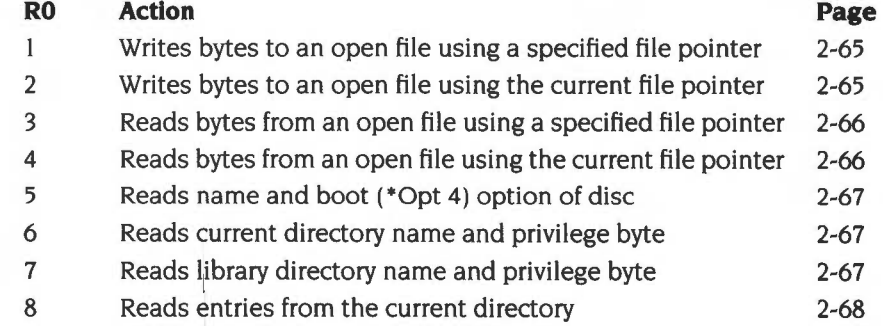
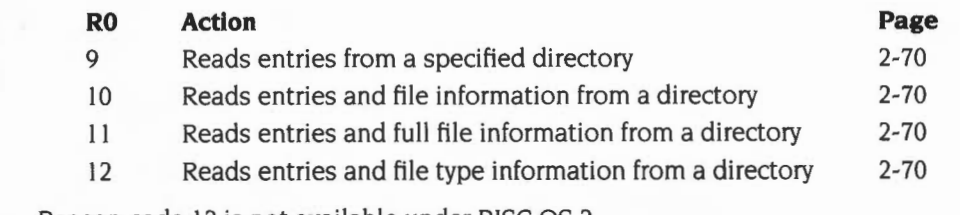

Reason code 12 is not available under RISC OS 2.

All OS\_GBPB calls either complete successfully, or return an error; they do not partially transfer the group of bytes.

## **Related SWis**

OS\_BGet (page 2-60). OS\_BPut (page 2-62)

## **Related vectors**

GBPBV

# **OS GBPB 1 and 2 (SWI &OC)**

Write bytes to an open file

## **On entry**

 $R0 = 1$  or 2  $R1$  = file handle R2 = start address of buffer in memory  $R3$  = number of bytes to write If  $RO = 1$  $R4$  = sequential file pointer to use for start of block

## **On exit**

R0, R1 preserved  $R2$  = address of byte after the last one transferred from buffer  $R3 = 0$  (number of bytes not transferred)  $R4$  = initial file pointer + number of bytes transferred C flag is cleared

#### **Use**

Data is transferred from memory to the file at either the specified file pointer  $(R0 = 1)$  or the current one  $(R0 = 2)$ . If the specified pointer is beyond the end of the file, then the fiLe is filled with zeros between the current file extent and the specified pointer before the bytes are transferred.

The memory pointer is incremented for each byte written, and the final value is returned in R2. R3 is decremented for each byte written, and is returned as zero. The sequential pointer of the file is incremented for each byte written, and the final value is returned in R4.

The *EOF-error-on-next-read* flag is cleared.

An error is generated if the file handle is invalid; also if the file is a directory, or is locked against deletion, or does not have write access.

# **OS GBPB 3 and 4 (SWI &OC)**

Read bytes from an open file

## **On entry**

 $R0 = 3$  or 4  $R1$  = file handle  $R2$  = start address of buffer in memory  $R3$  = number of bytes to read If  $R0 = 3$ R4 = sequential file pointer to use for start of block

### **On exit**

RO, Rl preserved R2 = address of byte after the last one transferred to buffer R3 = number of bytes not transferred  $R4$  = initial file pointer + number of bytes transferred C flag is clear if  $R3 = 0$ , else it is set

### **Use**

Data is transferred from the given file to memory using either the specified file pointer  $(0 = 3)$  or the current one  $(0 = 4)$ . If the specified pointer is greater than the current file extent then no bytes are read, and the sequential file pointer is not updated. Otherwise the sequential file pointer is set to the specified file location.

The memory pointer is incremented for each byte read, and the final value is returned in R2 . R3 is decremented for each byte read. If it is zero on exit (all the bytes were read), the carry flag will be clear, otherwise it is set. The sequential pointer of the file is incremented for each byte read, and the final value is returned in R4.

The EOF-error-on-next-read flag is cleared.

An error is generated if the file handle is invalid; also if the file is a directory, or does not have read access.

# **OS\_GBPB 5, 6 and 7 (SWI &OC)**

Read information on a filing system

## **On entry**

 $R0 = 5, 6$  or 7 R2 = start address of buffer in memory

## **On exit**

RO, R2 preserved C flag corrupted

#### **Use**

These calls read information on the temporary filing system (normally the current one) to the buffer pointed to by R2. The value you pass in RO determines the nature and format of the data, which is always byte-oriented:

If  $R0 = 5$ , the call reads the name of the disc which contains the current directory, and its boot option. It is returned as: <name length byte><disc name><boot option byte> The boot option byte may contain values other than 0 - 3; under RISC OS 3 it always contains 0.

If  $R0 = 6$ , the call reads the name of the currently selected directory, and privilege status in relation to that directory. It is returned as: <zero byte><name length byte><current directory name><privilege byte> The privilege byte is &00 if you have 'owner' status (ie can create and delete objects in the directory) or &FF if you have 'public' status (ie are prevented from creating and deleting objects in the directory). On ADFS and other FileCore-based filing systems you always have owner status.

If  $R0 = 7$ , the call reads the name of the library directory, and privilege status in relation to that directory. It is returned as:

<zero byte><name length byte><library directory name><privilege byte>

The version of NetFS supplied with RISC OS 2 (5.46) pads disc and directory names to the right with spaces; other filing systems do not, including the version of NetFS supplied with RISC OS 3 (5.69 or later). None of the names have terminators; so if the disc name were Mike, the name length byte would be 4.

# **OS GBPB 8 (SWI &OC)**

Reads entries from the current directory

### **On entry**

- $RO = 8$
- R2 = start address of data in memory
- R3 = number of object names to read from directory
- $R4$  = offset of first item to read in directory (0 for start)

## **On exit**

RO, R2 preserved R3 = number of objects asked for but not read  $R4$  = next offset in directory C flag is clear if R3=0, else set

#### **Use**

This call reads entries from the current directory on the temporary filing system (normally the current one). You can also do this using OS\_GBPB 9.

R3 contains the number of object names to read. R4 is the offset in the directory to start reading (ie if it is zero, the first item read will be the first file). Filenames are returned in the area of memory specified in R2 . The format of the returned data is:

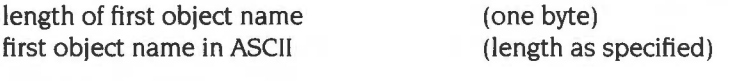

... repeated as specified by R3 ...

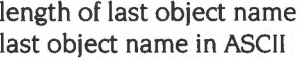

(one byte) (length as specified)

If R3 is zero on exit, the carry flag will be cleared, otherwise it will be set. If R3 has the same value on exit as on entry then no more entries can be read and you must not call OS\_GBPB 8 again.

On exit, R4 contains the value which should be used on the next call (to read more names). or-I if there are no more names after the ones read by this call. There is no guarantee that the number of objects you asked for will be read. This is because of the external constraints some filing systems may impose. To ensure reading all the entries you want to, this call should be repeated until  $R4 = -1$ .

This call is only provided for compatibility with older programs.

# **OS\_GBPB 9, 10, 11 and 12 (SWI &OC)**

Read entries and file information from a specified directory

#### **On entry**

- $R0 = 9, 10, 11$  or 12
- $R1$  = pointer to directory name (control-character or null terminated)
- $R2$  = pointer to buffer (word aligned if  $R0 = 10$ , 11 or 12)
- R3 = number of object names to read from directory
- $R4$  = offset of first item to read in directory (0 for start)

 $R5 =$  buffer length

 $R6$  = pointer to (wildcarded) name to match

## **On exit**

- RO R2 preserved
- R3 = number of objects read
- $R4 =$  offset of last item read  $(-1$  if finished)
- R5, R6 preserved
- C flag is clear if R3=0, else set

#### **Use**

These calls read entries from a specified directory. If  $R0 = 10$ , 11 or 12 on entry the call also reads file information. If the directory name (which may contain wildcards) is null (ie Rl points to a zero byte). then the currently-selected directory is read.

The names which match the wildcard name pointed to by R6 are returned in the buffer. If R6 is zero or points to a null string then '\*' is used, and all files will be matched. R3 indicates how many were read. R4 contains the value which should be used on the next call (to read more names), or  $-1$  if there are no more names after the ones read by this call.

There is no guarantee that the number of objects you asked for will be read. This is because of the external constraints some filing systems may impose. To ensure reading all the entries you want to, this call should be repeated until  $R4 = -1$ .

If RO = 9 on entry, the buffer is filled with a list of null-terminated strings consisting of the matched names.

If  $R0 = 10$  on entry, the buffer is filled with records:

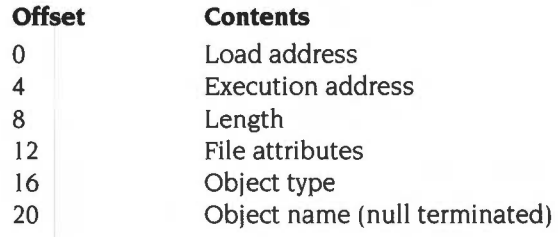

Each record is word-aligned.

If  $R0 = 11$  on entry, the buffer is filled with records:

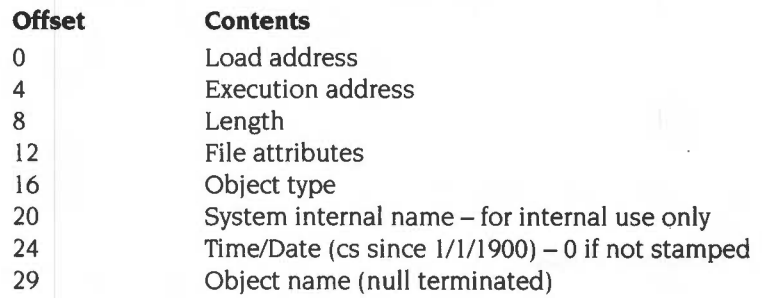

Each record is word-aligned.

If  $R0 = 12$  on entry, the buffer is filled with records:

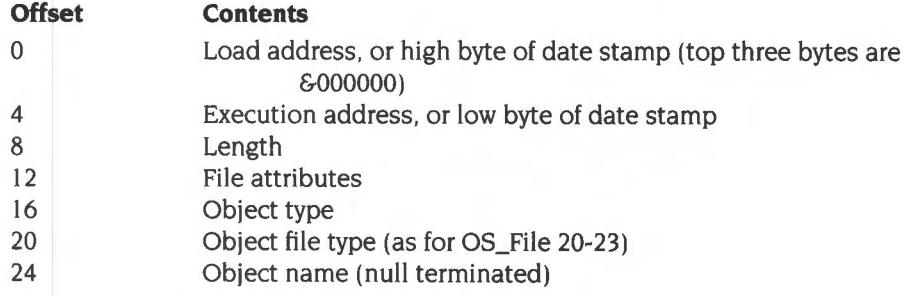

Each record is word-aligned.

Note that even if R3 returns with 0, the buffer area may still have been overwritten: for instance, it may contain filenames which did not match the wildcard name pointed to by R6.

An error is generated if the directory could not be found.

OS\_GBPB 12 is not available in RISC OS 2.

# **OS Find (SWI &00)**

Opens and closes files

## **On entry**

RO = reason code Other registers depend on reason code

## **On exit**

Depends on reason code

### **Interrupts**

Interrupts are enabled Fast interrupts are enabled

### **Processor mode**

Processor is in SVC mode

#### **Re-entrancy**

SWI is not re-entrant

#### **Use**

This call opens and closes files.

If the low byte of  $R0 = 0$  on entry, then you can either close a single file, or all files on the current filing system; see OS\_Find 0 on page 2-74.

If the low byte of  $R0 \neq 0$  on entry then a file is opened for byte access. You can open files in the following ways:

- open an existing file with read access only
- create a new file with read/write access
- open an existing file with read/write access

When you open a file a unique file handle is returned to you. You need this for any calls you make to OS\_Args (page 2-46). OS\_BGet (page 2-60). OS\_BPut (page 2-62) and OS\_GBPB (page 2-63). and to eventually close the file using OS\_Find 0. For full details of the reason codes to open files. see OS\_Find 64 to 255 on page 2-75.

# Related SWis

None

## Related vectors

FindV

# **OS Find 0 (SWI &00)**

Closes files

## **On entry**

- $RO = 0$
- $R1$  = file handle, or zero to close all files on current filing system

### **On exit**

Registers preserved

#### **Use**

This call closes files. Any modified data held in RAM buffers is first written to the file(s).

If  $R1 = 0$  on entry, then all files on the current filing system are closed. You should not use this facility within a program that runs in a multi-tasking environment such as the desktop, as it may close files being used by other programs.

Otherwise Rl must contain a file handle, that was returned by the earlier call of OS\_Find that opened the file. Regardless of any errors returned, the file will always be closed on return from this call.

# **OS Find 64 to 255 (SWI &00)**

Open files

## **On entry**

- $R0 =$  reason code
- $R1$  = pointer to object name
- $R2$  = optional pointer to path string or path variable

## **On exit**

 $R0 =$  file handle, or 0 if object doesn't exist Rl and R2 preserved

### **Use**

These calls open files. The way the file is opened is determined by bits 6 and 7 of RO:

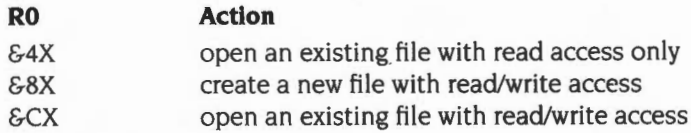

In fact there is no guarantee that you will get the access that you are seeking, and if you don't no error is returned at open time. The exact details depend on the filing system being used, but as a guide this is what any new filing system should do if the object is an existing file:

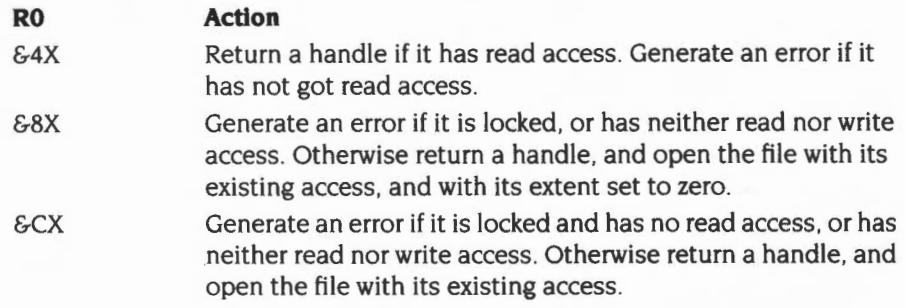

The access granted is cached with the stream, and so you cannot change the access permission on an open file.

Bits 4 and 5 of RO currently have no effect, and should be cleared.

Bit 3 of R0 determines what happens if you try to open an existing file (ie R0 =  $&64X$ ) or &CX). but it doesn't exist:

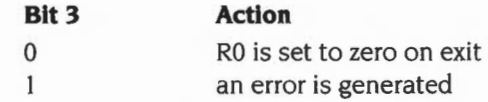

Bit 2 of R0 determines what happens if you try to open an existing file (ie R0 =  $&64X$ ) or &CX) but it is a directory:

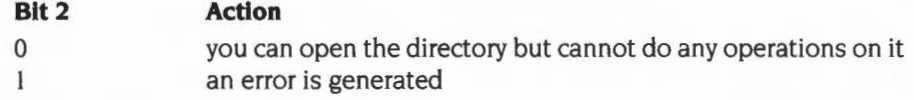

If you are creating a new file (ie  $R0 = \& 8X$ ) then an error is always generated if the object is a directory.

Bits I and 0 of RO determine what path is used to search for the file:

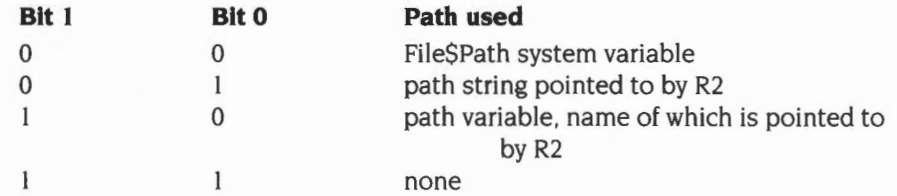

For a description of the path strings that are held in path variables. see the section entitled *FileSPath and* RunSPath on page 2-16.

In all cases the file pointer is set to zero. If you are creating a file, then the extent is also set to zero.

Note that you need the file handle returned in RO for any calls you make to OS\_Args (page 2-46). OS\_BGet (page 2-60). OS\_BPut (page 2-62) and OS\_GBPB (page 2-63). and to eventually close the file using OS\_Find 0 (page 2-74).

# **OS FSControl (SWI &29)**

Controls the filing system manager and filing systems

## **On entry**

RO = reason code Other registers depend on reason code

## **On exit**

RO preserved Other registers depend on reason code

## **Interrupts**

Interrupts are enabled Fast interrupts are enabled

## **Processor mode**

Processor is in SVC mode

## **Re-entrancy**

SWI is not re-entrant

#### **Use**

This call controls the filing system manager and filing systems. It is indirected through FSCV.

The particular action of OS\_FSControl is given by the reason code in RO as follows:

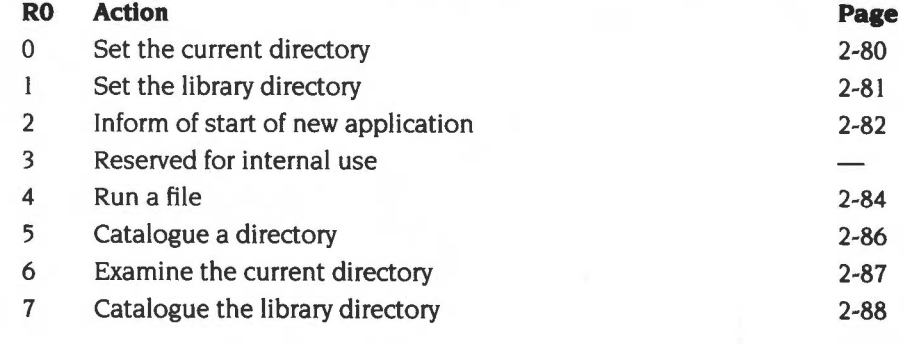

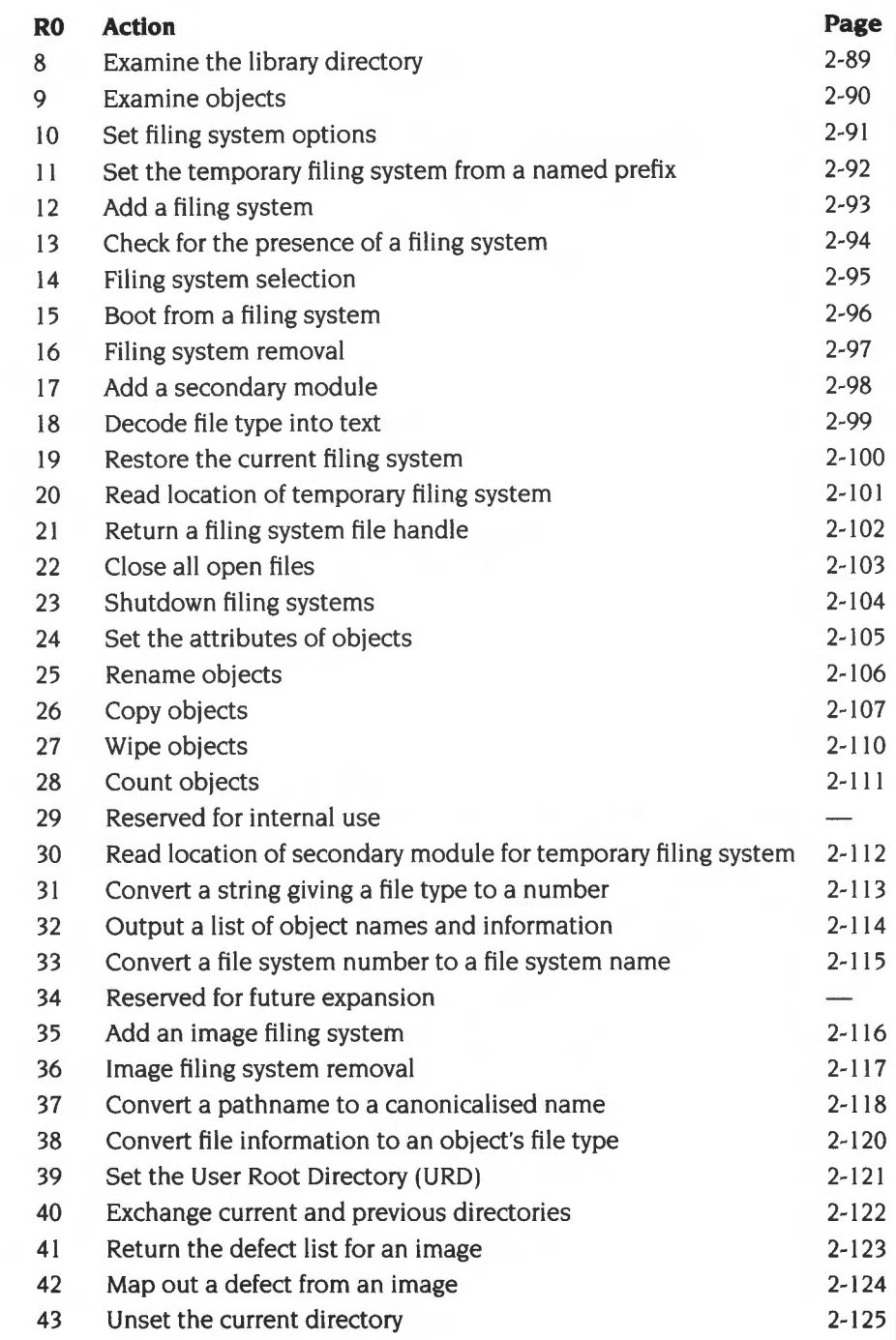

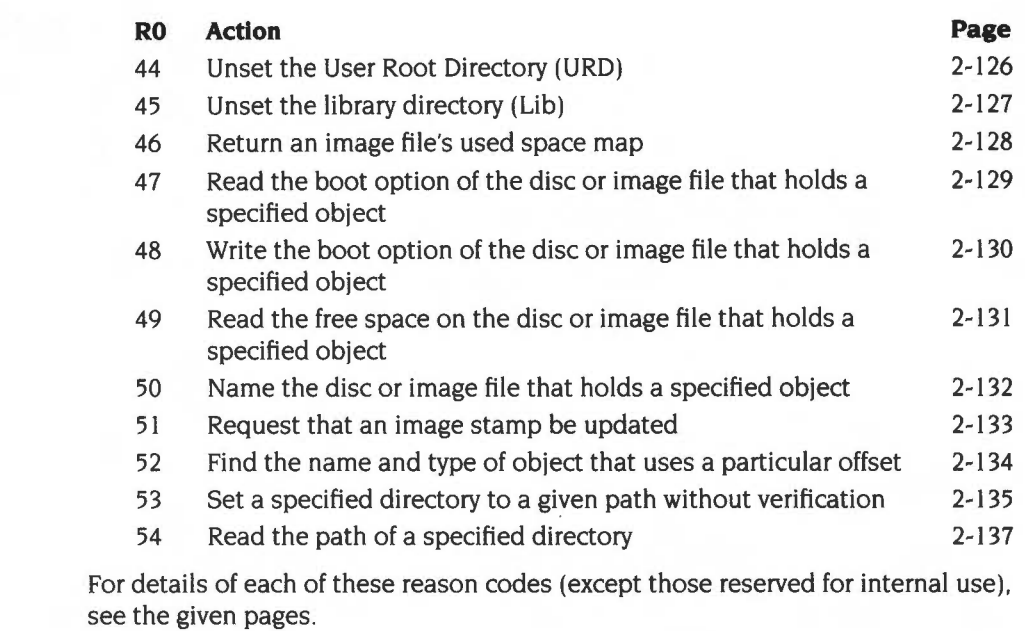

Reason codes 35 upwards are not available under RISC OS 2.

# **Related SWis**

None

## **Related vectors**

FSCV

# **OS FSControl 0 (SWI &29)**

Set the current directory and (optionally) filing system

## **On entry**

- $R0 = 0$
- $R1 =$  pointer to (wildcarded) directory name

## **On exit**

Registers preserved

#### **Use**

This call sets the current directory to the named one. If the name specifies a different filing system, it also selects that as the current filing system. If the name pointed to is null, the directory is set to the user root directory.

# **OS FSControl 1 (SWI &29)**

Set the library directory

## **On entry**

 $RO = 1$  $R1$  = pointer to (wildcarded) directory name

## **On exit**

Registers preserved

#### **Use**

This call sets the library directory on a filing system. If no filing system is specified, then the temporary filing system's library is set. If the name pointed to is null, the library directory is set to the filing system default (typically \$.Library, if present).

Whenever a reference is made to the library on a specific filing system (eg net:%. Link), that filing system's library is used; if no filing system is specified (eg (%.Link), the temporary filing system's library is used.

If a filing system does not have a library directory set. then it searches in order the directories & Library, \$.Library and @. Under RISC OS 2, filing systems that are not FileCore based search % instead.

# **OS FSControl 2 (SWI &29)**

Informs RISC OS and the current application that a new application is starting

## **On entry**

 $R0 = 2$ 

 $R1$  = pointer to command tail to set

- R2 *=currently active object* pointer to write
- R3 = pointer to command name to set

## **On exit**

Registers preserved - may not return

#### **Use**

This call enables you to start up an application by hand, setting its environment string to a particular value; and allows FileSwitch and the kernel to free resources related to the current thread.

First of all, FileSwitch calls XOS\_UpCall 256 (new application starting- see page I-I 93), with R2 set to the *currently active object* pointer that may be written.

If the UpCall is claimed, this means that someone is refusing to let your new application be started, so the error 'Unable to start application' is **returned.** 

FileSwitch then calls XOS\_ServiceCall &2A (Service\_NewApplication- see page I-262). with R2 set to the *currently active object* pointer that may be written.

If the Service is claimed, this means that some module is refusing to let your new application be started; however an error cannot be returned as your calling task has just been killed, and FileSwitch would be returning to it. So FileSwitch **generates** the 'Unable to start application' error using OS\_GenerateError (see page I -45 ): this will be sent to the error handler of your calling task's parent, since your calling task will have restored its parent's handlers on receiving the UpCall 256.

Next, unless the Exit handler is below MemoryLimit, all handlers that are still set below MemoryLimit are reset to the default handlers (see OS\_ReadDefaultHandler, page I-32 I).

The *currently active object* pointer is then set to the value given and the environment string set up to be that desired. The current time is read into the environment time variable (see OS\_GetEnv, page I-298).

FileSwitch frees any temporary strings and transient blocks it has allocated and sets the temporary filing system to the current filing system.

If the call returns with V clear, all is set for your task to start up the application:

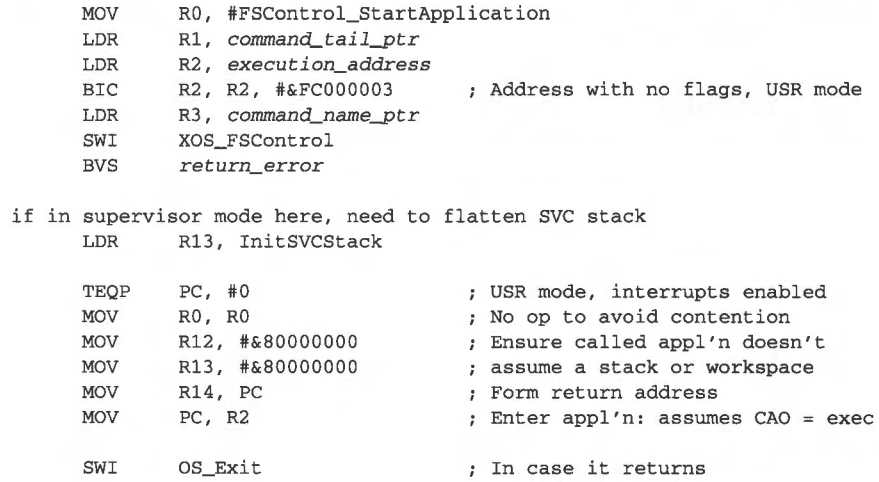

 $\pmb{\cdot}$  $\cdot$ 

# **OS FSControl 4 (SWI &29)**

Run a file

### **On entry**

 $R0 = 4$  $R1$  = pointer to (wildcarded) filename

## **On exit**

Registers preserved

#### **Use**

This call runs a file. If a matching object is a directory then it is ignored, unless it contains a !Run file. The first file, or directory.!Run file that matches is used:

- A file with no type is run as an absolute application, provided its load address is not below &8000. The environment string is set to the command line, and the current time is read into the environment time variable- see OS\_GetEnv (page 1-298).
- A file of type &FF8 (Absolute code) is run as an absolute application, loaded and entered at &8000. The environment string is set to the command line, and the current time is read into the environment time variable- see OS\_GetEnv (page 1-298).
- A file of type &FFC (Transient code modules) is loaded into the RMA and executed there. The environment string is set to the command line, and the current time is read into the environment time variable – see OS\_GetEnv (page 1-298). Transient calls are nestable; when a transient returns to the filing system manager the RMA space is freed. The RMA space is also freed (on the reset service or filing system manager death) if the transient execution stopped abnormally, eg an exception occurred or RESET was pressed. See the chapter entitled Program Environment on page 1-283 for details on writing transient utilities.
- Otherwise, the corresponding Alias\$@RunType system variable is looked up to determine how the file is run.

This call may never return. If it is starting up a new application then the UpCall handler is notified, so any existing application has a chance to tidy up or to forbid the new application to start. It is only after this that the new application might be loaded.

The file is searched for using the variable Run\$Path. If this does not exist, a path string of',%.' is used (ie the current directory is searched first, followed by the library directory).

You cannot kill FileSwitch while it is threaded; so if you had an Obey file with the line:

RMKill FileSwitch

this will not work if the file is \*Run, but would if you were to use \*Obey.

An error is generated if the file is not matched, or does not have read access, or is a date/time stamped file without a corresponding Alias\$@RunType variable.

# **OS FSControl 5 (SWI &29)**

Catalogue a directory

## **On entry**

 $R0 = 5$  $R1$  = pointer to (wildcarded) directory name

## **On exit**

Registers preserved

### **Use**

This call outputs a catalogue of the named subdirectory, relative to the current directory. If the name pointed to is null, the current directory is catalogued.

An error is returned if the directory does not exist, or the object is a file.

# **OS FSControl 6 (SWI &29)**

Examine a directory

## **On entry**

 $R0 = 6$ 

 $R1 =$  pointer to (wildcarded) directory name

## **On exit**

Registers preserved

## **Use**

This call outputs information on all the objects in the named subdirectory. relative to the current one. If the name pointed to is null. the current directory is examined.

An error is returned if the directory does not exist. or the object is a file.

# **OS FSControl 7 (SWI &29)**

Catalogue the library directory

## **On entry**

 $R0 = 7$  $R1 =$  pointer to (wildcarded) directory name

#### **On exit**

Registers preserved

### **Use**

This call outputs a catalogue of the named subdirectory, relative to the current library directory. If the name pointed to is null, the current library directory is catalogued.

An error is returned if the directory does not exist, or the object is a file.

# **OS FSControl 8 (SWI &29)**

Examine the library directory

## **On entry**

 $R0 = 8$ 

 $R1$  = pointer to (wildcarded) directory name

### **On exit**

Registers preserved

## **Use**

This call outputs information on all the objects in the named subdirectory, relative to the current library directory. If the name pointed to is null, the current library directory is examined.

An error is returned if the directory does not exist, or the object is a file.

# **OS FSControl 9 (SWI &29)**

Examine objects

## **On entry**

 $R0=9$  $R1$  = pointer to (wildcarded) path name

## **On exit**

RO preserved

#### **Use**

This call outputs information on all objects in the specified directory matching the wild-leaf-name given.

An error is returned if the pathname pointed to is null.

# **OS\_FSControl 10 (SWI &29)**

Sets filing system options

## **On entry**

 $R0 = 10$  $R1 =$  option (0, 1 or 4) R2 = parameter

## **On exit**

Registers preserved

### **Use**

This call sets filing system options on the temporary filing system (normally the current one). An option of 0 means reset all filing system options to their default values. See the \*Opt command (page 2-176) for full details.

# **OS FSControl 11 (SWI &29)**

Set the temporary filing system from a named prefix

## **On entry**

 $R0 = 11$  $R1$  = pointer to string

### **On exit**

RO preserved

- $R1$  = pointer to part of name past the filing system specifier if present
- $R2 = -1 \Rightarrow$  no filing system was specified (call has no effect)

 $R2 \ge 0 \Rightarrow$  old filing system to be reselected

 $R3$  = pointer to special field, or 0 if none present

#### **Use**

This call sets the temporary filing system from a filing system prefix at the start of the string, if one is present. It is used by OS\_CLI (page 1-929) to set temporary filing systems for the duration of a command.

You can restore the temporary filing system to be the current one by calling OS\_FSControl 19 (page 2-100).

# **OS FSControl 12 (SWI &29)**

Add a filing system

### **On entry**

- $R0 = 12$
- $R1$  = module base address
- $R2$  = offset of the filing system information block from the module base
- $R3$  = private word pointer

## **On exit**

RO - R3 preserved

#### **Use**

This call informs FileSwitch that a module is a new filing system, to be added to the list of those it knows about. The module should make this call when it initialises.

Rl and R2 give the location of a filing system information block, which is used by FileSwitch to communicate with the filing system module. It contains both information about the filing system, and the location of entry points to the module's code.

The private word pointer passed in R3 is stored by FileSwitch. When it makes a call to the filing system module, the private word is passed in R12. Normally, this private word is the workspace pointer for the module.

For full information on writing a filing system module, see the chapter entitled *Writing a filing system* on page 2-521.

# **OS FSControl 13 (SWI &29)**

Check for the presence of a filing system

#### **On entry**

 $R0 = 13$ 

 $R1 = filing system number (see page 2-19)$ , or pointer to filing system name

 $R2 = R1$  dependent

## **On exit**

RO preserved

 $R1 = filing system number (see page 2-19)$ , or preserved if not found

 $R2$  = pointer to filing system control block, or 0 if not found

### **Use**

This call checks for the presence of a filing system.

If  $R1 < \mathcal{E}100$  then it is the filing system number (see page 2-19); if, however,  $R1 \geq \mathcal{E}100$  then it points to the filing system name. The filing system name match is case-insensitive. If R2 is 0, the filing system name is taken to be terminated with any control character or the characters: '#', ':' or '-'. If R2 is not 0, then the filing system name is terminated by any control character.

The filing system control block that is pointed to by R2 on exit is for the internal use of FileSwitch, and you should not use or alter it. You should only test the value of R2 for equality (or not) with zero.

An error is returned if the filing system name contains bad characters or is badly terminated.

# **OS FSControl 14 {SWI &29)**

Filing system selection

## **On entry**

 $R0 = 14$ 

 $R1 = filing system number (see page 2-19)$ , or pointer to filing system name

## **On exit**

Registers preserved

### **Use**

This call switches the current and temporary filing systems to the one specified by  $R1$ .

If  $R1 = 0$  then no filing system is selected as the current or temporary one (the settings are cleared). If R1 is  $<$   $\&$  100 it is assumed to be a filing system number (see page 2-19). Otherwise, it must be a pointer to a filing system name, terminated by a control-character or one of the characters '#', ':' or '-'. The filing system name match is case-insensitive.

This call is issued by filing system modules when they are selected by a • Command, such as \*Net or \*ADFS.

An error is returned if the filing system is specified by name and is not present.

# **OS FSControl 15 (SWI &29)**

Boot from a filing system

## **On entry**

 $R0 = 15$ 

### **On exit**

RO preserved

#### **Use**

This call boots off the currently selected filing system. It is called by the RISC OS kernel before entering the configured language module when the machine is reset using the Break key or reset switch. depending on the state of other keys, and on how the computer is configured.

This call may not return if boot runs an application.

For more details. see \*Configure Boot (page 2-146). \*Configure NoBoot (page 2-150). and the \*Opt commands (page 2-176).

# **OS FSControl 16 (SWI &29)**

Filing system removal

#### **On entry**

 $R0 = 16$  $R1$  = pointer to filing system name

### **On exit**

Registers preserved

#### **Use**

This call removes the filing system from the list held by FileSwitch. It calls the filing system to close open files, flush buffers, and so on (except under RISC OS 2). You should use it in the finalise entry of a filing system module.

Filing systems must be removed on any type of finalisation call. and added (including any relevant secondary modules) on any kind of initialisation. The reason for this is that FileSwitch keeps pointers into the filing system module code, which may be moved as a result of tidying the module area or other such operations.

Rl must be a pointer to a control-character terminated name- you cannot remove a filing system by file system number, and if you try to do so an error is returned.

Modules must not complain about errors in filing system removal. Otherwise, it would be impossible to reinitialise the module after reinitialising the filing system manager.

Under RISC OS 2, if the filing system is the temporary one then the temporary filing system is set to the current filing system. If the filing system is the current one. then both the current and temporary filing systems are set to 0 (none currently selected), and the old filing system number is stored. If it is added again before a new current filing system is selected then it will be reselected (see OS\_FSControl 12 on page 2-93).

# **OS FSControl 17 (SWI &29)**

Add a secondary module

## **On entry**

- $R0 = 17$
- $R1$  = pointer to filing system name
- $R2$  = pointer to secondary system name
- $R3$  = secondary module workspace pointer

### **On exit**

Registers preserved

## **Use**

This call is used to add secondary modules, so that extra filing system commands are recognised in addition to those provided by the primary filing system module. It is mainly used by FileCore (a primary module) to add its secondary modules such as ADFS.

# **OS FSControl 18 (SWI &29)**

Decode file type into text

### **On entry**

 $R0 = 18$  $R2 = file type (bits 0 - 11)$ 

## **On exit**

RO preserved R2 = first four characters of textual file type R3 = second four characters of textual file type

#### **Use**

This call issues OS\_ServiceCall &42 (see page 1-263). If the service is unclaimed, then it builds a default file type. For example if the file type is:

Command

the call packs the four bytes representing the characters:

Comm inR2

and the four bytes:

and

inR3

The string is padded on the right with spaces to a maximum of 8.

This BASIC code converts the file type in filetype% to a string in filetype\$, terminated by a carriage return:

```
DIM str% 8
SYS "OS_FSControl", 18, filetype% TO , , r2%, r3%
str8!0 = r2%
str8!4 = r3 %
str%?8 = 13
filetype$ = $str$
```
OS\_FSControl 31 (see page 2-113) does the opposite conversion- a textual file type to a file type number.
# **OS FSControl 19 {SWI &29)**

Restore the current filing system

## **On entry**

 $R0 = 19$ 

### **On exit**

RO preserved

### **Use**

This call sets the temporary filing system back to the current filing system.

OS\_CLI (see page 1-929) uses OS\_FSControl II (see page 2-92)to set a temporary filing system before a command; it uses this call to restore the current filing system afterwards. This command is also called by the kernel before it calls the error handler.

# **OS FSControl 20 (SWI &29)**

Read location of primary module for temporary filing system

## **On entry**

 $R0 = 20$ 

### **On exit**

RO preserved

- $R1$  = primary module base address of temporary filing system
- $R2$  = pointer to private word of temporary filing system

### **Use**

This call reads the location of the primary module for the temporary filing system, and its private word. (For example, if ADFS were the temporary filing system, this call would return FileCore's address, whereas OS\_FSControl 30 would return the address of ADFS- the secondary module. However, if NetFS were the temporary filing system. this call would return its address.)

If no temporary filing system is set, then this call reads the values for the current filing system instead. If there is no current filing system then RI will be zero on exit, and R2 undefined.

# **OS FSControl 21 (SWI &29)**

Return a filing system file handle

## **On entry**

 $R0 = 21$  $R1$  = file handle

## **On exit**

RO preserved  $R1 = filing system file handle$  $R2$  = filing system information word

#### **Use**

This call takes a file handle used by FileSwitch, and returns the internal file handle used by the filing system which it belongs to. It also returns a filing system information word. For a full definition of this, see the section entitled Filing system information word on page 2-522.

The call returns a filing system file handle of 0 if the FileSwitch file handle is invalid.

You should only use this call to implement a filing system.

# **OS FSControl 22 (SWI &29)**

Close all open files

## **On entry**

 $R0 = 22$ 

### **On exit**

RO preserved

#### **Use**

This call closes all open files on all filing systems. It first ensures that any modified buffered data remaining in RAM (either in FileSwitch or in filing system buffers) is written to the appropriate files.

The call does not stop if an error is encountered, but goes on to close **all** open files. An error is returned if any individual close failed.

# **OS FSControl 23 (SWI &29)**

Shutdown filing systems

## **On entry**

 $R0 = 23$ 

### **On exit**

RO preserved

#### **Use**

This call closes all open files on all filing systems. It first ensures that any modified buffered data remaining in RAM (either in FileSwitch or in filing system buffers) is written to the appropriate files.

It informs all filing systems of the shutdown; most importantly this implies that it:

- logs off from all NetFS file servers
- dismounts all discs on FileCore-based filing systems
- parks the hard disc heads.

The call does not stop if an error is encountered, but goes on to close **all** open files. An error is returned if any individual close failed.

# **OS FSControl 24 (SWI &29)**

Set the attributes of objects

## **On entry**

 $R0 = 24$  $R1 =$  pointer to (wildcarded) pathname  $R2$  = pointer to attribute string

## **On exit**

Registers preserved

#### **Use**

This call gives the requested access to all objects in the specified directory whose names match the specified wild-leaf pattern.

If any of the characters in R2 are valid but inappropriate they are not faulted, but if they are invalid an error is returned. An error is also returned if the pathname pointed to is null, or if the pathname is not matched.

# **OS FSControl 25 (SWI &29)**

Rename object

# **On entry**

- $R0 = 25$
- $R1$  = pointer to current pathname
- R2 = pointer to desired pathname

## **On exit**

Registers preserved

### **Use**

This call renames an object. It is a 'simple' rename, implying that the source and destination are single objects which must reside on the same physical device, and hence on the same filing system.

An error is returned if the two objects are on different filing systems (checked by FileSwitch), or on different devices (checked by the filing system), or in different image files (checked by FileSwitch).

An error is also returned if the object is locked or is open, or if an object of the desired pathname exists, or if the directory referenced by the pathname does not already exist.

# **OS FSControl 26 (SWI &29)**

Copy objects

# **On entry**

- $R0 = 26$
- $R1$  = pointer to source (wildcarded) pathname
- $R2$  = pointer to destination (wildcarded) pathname
- $R3$  = mask describing the action
- $R4 =$  optional inclusive start time (low 4 bytes)
- $R5$  = optional inclusive start time (high byte, in bits 0 7)
- $R6$  = optional inclusive end time (low 4 bytes)
- $R7 =$  optional inclusive end time (high byte, in bits  $0 7$ )
- $R8$  = optional pointer to extra information descriptor:
	- $[R8] + 0 =$  information address
	- $[R8] + 4 =$  information length

### **On exit**

Registers preserved

#### **Use**

This call copies objects, optionally recursing.

The source leafname may be wildcarded. The only wildcarded destination leafname allowed is '\*', which means to make the leafname the same as the source leafname.

The bits of the action mask have the following meaning when set:

#### **Bit Meaning when set**

- 14 Reads destination object information and applies tests before loading any of the source object.
- 13 Uses extra buffer specified using R8.
- 12 Copies only if source is newer than destination.
- II Copies directory structure(s) recursively, but not files.
- I 0 Restamps datestamped objects files are given the time at the start of this SWI, directories the time of their creation.
- 9 Doesn't copy over file attributes.
- 8 Allows printing during copy; printing is otherwise disabled. This option also disables any options that may cause characters to be written (bits 6, 4 and 3 are treated as cleared). and prevents FileSwitch from installing an UpCall handler to prompt for media changes.
- 7 Deletes the source after a successful copy (for renaming files across media).
- 6 Prompts you every time you **might** have to change media during the copy operation. In practise you are unlikely to need to use this option, as this SWI normally intercepts the UpCall vector and prompts you every time you *do* have to change media. (It only prompts if no earlier claimant of the vector has already tried to handle the UpCall.)
- 5 Uses application workspace as well as the relocatable module area.
- 4 Prints maximum information during copy.
- 3 Displays a prompt of the form 'Copy <object type> <source name> as <destination name> (Yes/No/Quiet/Abandon)?' for each object to be copied, and uses OS\_Confirm to get a response. A separate confirm state is held for each level of recursion: *Yes* means to copy the object. No means not to copy the object, Quiet means to copy the object and to turn off confirmation at this level and subsequent ones (although if bit I is clear you will still be asked if you want to overwrite an existing file). and *Abandon*  means not to copy the object and to return to the parent level. Escape abandons the entire copy without copying the object, and returns an error.
- 2 Copies only files with a time/date stamp falling between the start and end time/date specified in R4- R7. (Unstamped files and directories will also be copied.) This check is made before any prompts or information is output.
- Automatically unlocks, sets read and write permission, and overwrites an 1 existing file. (If this bit is clear then the warning message 'File <destination name> already exists [and is locked]. Overwrite (YIN)? · is given instead. If you answer *Yes* to this prompt then the file is similarly overwritten.)
- 0 Allows recursive copying down directories.

Buffers are considered for use in the following order, if they exist or their use is permitted:

- I user buffer
- **2** wimp free memory
- **3** relocatable module area (RMA)
- **4** application memory.

If either the Wimp free memory or the RMA buffers are used, they are freed between each object copied.

If application memory is used then FileSwitch starts itself up as the current application to claim application space. If on the start application service a module forbids the start-up, then the copy is aborted and an error is generated to the Error handler of the parent of the task that called OS\_FSControl 26. The call does not return; it sets the environment time variable to the time read when the copy started and issues SWI OS\_Exit, setting SysSReturnCode to 0.

 $\mathbf{1}$ 

# **OS FSControl 27 {SWI &29)**

Wipe objects

## **On entry**

- $R0 = 27$
- $R1$  = pointer to wildcarded pathname to delete
- $R2$  = not used
- R3 = mask describing the action
- $R4 =$  optional start time (low 4 bytes)
- $R5 =$  optional start time (high byte, in bits  $0 7$ )
- $R6 =$  optional end time (low 4 bytes)
- $R7 =$  optional end time (high byte, in bits  $0 7$ )

## **On exit**

Registers preserved

### **Use**

This call is used to delete objects. You can modify the effect of the call with the action mask in R3. Only bits 0- 4 and 8 are relevant to this command. The function of these bits is as for OS\_FSControl 26 (see page 2-107).

# **OS FSControl 28 (SWI &29)**

Count objects

### **On entry**

- $R0 = 28$
- $R1$  = pointer to wildcarded path name to count
- $R2$  = not used
- $R3$  = mask describing the action
- $R4 =$  optional start time (low 4 bytes)
- $R5 =$  optional start time (high byte, in bits  $0 7$ )
- $R6$  = optional end time (low 4 bytes)
- $R7 =$  optional end time (high byte, in bits  $0 7$ )

### **On exit**

- RO, Rl preserved
- $R2 =$  total number of bytes of all files that were counted
- $R3$  = number of files counted
- R4- R7 preserved

#### **Use**

This call returns information on the number and size of objects. You can modify the effect of the call with the action mask in R3. Only bits 0, 2 - 4 and 8 are relevant to this command. The function of these bits is as for OS\_FSControl 26 (see page 2-107).

Note that the command returns the amount of data that each object is comprised of, rather than the amount of disc space the data occupies. Since a file normally has space allocated to it that is not used for data, and directories are not counted, any estimates of free disc space should be used with caution.

# **OS FSControl 30 (SWI &29)**

Read location of secondary module for temporary filing system

## **On entry**

 $R0 = 30$ 

## **On exit**

RO preserved

- $R1$  = secondary module base address of temporary filing system
- $R2$  = pointer to private word of temporary filing system

#### **Use**

This call reads the location of the secondary module for the temporary filing system. and its private word. (For example. if ADFS were the temporary filing system. this call would return its address. whereas OS\_FSControl 20 would return the address of FileCore - the primary module.)

If no temporary filing system is set. then this call reads the values for the current filing system instead. If there is no current filing system. or it does not have a secondary module. then Rl will be zero on exit. and R2 undefined.

# **OS FSControl31 (SWI &29)**

Converts a string giving a file type to a number

# **On entry**

- $R0 = 31$
- $R1 =$  pointer to control-character terminated filetype string

## **On exit**

RO, Rl preserved  $R2 = filetype$ 

### **Use**

This call converts the string pointed to by Rl to a file type. Leading and trailing spaces are skipped. The string may either be a file type name (spaces within which will not be skipped):

Obey Text

or represent a file type number (the default base of which is hexadecimal):

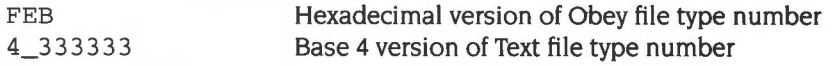

OS\_FSControl 18 (see page 2-99) does the opposite conversion- a file type number to a textual file type.

# **OS FSControl 32 (SWI &29)**

Outputs a list of object names and information

# **On entry**

- $R0 = 32$
- $R1 =$  pointer to wildcarded path name

## **On exit**

Registers preserved

### **Use**

This call outputs a list of object names and information on them. The format is the same as for the \*Filelnfo command (see page 2-166).

# **OS FSControl 33 (SWI &29)**

Converts a filing system number to a filing system name

## **On entry**

- $R0 = 33$
- $R1 = filing system number (see page 2-19)$
- $R2$  = pointer to buffer
- $R3$  = length of buffer

## **On exit**

Registers preserved

## **Use**

This call converts the filing system number passed in Rl (see page 2-19) to a filing system name. The name is stored in the buffer pointed to by R2, and is null-terminated. If FileSwitch does not know of the filing system number you pass it, a null string is returned.

# **OS FSControl 35 (SWI &29)**

Add an image filing system

#### **On entry**

- $R0 = 35$
- $R1$  = module base address
- $R2$  = offset of the image filing system information block from the module base
- R3 = private word pointer

### **On exit**

Registers preserved

#### **Use**

This call informs FileSwitch that a module is a new image filing system, to be added to the list of those it knows about. The module should make this call when it initialises.

Rl and R2 give the location of an image filing system information block, which is used by FileSwitch to communicate with the image filing system module. It contains both information about the image filing system, and the location of entry points to the module's code.

The private word pointer passed in R3 is stored by FileSwitch. When it makes a call to the image filing system module, the private word is passed in R 12. Normally, this private word is the workspace pointer for the module.

For full information on writing an image filing system module, see the chapter entitled Writing a filing system on page 2-521.

# **OS FSControl 36 (SWI &29)**

Image filing system removal

### **On entry**

 $R0 = 36$  $R1 = \text{image filing system's file type}$ 

### **On exit**

Registers preserved

#### **Use**

This call removes the image filing system from the list held by FileSwitch. It calls the image filing system to close open files, flush buffers, and so on. You should use it in the finalise entry of an image filing system module.

Image filing systems must be removed on any type of finalisation call. and added on any kind of initialisation. The reason for this is that FileSwitch keeps pointers into the image filing system module code, which may be moved as a result of tidying the module area or other such operations.

Rl **must** be the image filing system's file type. You cannot remove a filing system by file system number, and if you try to do so an error is returned.

Modules must not complain about errors in filing system removal. Otherwise, it would be impossible to reinitialise the module after reinitialising the filing system manager.

# **OS FSControl 37 (SWI &29)**

Converts a pathname to a canonicalised name

### **On entry**

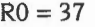

- $R1$  = pointer to path name
- $R2$  = pointer to buffer to contain null terminated canonicalised name
- $R3$  = pointer to name of a path variable that contains a control-character terminated comma separated path string, or 0 if none
- R4 =pointer to control-character terminated comma separated path string to use if variable not specified or non-existent, or 0 if none

 $R5$  = size of buffer

# **On exit**  '

R5 = number of spare bytes in the buffer **including** the null terminator, ie:

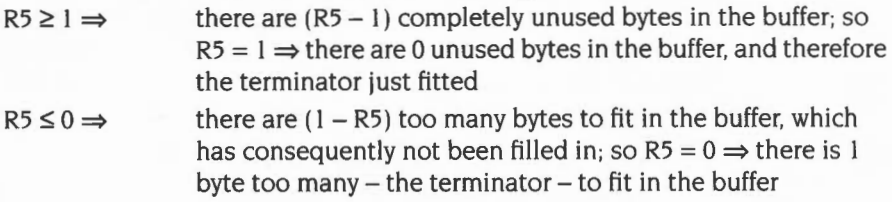

#### **Use**

This call takes a pathname and returns its canonicalised name. However, case may differ, and wildcards may not be sorted out if the wildcarded object doesn't exist.

For example:

- 'a' may be resolved to 'adfs::HardDisc4.\$.current.a' if the current directory is 'adfs::HardDisc4.\$.current' .
- 'a \*' may be resolved to the same thing if 'a' exists and is the first match for 'a\*', but, if there is no match for 'a\*', then 'adfs::HardDisc4.\$.current.a\*' will be returned.
- 'A' may be resolved to 'adfs::HardDisc4.S.current.A', which should be considered the same as 'adfs::HardDisc4.\$.current.a'.

This may be used as a two-pass process:

#### **Pass I**

On entry. set Rl to point to the pathname. and R2 and R5 (the pointer to. and size of, the buffer) to zero. On exit,  $R5 = -$ (length of canonicalised name)

#### **Pass 2**

Claim a buffer of the right size (1-R5, not just -R5, as a space is needed for the terminator). On entry, ensure that Rl still points to the pathname. that R2 is set to point to the buffer. and R5 contains the length of the buffer. On exit the buffer should be filled in. and R5 should be I; but check to make sure.

# **OS FSControl 38 (SWI &29)**

Converts file information to an object's file type

## **On entry**

 $R0 = 38$ 

 $R1$  = pointer to the object's name

 $R2$  = load address

 $R3$  = execution address

 $R4$  = object length

 $R5$  = object attributes

 $R6$  = object type (file/directory/image file)

## **On exit**

 $R2$  = object filetype

Special values:

- -I untyped (entry R2 and R3 were load and execution address)
- & 1000 directory
- &2000 application directory (directory whose name starts with a '!')

#### **Use**

This call converts file information, as returned by various calls- for example OS\_File 5- into the object's file type.

# **OS\_FSControl 39 (SWI &29)**

Sets the User Root Directory (URD)

## **On entry**

 $R0 = 39$ 

Rl =pointer to User Root Directory

## **On exit**

## **Use**

This call sets the User Root Directory, which is shown as an '&' in pathnames. This call is not available in RISC OS 2.

# **OS FSControl 40 {SWI &29)**

Exchanges current and previous directories

# **On entry**

 $R0 = 40$ 

## **On exit**

## **Use**

This call swaps the current and previously selected directories. This call is not available in RISC OS 2.

# **OS FSControl 41 (SWI &29)**

Returns the defect list for an image

## **On entry**

 $R0 = 41$  $R1 =$  pointer to name of image (null terminated) R2 = pointer to buffer  $R5 = buffer length$ 

# **On exit**

RO - R5 preserved

### **Use**

This call fills the given buffer with a defect list. which gives the byte offset to the start of each defect. The list is terminated by the value &20000000.

# **OS FSControl 42 (SWI &29)**

Maps out a defect from an image

## **On entry**

- $R0 = 42$
- $R1 =$  pointer to name of image (null terminated)
- R2 = byte offset to start of defect

# **On exit**

RO - R2 preserved

### **Use**

This call maps out a defect from the given image.

# **OS FSControl 43 (SWI &29)**

Unsets the current directory

# **On entry**

 $R0 = 43$ 

## **On exit**

# **Use**

This call unsets the current directory on the temporary filing system. This call is not available in RISC OS 2.

**All Control** 

# OS\_FSControl 44 (SWI &29)

Unsets the User Root Directory (URD)

# On entry

 $R0 = 44$ 

### On exit

# Use

This call unsets the User Root Directory on the temporary filing system. This call is not available in RISC OS 2.

# **OS FSControl 45 (SWI &29)**

Unsets the library directory (Lib)

# **On entry**

 $R0 = 45$ 

## **On exit**

# **Use**

This call unsets the library directory on the temporary filing system. This call is not available in RISC OS 2.

# **OS FSControl 46 (SWI &29)**

Returns an image file's used space map

## **On entry**

- $R0 = 46$
- $R1$  = pointer to name of image (null terminated)
- $R2$  = pointer to buffer
- $R5 = buffer length$

### **On exit**

RO - R5 preserved

### **Use**

This call returns an image file's used space map, filling the given buffer with 0 bits for unused blocks, and I bits for used blocks. The buffer will be filled to its limit, or to the file's limit, whichever is less. The 'perfect' size of the buffer can be calculated from the file's size and its block size. The correspondence of the buffer to the file is I bit to I block. The least significant bit (bit 0) in a byte comes before the most significant bit.

The used space is the total space excluding free space and defects.

For non-image files, the buffer will be filled with ones.

# **OS FSControl47 (SWI &29)**

Reads the boot option of the disc or image file that holds a specified object

## **On entry**

- $R0 = 47$
- $R1 =$  pointer to name of object (null terminated)

## **On exit**

RO. Rl preserved  $R2 =$  boot option

### **Use**

This call reads the boot option (ie the value  $n$  in \*Opt 4, $n$ ) of the disc or image file that holds the specified object.

# **OS FSControl 48 {SWI &29)**

Writes the boot option of the disc or image file that holds a specified object

## **On entry**

- $R0 = 48$
- $R1 =$  pointer to name of object (null terminated)
- $R2$  = new boot option

### **On exit**

RO - R2 preserved

#### **Use**

This call writes the boot option (ie the value  $n$  in \*Opt 4, $n$ ) of the disc or image file that holds the specified object.

# **OS FSControl 49 (SWI &29)**

Reads the free space on the disc or image file that holds a specified object

# **On entry**

- $R0 = 49$
- $R1 =$  pointer to name of object (null terminated)

## **On exit**

 $R0$  = free space Rl =largest creatable object  $R2$  = disc size

### **Use**

This call reads the free space on the disc or image file that holds the specified object. It also returns the size of the largest creatable object, and the size of the disc.

This call is not available in RISC OS 2, and returns incorrect information for NetFS.

# **OS FSControl 50 (SWI &29)**

Names the disc or image file that holds a specified object

# **On entry**

- $R0 = 50$
- $R1 =$  pointer to name of object (null terminated)
- $R2$  = new name of disc

# **On exit**

RO - R2 preserved

### **Use**

This call names the disc or image file that holds the specified object. This call is not available in RISC OS 2.

 $\bullet$ 

# **OS FSControl 51 (SWI &29)**

Used by a handler of discs to request that an image stamp be updated

## **On entry**

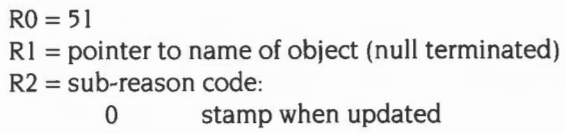

1 stamp now

## **On exit**

RO - R2 preserved

## **Use**

This call is made by a handler of discs (eg FileCore) to inform an image filing system (eg DOSFS) that it should update the disc's image stamp (a unique identification number). either when the disc is next updated (R2=0). or now  $(R2=1)$ .

See the chapter entitled Writing a filing system on page 2-521 for more details.

# **OS FSControl 52 (SWI &29)**

Finds the name and type of object that uses a particular offset within an image

### **On entry**

- $R0 = 52$
- $R1$  = pointer to name of object (null terminated)
- $R2$  = offset into disc or image
- $R3$  = pointer to buffer to receive object name (if object found)
- $R4$  = buffer length

### **On exit**

 $R2 =$  kind of object found at offset:

- 0 no object found; offset is free/a defect/beyond end of image
- $\mathbf{1}$ no object found; offset is allocated, but not {free / a defect / beyond end of image)  $-$  eg the free space map
- 2 object found; cannot share the offset with other objects
- 3 object found; can share the offset with other objects

#### **Use**

This call finds the name and type of object that uses a particular offset within an image. On exit, if  $R2 = 2$  or 3 then an object has been found, and the buffer will contain its full pathname; otherwise the buffer may be corrupted.

The image searched is the deepest image, eg if Rl pointed to:

\$.pc.amiga.atari.a.b.c

where pc is a DOS disc image, amiga is an Amiga disc image, and atari an Atari disc image, then the image searched would be:

\$.pc.amiga.atari

# **OS FSControl 53 (SWI &29)**

Sets a specified directory to a given path without verification

## **On entry**

 $R0 = 53$ 

 $R1$  = pointer to rest of path

 $R2$  = directory to set

 $R3$  = pointer to name of filing system (null-terminated)

 $R6$  = pointer to special field (terminated by a null or '.'), or 0 if not present

### **On exit**

Registers preserved

### **Use**

This call explicitly tells FileSwitch to set the specified directory to the given path without it performing any form of verification on the path provided.

The 'rest of path' is a string giving the canonical path from the disc (if present) to the leaf which is the directory. It must not have wildcards in it. nor may it have any GSTransable bits to it. The string must be null-terminated. It must have a root directory of some sort (ie \$, % or & must be present at the right place). For example:

- \*Mount on ADFS may set the library to ':HardDisc4.S.Library·
- \*Logon on NetFS may set the URD to ':FileServer.&'.

If Rl is 0 on entry then the relevant directory will be put into the unset state.

The value in R2 tells FileSwitch which directory to set:

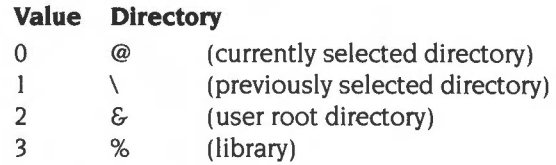

Other values are illegal.
The optional special field pointed to by R6 should consist of the textual part of the special field, after any # prefix that may have been present. It is terminated by a null byte or a  $\therefore$ . It must not contain any wildcards or GSTransable bits.

This call is not available in RISC OS 2.

 $\lambda$ 

# **OS FSControl 54 (SWI &29)**

Reads the path of a specified directory

## **On entry**

- $R0 = 54$
- $R1$  = pointer to buffer
- R2 = directory to read
- $R3$  = pointer to name of filing system (null-terminated)
- $R5$  = size of buffer, or 0 to get required size of buffer

#### **On exit**

 $R1$  = pointer to rest of path, or 0 if directory unset

- $R5$  = value on entry, decremented by total size of data placed in buffer
- $R6$  = pointer to special field (terminated by a null or '.'), or 0 if not present

#### **Use**

This call reads the path of a specified directory. It is the reverse of OS\_FSControl 53 (see page 2-135). It is expected that this call will be used twice, the first time to get the buffer length (ie  $R5 = 0$  on entry, on exit is decremented by required length), and the second time to fill the buffer. The buffer will have the special field and the rest of the path placed into it. The values in Rl and R6 are suitable for submission to OS\_FSControl 53.

This call is not available in RISC OS 2.

## **\*Commands**

**\*Access** 

Controls who can run, read from, write to and delete specific files

### **Syntax**

\*Access *object\_spec [attributes]* 

#### **Parameters**

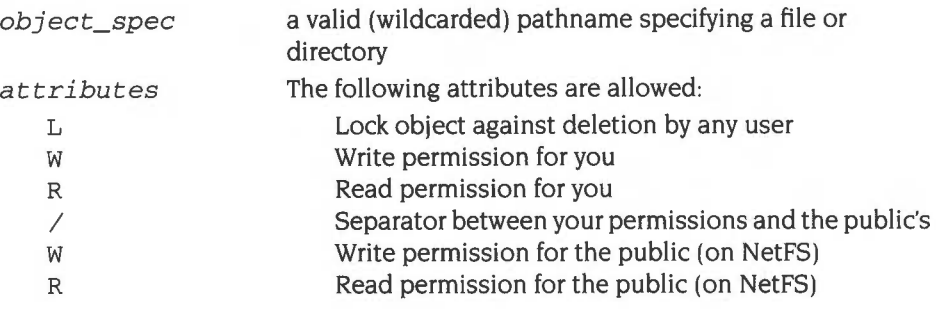

#### **Use**

\*Access changes the attributes of all objects matching the wildcard specification. These attributes control whether you can run, read from, write to and delete a file.

NetFS uses separate attributes to control other people's read and write access to your files: their 'public access'. By default, files are created without public read and write permission. If you want others on the network to be able to read files that you have created, make sure you have explicitly changed the access status to include public read. If you are willing to have other NetFS users work on your files (ie overwrite them). set the access status to public write permission. Other NetFS users cannot completely delete your files though, unless they have owner access.

The public attributes can be set within any FileCore-based filing system, except when using L-format; but they will be ignored unless the file is transferred to the NetFS. Other filing systems may work in the same way, or may generate an error if you try to use the public attributes.

#### **Examples**

```
*access myfile l 
*access myfile wr/r
```
## **Related commands**

•Ex, •Filelnfo, •Jnfo

## **\*Append**

Adds data to an existing file

## **Syntax**

\*Append *filename* 

## **Parameters**

*filename* a valid pathname specifying an existing file

#### **Use**

• Append opens an existing file so you can add more data to the end of the file. Each line of input is passed to OS\_GSTrans before it is added to the file. Pressing Escape finishes the input.

## **Example**

```
*type thisfile 
this line is already in thisfile 
*append thisfile 
  1 some more text 
Esc the Esc character terminates the file 
*type thisfile 
this line is already in thisfile 
some more text
```
## **Related commands**

•suild

## **\*Back**

Exchanges current and previous directories

## **Syntax**

\*Back

#### **Use**

\*Back swaps the current and previously selected directories on the current filing system. The command is used for switching between two frequently used directories.

In RISC OS 2 this command is implemented by FileCore.

## **Related commands**

\*Dir

## **\*Build**

Opens a new file (or overwrites an existing one) and directs subsequent input to it

#### **Syntax**

\*Build *filename* 

#### **Parameters**

*filename* a valid pathname specifying a file

#### **Use**

\*Build opens a new file (or reopens an existing one with zero extent) and directs subsequent input to it. Each line of input is passed to OS\_GSTrans before it is added to the file. Pressing Escape finishes the input.

Note that for compatibility with earlier systems the \*Build command creates files with lines terminating in the carriage return character (ASCII &OD). The Edit application provides a simple way of changing this into a linefeed character, using the  $CR \leftrightarrow LF$  function from the Edit submenu.

## **Example**

**\*Build testfile**  <sup>1</sup>**This is the first line of testfile Esc** *the* Esc *character terminates the file*  **\*Type testfile**  This is the first line of testfile

## **Related commands**

\*Append

## **\*Cat**

Lists all the objects in a directory

### **Syntax**

\*Cat [directory]

#### **Parameters**

*directory* a valid pathname specifying a directory

#### **Use**

•cat (short for 'catalogue') lists all the objects in a directory, showing their access attributes, and other information on the disc name, options set, etc. If no directory is specified, the contents of the current directory are shown. \*Cat can be abbreviated to '\*.' (a full stop), provided that you have not \*Set the system variable AliasS. to a different value from its default.

## **Examples**

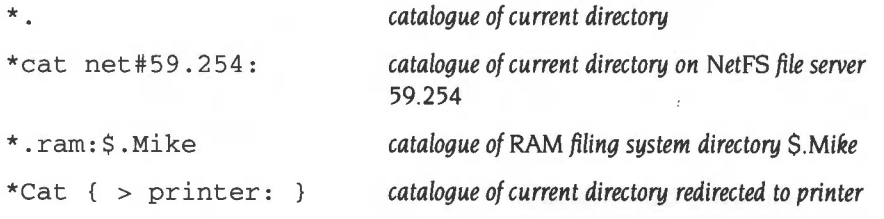

#### **Related commands**

\*Ex, \*Filelnfo, \*Info, \*LCat and \*LEx

## **\*CDir**

Creates a directory

## **Syntax**

\*CDir *directory [size\_in\_entries]* 

## **Parameters**

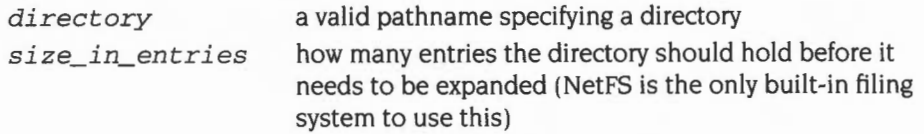

## **Use**

\*CDir creates a directory with the specified pathname. On the NetFS, and on some third-party filing systems, you can also give the size of the directory.

## **Examples**

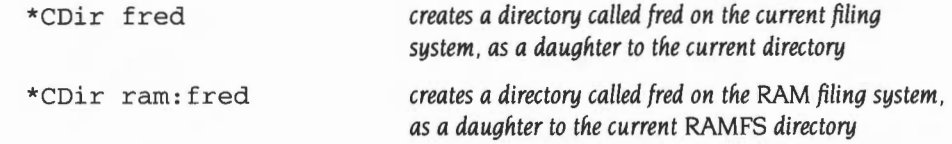

## **Related commands**

•cat

## **\*Close**

Closes all open files on the current filing system

## **Syntax**

\*Close

#### **Parameters**

None

#### **Use**

\*Close closes all open files on the current filing system. and is useful when a program crashes, leaving files open.

If preceded by the filing system name, \*Close can be used to close files on systems other than the current one. For example:

\*adfs:Close

would close all files on ADFS, no matter which filing system is the current one.

You must not use this command within a program that runs in a multi-tasking environment such as the desktop, as it may close files being used by other programs.

### **Related commands**

\*Bye, \*Shut, \*Shutdown

## **\*Configure Boot**

Sets the configured boot action so that a power on, reset or Ctrl Break runs a boot file

### **Syntax**

\*Configure Boot

#### **Parameters**

None

#### **Use**

\*Configure Boot sets the configured boot action so that a power on, reset or Ctrl Break runs a boot file, provided that the Shift key is not held down- if it is, then no boot takes place.

When a boot does take place, the file &.!Boot is looked for, and if found is loaded and run, as set by the \*Opt 4 command. You might use a boot file to load a program automatically when the computer is switched on. For information on NetFS boot files, see your network manager.

You can use the \*FX 255 command to override the configured boot action at any time; a typical use is to disable booting at the end of a boot file, so that the computer does not re-boot on a soft reset.

The Break key always operates as an Escape key after power on.

NoBoot is the default setting.

The change takes effect on the next power-on or hard reset.

#### **Related commands**

\*Configure NoBoot, \*FX 255

# **\*Configure DumpFormat**

Sets the configured format used by the \*Dump, \*List and \*Type commands

## **Syntax**

\*Configure DumpFormat *n* 

## **Parameters**

*n* A number in the range 0 to 15. The parameter is treated as a four-bit number.

> The bottom two bits define how control characters are displayed, as follows:

#### **Value Meaning**

- 0 GSTrans format is used (eg |A for ASCII 1)
- I Full stop'.' is used
- $2 \le d$  is used, where d is a decimal number
- $3 \leq \delta h$  is used, where h is a hexadecimal number

If bit 2 is set. characters which have their top bit set are treated as printable characters; otherwise they are treated as control characters. n=5, for example, causes ASCII character 247 to be printed as  $+$  (Latin fonts only).

If bit 3 is set. characters which have their top bit set are ANDed with &7F before being processed so the top bit is no longer set; otherwise they are left as they are.

## **Use**

•configure DumpFormat sets the configured format used by the \*Dump, \*List and \*Type commands, and the vdu: output device. The default value is 4 (GSTrans format, and characters with the top bit set are printed using all 8 bits).

\*Dump ignores the setting of the bottom two bits of the parameter, and always prints control characters as full stops.

The change takes effect immediately.

## **Example**

\*Configure DumpFormat 2

## **Related commands**

\*Dump, \*List, \*Type

## **\*Configure FileSystem**

Sets the configured filing system to be used at power on or hard reset

#### **Syntax**

\*Configure FileSystern *fs\_namelfs\_number* 

#### **Parameters**

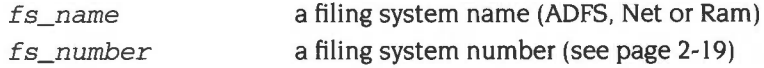

#### **Use**

\*Configure FileSystem sets the configured filing system to be used at power on or hard reset. The filing system is selected just before any boot action is taken, and a banner is displayed showing its name. (The banner is also shown on a soft reset.)

To specify the filing system by name (rather than by number). FileSwitch must have that name registered at the time you use this command. This is because FileSwitch needs to convert the name to the filing system number that is actually stored.

If the configured filing system is not found on a reset then FileSwitch will return an error on every subsequent command that tries to use the currently selected filing system, until a current filing system is successfully selected.

## **Example**

\*Configure FileSystern Net

# **\*Configure NoBoot**

Sets the configured boot action so that a Shift power on. Shift reset or Shift Break runs a boot file

### **Syntax**

\*Configure NoBoot

#### **Parameters**

None

#### **Use**

\*Configure NoBoot sets the configured boot action so that any kind of reset doesn't run a boot file- except if the Shift key is held down. when a boot takes place.

When a boot does take place, the file & !Boot is looked for, and if found is loaded and run. as set by the \*Opt 4 command. You might use a boot file to load a program automatically when the computer is switched on. For information on NetFS boot files, see your network manager.

You can use the \*FX 255 command to override the configured boot action at any time; a typical use is to disable booting at the end of a boot file, so that the computer does not re-boot on a soft reset.

The Break key always operates as an Escape key after power on.

This is the default setting.

The change takes effect on the next power-on or hard reset.

#### **Related commands**

\*Configure Boot, \*FX 255, \*Rename

# **\*Configure Truncate**

Sets the configured value for whether or not filenames are truncated when too long

## **Syntax**

\*Configure Truncate On|Off

## **Parameters**

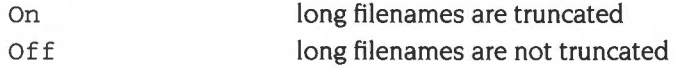

#### **Use**

\*Configure Truncate sets the configured value for whether or not filenames are truncated when too long for a filing system to handle.

If you are writing a filing system that is unable to handle filenames over a certain length, you should examine the bit of CMOS that this command alters (see the section entitled Non-volatile memory (CMOS RAM) on page 1-355). If filename truncation is off, you should generate a 'Bad name' error if you are passed too long a filename; otherwise, you should truncate all filenames.

This command is not available in RISC OS 2.

## **Example**

\*Configure Truncate On

## **Related commands**

None

**\*Copy** 

Copies files and directories

#### **Syntax**

\*Copy *source\_spec destination\_spec [[-]options]* 

#### **Parameters**

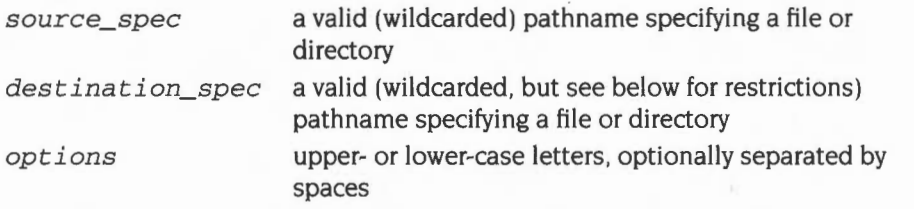

A set of default options is read from the system variable Copy\$0ptions, which is set by the system as shown below. You can change these default preferences using the \*Set command. You are recommended to type:

\*Set Copy\$0ptions <Copy\$0ptions> *extra\_options* 

so you can see what the original options were before you added your extra ones. The default options are overruled by any given to the command.

To ensure an option is ON, include it in the list of options; to ensure it is OFF, immediately precede the option by a ' $\sim$ ' (eg  $\sim$ C $\sim$ r to turn off the C and R options).

• A(ccess) Force destination access to same as source. Default ON.

Important when you are copying files from ADFS to NetFS, for example, because it maintains the access rights on the files copied. You should set this option to be OFF when you are updating a common release on the network, to maintain the correct access rights on it.

**c**(onfirm) Prompt for confirmation of each copy. Default ON.

Useful as a check when you have used a wildcard, to ensure that you are copying the files you want. Possible replies to the prompt for each file are  $Y$ (es) (to copy the file or structure and then proceed to the next item),  $N(0)$  (to go on to the next item without making a copy). Q(uiet) (to copy the item and all subsequent items without further prompting), A(bandon) (to stop copying at the current level- see the R option). or **Esc** (to stop immediately).

• D(elete) Default OFF Delete the source object after copy.

This is useful for moving a file from one disc or other storage unit to another. The source object is copied; if the copy is successful, the source object is then deleted. If you want to move files within the same disc, the \*Rename command is quicker, as it does not have to copy the files.

 $F($ orce $)$ Default OFF Force overwriting of existing objects.

Performs the copy, regardless of whether the destination files exist, or what their access rights are. The files can be overwritten even if they are locked or have no write permission.

**L(ook)** Look at destination before loading source file. Default OFF

Files are normally copied by reading a large amount of data into memory before attempting to save it as a destination file. The L option checks the destination medium for accessibility before reading in the data. Thus L often saves time in copying, except for copies on the same disc.

 $N(ewer)$ Default OFF Copy only if source is more recent than destination.

This is useful during backups to prevent copying the same files each time, or for ensuring that you are copying the latest version of a file.

**P(rompt)** Prompt for the disc to be changed as needed in copy. Default OFF

This is provided for compatibility with older filing systems and you should not need to use it. Most RISC OS filing systems will automatically prompt you to change media.

**Q(uick)** Use application workspace as a buffer

Default OFF

The 0 option uses the application workspace, so overwrites whatever is there. It should not be used if an application is active.

Copying in the Desktop can use the Wimp's free memory, and so you should not need to use this option. It's quicker not to use this option when you are copying from hard disc to floppy, as these operations are interleaved so well. However, in other circumstances this option can speed up the copying operation considerably. I

**R(ecurse)** Copy subdirectories and contents. Default OFF

This is useful when copying several levels of directory, since it avoids the need to copy each of the directories one by one.

• S(tamp) Default OFF. Restamp date-stamped files after copying.

Useful for recording when the particular copy was made.

• (s)**T**(ructure) Copy only the directory structure. Default OFF.

Copies the directory structure but not the files. By using this option as a first stage in copying a directory tree, access to the files is faster when they are subsequently copied.

• V(erbose) Print information on each object copied. Default ON.

This gives full textual commentary on the copy operation.

#### **Use**

\*Copy makes a copy between directories of any object(s) that match the given wildcard specification. Objects may be files or directories. The leafname of the destination must either be a specific filename, or the character'\*' in which case the destination will have the same leafname as the source. For example:

\*Copy data\* Dir2.\*

will copy all the files in the current directory with names beginning data to Dir2, preserving their leafnames.

Note that it is dangerous to copy a directory into one of its subsidiary directories. This results in an infinite loop, which only comes to an end when the disc is full or Esc is pressed.

If the CopySOptions variable is unset then \*Copy behaves as if the variable were set to its default value.

#### **Examples**

```
*Copy fromfile tofile rfq-c-v 
*Copy :fred.data* :jim.*
```
*Copies all files beginning 'data' from the disc called 'fred' to the disc called 'jim'.* 

#### **Related commands**

\*Access, \*Delete, \*Rename, \*Wipe, and the system variable Copy\$0ptions.

# **\*Count**

Adds up the size of data held in file objects. and the number of objects

## **Syntax**

\*Count *object\_spec [[-]options]* 

## **Parameters**

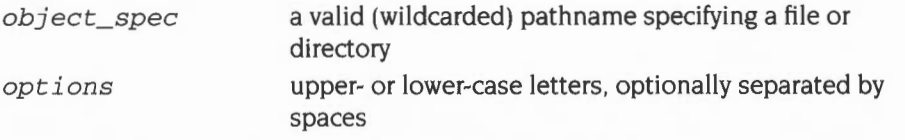

A set of default options is read from the system variable Count\$0ptions. which is set by the system as shown below. You can change these default preferences using the \*Set command. You are recommended to type:

```
*Set Count$0ptions <Count$0ptions> extra_options
```
so you can see what the original options were before you added your extra ones. The default options are overruled by any given to the command.

To ensure an option is ON , include it in the list of options; to ensure it is OFF. precede the option by a ' $\sim$ ' (eg:  $\sim$ C $\sim$ r to turn off the C and R options).

- C(onfirm) Default OFF Prompt for confirmation of each count.
- $R$ (ecurse) Default ON. Count subdirectories and contents.
- *v*(erbose) Default OFF Print information on each file counted.

This gives information on each file counted. rather than just printing the subtotal counted in directories.

#### **Use**

•count adds up the size of data held in one or more objects that match the given wildcard specification.

Note that the command returns the amount of data that each object is comprised of. rather than the amount of disc space the data occupies. Since a file normally has space allocated to it that is not used for data. and directories are not counted. any estimates of free disc space should be used with caution.

If the Count\$Options variable is unset then \*Count behaves as if the variable were set to its default value.

## **Example**

\*Count \$  $r$ ~cv Counts all files on disc, giving full information on each file object

## **Related commands**

\*Ex, \*Fileinfo, \*Info, and the system variable Count\$0ptions

## **\*Create**

Reserves space for a new file

## **Syntax**

\*Create *filename [length [exec\_addr [load\_addr>]]]* 

#### **Parameters**

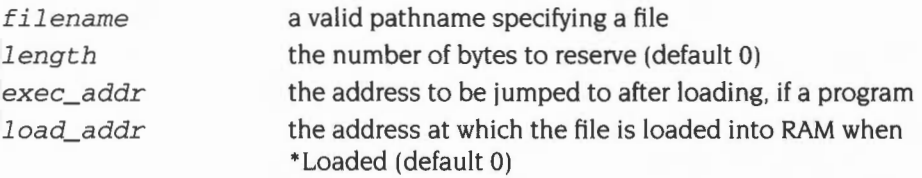

## **Use**

•create reserves space for a new file, usually a data file. No data is transferred to the file. You may assign load and execution addresses if you wish. The units of length, load and execution addresses are in hexadecimal by default.

If both load and execution addresses are omitted, the file is created with type FFD (Data) and is date and time stamped.

## **Examples**

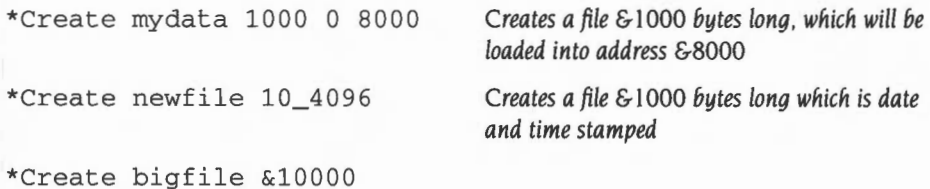

## **Related commands**

\*Load, \*Save

**\*Defect** 

Reports what object contains a defect, or (if none) marks the defective part of the disc so it will no longer be used

#### **Syntax**

\*Defect disc\_spec disc\_addr

### **Parameters**

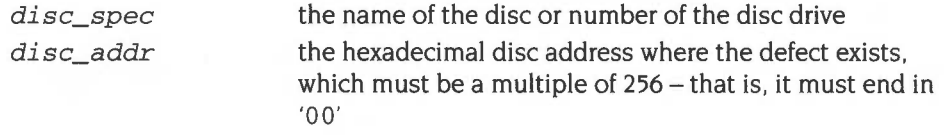

#### **Use**

\*Defect reports what object contains a defect, or (if none) marks the defective part of the disc so it will no longer be used. \*Defect is typically used after a disc error has been reported, and the \*Verify command has confirmed that the disc has a physical defect. and given its disc address.

If the defect is in an unallocated part of the disc. \*Defect will render that part of the disc inaccessible by altering the 'map' of the disc.

If the defect is in an allocated part of the disc, \*Defect tells you what object contains the defect, and the offset of the defect within the object. This may enable you to retrieve most of the information held within the object, using suitable software. You must then delete the object from the defective disc. \*Defect may also tell you that some other objects must be moved: you should copy these to another disc, and then delete them from the defective disc. Once you have removed all the objects that the \*Defect command listed, there is no longer anything allocated to the defective part of the disc; so you can repeat the \*Defect command to make it inaccessible.

Sometimes the disc will be too badly damaged for you to successfully delete objects listed by the \*Defect command. In such cases the damage cannot be repaired, and you must restore the objects from a recent backup.

In RISC OS 2 this command is implemented by FileCore.

## **Example**

**\*Verify mydisc**  Disc error 08 at :0/00010400 **\*Defect mydisc 10400**  \$.mydir must be moved .myfilel has defect at offset 800 .myfile2 must be moved

## **Related commands**

\*CheckMap, \*Verify

# **\*Delete**

Erases a single file or empty directory

## **Syntax**

\*Delete object\_spec

#### **Parameters**

object\_spec a valid (wildcarded) pathname specifying a file or an empty directory

#### **Use**

\*Delete erases the single named file or empty directory. An error message is given if the object does not exist, or is a directory containing files.

You may not use wildcards in the last component of the pathname.

### **Examples**

\*Delete \$.dir\*.myfile \*Delete myfile *Uses wildcards Deletes myfile from the current directory* 

## **Related commands**

\*Remove, \*Wipe

# **\*Dir**

Selects a directory

## **Syntax**

\*Dir *[directory]* 

## **Parameters**

*directory* a valid pathname specifying a directory

## **Use**

\*Dir selects a directory as the currently selected directory (CSD) on a filing system. You may set the CSD separately on each filing system, and on each server of a multi-server filing system such as NetFS. If no directory is specified, the user root directory (URD) is selected.

## **Examples**

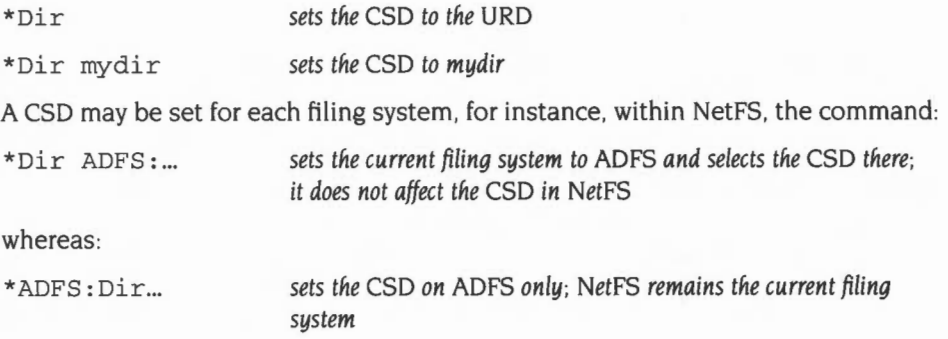

## **Related commands**

\*Back, \*CDir

## **\*Dump**

Displays the contents of a file, in hexadecimal and ASCII codes

## **Syntax**

\*Dump filename [file\_offset [start\_addr]]

## **Parameters**

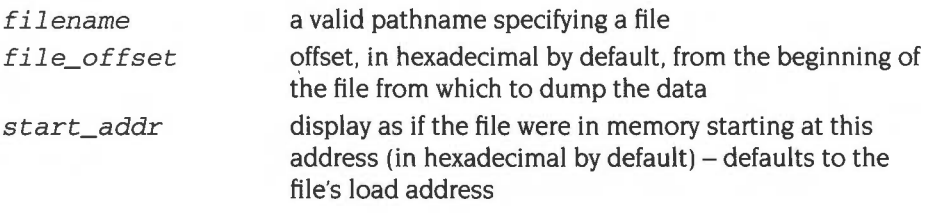

#### **Use**

\*Dump displays the contents of a file as a hexadecimal and (on the righthand side of the screen) as an ASCII interpretation. An address is given on the lefthand side of:

start\_addr *+current offset in file* 

You can set the format used to display the ASCII interpretation using \*Configure DumpFormat. This gives you control over:

- whether the top bit of a byte is stripped first
- how bytes are displayed if their top bits are set.

If a file is time/date stamped, it is treated as having a load address of zero.

## **Example**

\*Dump myprog 0 8000

*Dumps the file myprog, starting from the beginning of the file (offset is* 0) *but numbering the dump from*  &8000, *as if the file were loaded at that address* 

## **Related commands**

\*Configure DumpFormat, \*List, \*Type

## **\*EnumDir**

Creates a file of object leafnames

## **Syntax**

```
*EnumDir directory output_file [pattern]
```
## **Parameters**

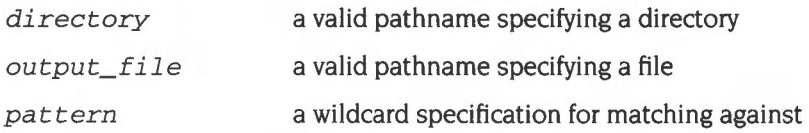

### **Use**

\*EnumDir creates a file of object leafnames from a directory that match the supplied wildcard specification.

The default pattern is \*, which will match any file within a directory. The current directory can be specified by @.

## **Examples**

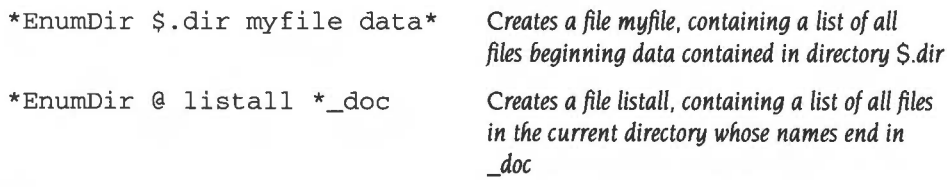

### **Related commands**

\*Cat, \*LCat

Lists file information within a directory

## **Syntax**

\*Ex *[direc tory ]* 

## **Parameters**

*directory* a valid pathname specifying a directory

### **Use**

\*Ex lists all the objects in a directory together with their corresponding file information. The default is the current directory.

Most filing systems also display an informative header giving the directory's name and other useful information.

## **Example**

**\*Ex mail** 

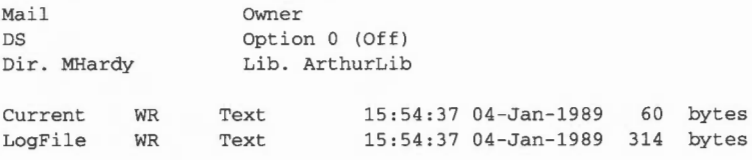

## **Related commands**

\*Filelnfo, \*Info

## **\*Exec**

Executes a command file

## **Syntax**

\*Exec [filename]

### **Parameters**

filename a valid pathname specifying a file

#### **Use**

\*Exec instructs the operating system to take its input from the specified file, carrying out the instructions it holds. This command is mainly used for executing a list of operating system commands contained in a command file. The file, once open, takes priority over the keyboard or serial input streams.

If no parameter is given, the current exec file is closed.

## **Example**

\*Exec !Boot

*uses the file ! Boot as though its contents have been typed* in from the keyboard

## **Related commands**

\*Obey

## **Related SWis**

OS\_Byte 198 (page 1-877)

## **Related vectors**

None

## **\*File Info**

Gives full file information about specified objects

## **Syntax**

\*Fileinfo *obj ect\_spec* 

#### **Parameters**

*object\_spec* a valid (wildcarded) pathname specifying one or more files and/or directories

## **Use**

\*Filelnfo gives file information for the specified object(s); this consists of the filename, the access permission, the filetype and datestamp or the load and execution addresses (in hexadecimal). and the length of the file in hexadecimal.

Under RISC OS 2, the information given varies between filing systems, as does the matching (or not) of wildcards.

## **Example**

\*FileInfo current Current WR/ Text 15:54:37.40 04-Jan-1989 000007F

## **Related commands**

\*Ex, \*Info

# **\*Info**

Gives file information about specified objects

## **Syntax**

\*Info *object\_ spec* 

## **Parameters**

*object\_s pec* a valid (wildcarded) pathname specifying one or more files and/or directories

#### **Use**

\*Info gives file information for the specified object(s); this consists of the filename, the access permission, the filetype and datestamp or the load and execution addresses (in hexadecimal), and the length of the file.

If the file is dated, the date and time are displayed using the current Sys\$DateFormat. If it is not dated, the load and exec addresses are displayed in hexadecimal.

## **Example**

\*Info myfile

my file WR Text 15:54:37 04-Jan-1989 60 bytes

## **Related commands**

\*Ex, \*Filelnfo

# **\*LCat**

Displays objects in a library

## **Syntax**

\*LCat *[directory]* 

#### **Parameters**

directory a valid pathname specifying a subdirectory of the current library

## **Use**

\*LCat lists all the objects in the named library subdirectory. If no subdirectory is named, the objects in the current library are listed. \*LCat is equivalent to \*Cat %.

## **Related commands**

\*Cat, \*LEx

**\*LEx** 

Displays file information for a library

## **Syntax**

\*LEx *[directory]* 

#### **Parameters**

*directory* a valid pathname specifying a subdirectory of the current library

#### **Use**

\*LEx lists all the objects in the named library subdirectory together with their file information. If no subdirectory is named, the objects in the current library are listed. \*LEx is the equivalent of \*Ex %.

## **Related commands**

\*Ex, \*LCat

**\*Lib** 

Selects a directory as a library

### **Syntax**

\*Lib *[directory]* 

#### **Parameters**

*directory* a valid pathname specifying a directory

#### **Use**

\*Lib selects a directory as the current library on a filing system. You can independently set libraries on each filing system.

If no other directory is named, the action taken will depend on which filing system is currently open: in ADFS the default is \$.Library; under NetFS there is no default.

## **Example**

\*Lib \$.mylib *Sets the directory S.mylib to be the current library* 

## **Related commands**

\*Configure Lib, \*NoLib

## **\*List**

Displays the contents of a file, numbering each line

## **Syntax**

\*List [-File] *filename* [-TabExpand]

## **Parameters**

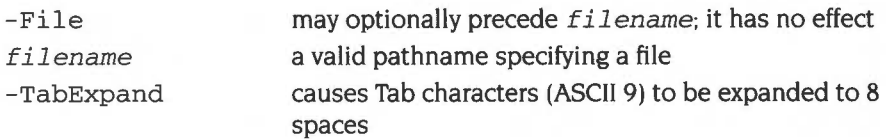

#### **Use**

\*List displays the contents of the named file using the configured DumpFormat. Control F might be displayed as 'IF', for instance.

Each line is numbered. For a similar display without line numbers added, use \*Type.

## **Example**

\*List -file myfile -tabexpand

#### **Related commands**

\*Configure DumpFormat, \*Dump, \*Print. \*Type
### **\*Load**

Loads the named file (usually a program file)

#### **Syntax**

\*Load *filename [load\_addr]* 

#### **Parameters**

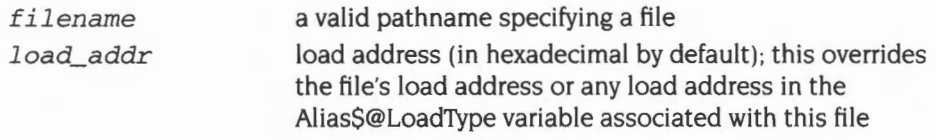

#### **Use**

\*Load loads the named file at a load address specified (in hexadecimal by default).

The filename which is supplied with the \*Load command is searched for in the directories listed in the system variable FileSPath. By default, FileSPath is set to ''. This means that only the current directory is searched.

If no address is specified, the file's type (BASIC, Text etc) is looked for:

- If the file has no file type, it is loaded at its own load address.
- If the file does have a file type. the corresponding AliasS@LoadType variable is looked up to determine how the file is to be loaded. A BASIC file has a file type of &FFB, so the variable Alias\$@LoadType\_FFB is looked up, and so on. You are unlikely to need to change the default values of these variables. If the corresponding AliasS@LoadType variable does not exist then a suitable error is generated.

#### **Example**

\*Load myfile 9000

#### **Related commands**

\*Create, \*Save

# **\*NoDir**

Unsets the current directory

#### **Syntax**

\*NaDir

#### **Use**

\*NoDir unsets the current directory.

In RISC OS 2 this command is implemented by FileCore.

#### **Related commands**

\*Dir, \*NoLib, \*NoURD

### **\*No lib**

Unsets the library directory.

#### **Syntax**

\*NoLib

#### **Use**

\*No Lib unsets the library directory.

In RISC OS 2 this command is implemented by FileCore.

#### **Related commands**

\*Lib, \*NaDir, \*NoURD

# **\*NoURD**

Unsets the User Root Directory (URD).

#### **Syntax**

\*NoURD

#### **Use**

\*NoURD unsets the User Root Directory (URD). This is shown as an'&' in pathnames.

In RISC OS 2 this command is implemented by FileCore.

#### **Related commands**

\*NaDir, \*NoLib, \*URD

# **\*Opt 1**

\*Opt I controls filing system messages

#### **Syntax**

\*Opt  $1$  [[,]n]

#### **Parameters**

*n* 0 to 3

#### **Use**

\*Opt I sets the filing system message level (for operations involving loading, saving or creating a file) for the current filing system:

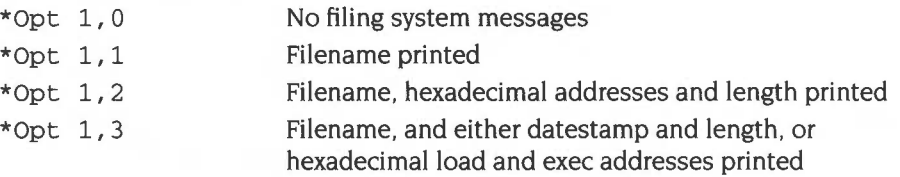

\*Opt I must be set separately for each filing system.

Under RISC OS 3 this command may not work correctly, depending on the operation (loading is generally worse) and filing system (NetFS is poor).

### **\*Opt 4**

\*Opt 4 sets the filing system boot option

#### **Syntax**

\*Opt 4  $[$   $[$   $]$   $n]$ 

#### **Parameters**

*n* 0 to 3

#### **Use**

\*Opt 4 sets the boot option for the current filing system. On filing systems with several media (eg ADFS using several discs) the boot option is only set for the medium (disc) containing the currently selected directory.

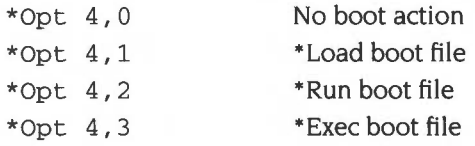

The boot file is usually named ! Boot. although some filing systems may use different names; for example NetFS calls the file !ArmBoot (to avoid clashes with existing ! Boot files that may contain code specific to BBC and Master series computers).

Note that a \*Exec boot file will override the configured language setting. If you want such a boot file, and want to enter the desktop after executing it, the file should end with the command \*Desktop; similarly for other languages.

#### **Example**

\*Opt 4,2 *sets the boot option to \*Run for the current filing system* 

#### **Related commands**

\*Configure Boot, \*Configure NoBoot

### **\*Print**

Displays the contents of a file as raw text on the screen

#### **Syntax**

\*Print *filename* 

#### **Parameters**

*filename* **a** valid path name specifying a file

#### **Use**

• Print displays the contents of the named file by sending each byte- whether it is a printable character or not- to the VDU. Unless the file is a simple text file, some unwanted screen effects may occur, since control characters are not filtered out.

#### **Example**

\*Print myfile

#### **Related commands**

\*Dump, \*List, \*Type

### **\*Remove**

Erases a single file or empty directory

#### **Syntax**

\*Remove *object\_spec* 

#### **Parameters**

*object\_spec* a valid (wildcarded) pathname specifying a file or an empty directory

#### **Use**

\*Remove erases the single named file or empty directory. No error message is given if the object does not exist; this allows a program to remove a file without having to trap that error. However, an error message is given if the object is a directory containing files.

You may not use wildcards in the last component of the pathname.

#### **Related commands**

\*Delete, \*Wipe

### **\*Rename**

Changes the name of an object

#### **Syntax**

\*Rename *object new\_n ame* 

#### **Parameters**

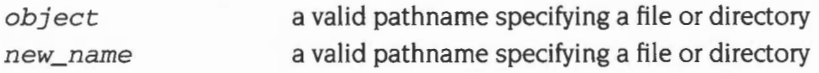

#### **Use**

\*Rename changes the name of an object, within the same storage unit. It can also be used for moving files from one directory to another. or moving directories within the directory tree.

Locked objects cannot be renamed (unlock them first by using the \*Access command with the Lock option clear).

To move objects between discs or filing systems, use the \*Copy command with the D(elete) option set.

#### **Examples**

\*Rename fred jim

\*Rename \$ .data. fred \$. newdata. fred *Moves fred into directory newdata* 

#### **Related commands**

\*Access. \*Copy

### **\*Run**

Loads and executes a file

#### **Syntax**

\*Run *filename* [parameters]

#### **Parameters**

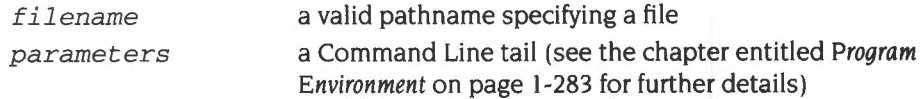

#### **Use**

\*Run loads and executes a file, optionally passing a list of parameters to it. The given pathname is searched for in the directories listed in the system variable RunSPath. If a matching object is a directory then it is ignored, unless it contains a !Run file.

The first file, or *directory.* ! Run file that matches is used:

- If the file has no file type, it is loaded at its own load address, and execution commences at its execution address.
- If the file has type &FF8 (Absolute code) it is loaded and run at &8000
- Otherwise the corresponding Alias\$@RunType variable is looked up to determine how the file is to be run. A BASIC file has a file type of &FFB, so the variable Alias\$@RunType\_FFB is looked up, and so on. You are unlikely to need to change the default values of these variables.

If the corresponding Alias\$@RunType variable does not exist then a suitable error is generated.

By default, RunSPath is set to',%.'. This means that the current directory is searched first, followed by the library. This default order is also used if RunSPath is not set.

#### **Examples**

\*Run my\_prog

\*Run my\_prog my\_data *my\_data* is *passed as a parameter to the program my\_prog. The program can then use* this *filename* to *look up the data* it *needs.* 

### Related commands

•setType

### **\*Save**

Copies an area of memory to a file

#### **Syntax**

```
*Save filename start_addr end_addr [exec_addr [load_addr]] 
or
```
\*Save *filename start\_addr +length [exec\_addr [load\_addr]]* 

#### **Parameters**

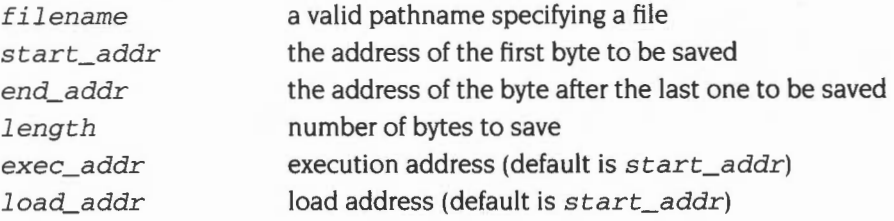

#### **Use**

\*Save copies the given area of memory to the named file . Start\_addr is the address of the first byte to be saved; end\_addr is the address of the byte after the last one to be saved. Length is the number of bytes to be saved; exec\_addr is the execution address to be stored with the file (it defaults to start\_addr). Load\_addr is the reload address (which also defaults to start\_addr).

The length and addresses are in hexadecimal by default.

#### **Examples**

\*Save rnyprog 8000 + 3000 \*Save rnyprog 8000 BOOO 9300 9000

#### **Related commands**

\*Load. \*SetType

### **\*Set Type**

Sets the file type of a file

#### **Syntax**

\*SetType *filename file\_type* 

#### **Parameters**

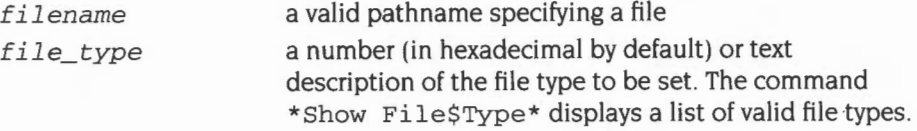

#### **Use**

\*SetType sets the file type of the named file. If the file does not have a date stamp, then it is stamped with the current time and date. Examples of file types are Palette, Font, Sprite and BASIC: for a list. see *Table* C: File *types* on page 4-557, or type \*Show File\$Type\* at the command line.

Textual names take preference over numbers, so the sequence:

\*Set File\$Type\_123 DFE \* SetType filename DFE

will set the type of  $filter$  and  $6$   $6$   $123$ , not  $6$  DFE – the string DFE is treated in the second command as a file type name, not number. To avoid such ambiguities we recommend you always precede a file type number by an indication of its base.

#### **Example**

Build a small file containing a one-line command, set it to be a command type (&FFE). and run it from the Command Line; finally, view it from the desktop:

```
*Build X 
  1 *Echo Hello World 
Esc 
*SetType x Command 
*Run x
```
*the file* is *given the name x the line number* is *supplied by \*Build the Escape character terminates the file \*SetType x* &FFE is *an alternative the* text is *echoed on the screen* 

The file has been ascribed the 'command file' type, and can be run by double-clicking on the file icon.

### **\*Shut**

Closes all open files

#### **Syntax**

\*Shut

#### **Parameters**

None

#### **Use**

\*Shut closes all open files on all filing systems. The command may be useful to programmers to ensure that all files are closed if a program crashes without closing files.

You must not use this command within a program running in a multi-tasking environment such as the desktop, as it may close files being used by other programs.

#### **Related commands**

\*Bye, \*Close, \*ShutDown

### **\*ShutDown**

Closes files, logs off file servers and parks hard disc heads

#### **Syntax**

\*ShutDown

#### **Parameters**

None

#### **Use**

\*ShutDown closes all open files on all filing systems, and also logs off all NetFS file servers and parks hard disc heads in a safe state for switching off the computer.

You must not use this command within a program running in a multi-tasking environment such as the desktop, as it may close files being used by other programs.

#### **Related commands**

\*Bye, \*Close, \*Shut

# **\*Spool**

Sends everything appearing on the screen to the specified file

#### **Syntax**

\*Spool *[filename]* 

#### **Parameters**

*filename* a valid pathname specifying a file

#### **Use**

\*Spool opens the specified file for output; if a file of that name already exists. it is overwritten. All subsequent characters sent to the VDU drivers will be copied to the file. using OS\_BPut. (If OS\_BPut returns an error. the spool file is closed- thereby restoring the spool handle location- and the error is then returned from OS\_WriteC.)

This copying continues until either a \*Spool or a \*SpoolOn command (with or without a file name) is issued. which then terminates the spooling.

If the pathname is omitted. the current spool file. if any, is closed. and characters are no longer sent to it. If the pathname is given. then the existing spool file is closed and the new one opened.

You can temporarily disable the spool file. without closing it. using OS\_Byte 3.

#### **Example**

\*Spool %.Showdump

\*Spool

#### **Related commands**

\*SpoolOn

#### **Related SWis**

OS\_Byte 3 (page 1-506). OS\_Byte 199 (page 1-513). OS\_File (page 2-30). OS\_BPut (page 2-62)

#### **Related vectors**

BPutV. ByteV

### **\*SpooiOn**

Adds everything appearing on the screen to the end of an existing file

#### **Syntax**

\*SpoolOn *[filename]* 

#### **Parameters**

*filename* a valid pathname specifying an existing file

#### **Use**

\*SpooiOn is similar to \*Spool, except that it adds data to the end of an existing file. All subsequent characters sent to the VDU drivers will be copied to the end of the file, using OS\_BPut. (If OS\_BPut returns an error. the spool file is closedthereby restoring the spool handle location- and the error is then returned from OS\_ WriteC.)

This copying continues until either a \*SpooiOn or a \*Spool command (with or without a filename) is issued. which then terminates the spooling.

If the filename is omitted. the current spool file. if any, is closed. and characters are no longer sent to it. If the filename is given. then the existing spool file is closed and the new one opened.

You can temporarily disable the spool file. without closing it. using OS\_Byte 3.

#### **Example**

\*SpoolOn %.Showlist

\*SpoolOn

#### **Related commands**

\*Spool

#### **Related SWis**

OS\_Byte 3 (page 1-506). OS\_Byte I99 (page 1-5I3). OS\_File (page 2-30). OS\_BPut (page 2-62)

#### **Related vectors**

ByteV, BPutV

# **\*Stamp**

Date stamps a file

#### **Syntax**

\*Stamp filename

#### **Parameters**

filename a valid pathname specifying a file

#### **Use**

\*Stamp sets the date stamp on a file to the current time and date. If the file has not previously been date stamped. it is also given file type Data (&FFD).

#### **Example**

\*Stamp myfile

#### **Related commands**

\*Info. \*SetType

# **\*Type**

Displays the contents of a file

#### **Syntax**

\*Type [-File] filename [-TabExpand]

#### **Parameters**

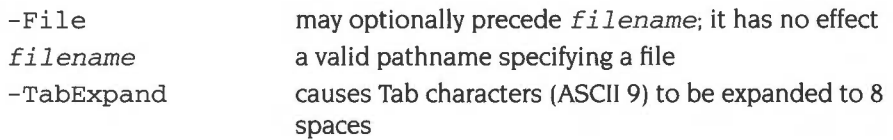

#### **Use**

\*Type displays the contents of the named file using the configured DumpFormat. Control F might be displayed as '|F', for instance.

For a similar display with line numbers added, use \*List.

#### **Example**

\*Type -File myfile -TabExpand

#### **Related commands**

•configure DumpFormat, \*Dump, • List, \*Print

# **\*Up**

Moves the current directory up the directory structure

#### **Syntax**

\*Up [levels]

#### **Parameters**

levels a positive number in the range 0 to 128 (in decimal by default)

#### **Use**

• Up moves the current directory up the directory structure by the specified number of levels. If no number is given, the directory is moved up one level. \*Up is equivalent to \*Dir ^.

Note that while NetFS supports this command, some fileservers do not, so you may get a *File 'up' not found* error.

#### **Example**

\*Up 3 *This* is *equivalent* to • Dir " . " .", *but note* that *the parent of* S is S. *so you cannot go any further up the directory tree than* this.

#### **Related commands**

\*Dir

# **\*URD**

Sets the User Root Directory (URD)

#### **Syntax**

\*URD *[directory]* 

#### **Parameters**

*directory* a valid pathname specifying a directory

#### **Use**

\*URD sets the User Root Directory (URD). This is shown as an '&' in pathnames. If no directory is specified. the URD is set to the root directory.

In RISC OS 2 this command is implemented by FileCore.

#### **Example**

\*URD adfs::O.\$.MyDir

#### **Related commands**

\*NoURD

### **\*Wipe**

Deletes one or more objects.

#### **Syntax**

\*Wipe *object\_spec [[-]options]* 

#### **Parameters**

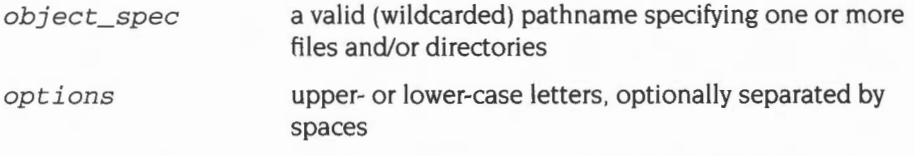

A set of default options is read from the system variable WipeSOptions, which is set by the system as shown below. You can change these default preferences using the \*Set command. You are recommended to type:

\*Set Wipe\$0ptions <Wipe\$0ptions > *extra\_options* 

so you can see what the original options were before you added your extra ones. The default options are overruled by any given to the command.

To ensure an option is ON, include it in the list of options; to ensure it is OFF. precede the option by a  $\sim$  (eg:  $\sim$ C $\sim$ r to turn off the C and R options).

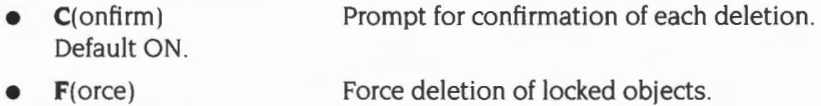

- Default OFF.  $R$ (ecurse) Delete subdirectories and contents.
- Default OFF • V(erbose) Print information on each object deleted.
- Default ON.

#### **Use**

\*Wipe deletes one or more objects that match the given wildcard specification.

If the Wipe\$0ptions variable is unset then \*Wipe behaves as if the variable were set to its default value.

### **Example**

\*Wipe Games.\* -R *Deletes all files in the directory Games (but not any of its subdirectories).* 

# **28 FileCore**

### **Introduction**

FileCore is a filing system that does not itself access any hardware. Instead it provides a core of services to implement a filing system similar to ADFS in operation. Secondary modules are used to actually access the hardware.

ADFS and RamFS are both examples of such secondary modules. which provide a complete filing system when combined with FileSwitch and FileCore.

The main use you may have for FileCore is to use it as the basis for writing a new ADFS-like filing system. Because it already provides many of the functions. it will considerably reduce the work you have to do.

See also the chapter entitled *Introduction to filing systems* on page 2-3.

### **Overview**

FileCore is a filing system module. It provides all the entry points for FileSwitch that any other filing system does. Unlike them, it does not control hardware; instead it issues calls to secondary modules that do so.

#### **Similarities with FileSwitch**

This concept of a parent module providing many of the functions, and a secondary module accessing the hardware, is very similar to the way that FileSwitch works. There are further similarities:

- there is a SWI, FileCore\_Create, which modules use to register themselves with FileCore as part of the filing system
- this SWI is passed a pointer to a table giving information about the hardware, and entry points to low-level routines in the module
- FileCore communicates with the module using these entry points.

When you register a module with FileCore it creates a fresh instantiation of itself. and returns a pointer to its workspace. Your module then uses this to identify itself on future calls to FileCore.

#### **Adding a module to FileCore**

When you add a new module to FileCore, there is comparatively little work to be done. It needs:

- low-level routines to access the hardware
- a \* Command that can be used to select the filing system
- any additional  $*$  Commands you feel necessary  $-$  typically very few
- a SWI interface.

The SWI interface is usually very simple. A typical FileCore-based filing system will have SWis that functionally are a subset of those that FileCore provides. You implement these by calling the appropriate FileCore SWis, making sure that you identify which filing system you are. RamFS implements all its SWis like this, ADFS most of its. So unless you need to provide a lot of extra SWis, you need do little more than provide the low-level routines that control the hardware.

For full details, see the chapter entitled Writing a FileCore module on page 2-587.

### **Technical details**

FileCore-based filing systems are very like ADFS in operation and appearance (since ADFS is itself one). However, there is no reason why you need use FileCore only with discs; indeed, RamFS is also a FileCore-based filing system. The text that follows describes FileCore in terms of discs, disc drives, and so on. We felt you would find it easier to use than if we had used less familiar terminology- but please remember you can use other media too.

#### **Disc formats**

#### **Logical layout**

This table shows the logical layout of 'perfect' ADFS formats for floppy discs:

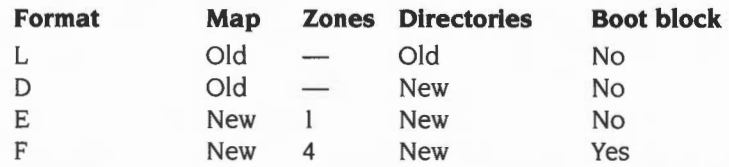

(The boot block is needed for F format floppies to specify which zone holds the map.)

and for hard discs:

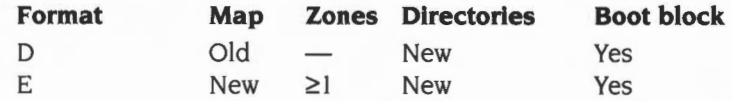

For details of the various terms used above see the section entitled *Old* maps on page 2-200, the section entitled New maps on page 2-201, the section entitled *Directories* on page 2-209, and the section entitled *Boot blocks* on page 2-213.

#### **Physical layout**

This table shows the physical layout of 'perfect' ADFS formats:

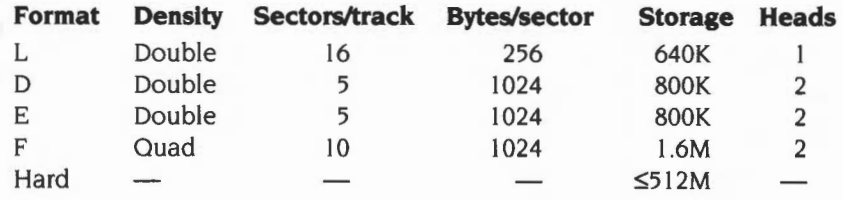

A head value of I means that the sides are sequenced. whereas a head value of 2 means that they are interleaved:

• On a sequenced disc the logical order of tracks is those on one side of the disc, followed by those on the other side. For example, with 8 tracks:

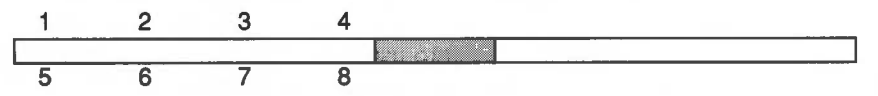

• On an interleaved disc the logical order of tracks alternates between sides of the disc. For example, with 8 tracks:

$$
\begin{array}{c|cccc}\n1 & 3 & 5 & 7 \\
\hline\n2 & 4 & 6 & 8\n\end{array}
$$

#### **Track layout**

A track is layed out as follows:

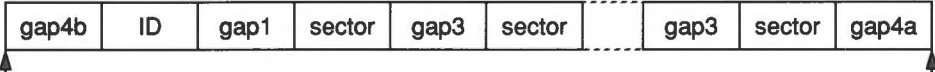

#### **Index pulse** Index pulse

Due to mechanical variation in speed the time between the start and end varies, which is why there are gaps – they 'absorb' the speed variations. So, in words:

- gap4b is the gap between the **mechanical** index pulse and the **magnetic** index mark
- ID is the **magnetic** index mark
- gap1 is the gap between the index mark and the first sector
- sector is a sector (see below)
- gap3 is the gap between sectors
- gap4a is the gap between the last sector and the index pulse.

The magnetic index mark and the preceding gap4b are optional. Where they are absent, gap1 is therefore the gap between the mechanical pulse and the first sector.

You should **never** rely on the presence or absence of the magnetic mark.

The size of gap1 and gap3 change between formats, whilst the other sizes remain constant. This table shows those gap sizes that vary (in bytes) and the sector skew (in sectors) of 'perfect' ADFS formats:

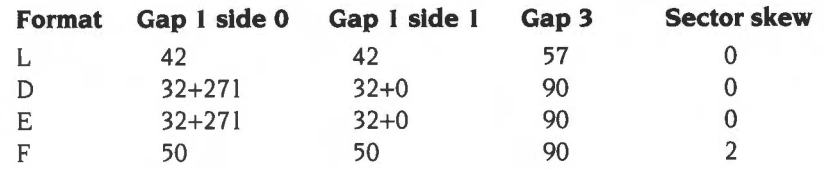

#### **Sector layout**

A sector is layed out as follows:

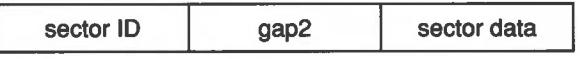

- gap2 is fixed due to hardware limitations; it is there to accommodate variations in hardware (different spin speeds etc)
- Each of sector ID and sector data have a preamble of null bytes, a synchronisation pattern. an identification byte (which says what sort of information follows: lD or Data), and the data itself (ID or data).

The reason the ID is separated from the data is that during sector writing the ID is read to determine which bit of the disc is currently going under the head, then the drive is switched to writing- which takes some time- and then a whole section of data is written (ie the sector data).

#### **Maps**

A disc has a section of information. called a map. which controls the allocation of the disc to the files and directories. There are two types of maps used in RISC OS 3: the old maps used by Land D formats. and the new maps used by later formats:

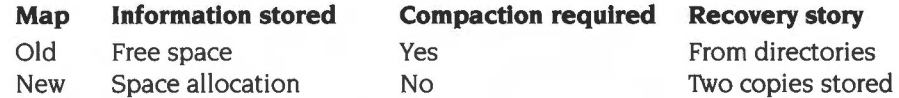

New map discs have the following advantages over old map discs:

- **<sup>11</sup>**Files need not be stored contiguously, so you don't need to compact the disc. (However. FileCore does try to create new map files in one block. and will also try to merge file fragments back together again if it is compacting a zone of the disc.)
- The disc map has no limit on size or number of entries. so 'Map full' errors do not occur.
- The map keeps a record of defects when the disc is formatted, so omits defective sectors.
- Defects are kept as objects on the disc, so they don't need to be taken into account when calculating disc addresses, and can be mapped out without reformatting.

#### **Old maps**

Old maps have the following format:

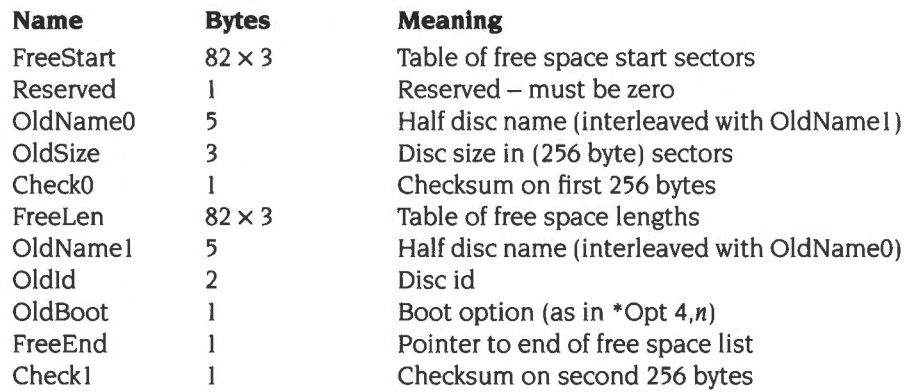

The 82 three byte entries in the FreeStart and FreeLen tables are in units of 256 bytes. The entries are sorted low addressed free areas first. Contiguous free areas will have been merged together.

The full disc name is the joining together of the bytes in OldName0 and OldName I. The name is interleaved, with OldName0 providing the first character, OldName I the second, and so on.

Oldld is the disc's Id to identify when the disc has been modified.

If an old map does not end at a sector boundary, then it is padded with null bytes to the end of the sector. The sector immediately following the old map always holds the start of the root directory; see the section entitled *Directories* on page 2-209.

#### **Calculating CheckO and Check I**

These are checksums of the previous bytes in the map. They are calculated using repeated 8-bit ADCs on the bytes of the relevant map block, starting with a value 0:

If RO is the accumulated checksum, then it starts at 0, and each byte is added as follows:

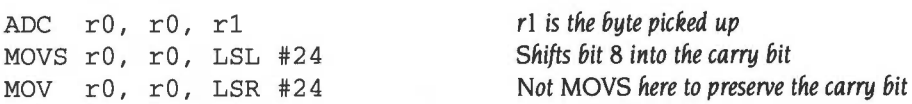

Note that the check byte itself isn't included in the checksum; its value equals the checksum of the previous bytes.

#### **New maps**

A disc using a new map is divided into a number of *zones,* each of which is a contiguous section of the disc. The zones are numbered 0 upwards, so if there are *nzones* zones on a disc, the zone numbers are 0, I, .. . , *nzones-* 2 and *nzones-* I (ie zone 0 contains the lowest numbered sectors on the disc. and zone *nzones-* I the highest numbered sectors).

The map is located at the beginning of zone *nzones/2* (rounded down). Hence, the map will sit at the beginning of the middle zone for discs with an odd number of zones, and the zone higher than the middle for discs with an even number of zones (examples: if *nzones* = 7, the map is at the start of zone 3, which has 3 zones before it and after it; if *nzones* = 8 the map is at the start of zone 4, which has 4 zones before it and 3 after it).

The map is *nzones* sectors long: each sector of the map is known as a *map block,* and controls the allocation of a zone of the disc. The first map block controls zone 0, the second controls zone I, and so on.

The general format of a map block is as follows:

Header Disc record **(Zone 0 only)**  Allocation bytes Unused

#### **Header**

A map block header is as follows:

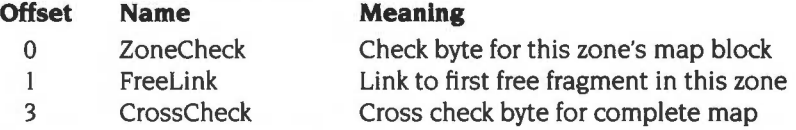

ZoneCheck is used to check that this zone's map block is valid; see the section entitled *Calculating ZoneCheck ...* on page 2-206.

Free Link is a fragment block giving the offset to the first free space fragment block in the allocation bytes; see page 2-204.

CrossChecks are combined to check that the whole map is self-consistent; see the section entitled *Calculating CrossCheck* on page 2-206.

#### **Disc record**

The format of a disc record is as follows:

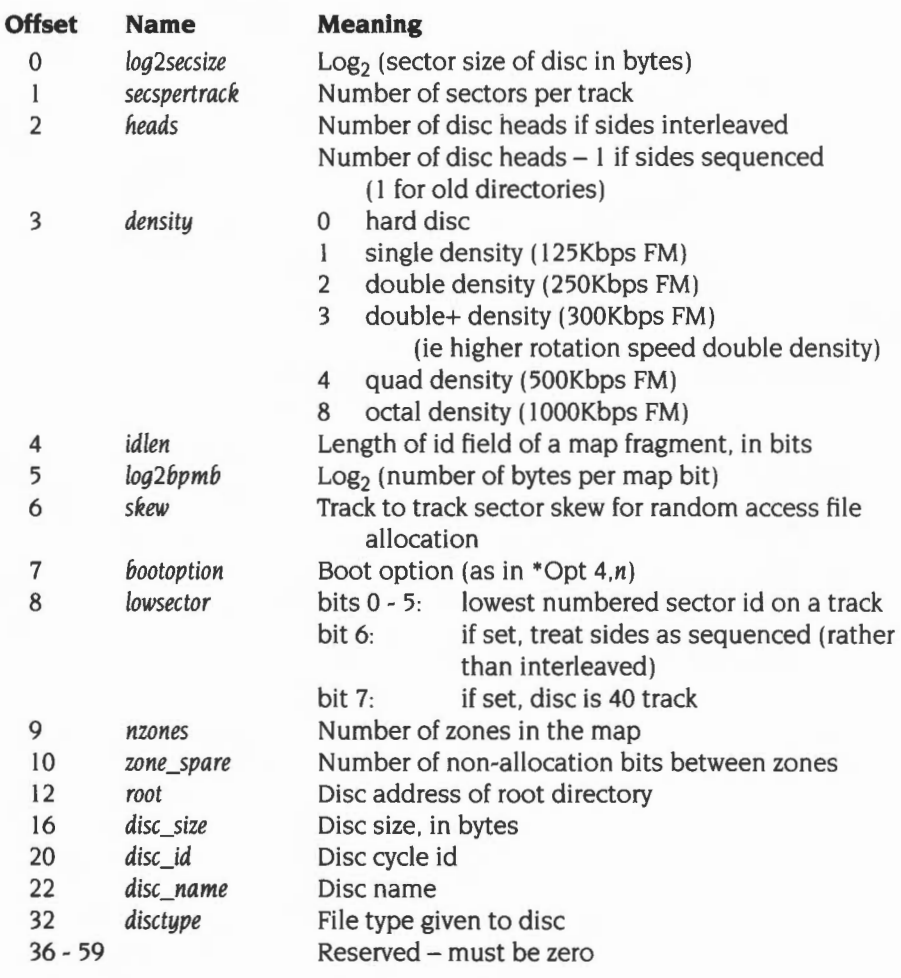

Bytes 4- II inclusive must be zero for old map discs.

As an example of how to use the logarithmic values. if the sector size was I 024. this is  $2^{10}$ , so at offset 0 you would store 10.

You can use a disc record to specify the size of your media - this is how RamFS is able to be larger than an ordinary floppy disc.

The *lowsector* and *disctype* fields are not stored in the disc record kept on the disc. but are returned by FileCore\_DescribeDisc.

#### **Allocation bytes**

The *allocation bytes* make up the section of the map block which controls the allocation of a zone. Together. the allocation bytes from all map blocks control the allocation of the whole disc. Each bit corresponds to an *allocation unit* on the disc. The size of the allocation units is defined in the disc record by *log2bpmb,* and so must be a power of two bytes. An allocation unit is not necessarily one sector  $-$  it may be smaller or larger.

Not only must space be logically mapped in whole allocation units; it must also be physically allocated in whole sectors. Consequently, the smallest unit by which allocation may be changed is the **larger** of the sector size and the allocation unit. This unit is known as the *granularity.* 

A disc is split into a number of *disc objects.* each of which consists of one or more *fragments* spread over the surface of the disc. Fragments need not be held in the same zone. and their size can vary by whole units of granularity. Fragments have a minimum size, which is explained below.

Three disc objects are special. and contain:

- the bad sectors (for a perfect disc, this disc object will not be present)
- the boot block, map and root directory
- the free space.

All other disc objects contain either a directory (optionally with small files held within that directory), or one or more files that are held in a common disc object. For a description of how disc objects can contain more than one object, see the section entitled *Internal disc addresses* on page 2-209 and the section entitled *Directories* on page 2-209.

The allocation bytes are treated as an array of bits, with the lsb of a byte coming before the msb in the array.

The array is split into a series of *fragment blocks,* each representing a fragment. The format of a fragment block is as follows:

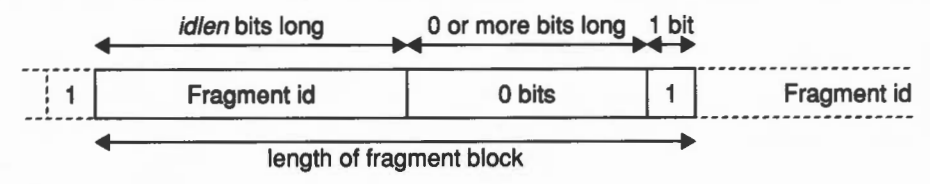

*(idlen* is defined in the disc record.)

Since each bit in the array corresponds with an allocation unit on the disc. the length of the fragment block (in bits) must be the same as the size of the fragment (in allocation units). The stream of 0 bits are used to pad the fragment block to the correct length, and the I bit to terminate the fragment block.

There are two fragment ids with special meanings:

- A fragment id of I represents the object which contains all bad sectors, and the spare piece of map which hangs over the real end of the disc.
- A fragment id of 2 represents the object which contains the boot block, the map, and the root directory.

Other fragment ids represent either free space fragments, or allocated fragments:

- A fragment id for a free space fragment is the unsigned offset, in bits, from the beginning of its fragment block to the beginning of the next free space fragment block in the same map block (or 0 if there are no more). The chain hence always runs from the beginning of the map block to the end. The offset to the first free space fragment block is given by the FreeLink fragment block in the map block's header. Because that fragment block is 2 bytes long, and must have a terminating I bit, *idlen* cannot be greater than 15.
- A fragment id for an allocated fragment is a unique identifier for the disc object to which that space is allocated. Any other fragments allocated to the same disc object will have the same fragment id.

The following deductions can be made:

The smallest fragment size on a disc is:

*(idlen+* I) x allocation unit *rounded up to the nearest unit of granularity*  because a fragment block cannot be smaller than *idlen+* I bits (the *fragment id,*  and the terminating I bit).

• *idlen* must be at least:

*log2secsize* + 3 *ie log2 (sector size in bits)* 

to ensure that it is large enough to hold the maximum possible bit offset to the next free fragment block.

The maximum number of *fragment ids* in a map block (and hence disc objects in a zone) is:

allocation bytes  $\times$  8 / (idlen + 1) ie allocation bits / minimum fragment size This value is smaller for Zone 0 than for other zones, because it has a copy of the disc record, and hence fewer allocation bytes:

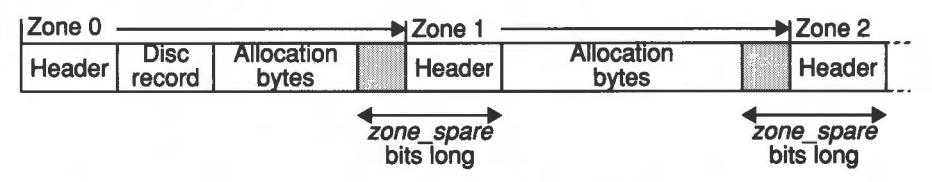

The value for zones other than Zone  $0$  is  $-$  for a given disc  $-$  always the same, and is known as the ids per zone. It is easiest to calculate using fields from the disc record:

```
((1 \lt\lt (log2) \text{ secsize} + 3)) - \text{zone\_space} / (\text{id} \text{len} + 1)
```
The allocation unit cannot be so small as to require more than 15 bits to represent all the fragment ids possible, ie:

(ids per zone  $\times$  nzones)  $\leq 2^{15}$ 

since the fragment id cannot be more than 15 bits long.

An object may have a number of fragments allocated to it in several zones. These fragments must be logically joined together in some way to make the object appear as a contiguous sequence of bytes. The na"ive approach would be to have the first fragment on the disc be the first fragment of the object. New map discs do not do this. The first fragment in an object is the first fragment on the disc searching from zone (fragment  $id / ids$  per zone) upwards, wrapping round from the disc's end to its start. Any subsequent fragments belonging to the same disc object are joined in the order they are found by this search.

Object 2, being the object which carries the map with it, is special. It is always at the beginning of the middle zone, as opposed to being at the beginning of zone 0.

#### **Maximum disc sizes**

As observed above, there are a number of limitations placed on discs by new maps, depending on your choice of various parameters. The table below gives some idea of the theoretical maximum disc sizes that can be supported, depending on the sizes of the allocation unit and of the sectors:

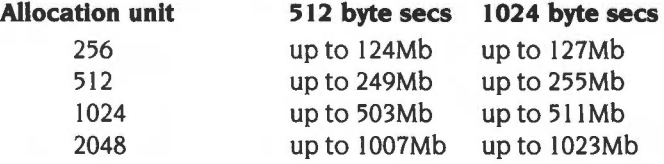

In fact. other limitations in FileCore mean that discs can be no larger than 512Mbytes.

#### **Calculating disc addresses**

To translate an allocation bit in the map to a disc address. take the allocation bit's bit offset from the beginning of the bit array (ie the concatenation of all allocation bytes) and multiply this offset by the bytes per map bit (this multiplication is equivalent to shifting the offset left by  $log2bpmb$ , which is why the log2 value is stored in the disc record).

This result is the byte offset across the disc of the beginning of the section of the disc which corresponds to the given map bit. This quantity can be passed to FS DiscOp SWIs directly.

#### **Calculating CrossCheck**

These bytes provide a means to check that the set of zones match each other. To check the set matches, these bytes are exclusive ORd (EOR) with each other: the answer must be &FF. They are modified whenever more than one zone map is modified. (The algorithm is not important, just so long as the bytes of the changed maps change and that the EOR of all these bytes remains at &FF).

#### **Calculating ZoneCheck ...**

This, as described previously, is a check byte on a given zone sector. Below are some code fragments you can use to calculate this value, using either Cor assembler:

#### **... using C**

```
unsigned char map_zone_valid_byte
( 
    void const * const map,
    disc_record const * const discrec,
    unsigned int zone 
\lambda\{unsigned char const * const map_base = map;
    unsigned int sum_vector0;
    unsigned int sum_vector1;
    unsigned int sum_vector2; 
    unsigned int sum_vector3;
    unsigned int zone_start;
    unsigned int rover; 
    sum\_vector0 = 0;sum\_vector1 = 0;sum\_vector2 = 0;
    sum\_vector3 = 0;
```
#### **FileCore**

```
zone_ start = zone<<discrec->log2_sector_size; 
    for ( rover = ((zone+1) \times \text{discrete} \rightarrow \text{log2\_sector\_size}) - 4 ;
          rover > zone_start; 
          rover-=4 ) 
\{sum_vectorO += map_base[rover+O] + (sum_vector3>>8); 
        sum_vector3 &= 0xff;
        sum_vector1 += map_base[rover+1] + (sum_vector0>>8);
        sum_vector0 &= 0xff;
        sum_vector2 += map_base[rover+2] + (sum_vector1>>8);
          sum_ vectorl &= Oxff; 
          sum_vector3 += map_base[rover+3] + (sum_vector2>>8);
          sum_vector2 &= Oxff; 
\mathcal{E}/* 
     Don't add the check byte when calculating its value 
*sum_vector0 += (sum\_vector3>>8);
     sum_vector1 += map_base[rover+1] + (sum_vector0>>8);
     sum_vector2 += map_base[rover+2] + (sum_vector1>>8);
     sum_vector3 += map_base[rover+3] + (sum_vector2>>8);
     return (unsigned char) 
             ((sum_vector0^sum_vector1^sum_vector2^sum_vector3)
             & Oxff); 
\mathcal{E}... using assembler 
NewCheck 
; = = = = = = = =;entry 
RO -> start 
; R1 length ( must be multiple of 32 )
;exit 
; LR check byte, Z=O <=> good 
NewCheck ROUT 
 Push "Rl-R9,LR" 
MOV LR, #0 
ADDS Rl, Rl, RO ;C=O 
05 ;loop optimised as winnies may have many zones 
 LDMDB Rl!, {R2-R9} 
 ADCS LR, LR, R9 
 ADCS LR, LR, RB 
 ADCS LR, LR, R7 
 ADCS LR, LR, R6 
 ADCS LR, LR, R5 
 ADCS LR, LR, R4
```
ADCS LR, LR, R3 ADCS LR, LR, R2 TEOS R1, R0 ; preserves C BNE %BT05 AND R2, R2, #&FF ; ignore old sum SUB LR, LR, R2 EOR LR, LR, LR, LSR #16 EOR LR, LR, LR, LSR #8 AND LR, LR , #&FF CMPS R2, LR Pull "Rl-R9, PC"

## **Disc addresses**

In reading the following description, you should take special care over the difference between an *object* (ie a **single ftle or a directory)** and a *disc object* (ie **a logical group of fragments** on a new map disc. that may contain one or more objects).

FileCore uses two different types of disc address.

- The first is a normal physical disc address, giving the offset in bytes of data from the start of the disc.
- The second is an internal format used with new map discs, that specifies an object in terms of its fragment id, and its offset in sectors within that fragment. This is how a single disc object can hold many objects. The internal address of each object within the disc object will have the same fragment id, but a different offset within that fragment.

#### **Physical disc addresses**

The physical disc address of a byte gives the number of bytes it is into the disc, when it is read in its sequential order from the start. To calculate the physical disc address of a byte you need to know:

- its head number **h**
- its track number **t**
- its sector number **s**
- the number of bytes into the sector **b**
- the number of heads on the drive **H**
- the number of sectors per track **S**
- the number of bytes per sector **B**
- the number of defective sectors earlier on the disc **x** (for old map hard discs only- use zero for old map floppy discs or new map discs)

You can use this formula for any disc- except an L-format one- to get the values of bits 0 - 28 inclusive:

 $address = ((t \times H + h) \times S + s - x) \times B + b$ 

Tracks , heads and sectors are all counted from zero.

Bits 29 - 31 contain the drive number.

See also the section entitled *Calculating disc addresses* on page 2-206, which tells you how to calculate a physical disc address from the position of an allocation bit in a new map.

## **Internal disc addresses**

Internal disc addresses are used by new map discs only. An object's internal disc address is in the following binary form:

*dddOOOOO Offfffff ffffffff ssssssss* 

- *ddd* is the disc number (not useful outside FileCore)
- *fffffffffffffff* is the fragment id
- *ssssssss* is the sector offset within the object.

If the sector offset is 0, then the object does not share its disc object, and is located at the start of the disc object.

If the sector offset is non-zero (egis s). then the object shares its disc object, and is located at the start of the sth sector of the disc object. So disc address:

Ox00000233

means that this object (in fact the directory \$) starts at the  $&53th$  sector in object 2. Note that the  $&633$ th sector starts  $&632$  sectors into the disc object (ie the 1st sector is at the start of the object).

## **Directories**

There are two types of directories used in RISC OS: the old directories used by L format, and the new directories used by later formats:

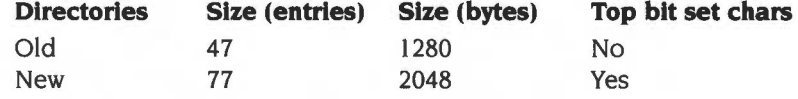

For both formats the directory is arranged as follows:

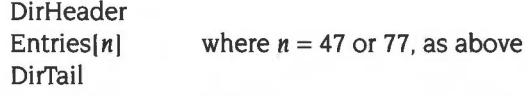

The header and tail contain information about this directory, and the entries are the directory entries.

## **DirHeaders**

The two directory formats have the same DirHeader:

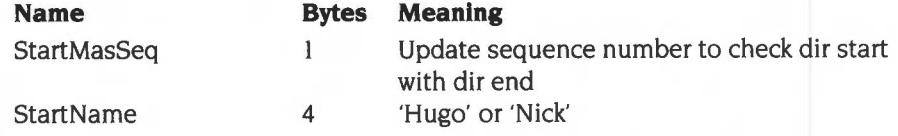

BBC and Master series computers always use 'Hugo' for L-format discs; for compatibility, we suggest you do the same. For other formats you can use either.

## **Entries**

The two directory formats have mostly the same entry format:

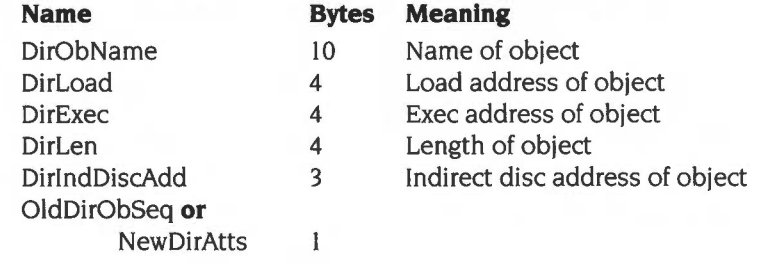

The NewDirAtts are as follows:

#### **Bit Meaning when set**

- 0 Object has owner read access
- $\bf{l}$ Object has owner write access
- 2 Object is locked
- 3 Object is a directory
- 4 Object is executable  $\dagger$
- 5 Object has public read access
- 6 Object has public write access
- 7 Reserved (must be zero)
- t Bit 4 is treated as a second owner read bit; if either this bit or bit 0 are set. the object is treated as having owner read access.

## **DirTails**

The DirTail formats are, however, quite different:

#### **Old DirTail**

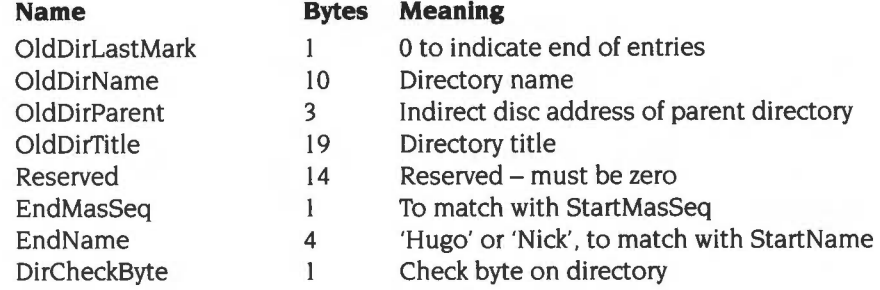

#### **New DirTail**

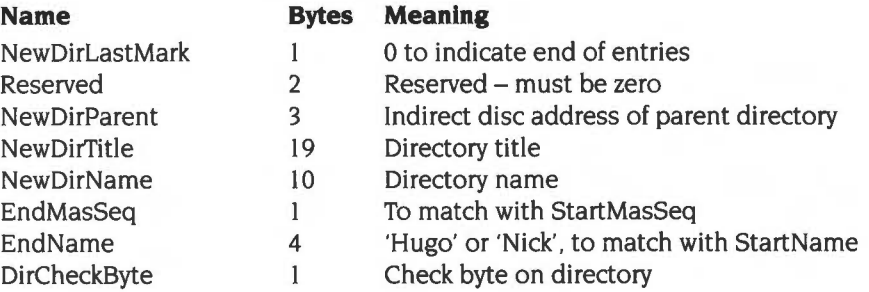

#### **Notes**

The last entry is indicated by there being a 0 in the first byte of the next entry's DirObName. The xxxDirLastMark entry is there so that when the directory is full, and hence the last entry is not followed by a null DirObName, it is still followed by a null byte to indicate the end of the directory.

DirObNames and DirNames are control character terminated, and may be the full length of the fields they occupy (in which case there is no terminator).

The indirect disc address of an object on an old map disc is the most significant 3 bytes of its physical disc address. The indirect disc address of an object on a new map disc is the least significant 3 bytes of its internal disc address. For an explanation, see the section entitled Disc *addresses* on page 2-208.

## **Calculating StartMasSeq and EndMasSeq**

StartMasSeq and EndMasSeq are there to check whether the directory was completely written out when it was last written out. For an unbroken directory they are always equal, and are increased by one (wrapping at 255 back to 0) whenever the directory is updated. This means that if the writing of the directory was stopped halfway through then the start and end master sequence numbers will not be the same, and so the directory will then be identified as broken. Their values should equal each other, but. apart from that, they can be anything.

## **Calculating DirCheckByte**

This is an accumulation of the used bytes in a directory. The used bytes are all the bytes excluding the hole between the last directory entry and the beginning of the structure at the tail of the directory. The generation of the check byte is best described as an algorithm:

Starting at 0 an accumulation process is performed on a number of values. Whatever the sort of the value (byte or word) it is accumulated in the same way. Assuming r0 is the accumulation register and r1 the value to accumulate this is the accumulation performed:

EOR r0, r1, r0, ROR #13

- All the whole words at the start of the directory are accumulated. This will leave a number of bytes (0 to 3) in the last directory entry (or at the end of the start structure in a directory if it's empty).
- The last few bytes at the start of the directory are accumulated individually.
- The first few bytes at the beginning of the end structure of the directory are accumulated. This is done to leave only a whole number of words left in the directory to be accumulated.
- The last whole words in the directory are accumulated, except the very last word which is excluded as it contains the check byte.
- The accumulated word has its four bytes exclusive ORd (EOR) together. This value is the check byte.

## **Boot blocks**

Hard discs contain a 512 byte *boot block* at disc address &COO, which contains important information. (On a disc with 256-byte sectors, such as ADFS uses, this corresponds to sectors 12 and 13 on the disc.) A boot block has the following format:

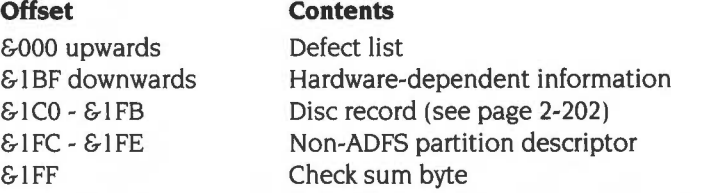

Note that in memory, this information would be stored in the order disc record, then defect list/hardware parameters. This is to facilitate passing the values to FileCore SWis.

## **Defect list**

A *defect list* is a list of words. Each word contains the disc address of the first byte of a sector which has a defect. This address is an absolute one, and does not take into account preceding defective sectors. The list is terminated by a word whose value is &200000xx. The byte xx is a check-byte calculated from the previous words. Assuming this word is initially set to &20000000, it can be correctly updated using this routine:

#### **On entry**

Ra = pointer to start of defect list

#### **On exit**

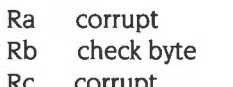

corrupt

MOV Rb,#O

BCC loop

LDR Rc, [Ra] ,#4; CMPS Rc,#&20000000 EORCC Rb,Rc,Rb,ROR #13

EOR Rb, Rb, Rb, LSR #16 EOR Rb, Rb, Rb, LSR #8 AND Rb,Rb , #&FF

loop

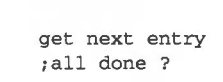

;init check

;compress word to byte

## **Hardware-dependent information**

There is no guarantee how many bytes the hardware-dependent information may take up. As an example of use of this space, for the HD63463 controller the hardware parameters have the following contents:

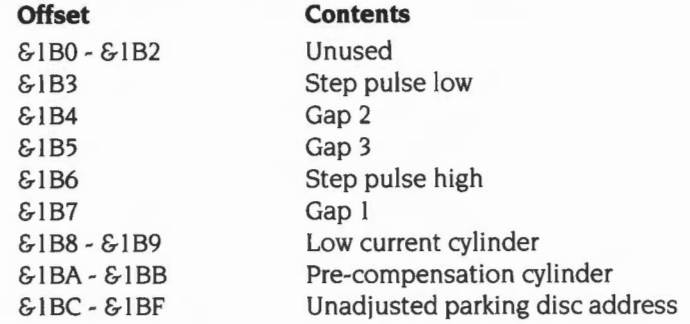

## **The boot block's disc record**

The purpose of the boot block's disc record is to give the necessary information to find the disc's map. You should not rely on the information it contains for any other purpose, unless it is unavailable in the disc's map. Consequently:

- For an old map disc, you should use the boot block's disc record to find the map. If information you require is held in the map, you must use that in preference to the boot block's disc record.
- For a new map disc, you should use the boot block's disc record to find the map. Once you have found the map you should then always use its disc record, rather than the boot block's.

For the format of a disc record, see the section entitled Disc *record* on page 2-202.

#### **The non-ADFS partition descriptor**

These 3 bytes are used to describe any non-ADFS partition on the disc. Such a partition must come at the end of the disc, and is excluded from all descriptions of the ADFS partition. Currently it is only used to describe a RISC iX partition:

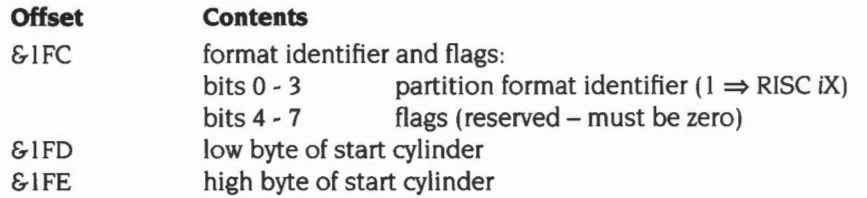

You can calculate the disc address of the start of the non-ADFS partition as follows: start cylinder x heads on drive x sectors per track x bytes per sector

## **Calculating the boot block's checksum byte**

The last byte of the boot block is a checksum byte whose value is calculated as follows:

• Perform an 8 bit add with carry on each of the other bytes in the block, starting with value 0.

In assembler this might be done as follows:

```
; entry: R0=start, R1=block length
; exit: R0, R1 preserved, R2=checksum
CheckSum ROUT 
       STMFD R13!, {R1, LR}
       ADDS LR, RO, R1 
       SUB R1, LR, #1 
       MOV R2 , #0 
       B %FT20 
10 
       LDRB LR, [R1,#-1] !
       ADC R2, R2, LR 
       MOVS R2, R2, LSL #24
       MOV R2, R2, LSR #24
20 
       TEOS RO, R1
       BNE $BT10LDMFD R13!, {R1, LR} 
                                 ; -\geq -d+1 C=0;->check byte 
                                ;get next byte 
                                 ;add into checksum 
                                ; bit 8 = carry; loop until done
```
Note that the checksum doesn't include the last byte.

## **Data format**

Files stored using FileCore are sequences of bytes which always begin at the start of a sector and extend for the number of sectors necessary to accommodate the data contained in the file . The last sector used to accommodate the file may have a number of unused bytes at the end of it. The last 'data' byte in the file is derived from the file length stored in the catalogue entry for the file, or if the file is open, from its extent.

## **Disc identifiers**

Many of the commands described below allow discs to be specified. Generally, you can refer to a disc by its physical drive number (eg 0 for the built-in floppy). or by its name.

#### **Drive numbers**

FileCore supports 8 drives. Drive numbers 0- 3 are 'floppy disc drives', and drive numbers 4 - 7 are 'hard disc drives'. You cannot implement a filing system under FileCore that has more than four drives of the same physical type.

#### **Disc names**

The disc name is set using \*NameDisc (see page 2-258). When you refer to a disc by name it will be used if it is in a drive. Otherwise a 'Disc not present' error will be given if the disc has been previously seen, or a 'Disc not known' error if the disc has not been seen.

Machine code programs can trap these errors before they are issued. This allows the user to be prompted to insert the disc into the drive. See OS\_UpCall I and 2 (SWI &33) on page 1-179 for details.

In fact, disc names may be used in any pathname given to the system. When used in a pathname, the disc name (or number) must be prefixed by a colon. Examples of pathnames with disc specifiers are:

```
*Cat :MikeDisc.fonts 
*Info :4.LIB*.*
```
Note that :drive really means :drive.S.

Disc names can have wildcards in them, so long as the name only matches one of the discs that FileCore knows about for the filing system. If more than one name matches FileCore will return an 'Ambiguous disc name' error.

You are very strongly recommended to use disc names rather than drive numbers when you write programs.

### **Changing discs**

FileCore keeps track of eight disc names per filing system, on a first in, first out basis. When you eject a floppy disc from the drive, FileCore still 'knows' about it. This means that if there are any directories set on that disc (the current directory, user root directory, or library), they will still be associated with it. Thus any attempt to load or run a file will result in a 'Disc not present/known' error.

However, this means that you can replace the disc and still use it, as if it had never been ejected. The same applies to open files on the disc; they remain open and associated with that disc until they are closed.

You can cause the old directories to be overridden by \*Mounting a new disc once it has been inserted. This resets the CSD and so on. Alternatively, if you unset the directories (using \*NaDir, \*NoLib and \*NoURD), then FileCore will use certain defaults when operations on these are required.

- If there is no current directory, FileCore will use S on the default drive. This is the configured default, or the one set by the last \*Drive command.
- $\bullet$  If there is no user root directory set, then references to that directory will use S on the default drive.
- If there is no library set, then FileCore will try & Library, \$ Library and then the current directory, in that order.

See also Service\_DiscDismounted (Service Call &7D) on page 2-496.

## **Current selections**

•

The currently selected directory, user root directory and library directory are all stored independently for each FileCore-based filing system.

## **Service Calls**

## **Service\_ldentifyDisc (Service Call &69)**

Identify disc format

### **On entry**

- $R1 = 669$  (reason code)
- $R2$  = pointer to buffer
- $R3$  = length of buffer
- $R5$  = pointer to disc record
- R6 = sector cache handle
- R8 = pointer to FileCore instance private word to use

## **On exit**

If the format has been identified:

 $R1 = 0$  to claim call

- R2 = filetype number for given disc format.
- R5 = pointer to disc record, which has been modified
- R6 = new sector cache handle
- R8 preserved

Otherwise:

R1, R5 preserved R6 = new sector cache handle R8 preserved

#### **Use**

When an image filing system receives this service call it should:

- Check the sector size, sectors per track, density, heads and lowest numbered 1 sector id on a track (held in the disc record- see the section entitled Disc *record*  on page 2-202) to see whether these correspond to a format it understands. However, it should not do so if any of the sector size, sectors per track, density or heads are 0, since this means they were not supplied by FileCore\_MiscOp 0 (see page 2-238); this should only occur on hard discs.
- 2 If it does not recognise the sector scheme, it should pass on the service call, unclaimed.

**3** If it does recognise the sector scheme, it should then update the disc record's values for the disc size, sequence sides, double step and heads so they correspond with the recognised format.

It should only adjust the heads field in line with the sequence sides value: when clearing the sequence sides bit from being set it should increment the heads field by one, and when setting the sequence sides bit from being clear it should decrement the heads field by one- but if the heads field was 0 it must remain so.

- **4** Check the sector contents to see whether these correspond to a format it understands. It should read the sectors using FileCore\_DiscOp 9 (see page 2-221) with:
	- $\bullet$  the options bits in R1 set to 2 01x0 (1 second timeout; ignore escape; scatter list optional; no alternative defect list)
	- $\bullet$  the pointer to an alternative disc record in R1 addressing the one supplied in the service call
	- the disc number within the disc address in R2 matching that given in the service call disc record's root directory address (which is set to byte 0 on the relevant disc).
- **5** If it does not recognise the sector contents, it should pass on the service call, unclaimed, with, if necessary, the new value for R6 set up by FileCore\_DiscOp 9.
- **6** If it does recognise the sector contents, it should then update the disc record's values for the disc cycle id and disc name, and claim the service call. The returned disc record will be used in further accesses, and so must have the heads and disc size correct. The disc cycle id should be one of:
	- an id stored on the disc which changes each time the disc is updated'
	- a value ( eg CRC) calculated from a proportion of the disc which is likely to change when the disc is updated, such as the map.

The buffer pointed to by R2 should be filled in with a short description of the disc's format suitable for use in the **Current format** menu entry. You should ensure this does not overflow the length of the buffer (given in R3).

FileCore itself claims this service call to recognise those discs it knows about.

## **In summary:**

- Check sector size, sectors per track, density, heads and low sector
- Pass on service call if no match
- Update disc size and heads fields and sequence sides and double step bits
- Check sector contents
- Pass on service call if no match
- Update disc cycle id and disc name
- Fill in buffer with description for **Current format** menu entry
- Claim service.

## **SWI Calls**

## **FileCore\_DiscOp (SWI &40540)**

Performs various operations on a disc

## **On entry**

- Rl bits  $0 3$  = reason code
	- bits  $4 7 =$  option bits
	- bits 8 31 = bits 2 25 of pointer to alternative disc record, or zero
- $R2$  = disc address
- $R3$  = pointer to buffer
- $R4 =$ length in bytes
- $R6$  = cache handle
- R8 = pointer to FileCore instance private word

## **On exit**

- Rl preserved
- R2 = disc address of next byte to be transferred
- R3 = pointer to next buffer location to be transferred
- R4 = number of bytes not transferred

## **Interrupts**

Interrupt status is undefined Fast interrupts are enabled

#### **Processor mode**

Processor is in SVC mode

## **Re-entrancy**

Not defined

#### **Use**

This call performs various disc operations as specified by bits  $0 - 3$  of R1:

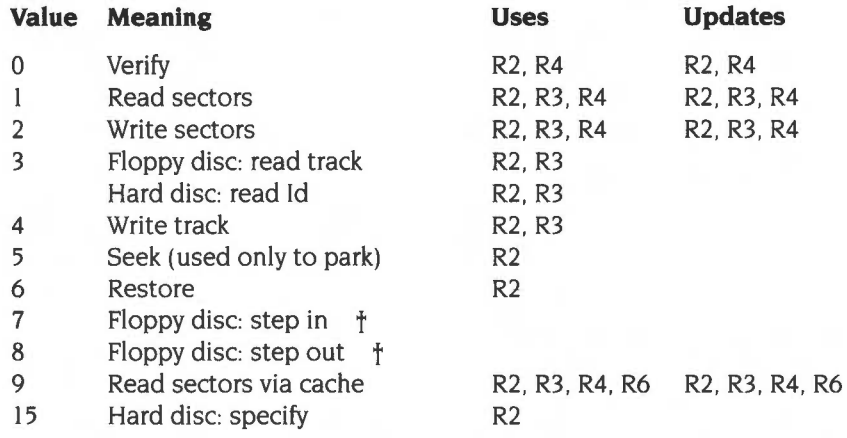

t These reason codes are only valid with the 1772 disc controller. They are not supported on 710/711 based machines (such as the A5000) and should be avoided for future compatibility.

#### **Option bits**

The option bits have the following meanings:

#### **Bit 4**

This bit is set if an alternate defect list for a hard disc is to be used. This is assumed to be in RAM 64 bytes after the start of the disc record pointed to by bits 8- 31 of Rl shifted left 6 bits (so they form bits 2- 25 of the pointer). This bit may only be set for old map discs.

#### **Bit 5**

If this bit is set, then the meaning of R3 is altered. It does not point to the area of RAM to or from which the disc data is to be transferred. Instead, it points to a word-aligned list of memory address/length pairs. All but the last of these lengths must be a multiple of the sector size. These word-pairs are used for the transfer until the total number of bytes given in R4 has been transferred.

On exit, R3 points to the first pair which wasn't fully used, and this pair is updated to reflect the new start address/bytes remaining, so that a subsequent call would continue from where this call has finished.

This bit may only be set for reason codes 0- 2.

#### **Bit 6**

If this bit is set then escape conditions are ignored during the operation. otherwise they cause it to be aborted.

#### **Bit 7**

If this bit is set. then the usual timeout for floppy discs of I second is not used. Instead FileCore will wait (forever if necessary) for the drive to become ready.

#### **Disc address**

The disc address must be on a sector boundary for reason codes 0- 2 and 9. and on a track boundary for other reason codes. Note that you must make allowances for any defects. as the disc address is not corrected for them.

For reason code 6 (restore). the disc address is only used for the drive number; the bottom 29 bits should be set to zero.

The *specify disc* command (reason code 15) sets up the defective sector list. hardware information and disc description from the disc record supplied. Note that in memory, this information must be stored in the order disc record. then defect list/hardware parameters.

#### **Read Track/ID (reason code 3)**

If the alternate defect list option bit (bit 4) is set in Rl on entry when reading a track!ID. then a whole track's worth of ID fields is read. This usage is not available under RISC OS 2.

The call reads 4 bytes of sector ID information into the buffer pointed to by R3 for every sector on the track. The order of data is:

Cylinder Head Sector number Sector size  $(0=128, 1=256, etc)$ 

The operation is terminated after 200mS (I revolution).

The first sector ID transferred will normally be that following the index mark (it may be the second if there is abnormal interrupt latency from the index pulse interrupt). The first two !D's read may also be duplicated at the buffer end due to interrupt latency. Consequently the buffer should be at least 16 bytes longer than the maximum number of IDs expected (512 bytes at most).

The disc record provided is updated to return the actual number of sectors per track found (at offset I). Note to use this option you **must** provide a valid defect list. which at a minimum is a word of &20000000 following on after the disc record.

#### **Write Track (reason code 4)**

If R3 (the buffer pointer) is non-zero on entry, this reason code is used to write a track. This usage is specific to the I 772 disc controller.

If R3 is zero on entry, this reason code is instead used to format a track; R4 then points to a disc format structure. This usage is available with all controllers, but is not available under RISC OS 2.

The disc format structure pointed to by R4 is as follows:

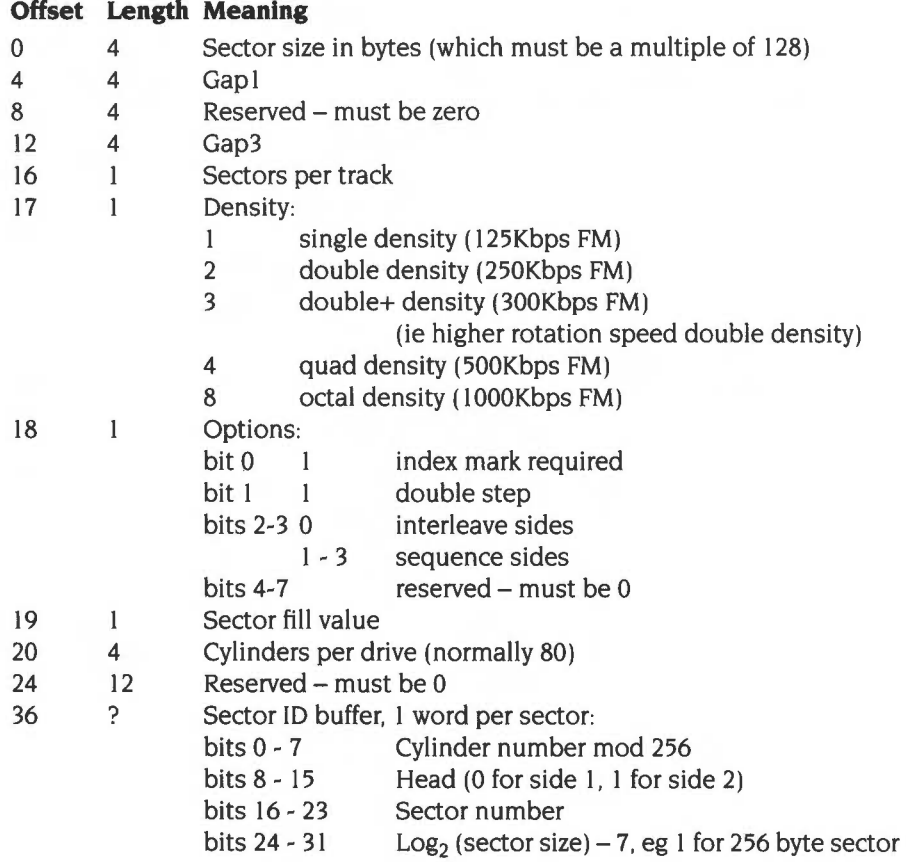

An error is generated if the specified format is not possible to generate, or if the track requested is outside the valid range. The tracks are numbered from 0 to (number of tracks)  $-1$ . The mapping of the address is controlled by the disc structure record.

#### **Read sectors via cache (reason code 9)**

This reason code reads sectors via a cache held in the RMA. It is not available under RISC OS 2.

To start a sequence of these operations, set R6 (the cache handle) to zero on entry. Its value will be updated on exit, and subsequent calls should use this new value.

Bits 4- 7 of Rl should be zero, and are ignored if set.

To discard the cache once finished, call FileCore\_DiscardReadSectorsCache (see page 2-233).

## **Related SWis**

None

#### **Related vectors**

## **FileCore Create**  ( **SWI &40541)**

Creates a new instantiation of an ADFS-Iike filing system

#### **On entry**

- $R0 =$  pointer to descriptor block
- $R1$  = pointer to calling module's base
- R2 = pointer to calling module's private word
	- R3 bits  $0 7$  = number of floppies
		- bits  $8 15$  = number of hard discs
		- bits  $16 24 =$  default drive
		- bits  $25 31 =$  start up options
- $R4$  = suggested size for directory cache
- $R5$  = suggested number of 1072 byte buffers for file cache
- $R6$  = hard disc map sizes

#### **On exit**

- RO = pointer to FileCore instance private word
- $RI =$ address to call after completing background floppy op
- $R2$  = address to call after completing background hard disc op
- $R3$  = address to call to release FIQ after low level op

#### **Interrupts**

Interrupt status is undefined Fast interrupts are enabled

#### **Processor mode**

Processor is in SVC mode

#### **Re-entrancy**

Not defined

### **Use**

This call creates a new instantiation of an ADFS-Iike filing system. It must be called on initialisation by any filing system module that is adding itself to FileCore.

The descriptor block is described in the chapter entitled Writing a FileCore module on page 2-587.

The only start-up option (passed in bits 25- 31 of R3) currently supported is No *directory state* which is indicated by setting bit 30. All other bits representing start-up options must be clear.

If the filing system does not support background transfers of data, R5 must be zero.

The hard disc map sizes are given using I byte for each disc. with drive 4 in the low byte, and drive 7 in the high byte. The byte should contain map size/256 (ie 2 for the old map). This is just a good guess and should not involve starting up the drives to read from them. You might store this in the CMOS RAM.

You must store the FileCore instance private word returned by this SWI in your module workspace; it is your module's means of identifying itself to FileCore.

When your module calls the addresses returned in  $R1 - R3$ , it must be in SVC mode with Rl2 holding the value of RO that this SWI returned. Interrupts need not be disabled. RO, Rl, R3- Rll and Rl3 will be preserved by FileCore over these calls.

#### **Related SWis**

None

### **Related vectors**

## **FileCore Drives (SWI &40542)**

Returns information on the filing system's drives

## **On entry**

R8 = pointer to FileCore instance private word

#### **On exit**

- $R0 =$  default drive
- $R1$  = number of floppy drives
- R2 = number of hard disc drives

## **Interrupts**

Interrupt status is undefined Fast interrupts are enabled

#### **Processor mode**

Processor is in SVC mode

## **Re-entrancy**

Not defined

#### **Use**

This call returns information on the filing system's drives.

## **Related SWis**

None

## **Related vectors**

## **FileCore\_FreeSpace (SWI &40543)**

Returns information on a disc's free space

## **On entry**

 $RO =$  pointer to disc specifier (null terminated)  $R8$  = pointer to FileCore instance private word

I

## **On exit**

 $R0 =$  total free space on disc  $R1$  = size of largest object that can be created

#### **Interrupts**

Interrupt status is undefined Fast interrupts are enabled

### **Processor mode**

Processor is in SVC mode

## **Re-entrancy**

Not defined

#### **Use**

This call returns the total free space on the given disc, and the largest object that can be created on it.

#### **Related SWis**

None

#### **Related vectors**

## FileCore\_FloppyStructure **(SWI &40544)**

Creates a RAM image of a floppy disc map and root directory entry

## **On entry**

- $R0 =$  pointer to buffer (must be  $\geq 4K$  long)
- $R1$  = pointer to disc record describing shape and format
- R2 bit 7 set for old directory structure
	- bit 6 set for old map
- R3 = pointer to list of defects

## **On exit**

R3 = total size of structure created

#### **Interrupts**

Interrupt status is undefined Fast interrupts are enabled

#### **Processor mode**

Processor is in SVC mode

#### **Re-entrancy**

Not defined

#### **Use**

This call creates a RAM image of a floppy disc map and root directory entry

The pointer to a list of defects is only needed for new map discs. They must be byte addresses giving the start of defective sectors, and terminated with &20000000.

You do not need to know a FileCore instantiation private word to use this call; instead the disc record tells FileCore which filing system is involved.

## **Related SWis**

None

**2-230** 

## Related vectors

## **FileCore DescribeDisc (SWI &40545)**

Returns a disc record describing a disc's shape and format

## **On entry**

- $R0 =$  pointer to disc specifier (null terminated)
- $R1 =$  pointer to 64 byte block
- R8 = pointer to FileCore instance private word

### **On exit**

## **Interrupts**

Interrupt status is undefined Fast interrupts are enabled

#### **Processor mode**

Processor is in SVC mode

#### **Re-entrancy**

Not defined

#### **Use**

This call returns a disc record in the 64 byte block passed to it. The record describes the disc's shape and format. For a definition of the format of a disc record, see the section entitled Disc *record* on page 2-202.

### **Related SWis**

None

## **Related vectors**

## **FileCore DiscardReadSectorsCache (SWI &40546)**

Discards the cache of read sectors created by FileCore\_DiscOp 9

## **On entry**

R6 = Cache handle

## **On exit**

## **Interrupts**

Interrupt status is undefined Fast interrupts are enabled

## **Processor mode**

Processor is in SVC mode

## **Re-entrancy**

Not defined

#### **Use**

This call discards the cache of read sectors created by FileCore\_DiscOp 9 (see page 2-225).

This call is not available under RISC OS 2.

## **Related SWis**

None

## **Related vectors**

## **FileCore DiscFormat (SWI &40547)**

Fills in a disc format structure with parameters for the specified format

#### **On entry**

- RO = pointer to disc format structure to be filled in
- $R1 = SWI$  number to call to vet disc format (eg ADFS\_VetFormat)
- $R2$  = parameter in R<sub>l</sub> to use when calling vetting SWI
- R3 = format specifier

## **On exit**

RO - R3 preserved

#### **Interrupts**

Interrupt status is undefined Fast interrupts are enabled

#### **Processor mode**

Processor is in SVC mode

#### **Re-entrancy**

Not defined

#### **Use**

This call fills in the disc format structure pointed to by RO with the 'perfect' parameters for the specified format. taking no account of the abilities of the available hardware that will have to perform the format. Once filled in, this SWI calls the vetting SWI to check the format structure for achievability on the available hardware. The vetting SWI may generate an error if the format differs widely from what can be achieved; alternatively it may alter the format structure to the closest match that can be achieved. The vetting SWI then returns to this SWI. which checks whether the format block  $-$  as updated by the vetting SWI  $-$  is still an adequate match for the desired format. If it is. this SWI returns to its caller; otherwise it generates an error.

The following format specifiers are recognised:

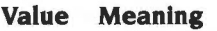

- &80 L format floppy
- &81 D format floppy
- &82 E format floppy
- &83 F format floppy

The returned disc format structure contains the following information:

## **Offset Length Meaning**  0 4 Sector size in bytes (which will be a multiple of 128) 4 4 Gap! side 0 8 4 Gap! side I 12 4 Gap3 16 1 Sectors per track 17 I Density: 1 single density (125Kbps FM) 2 double density (250Kbps FM) 3 double+ density (300Kbps FM) (ie higher rotation speed double density) 4 quad density (500Kbps FM) 8 octal density (1000Kbps FM) 18 Options: bit 0 1 index mark required bit I double step

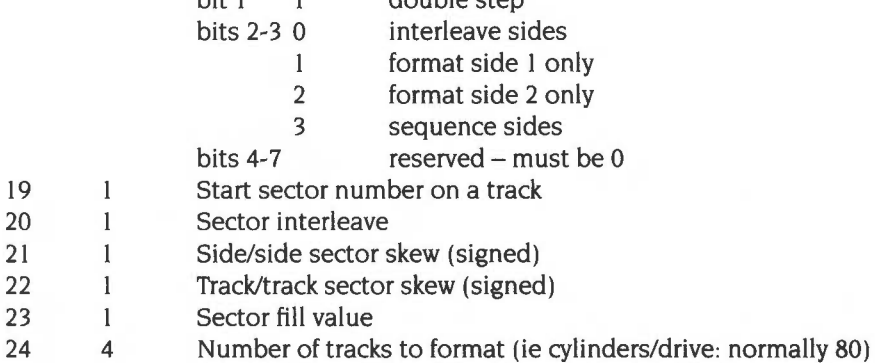

28 36 Reserved- must be zero

This structure tells you how to format a disc. Note that it differs from that used in FileCore\_DiscOp to actually format a track (see page 2-224). The differences are because the DiscOp structure only specifies the format of a single track.

This call is not available under RISC OS 2.

## Related SWis

ADFS\_VetFormat (page 2-287). DOSFS\_DiscFormat (page 2-329)

## Related vectors

## **FileCore\_LayoutStructure (SWI &40548)**

Lays out into the specified file a set of structures for its format

## **On entry**

- RO = identifier of particular format to lay out
- $R1 =$  pointer to bad block list (terminated by  $-1$ )
- $R2$  = pointer to null-terminated disc name
- R3 = image file handle

## **On exit**

RO - R3 preserved

#### **Interrupts**

Interrupt status is undefined Fast interrupts are enabled

## **Processor mode**

Processor is in SVC mode

## **Re-entrancy**

Not defined

#### **Use**

This call lays out into the specified file a set of structures corresponding to the identified format. The format identifier is a pointer to a disc record. An error is returned if the specified format can not map out defects, and there were defects in the defect list.

This call is not available under RISC OS 2.

## **Related SWis**

None

## **Related vectors**

## **FileCore\_MiscOp (SWI &40549)**

Perform miscellaneous functions for accessing drives

## **On entry**

- $R0 =$  reason code
- $R1 =$ drive
- R2 R5 depend on reason code
- $R8 =$  pointer to FileCore instance private word

#### **On exit**

RO - R6 depend on reason code

#### **Interrupts**

Interrupt status is undefined Fast interrupts are enabled

#### **Processor mode**

Processor is in SVC mode

### **Re-entrancy**

Not defined

## **Use**

This call performs miscellaneous functions for accessing drives, depending on the reason code in RO. Valid reason codes are:

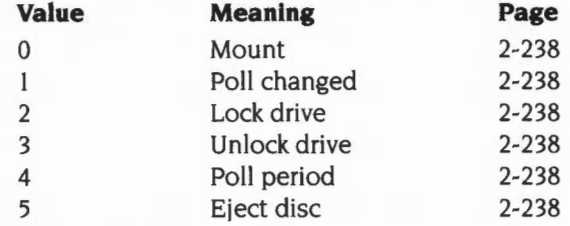

This call is not available under RISC OS 2.

## Related SWis

None

## Related vectors

## **FileCore\_MiscOp 0 (SWI &40549)**

Mounts a disc, reading in the data asked for

## **On entry**

- $R0 = 0$
- $R1 =$ drive
- R2 = disc address to read from
- $R3$  = pointer to buffer
- $R4$  = length to read into buffer
- R5 = pointer to disc record to fill in (floppies and floppy-like hard discs only)
- R8 = pointer to FileCore instance private word

## **On exit**

Rl - R5 preserved

#### **Use**

This call mounts a disc, reading in the data asked for.

#### **Floppy discs, and hard discs that may be mounted like floppies**

For a floppy disc, and for hard discs where bit 4 of the descriptor block flags is set, this call asks the given filing system to first identify the disc's format. The suggested density to try first is given in the disc record; if this is not successful, the filing system should then try other densities. The following order is suggested:

- I Quad density
- **2** Double density
- **3** Octal density
- **4** Single density
- **5** Double+ density

Once the filing system has identified the disc's format, it fills in the *log2secsize,*  secspertrack, heads, density, lowsector and root values in the disc record (see the section entitled Disc *record* on page 2-202).

If  $log2$ secsize  $\leq$  8, then it gives *heads* the value (actual number of heads-1), and sets bit 6 of *lowsector,* so sides are treated as sequenced. Otherwise (ie when *log2secsize* > 8) it gives *heads* the value (actual number of heads), and clears bit 6 of *lowsector,* so sides are treated as interleaved.

• The filing system clears bit 7 of *lowsector;* this is used as an initial value. which FileCore subsequently corrects if necessary.

Having filled in the disc record. the filing system then reads in the data asked for.

## **Other hard discs**

For hard discs where bit 4 of the descriptor block flags is clear (see the section entitled *Descriptor block* on page 2-587). this merely asks the given filing systems to read in the data asked for. This typically necessitates it reading the boot block off the disc; if the disc doesn't have one. the filing system generates one itself.

## **FileCore\_MiscOp 1 (SWI &40549)**

Poll changed

#### **On entry**

- $R0 = 1$
- $R1 =$ drive
- $R2$  = sequence number
- R8 = pointer to FileCore instance private word

#### **On exit**

R2 = sequence number  $R3$  = result flags

#### **Use**

The sequence number is to ensure no changes are lost due to reset being pressed. Both the given filing system and the FileCore incarnation should start with a sequence number of 0 for each drive. The filing system increments the sequence number with each change of state. If the filing system finds the entry sequence number does not match its copy it should return changed/maybe changed, depending on whether the disc changed line works/doesn't work.

The bits in the result flags have the following meanings:

#### **Bit Meaning when set**

- 0 not changed
- $\mathbb{I}$ maybe changed
- 2 changed
- 3 empty
- 4 ready
- 5 drive is 40 track
- 6 empty works
- 7 changed works
- 8 disc in drive is high density
- 9 density sensing works
- 10 ready works
- II <sup>31</sup> reserved- must be zero

Exactly one of bits  $0 - 3$  must be set. Once bit 6 or 7 is returned set for a given drive, they must always be so.

# **FileCore\_MiscOp 2 (SWI &40549)**

Locks a disc in a floppy drive

## **On entry**

- $R0 = 2$
- $R1 =$ floppy drive
- R8 = pointer to FileCore instance private word

## **On exit**

#### **Use**

This call locks a disc in a drive; you can only use it for a floppy drive. It should at least ensure that the drive light stays on until unlocked. Note that locks are counted, so each 'Lock drive' must be matched by an 'Unlock drive'.
# **FileCore\_MiscOp 3 (SWI &40549)**

Unlocks a disc in a floppy drive

#### **On entry**

- $R0 = 3$
- $R1 =$ drive
- R8 =pointer to FileCore instance private word

#### **On exit**

#### **Use**

This call can only be called for a floppy drive. It reverses a single 'Lock drive' MiscOp. Note that locks are counted, so 'Unlock drive' must be called for each 'Lock drive'.

# **FileCore\_MiscOp 4 (SWI &40549)**

Informs FileCore of the minimum period between polling for disc insertion

#### **On entry**

- $R0=4$
- $R1$  = pointer to disc name (may not be terminated if maximum length)
- R8 = pointer to FileCore instance private word

#### **On exit**

 $R5 =$ minimum polling period (in centiseconds), or  $-1$  if disc changed doesn't work R6 = pointer to media type string: eg 'disc' for ADFS

#### **Use**

This call informs FileCore of the minimum period between polling for disc insertion under the given filing system. This is so that drive lights do not remain continuously illuminated.

The values are re-exported by FileCore in the UpCalls MediaNotPresent and MediaNotKnown. The value applies to all drives rather than a particular drive.

# **FileCore\_MiscOp 5 (SWI &40549)**

Power-ejects the disc in the specified drive

#### **On entry**

- $R0 = 5$
- $R1 =$ drive
- $R8$  = pointer to FileCore instance private word

#### **On exit**

#### **Use**

This call power-ejects the disc in the specified drive, provided that the hardware is capable of it.

٠

This reason code was introduced in RISC OS 3 (version 3.10).

# **\*Commands**

# **\*Backup**

Copies the used part of a floppy disc.

### **Syntax**

```
*Backup source_drive dest_drive [QJ
```
#### **Parameters**

Q

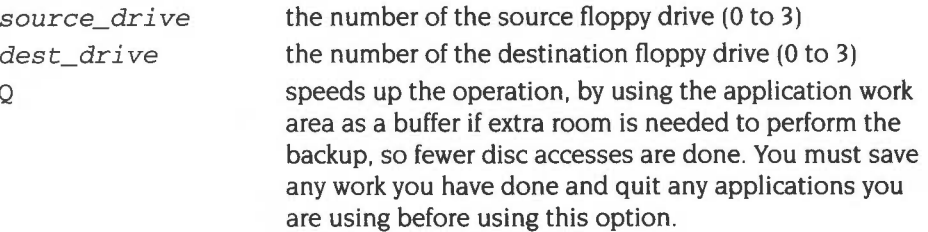

#### **Use**

\*Backup copies the used part of one floppy disc to another; free space is not copied. If the source drive is the same as the destination (as it is on a single floppy drive system), you will be prompted to swap the disc, as necessary.

The command only applies to floppy, not hard discs.

### **Example**

\*Backup 0 1

#### **Related commands**

\*Copy

Ends a filing system session.

#### **Syntax**

\*Bye

#### **Use**

\*Bye ends a filing system session by closing all files . unsetting all directories and libraries, forgetting all floppy disc names and parking the heads of hard discs to their 'transit position' so that the hard disc unit can be moved without risking damage to the read/write head.

You should check that the correct filing system is the current one before you use this command, or alternatively precede the command by the filing system name. For example you could end an ADFS session when another filing system is your current one by typing:

\*adfs:Bye

#### **Related commands**

\*Close, \*Dismount, \*Shut. \*Shutdown

# **\*CheckMap**

Checks a disc map for consistency.

### **Syntax**

\*CheckMap *[disc\_spec]* 

#### **Parameters**

*disc\_spec* the name of the disc or number of the disc drive

#### **Use**

\*CheckMap checks that the map of an E- or F-format disc (whether floppy or hard) has the correct checksums and is consistent with the directory tree. If only one copy of the map is good, it allows you to rewrite the bad one with the information in the good one.

In doing so, it closes all files on the disc.

#### **Example**

\*CheckMap :Mydisc

#### **Related commands**

\*Defect, \*Verify

# **\*Compact**

Collects together free space on a disc

#### **Syntax**

\*Compact *[disc\_spec ]* 

#### **Parameters**

*disc\_spec* the name of the disc or number of the disc drive

#### **Use**

•compact collects together free space on a disc by moving files . If no argument is given, the •compact command is carried out on the current disc. •compact works on either hard or floppy discs.

You cannot add a file to an old map disc (ie an L or D format disc, or an old map hard disc) that is larger than the biggest single free space. Because \*Compact gathers together free space, the maximum size of file you can fit on the disc will be as high as is possible after you use this command.

The maximum size of file you can add to an E or F format disc does not depend on how fragmented the free space is, so there is not the same need to compact them. This command is still useful, as it will attempt to gather together any fragmented files, and generally tidy the disc up.

#### **Example**

\*Compact :0

#### **Related commands**

\*CheckMap, \*Filelnfo, \*Map

# **\*Configure Dir**

Sets the configured disc mounting so that discs are mounted at power on

#### **Syntax**

\*Configure Dir

#### **Use**

•configure Dir sets the configured disc mounting so that, for each FileCore-based filing systems that support mounting:

- a disc gets mounted at power on
- the current directory is set to the root directory of the actual mounted disc (eg adfs::SystemDisc.\$).

NoDir is the default setting.

This command is in fact provided by the kernel; however, since it is FileCore that looks at the configured value, it is included in this chapter for clarity.

### **Related commands**

\*Configure Drive, •configure NaDir, \*Mount

# **\*Configure NaDir**

Sets the configured disc mounting so that discs are not mounted at power on.

#### **Syntax**

\*Configure NoDir

#### **Use**

\*Configure NoDir sets the configured disc mounting so that for each FileCore-based filing system that supports mounting:

- nothing gets mounted at power on.
- the current directory is set to the root directory of the configured drive (eg adfs::O.S).

This is the default setting.

This command is in fact provided by the kernel; however, since it is FileCore that looks at the configured value, it is included in this chapter for clarity.

#### **Related commands**

\*Configure NoDir, \*Configure Drive, \*Mount

# **\*Dismount**

Ensures that it is safe to finish using a disc

### **Syntax**

\*Dismount *[disc\_spec]* 

#### **Parameters**

*disc\_spec* the name of the disc or number of the disc drive

#### **Use**

\*Dismount ensures that it is safe to finish using a disc by closing all its files, unsetting all its directories and libraries. forgetting its disc name (if a floppy disc) and parking its read/write head. If no disc is specified, the current disc is used as the default. \*Dismount is useful before removing a particular floppy disc. and is essential if the disc is to taken away and modified on another computer. However, the \*Shutdown command is usually to be preferred, especially when switching off the computer.

### **Example**

\*Dismount

#### **Related commands**

\*Mount, \*Shutdown

# **\*Drive**

Sets the current drive

# **Syntax**

\*Drive *drive* 

### **Parameters**

*drive* the number of the disc drive. from 0 to 7

### **Use**

\*Drive sets the current drive if NaDir is set. Otherwise. \*Drive has no meaning. The command is provided for compatibility with early versions of ADFS.

### **Example**

\*Drive 3

# **Related commands**

\*Dir. \*NaDir

# **\*Free**

Displays the total free space remaining on a disc

### **Syntax**

\*Free *[disc\_ spec]* 

#### **Parameters**

*d i sc\_ spec* the name of the disc or number of the disc drive

#### **Use**

\*Free displays the total free space remaining on a disc. If no disc is specified, the total free space on the current disc is displayed.

### **Example**

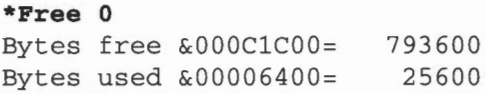

### **Related commands**

\*Map

Displays a disc's free space map

# **Syntax**

\*Map *[disc\_spec]* 

### **Parameters**

*disc\_spec* the name of the disc or number of the disc drive

#### **Use**

\*Map displays a disc's free space map. If no disc is specified, the map of the current disc is displayed.

#### **Example**

\*Map :Mydisc

# **Related commands**

\*Compact, \*Free

# **\*Mount**

Prepares a disc for general use

#### **Syntax**

\*Mount *[disc\_spec]* 

#### **Parameters**

*disc\_spec* the name of the disc or number of the disc drive

#### **Use**

\*Mount prepares a disc for general use by setting the current directory to its root directory, setting the library directory (if it is currently unset) to S.Library, and unsetting the User Root Directory (URD). If no disc spec is given, the default drive is used. The command is preserved for the sake of compatibility with earlier Acorn operating systems, and ideally you should not use it.

### **Example**

\*Mount :mydisc

#### **Related commands**

\*Dismount

# **\*Name Disc**

Changes a disc's name

# **Syntax**

\*NameDisc disc\_spec new\_name

# **Parameters**

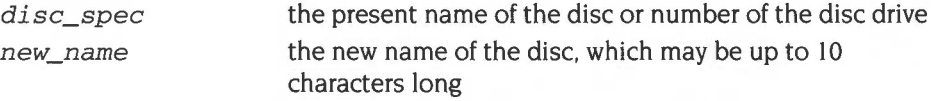

#### **Use**

\*NameDisc (or alternatively, \*NameDisk) changes a disc's name.

# **Example**

\*NameDisc :0 DataDisc

# **Related commands**

None

# **\*Title**

Sets the title of the current directory

### **Syntax**

\*Title [text]

#### **Parameters**

*text* a text string of up to 19 characters

#### **Use**

\*Title sets the title of the current directory. Titles take no place in pathnames. and should not be confused with disc names. Spaces are permitted in \*Title names.

Titles are output by some \* Commands that print headers before the rest of the information they provide: for example \*Ex.

This command is not available after RISC OS 2, and you should no longer use it.

#### **Related commands**

\*Cat, \*Ex

# **\*Verify**

Checks a disc for readability

#### **Syntax**

\*Verify *[disc\_spec]* 

#### **Parameters**

disc spec **the name of the disc or number of the disc drive** 

#### **Use**

\*Verify checks that the whole disc is readable, except for sectors that are already known to be defective. The default is the current disc.

Use \*Verify to check discs which give errors during writing or reading operations. It can check both floppy discs and hard discs.

\*Verify uses a hard disc controller 'primitive' routine which does not attempt retries if a read error occurs. Occasional misreads are not abnormal in hard disc systems, and in normal operation FileCore corrects these by retrying. \*Verify may therefore occasionally indicate an error which under normal use would not be encountered. Only if an error is reported consistently at the same sector address should further action be taken.

### **Example**

```
*Verify 4 
*Verify :Mydisc
```
#### **Related commands**

\*Defect

# **29 ADFS**

# **Introduction**

ADFS is the Advanced Disc Filing System. It is a module that. together with FileSwitch and FileCore. provides a disc-based filing system.

Most of the facilities that you will use with ADFS are in fact provided by FileCore and FileSwitch. and you should read the chapters on those modules (on page 2-9 and page 2-195 respectively) in conjunction with this one.

# **Overview**

ADFS is a module that provides the hardware-dependent part of a disc-based filing system. It uses FileCore, and so conforms to the standards for a module that does so; see the chapter entitled FileCore on page 2-195 for details.

It provides:

- a\* Command to select itself (\*ADFS)
- a\* Command to format discs (\*Format)
- various configure options, accessed using \*Configure
- SWis that give access to corresponding FileCore SWis
- further SWis to set the address of an alternative hard disc controller, and to set the number of retries used for various operations
- the entry points and low-level routines that FileCore needs to access the disc controllers and associated hardware.

Except for the low-level entry points and routines (which are for the use of FileCore only) all of these are described below.

# **Technical details**

### **Formats**

For a full summary of 'perfect' ADFS formats. see from page 2-197 onwards of the chapter entitled FileCore.

### **Formatting discs**

If you are running a site with a mixture of 1772-equipped 'old' machines and 71 0/711-equipped 'newer' machines, we recommend that you format all discs on the latter.

On old machines, D and E format discs have the sectors offset between sides for speed optimisation. The 710/711 cannot format discs in this manner, and may run slow when accessing such discs. By formatting discs on newer machines, they will run at the same speed on every machine, albeit some 5% slower than discs with offset sectors can run on older machines.

Likewise, we recommend that any software you ship uses discs that do not offset sectors between sides (ie the discs are formatted on a newer machine).

### **Software protection schemes**

If you wish to vary the format of a disc to provide software protection. you should follow the guidelines below. This will ensure that your discs are reliably readable and quick to load on all RISC OS machines, current or planned.

Disc formats should conform to the specifications in the chapter entitled FileCore on page 2-195. with some exceptions. You may:

- use different size sectors within any one track
- arbitrarily vary the ID held in the sector ID, within the limits imposed by the I 772 disc controller (but you must then use the altered ID to access that sector-see below).

You may not:

- directly access hardware
- vary the data rate or encoding method within a single track
- rely on the contents or operation of system data areas (eg  $0 88000$ ) or FIQ routines
- access sectors specifying a different lD to that physically held in the sector !D.

The last point prohibits such common practices as reading a 1k sector with a 2k read (to recover inter-sector data). or reading a track with a different head number to that in the sector lD (which works with a 1772, but fails with the 710/711 used on machines such as the A5000).

#### **Disc Drives**

For the purposes of formatting, the speed stability of disc drives will be assumed to be 1.5%.

Drives which fit into the following specification will never have a data overrunning:

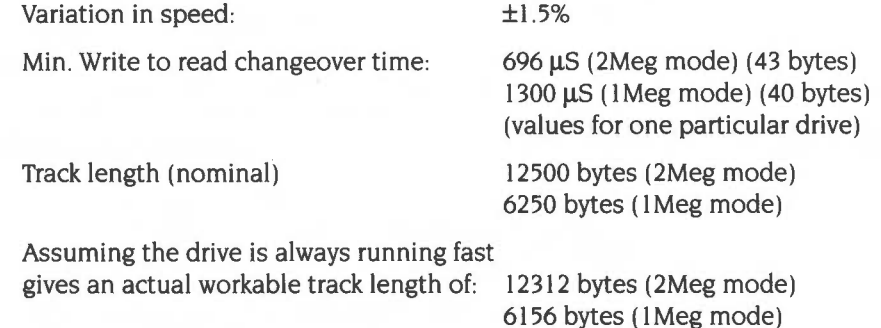

#### **Fit within track lengths**

If evaluating the total byte usage of the given formats gives a number less than the minimum track length, then that format fits and will be reliable.

Here are the parameters of the parts of a track:

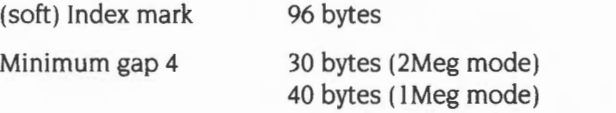

Sector overhead

62 bytes (includes gap 2 and pre-ambles):

### **Bytes Use**

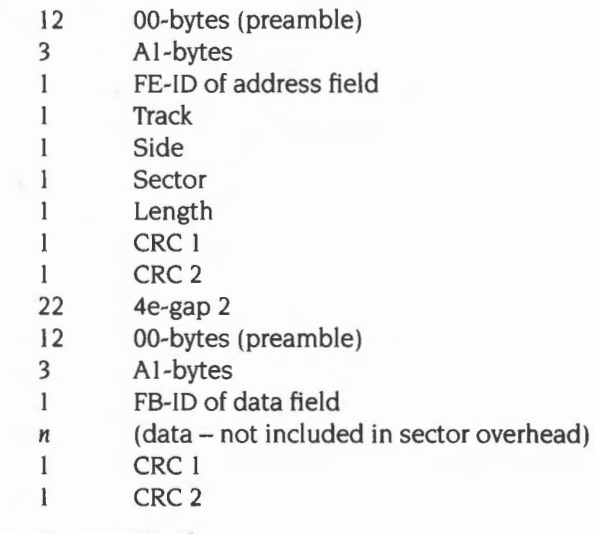

**62 Total** 

Plugging the numbers in gives:

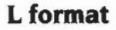

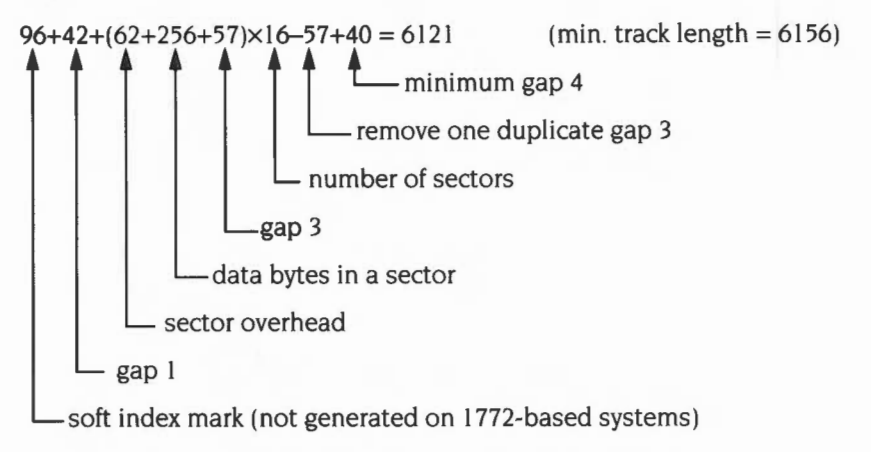

*Figure* 29.1 *Byte usage for a track:* L *format* 

#### **D and E formats**

1772-based system without index mark:

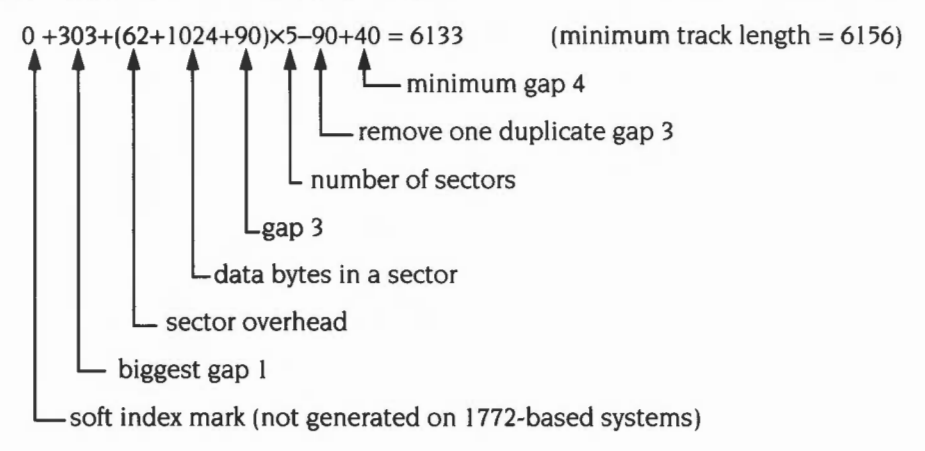

*Figure* 29.2 *Byte usage for a track:* D *and* E *formats (no index mark)* 

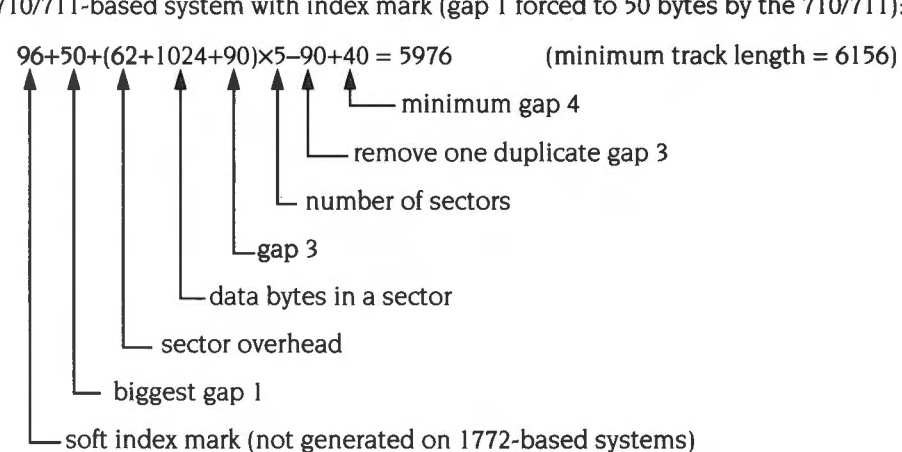

Figure 29.3 Byte usage for a track: D and E formats (index mark)

#### **F format**

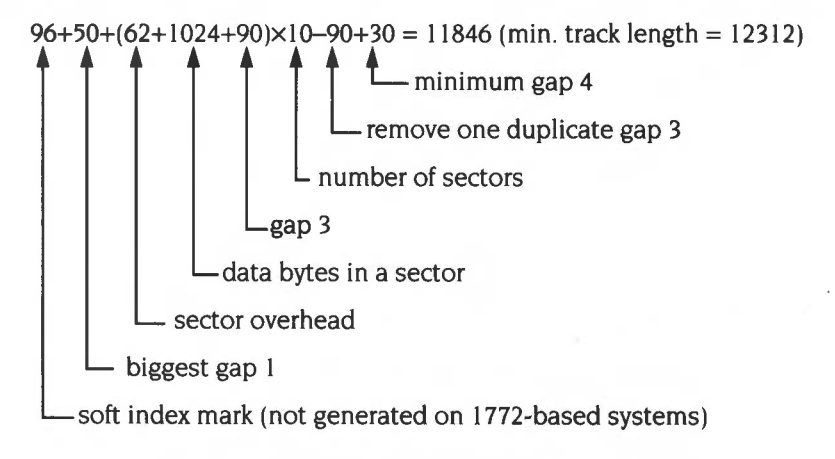

Figure 29.4 Byte usage for a track: F format

710/711-based system with index mark (gap 1 forced to 50 bytes by the 710/711):

### **Minimum Gap3 size**

In checking the gap 3 value assuming worst case drive speed variation:

- The drive speed variation gives 3% variation total (assuming the drive used for formatting was I .5% fast and for writing is I .5% slow).
- The write-to-read times give the further slack needed which gives the minimum value for gap3.
- The total variation in bytes is in the section of a sector from gap2 to the end of CRC2 after the data.

This gives an overhead over the data of 40 bytes.

#### **Lformat**

Min. gap  $3 = 9 + 40 = 49$  (actually 57)  $L$  write-to-read time<br>data size (256+40)  $\times$  3%

Figure 29.5 Minimum Gap3 size: L format

#### **D and E formats**

Min. gap  $3 = 32 + 40 = 72$  (actually 90)  $L$  write-to-read time<br>data size  $(1024+40) \times 3\%$ 

Figure 29.6 Minimum Gap3 size: D and E formats

#### **F format**

Min. gap  $3 = 32 + 43 = 75$  (actually 90)<br>
Lwrite-to-read time<br>
data size (1024+40) × 3%

Figure 29.7 Minimum Gap3 size: F format

#### **Worst write to read time**

Working the calculations the other way round gives the worst case values for the write-to-read time for a drive whose speed variation is 1.5%:

#### **Lformat**

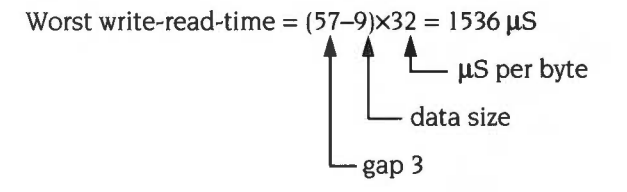

*Figure* 29.8 *Worst write to read* time: L *format* 

#### **D and E formats**

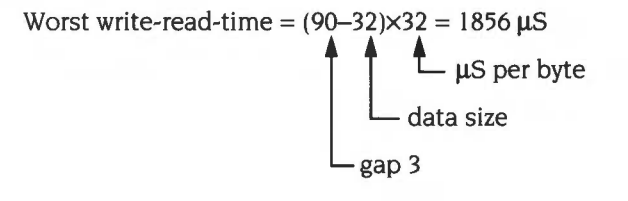

*Figure* 29.9 *Worst write* to *read* time: D *and* E *formats* 

**F format** 

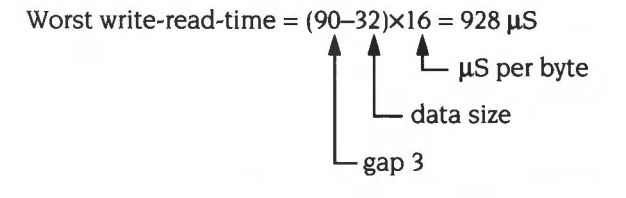

*Figure* 29.10 Worst *write* to *read* time: F *format* 

# **Hardware Limits**

#### **Controllers**

These are the limit parameters for the two floppy controllers ADFS supports:

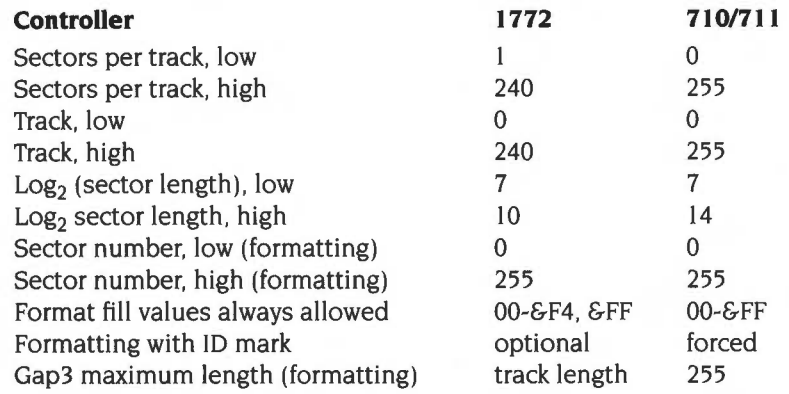

# **Recommended formats**

(These values are extracted from the 1772 data sheet)

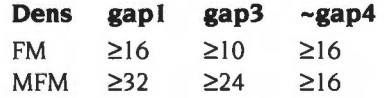

Evaluation of 'does it fit' is:

Low track length - gap1 + gap3 - (secsize + SecOvrhead + gap3) $\times$ secs  $\geq$  min. gap4

If 'no', does it fit using minimum gap1 and minimum gap3?

• If so, divide slack amongst gaps (including gap4); else return error

Does the side/side skew invalidate gap4?

• If so, shorten it to minimum gap4

# **Floppy drive types supported by 710/711 driver**

The range of floppy drives supported by the 82C710/82C711 driver is considerably wider than that supported by older drivers. In general **any** PC/XT/AT compatible 31 12"/5 1/4" 40/80 track drive can be used. The following minimal requirements will ensure optimal performance:

- Disc changed support should be available on pin 34, and should be resettable with a step pulse.
- The drive should mask index pulses when selected but without a disc present.
- The drive should not mask index pulses whilst step pulses are being issued.
- The drive should support a 'density in' signal (from FDC) that is active high for high density  $(2500Kbps)$ .
- The drive should supply media ID signals that indicate the greatest density supported by the current drive/media.
- Drives  $0/1$  should be ready to use within 500mS of motor startup.
- Drives 2/3 should be ready to use within IOOOmS of motor startup.

#### **Motor on and drive select signals**

The following table illustrates the combination of motor on and drive select signals supplied for various drive selections:

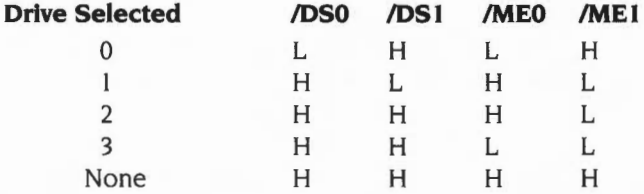

Drives 2 and 3 do not result in any drive select line being asserted, but can be decoded by an external decoder.

# **Drive interface signal description**

To help you understand the floppy disc drive interface, this section discusses further the function and use of each of the interface signals.

#### **General**

All interface signals are open-collector, and therefore require a pull-up resistor of nominally 1k $\Omega$  for 3<sup>1</sup>/2" systems or 150 $\Omega$  in older 5<sup>1</sup>/4" systems. The pull-up should be present in one place only- either on the drive furthest from the controller (for outputs), or on the controller (for inputs).

Due to the nature of open collector signals no damage will occur if several outputs drive one signal; thus it is safe, for instance, to connect 'motor on' to 'Sel2' and force motor on true whenever Sel2 is asserted.

All signals are active (asserted) low, ie active when at 0 Volts. Inputs are only valid when a drive is selected.

#### **Drive Select 0, 1, 2 and 3 - Output**

Used to select the drive; only one should be active at any given time. Most 'AT' compatible drives assume only drive select I will ever be asserted, since there is a physical twist in the cable to determine the actual drive number.

#### **Motor On - Output**

Asserted to turn the drive motor on (and load the head on  $5\frac{1}{4}$ " drives). A period of 0.5 seconds (I second for drives 2 and 3) is allowed before any data transfer occurs to allow the drive motor to come up to speed.

#### **Side1 - Output**

Asserted to select the under surface of a disc

#### **Step - Output**

Asserted to step the head in the direction given by Dirln. Also used to reset DiscChanged. A period of 15-20 ms is required to allow for head settling after any movement.

### **Dirln- Output**

Asserted to move the head inwards (to the centre) during head movements.

#### **WriteData - Output**

Data from the controller to be written to disc.

#### **WriteGate - Output**

Qualifies Write Data. Asserted prior to and after Write Data is true to enable recording of the data.

#### **Density - Output**

Informs the drive of the current data rate. Asserted for 500Kbps and I Mbps operations (I .6 and 3.2 Mbyte formats). Normally on pin2. some drives may requtre an inverted signal if intended for use with PS/2 systems.

#### **TrackOO - Input**

Asserted by the drive when the head is on track 0.

#### **WriteProtect - Input**

Asserted by the drive when the disc is write protected.

#### **ReadData - Input**

Data stream read from the disc.

### **Index - Input**

Index pulses are produced every disc revolution (200mS). The 82C710/82C711 driver uses the presence of index pulses to detect a disc in. If a drive does not support 'DiscChanged' then in order to function with the 82C710 /82C711 driver it **must** inhibit index pulses with the drive empty; this is the normal situation. Performance is improved if index pulses are not masked during seek or motor startup. Index pulses must be present within 900mS ( 1400mS for drives 2 and 3) of asserting drive select/motor on. otherwise the drive will be deemed to be empty.

### **DiscChanged - Input**

This signal is normally available on pin34 or pin2 and when asserted indicates that the disc in the selected drive has been changed. Neither the 1772 nor the 82C71 0/82C7 I I driver require DiscChanged in order to function. but give better performance if available. The signal must never be asserted if non-functional.

Dependent upon drive type the disc changed signal may either be reset by issuing a step pulse (82C710/82C711 driver) and/or by asserting the disc changed reset signal (I 772 driver). If DiscChanged is reset by 'step'. the wimp polling period is set to 1 per second; otherwise it is set to 10 times per second.

### **Ready - Input**

Often available on  $5^{1}/4$ " drives, and available from drives for A440/540 series machines on pin34. Asserted when the drive is ready for read/write operations. This feature is **required** by the 1772 driver. If not present. Ready must be tied low for the driver to function .

#### **Disc errors**

Disc errors are errors returned by the controller. The following sections list the disc error codes returned for all controllers currently used in RISC OS computers.

#### **1n2 (floppy disc) error codes**

1772 disc error codes are basically the error codes returned in the status byte of the 1772. These are the status bits in that status byte:

#### **Bit Name Meaning**

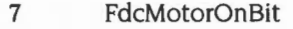

- 6 WProtBit Write protect (translated to disc write protected error)
- 5 WFaultBit Write fault
- 4 RnfBit Record not found
- 3 CrcBit CRC error
- 2 Lost Bit Lost data
- I TrackOBit
- 0 BusyBit

So. disc error 8 is a CRC error

**A OFt** 

# **ST506 (hard disc) error codes**

ST506 disc error codes are the error codes returned by the HD63463 (ST506) controller shifted right by 2 bits, which gives:

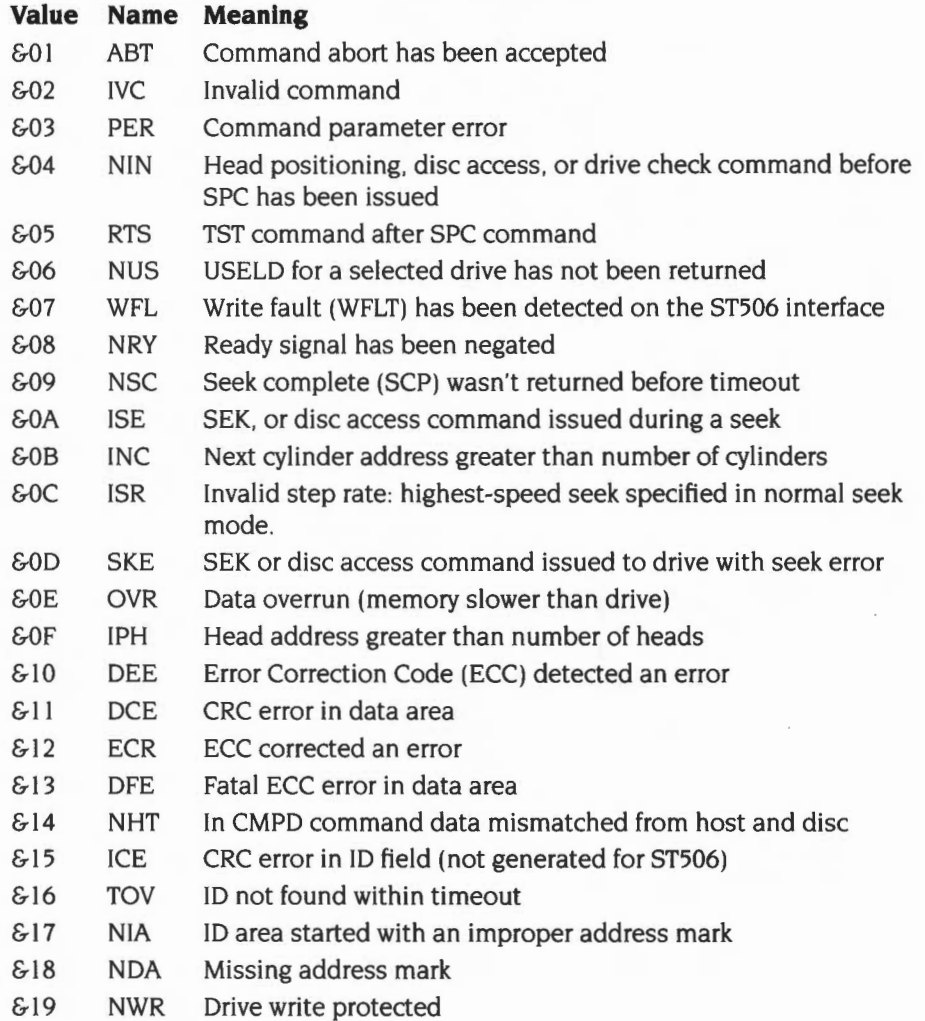

### **IDE error codes**

IDE disc errors are, where possible, mapped onto a similar error from an ST506- in which case the name of the ST506 error is shown below. Other IDE disc errors are given error codes outside the range used by the ST506:

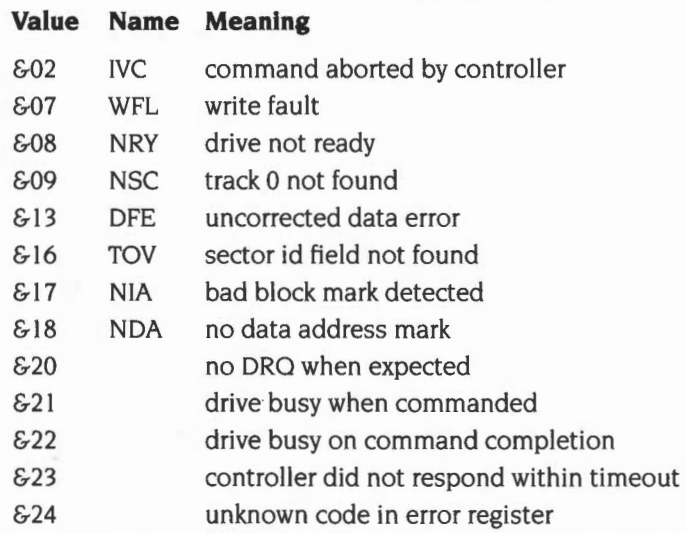

# **710/711 (floppy disc) error codes**

710/711 disc error codes are the error codes returned by the (functionally equivalent) 82C710 and 82C711 controllers, which are:

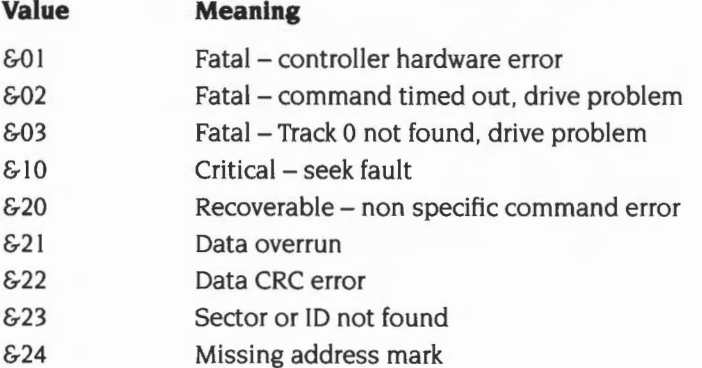

# **Service Calls**

# **Service\_ldentifyFormat (Service Call & 6B)**

Identify disc format name

#### **On entry**

 $R0 =$  pointer to format specification string (null terminated)

 $R1 = 66B$  (reason code)

#### **On exit**

All registers preserved (if not claimed)

- If claimed:
- RO preserved

 $R1 = 0$ 

R2 = SWI number to call to obtain raw disc format information

R3 = parameter in R3 to use when calling disc format SWI

R4 = SWI number to call to lay down a disc structure

R5 = parameter in RO to use when calling disc structure SWI

#### **Use**

This call is issued by a handler of discs (such as ADFS) to find how to initialise a disc to a specified format. The format specification string is the same as the format parameter specified in the \*Format command (see page 2-307).

You should claim this call if your module recognises the format specification string as one that you support. If you do not recognise the format- or if you don't support disc formats at all- you should pass the call on with all registers preserved.

For an example of a call used to obtain raw disc format information. see DOSFS\_DiscFormat (SWI &44800) on page 2-329. Similarly, for an example of a call used to lay down a disc structure. see DOSFS\_LayoutStructure (SWI &4480 I) on page 2-332.

# **Service\_DisplayFormatHelp (Service Call &6C)**

Display list of available formats

#### **On entry**

 $R0 = 0$  $R1 = 66C$  (reason code)

#### **On exit**

If no error occurred whilst displaying the help: RO. Rl preserved to pass on

If an error occurred whilst displaying the help:  $R0$  = pointer to error block  $R1 = 0$  to claim

#### **Use**

This service call is issued when the user requests help on the available formats (eg types \*Help Format). Your module should list the formats it will recognise in response to Service\_IdentifyFormat. The list should be displayed one format per line in this format:

*format- description* 

Where *format* is the text as recognised by Service\_IdentifyFormat. and *description* is a description of the format. For example:

F - 1600K, 77 entry directories, new map, Archimedes ADFS 2.50 and above.

DOS/Q - 1.44M, MS-DOS 3.20, 3.5" high density disc

You should display the list using OS\_WriteC or a derivative of that (eg OS\_WriteO. OS\_WriteS etc).

# **SWI calls**

# **ADFS\_DiscOp (SWI &40240)**

Calls FileCore\_DiscOp

#### **On entry**

See FileCore\_DiscOp (page 2-221)

#### **On exit**

See FileCore\_DiscOp (page 2-221)

#### **Interrupts**

Interrupt status is undefined Fast interrupts are enabled

#### **Processor mode**

Processor is in SVC mode

#### **Re-entrancy**

Not defined

#### **Use**

This SWI calls FileCore\_DiscOp (page 2-221). after first setting R8 to point to the FileCore instantiation private word for ADFS.

This call is functionally identical to FileCore\_DiscOp.

#### **Related SWis**

FileCore\_DiscOp (page 2-221)

#### **Related vectors**

None
## **ADFS HOC (SWI &40241)**

Sets the address of an alternative ST506 hard disc controller

#### **On entry**

- R2 = address of alternative hard disc controller
- R3 = address of poll location for IRO/DRO

 $R4 = bits$  for  $IRO/DRO$ 

 $R5$  = address to enable IRO/DRO

R6 =bits to enable IRO/DRO

### **On exit**

#### **Interrupts**

Interrupt status is undefined Fast interrupts are enabled

#### **Processor mode**

Processor is in SVC mode

#### **Re-entrancy**

Not defined

#### **Use**

This call sets up the address of the ST5056 hard disc controller to be used by the ADFS. For instance. an expansion card can supply an alternative controller to the one normally used. The controller must be an HD63463 (or compatible).

The polling and interrupt sense is done using:

LDRB Rn, [poll location] TST Rn, [poll bits]

The IRO/DRO must be I when active.

## **Related SWis**

None

**2-280** 

## Related vectors

## **ADFS Drives (SWI &40242)**

Calls FileCore\_Drives

## **On entry**

See FileCore\_Drives (page 2-228)

#### **On exit**

See FileCore\_Drives (page 2-228)

#### **Interrupts**

Interrupt status is undefined Fast interrupts are enabled

#### **Processor mode**

Processor is in SVC mode

## **Re-entrancy**

Not defined

#### **Use**

This SWI calls FileCore\_Drives (page 2-228). after first setting R8 to point to the FileCore instantiation private word for ADFS.

This call is functionally identical to FileCore\_Drives.

#### **Related SWis**

FileCore\_Drives (page 2-228)

## **Related vectors**

## **ADFS\_FreeSpace (SWI &40243)**

Calls FileCore\_FreeSpace

## **On entry**

See FileCore\_FreeSpace (page 2-229)

### **On exit**

See FileCore\_FreeSpace (page 2-229)

## **Interrupts**

Interrupt status is undefined Fast interrupts are enabled

#### **Processor mode**

Processor is in SVC mode

## **Re-entrancy**

Not defined

#### **Use**

This SWI calls FileCore\_FreeSpace (page 2-229). after first setting R8 to point to the FileCore instantiation private word for ADFS.

This call is functionally identical to FileCore\_FreeSpace.

## **Related SWis**

FileCore\_FreeSpace (page 2-229)

### **Related vectors**

## **ADFS Retries (SWI &40244)**

Sets the number of retries used for various operations

## **On entry**

 $R0$  = mask of bits to change

 $R1$  = new values of bits to change

## **On exit**

RO preserved  $R1 = R0$  AND entry value of R1  $R2$  = old value of retry word  $R3$  = new value of retry word

## **Interrupts**

Interrupt status is undefined Fast interrupts are enabled

#### **Processor mode**

Processor is in SVC mode

## **Re-entrancy**

Not defined

### **Use**

This call sets the number of retries used by writing to the retry word. The format of this word is:

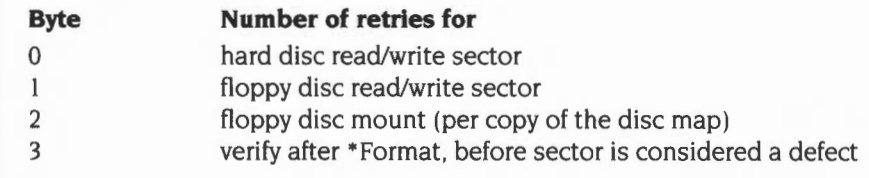

The new value is calculated as follows:

(old value AND NOT RO) EOR (RI AND RO)

## **Related SWis**

None

## **Related vectors**

## **ADFS DescribeDisc (SWI &40245)**

Calls FileCore\_DescribeDisc

### **On entry**

See FileCore\_DescribeDisc (page 2-232)

## **On exit**

See FileCore\_DescribeDisc (page 2-232)

## **Interrupts**

Interrupt status is undefined Fast interrupts are enabled

## **Processor mode**

Processor is in SVC mode

#### **Re-entrancy**

Not defined

#### **Use**

This SWI calls FileCore\_DescribeDisc (page 2-232). after first setting R8 to point to the FileCore instantiation private word for ADFS.

This call is functionally identical to FileCore\_DescribeDisc.

### **Related SWis**

FileCore\_DescribeDisc (page 2-232)

#### **Related vectors**

## **ADFS VetFormat (SWI &40246)**

Vets a disc format structure for achievability with the available hardware

## **On entry**

- $R0$  = pointer to disc format structure to be vetted
- $R1$  = parameter previously passed by ADFS in R2 to ImageFS\_DiscFormat (ie drive number)

### **On exit**

R0, R1 preserved

#### **Interrupts**

Interrupt status is undefined Fast interrupts are enabled

#### **Processor mode**

Processor is in SVC mode

#### **Re-entrancy**

Not defined

#### **Use**

This call vets the given disc format structure for achievability with the available hardware. ADFS updates the disc format structure with values that it can actually achieve with the hardware available. For example the only fill byte value available when formatting might be 0, but the requested value may be &4E, hence 0 would be filled in as the fill byte value.

If ADFS cannot sensibly downgrade the parameters given in the disc format structure, it will generate an error.

This call is typically made by FileCore or by the image filing system lmageFS, in response to ADFS calling FileCore\_DiscFormat (page 2-234) or lmageFS\_DiscFormat (eg DOSFS\_DiscFormat (SWI &44800) on page 2-329) respectively.

This call is not available under RISC OS 2.

The value in Rl is used to pass enough information on the hardware on which the format is to take place for the disc format structure to be vetted. ADFS uses the drive number for this; other handlers of discs may pass different information if they implement a VetFormat SWI.

## **Related SWis**

None

## **Related vectors**

## **ADFS\_FipProcessDCB (SWI &40247)**

For internal use only

**Use** 

This call is for internal use only. It is not available under RISC OS 2.

## **AD FS \_ ControllerType (SWI &40248)**

Returns the controller type of a drive

## **On entry**

 $R0 =$  drive number  $(0 - 7)$ 

### **On exit**

 $R0 =$  controller type  $0 \Rightarrow$  disc not present  $l \Rightarrow 1772$  $2 \Rightarrow 710/711$  $3 \Rightarrow$  ST506  $4 \Rightarrow$  IDE

Flags corrupted

## **Interrupts**

Interrupt status is undefined Fast interrupts are enabled

#### **Processor mode**

Processor is in SVC mode

## **Re-entrancy**

Not defined

#### **Use**

This call returns the controller type of the given drive.

This call is not available under RISC OS 2.

#### **Related SWis**

None

#### **Related vectors**

None

**2-290** 

## **ADFS PowerControl (SWI &40249)**

Controls the power-saving features of the ADFS system

## **On entry**

 $R0 =$  reason code:  $0 \Rightarrow$  read drive spin status  $1 \Rightarrow$  set drive autospindown  $2 \Rightarrow$  control drive spin directly without affecting autospindown  $R1 =$ drive  $R2$  = drive autospindown, if  $R0 = 1$ :  $= 0 \Rightarrow$  disable autospindown and spinup drive  $\neq 0 \Rightarrow$  set autospindown to (R2  $\times$  5) seconds or action to take. if  $R0 = 2$ :  $= 0 \implies$ spin down immediately  $\neq 0 \Rightarrow$  spin up immediately

## **On exit**

 $R2 =$  drive spin status, if  $R0 = 0$  on entry:  $= 0 \implies$  drive is not spinning  $\neq 0 \Rightarrow$  drive is spinning  $R3$  = previous value for drive autospindown, if  $R0 = 1$  on entry

## **Interrupts**

Interrupt status is undefined Fast interrupts are enabled

### **Processor mode**

Processor is in SVC mode

### **Re-entrancy**

Not defined

#### **Use**

This call controls the power-saving features of the ADFS system.

It can be dangerous to use this call on drives that do not fully support drive spin control. The controllers on at least two drives tested hang up when autospindown is enabled; a reset does not recover the situation, although a power-on reset does.

This call is not available under RISC OS 2.

## **Related SWis**

None

## **Related vectors**

## **ADFS SetiDEController (SWI &4024A)**

Gives the IDE driver the details of an alternative controller

## **On entry**

- R2 = pointer to IDE controller
- R3 = pointer to interrupt status of controller
- $R4 = AND$  with status,  $NE \implies IRQ$
- $R5$  = pointer to interrupt mask
- R6 = OR into mask enables IRQ
- $R7$  = pointer to data read routine (0 for default)
- $R8$  = pointer to data write routine (0 for default)
- $R12$  = pointer to static workspace

## **On exit**

All registers preserved

## **Interrupts**

Interrupt status is undefined Fast interrupts are enabled

#### **Processor mode**

Processor is in SVC mode

## **Re-entrancy**

Not defined

## **Use**

This call gives the IDE driver the details of an alternative controller.

This call is not available under RISC OS 2.

### **Related SWis**

None

#### **Related vectors**

## **ADFS\_IDEUserOp (SWI &40248)**

Direct user interface for low-level IDE commands

## **On entry**

 $RO$  bit 0 set  $\Rightarrow$  reset controller, clear  $\Rightarrow$  process command bits  $24 - 25$  = transfer direction:  $00 \Rightarrow$  no transfer

- 
- $01 \Rightarrow$  read (ie bit 24 set)
- $10 \Rightarrow$  write (ie bit 25 set)
- II reserved
- R2 = pointer to parameter block for command and results
- R3 = pointer to buffer

R4 = length to transfer

 $R5 =$  timeout in centiseconds (0  $\Rightarrow$  use default)

Rl2 =pointer to static workspace

#### **On exit**

 $R0 =$  command status (0 or a disc error number) R2, R3 preserved R4 updated R5 corrupted

#### **Interrupts**

Interrupts are enabled Fast interrupts are enabled

#### **Processor mode**

Processor is in SVC mode

## **Re-entrancy**

Not defined

### **Use**

This call provides the direct user interface for low-level IDE commands. It must not be called in background.

This call is not available under RISC OS 2.

## Related SWis

 $\mathbf{1}$ 

None

## Related vectors

## **ADFS\_MiscOp (SWI &4024C)**

Calls FileCore\_MiscOp

## **On entry**

See FileCore\_MiscOp (page 2-238)

#### **On exit**

See FileCore\_MiscOp (page 2-238)

## **Interrupts**

Interrupt status is undefined Fast interrupts are enabled

#### **Processor mode**

Processor is in SVC mode

#### **Re-entrancy**

Not defined

#### **Use**

This SWI calls FileCore\_MiscOp (page 2-238), after first setting R8 to point to the FileCore instantiation private word for ADFS.

This call is functionally identical to FileCore\_MiscOp.

#### **Related SWis**

FileCore\_MiscOp (page 2-238)

## **Related vectors**

## **ADFS ECCSAndRetries (SWI &40250)**

For internal use only

**Use** 

This call is for internal use only. It is not available under RISC OS 2.

## **\*Commands**

## **\*ADFS**

Selects the Advanced Disc Filing System as the current filing system

## **Syntax**

\*ADFS

#### **Parameters**

None

## **Use**

\* ADFS selects the Advanced Disc Filing System as the filing system for subsequent operations. Remember that it is not necessary to switch filing systems if you use the full pathnames of objects. For example, you can refer to NetFS objects (on a file server, say) when ADFS is the current filing system.

## **Example**

\*ADFS

## **Related commands**

\*Net, \*RAM, \*ResourceFS

## **\*Configure ADFSbuffers**

Sets the configured number of ADFS file buffers

## **Syntax**

\*Configure ADFSbuffers *n* 

#### **Parameters**

*n* number of buffers

#### **Use**

•configure ADFSbuffers sets the configured number of I Kbyte file buffers reserved for ADFS in order to speed up operations on open files. A value of I sets a default value appropriate to the computer's RAM size; a value of 0 disables fast buffering on open files.

### **Example**

\*Configure ADFSbuffers 8

## **\*Configure ADFSDirCache**

Sets the configured amount of memory reserved for the directory cache

## **Syntax**

\*Configure ADFSDirCache *size[K]* 

#### **Parameters**

*size* kilobytes of memory reserved

#### **Use**

\*Configure ADFSDirCache sets the configured amount of memory reserved for the directory cache. Directories are stored in the cache to save reading them from the disc; this speeds up disc operations, and reduces disc wear. A value of 0 sets a default value appropriate to the computer's RAM size.

## **Example**

\*Configure ADFSDirCache 16K

## **\*Configure Drive**

Sets the configured number of the drive that is selected at power on

## **Syntax**

\*Configure Drive *n* 

### **Parameters**

*n* drive number

#### **Use**

•configure Drive sets the configured number of the drive that is selected at power on. Q-3 correspond to floppy disc drives; 4-7 correspond to hard disc drives. Since most Acorn computers have only one floppy disc drive and no more than one hard disc drive, the most common values are 0 or 4.

#### **Example**

\*Configure Drive 0

#### **Related commands**

•configure Floppies, •configure HardDiscs, •configure FileSystem

## **\*Configure Floppies**

Sets the configured number of floppy disc drives recognised at power on

## **Syntax**

\*Configure Floppies n

#### **Parameters**

*n* 0 to 4

## **Use**

\*Configure Floppies sets the configured number of floppy disc drives recognised at power on. The default value is I.

## **Example**

\*Configure Floppies 0

## **Related commands**

\*Configure HardDiscs

## **\*Configure HardDiscs**

Sets the configured number of ST506 hard disc drives recognised at power on

## **Syntax**

\*Configure HardDiscs *n* 

#### **Parameters**

*n* 0 to 2

#### **Use**

\*Configure HardDiscs sets the configured number of ST506 hard disc drives recognised at power on. These disc drives are the standard ones fitted to early models of RISC OS computers (eg the Archimedes 300,400 and 500 series, and the A3000). More recent models (eg the A5000) use IDE discs; for such models, you should set the configured number of ST506 drives to zero, and use the \*Configure IDEDiscs command to set the number of hard discs.

The default value depends on the model of computer (for example, an Archimedes 305 is not supplied with a hard disc, so the value is 0). Note however that a delete power-on will **not** preserve this default value, but will set it to zero.

## **Example**

\*Configure HardDiscs 2

### **Related commands**

\*Configure Floppies. \*Configure IDEDiscs

## **\*Configure IDEDiscs**

Sets the configured number of IDE hard disc drives recognised at power on

## **Syntax**

\*Configure IDEDiscs *n* 

#### **Parameters**

*n* 0 to 2

#### **Use**

•configure IDEDiscs sets the configured number of IDE hard disc drives recognised at power on. These disc drives are the standard ones fitted to more recent models of RISC OS computers (eg the A5000). Early models (eg the Archimedes 300. 400 and 500 series. and the A3000) use ST506 discs; for such models, you should set the configured number of IDE drives to zero, and use the \*Configure HardDiscs command to set the number of hard discs.

The default value depends on the model of computer. Note however that a delete power-on will **not** preserve this default value. but will set it to zero.

## **Example**

\*Configure IDEDiscs 2

### **Related commands**

•configure Floppies, •configure HardDiscs

## **\*Configure Step**

Sets the configured step rate of one or all floppy disc drives.

#### **Syntax**

\*Configure Step *n [drive]* 

#### **Parameters**

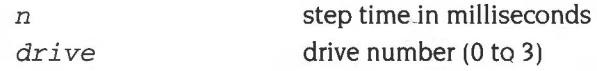

#### **Use**

\*Configure Step sets the configured step rate of one or all floppy disc drives ton, the step time in milliseconds. If the drive parameter is omitted, the step rate is set for all floppy disc drives. This command should only be used with non-Acorn disc drives.

The setting of this value affects disc performance. The optimum setting will vary, and is not necessarily the shortest step time. The default value is 3 milliseconds. It is possible to set values of 2, 3, 6 and 12 milliseconds: if other numbers are supplied, the request will be rounded up to the nearest step available.

#### **Limitations of 710/711 controllers**

Due to limitations in the 710/711 controllers it is not always possible to set exactly the step rate configured. The following table shows the configured and actual rates used for various densities:

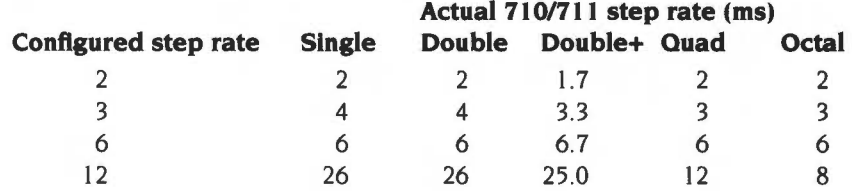

In single and double density modes, selection of the 12mS step rate actually results in a 26mS rate being used; this is intentional to support older 40/80 track  $5<sup>1</sup>/4$ " discs. At octal density it is not possible to step at 12mS; this is a limitation of the hardware, but should not cause problems since drives capable of supporting octal density can normally be stepped at 2 or 3 ms rates.

The limitations are because the step rates provided by the 710/711 controllers depend on the data clock rate selected. Before every command ADFS calls a routine to check the selected clock rate against the selected data rate and the configured step rate, and hence to determine whether the step rate needs first to be altered.

## **Example**

\*Configure Step 3

## **\*Format**

Prepares a new floppy disc for use, or erases a used disc for re-use

### **Syntax**

\*Format *drive [format [disc\_name]]* [Y]

## **Parameters**

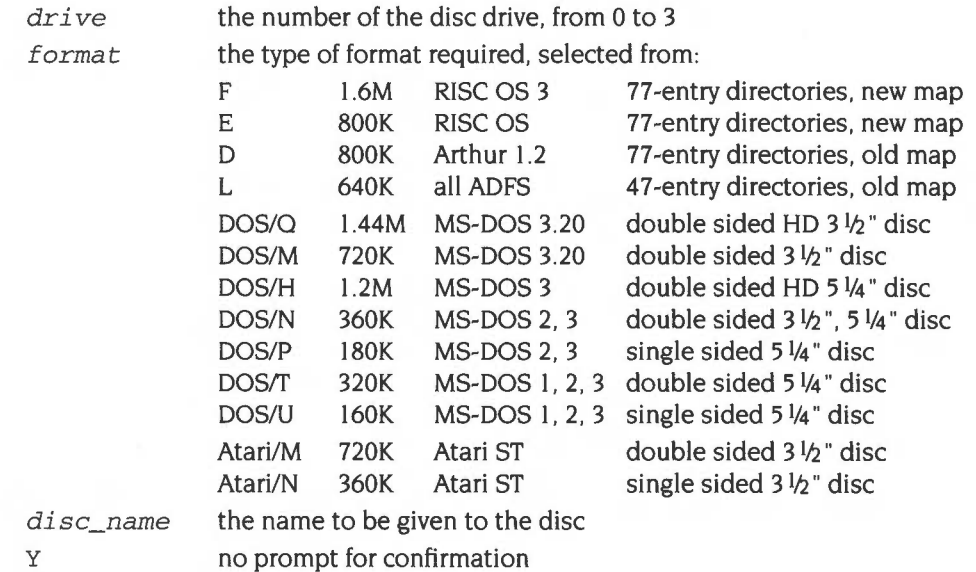

#### **Use**

\*Format prepares a new floppy disc for use, or erases a used disc for re-use.

Early models of RISC OS computers (eg the Archimedes 300, 400 and 500 series, and the A3000) do not have the disc drives and controllers necessary to use DOS/H, DOS/0 and F formats. RISC OS 2 only supports L, D and E formats. Newer models of RISC OS 3 computers (eg the A5000) can use all the above formats.

The default is to use F format if possible; otherwise E format is used. These formats offer improved handling of file fragmentation on the disc and therefore do not need to be periodically compacted (see the \*Compact command).

## **Examples**

\*Format 0

\*Format 0 L

## **Related commands**

•compact

*Formats to default format* 

.,

*Formats the disc in drive* 0 *for use with* ADFS *on the*  BBC *Master range of computers* 

# **30 RamFS**

## **Introduction**

RamFS is the RAM Filing System. It is a module that, together with FileSwitch and FileCore, provides a RAM-based filing system.

Most of the facilities that you will use with RamFS are in fact provided by FileCore and FileSwitch, and you should read the chapters on those modules (on page 2-9 and page 2-195 respectively) in conjunction with this one.

## **Overview**

RamFS is a module that provides the hardware-dependent part of a RAM-based filing system. It uses FileCore, and so conforms to the standards for a module that does so; see the chapter entitled FileCore on page 2-195 for details.

It provides:

- a\* Command to select itself (\*RamFS)
- SWis that give access to corresponding FileCore SWis
- the entry points and low-level routines that FileCore needs to access the RAM-based filing system.

Except for the low-level entry points and routines (which are for the use of FileCore only) all of these are described below.

## **SWI calls**

## **RamFS\_DiscOp (SWI &40780)**

Calls FileCore\_DiscOp

## **On entry**

See FileCore\_DiscOp (page 2-221)

### **On exit**

See FileCore\_DiscOp (page 2-221)

## **Interrupts**

Interrupt status is undefined Fast interrupts are enabled

#### **Processor mode**

Processor is in SVC mode

## **Re-entrancy**

Not defined

#### **Use**

This SWI calls FileCore\_DiscOp (page 2-221 ), after first setting R8 to point to the FileCore instantiation private word for RamFS.

This call is functionally identical to FileCore\_DiscOp.

## **Related SWis**

FileCore\_DiscOp (page 2-221)

#### **Related vectors**

## **RamFS Drives (SWI &40782)**

Calls FileCore\_Drives

## **On entry**

See FileCore\_Drives (page 2-228)

#### **On exit**

See FileCore\_Drives (page 2-228)

#### **Interrupts**

Interrupt status is undefined Fast interrupts are enabled

#### **Processor mode**

Processor is in SVC mode

#### **Re-entrancy**

Not defined

#### **Use**

This SWI calls FileCore\_Drives (page 2-228). after first setting R8 to point to the FileCore instantiation private word for RamFS.

This call is functionally identical to FileCore\_Drives.

#### **Related SWis**

FileCore\_Drives (page 2-228)

#### **Related vectors**

I

## **RamFS\_FreeSpace (SWI &40783)**

Calls FileCore\_FreeSpace

## **On entry**

See FileCore\_FreeSpace (page 2-229)

## **On exit**

See FileCore\_FreeSpace (page 2-229)

## **Interrupts**

Interrupt status is undefined Fast interrupts are enabled

#### **Processor mode**

Processor is in SVC mode

#### **Re-entrancy**

Not defined

#### **Use**

This SWI calls FileCore\_FreeSpace (page 2-229), after first setting R8 to point to the FileCore instantiation private word for RamFS.

This call is functionally identical to FileCore\_FreeSpace.

## **Related SWis**

FileCore\_FreeSpace (page 2-229)

#### **Related vectors**

## **RamFS DescribeDisc (SWI &40785)**

Calls FileCore\_DescribeDisc

### **On entry**

See FileCore\_DescribeDisc (page 2-232)

#### **On exit**

See FileCore\_DescribeDisc (page 2-229)

#### **Interrupts**

Interrupt status is undefined Fast interrupts are enabled

### **Processor mode**

Processor is in SVC mode

## **Re-entrancy**

Not defined

#### **Use**

This SWI calls FileCore\_DescribeDisc (page 2-229). after first setting R8 to point to the FileCore instantiation private word for RamFS.

This call is functionally identical to FileCore\_DescribeDisc.

## **Related SWis**

FileCore\_DescribeDisc (page 2-229)

#### **Related vectors**

## **\*Commands**

## **\*Configure RamFsSize**

Sets the configured amount of memory reserved for the RAM filing system

## **Syntax**

\*Configure RamFSSize  $mK|n$ 

#### **Parameters**

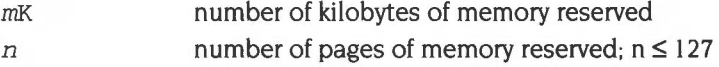

#### **Use**

\*Configure RamFsSize sets the configured amount of memory reserved for the RAM Filing System to use (when the RAMFS module is present) after the next hard reset. The default value is 0, which disables the RAM filing system.

#### **Example**

\*Configure RamFSSize 128K

#### **Related commands**

None

### **Related SWis**

OS\_ChangeDynamicArea (page 1-377). OS\_ReadRAMFsLimits (page **1-**382)

### **Related vectors**
# **\*Ram**

Selects the RAM Filing System as the current filing system

#### **Syntax**

\*Ram

#### **Parameters**

None

#### **Use**

\*Ram selects the RAM Filing System as the filing system for subsequent operations. Remember that it is not necessary to switch filing systems if you use the full pathnames of objects. For example, you can refer to NetFS objects (on a file server, say) when RamFS is the current filing system.

Memory must have previously been reserved for the RAM filing system; the simplest ways to do so are to use the command \*Configure RamFSSize, or to use the Task Manager from the desktop.

#### **Example**

\*Ram

#### **Related commands**

\*ADFS, \*Configure RamFSSize, \*Net, \*ResourceFS

# **31 DOSFS**

# **Introduction**

DOSFS is an image filing system used to provide DOS disc access from RISC OS.

The description that follows both describes how image filing systems work, and how DOSFS itself works.

DOSFS is not available in RISC OS 2.

### **Overview**

The diagram below shows how DOSFS communicates with other modules in RISC OS 3 to provide the full functionality of an image filing system:

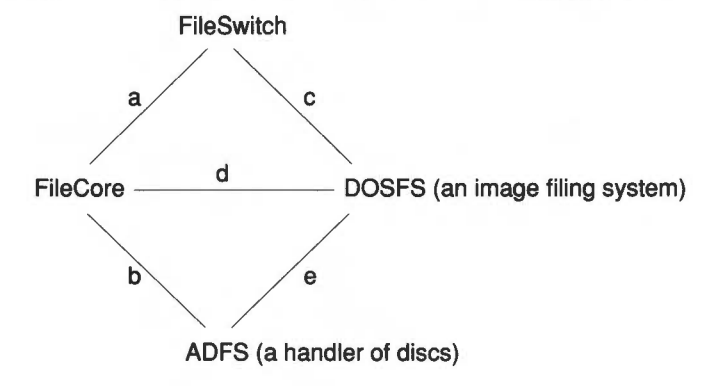

*Figure* <sup>31</sup> .1 *Interactions of* DOSFS *with other filing systems* 

The names identify the component parts. The lines identify links between them:

- Link a is the standard link from FileSwitch to FileCore.
- Link b is the standard link between FileCore and ADFS.
- Link cis a link from FileSwitch to an image filing system- in this case DOSFS.
- $\bullet$  Link d is a link between a host filing system  $-$  in this case FileCore  $-$  and an image filing system – in this case DOSFS.
- Link  $e$  is a link between an image filing system  $-$  in this case DOSFS  $-$  and a handler of discs - in this case ADFS.

#### **Components of an image filing system**

There are three links to DOSFS shown in the diagram above. An image filing system can be considered as having three parts, each of which handles one of the links:

- the Image Handler (uses link c)
- the Identifier (uses link d)
- the Formatter (uses link e)

In practice it is best to have these parts in one module as this ensures a complete, working, system is loaded, rather than a partial system. Also, having the parts in one module saves a small quantity of space, due to the sharing of the module overhead, and, possibly, of code.

#### **The Image Handler**

This is the most complex component of an image filing system. Its job is to manage files held within an image file (or partition).

The image filing system's image handler communicates only with FileSwitch, accessing images as files. FileSwitch tells the image handler when it has found an image file which is relevant to the image handler. FileSwitch makes requests to the image handler for it to access files and directories held within the image file. The image handler then translates these requests into file access requests which it makes to FileSwitch, which then passes these requests on to the relevant filing system using standard calls. Thus a filing system need not provide any special support for image filing systems to be able to hold image files.

Any image handler must identify itself to FileSwitch as such. This process is similar to that done by a native filing system, but the number of calls the image handler needs to support is fewer, the rest of the work being handled by FileSwitch.

#### **The Identifier**

This part of an image filing system is used to identify the format of a disc. It does so by checking an image's format and contents against all the formats of which it knows.

The request to check an image is made by issuing a service call. If the image filing system's identifier recognises the image, it claims the service call; if not it passes it on. The issuer of the service call waits for its return. An unclaimed service call indicates the image wasn't recognised, and so the issuer can complain about the disc being unreadable.

#### **The Formatter**

This part of an image filing system is used to help format a disc, which is done by other sections of the system.

Before a disc can be formatted, the user has to specify a format. The image filing system's formatter responds to service calls to help this process. The service callsone for desktop menu format selection, and one for\* Command format selectionare used to identify parameters defining a format. These parameters are in the form of two SWI numbers- both provided by the formatter- with parameters to be passed to them.

The first of these SWis is called by the disc handler to negotiate a physical format that is both achievable by the disc handler, and acceptable to the image filing system. Once the disc handler has formatted the disc it then calls the second SWI, with which the formatter lays out the structure of an empty disc.

#### **Points to note**

Each module involved in the system only needs to know how to handle a small part of the whole system. For example, the DOSFS image handler doesn't need to know how to identify or format a disc for itself, nor does it need to know how to drive the ADFS disc driver- all it needs to know is how to access a file. Similarly, FileSwitch need make no distinction between discs in a foreign format and image files- they are both presented to FileSwitch as files of a given type.

Once one image filing system is in place, other image filing systems may easily be added to the system by soft loading them.

There is no reason why a single filing system cannot host image filing systems by providing the combined functionality that FileCore and ADFS provide to image filing systems. In such a case, the structure would appear:

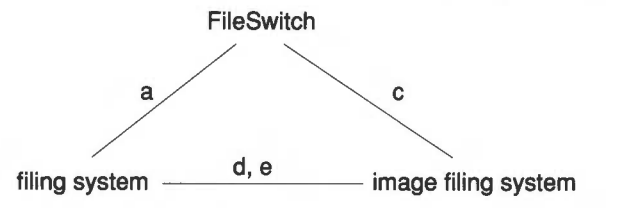

*Figure* 31 .2 *Interactions of complete image filing system with other filing systems* 

#### **Writing image filing systems and host filing systems**

If you are writing either an image filing system or a host filing system, you may use this chapter as an example of how an image filing system must behave, and the interfaces it must support; and as pointers to how a host filing system should interact with an image filing system. You should also see the chapter entitled *Writing a filing system* on page 2-521.

### **Technical Details**

#### **The Image Handler**

Because DOSFS's image handler only communicates with FileSwitch, it does not offer any direct interfaces to programmers.

For details of the entry points that an image handler must make available, see the chapter entitled Writing a filing system on page 2-521.

#### **The Identifier**

Perhaps the best way to see how the identifier works is an example. This follows through what happens when a user clicks on ADFS's floppy disc icon with a DOS disc in the drive.

- I The user clicks on the floppy disc icon.
- **2** ADFSFiler (the module running the floppy disc icon) sends the Filer (the module running directory viewers) a Filer\_OpenDir message for directory adfs::O.S
- **3** The Filer first checks to see whether it has already got adfs::O.S open, and, if it hasn't, it creates an internal structure for it and then calls OS\_GBPB 10 (read directory entries and information).
- **4** FileSwitch receives the OS\_GBPB 10 with the name 'adfs: :O.S' and does an FSEntry\_File 5 on ':0.\$' to adfs:
- **5** adfs: uses the FileCore module to process requests from FileSwitch. FileCore, which knows about which discs are in which drives, does not yet know what sort of disc is in drive :0 and so makes a request to the ADFS module to mount the disc.
- **6** ADFS identifies what physical format the disc has (density, sectors per track, sector numbering etc) and returns to FileCore.
- **7** FileCore, having had the physical format identified by ADFS, makes a Service\_IdentifyDisc quoting the disc record as filled in by ADFS.
- **8** DOSFS receives the Service\_IdentifyDisc, updates the disc record and makes various reads and tries to match the answers with valid DOS disc formats. If a valid format is found it claims the service, if no valid format is found it passes the service on. In this example the service will be claimed and DOSFS will pass back the disc record (which includes the disc name and disc cycle id) and a file type to associate with the disc's contents.
- **9** FileCore receives the claimed service and records in its own internal drive record that the disc in that drive has the given name and file type. FileCore then returns back to FileSwitch that :0.\$ is a file of the type returned to FileCore by DOSFS.
- **10** FileSwitch notices that :0.\$ is a file of a given type and looks up that type in its table of registered image filing systems. FileSwitch opens adfs::O.\$ as a file and notifies DOSFS that it has a new image to handle.

(If the file type isn't found because DOSFS hasn't registered itself with FileSwitch. FileSwitch returns a 'Disc not understood- has it been formatted?' error.)

- II DOSFS receives the notification of an image it has to handle. records internally the FileSwitch handle it was quoted and returns its own handle back at FileSwitch.
- **12** FileSwitch records against adfs::0.\$ the DOSFS handle DOSFS gave it.
- **13** FileSwitch calls the DOSFS entry point ImageEntry\_Func 15 (read directory entries and information), quoting the DOSFS handle for adfs::0.\$ and the name of the directory of ".
- **14** DOSFS enumerates " (the root directory of the image) and returns to FileSwitch.
- **15** FileSwitch filters out any unwanted entries and returns to ADFSFiler.
- **16** ADFSFiler displays the directory viewer.

#### **Points to note**

- The host filing system (ie FileCore) issues the service call Service\_IdentifyDisc (see page 2-218) to request that image filing systems identify a disc.
- When an image filing system (eg DOSFS) identifies the disc. it fills in the disc name. disc cycle id and other details in the disc record. and then claims the service call. returning to the host filing system.
- Each image filing system has one (or more) filetypes allocated to it which identifies how the contents of a file of that type should be interpreted as a directory tree with files as leaves.

#### **Disc cycle ids**

The host filing system (eg FileCore) keeps two pieces of information about a disc which it uses to identify the same disc at a later time. These are the disc's name and its disc cycle id. The name is the public bit of the identification and is what the user sees; the disc cycle id is used to distinguish between different discs with the same name. Clearly the host filing system needs to be kept abreast of any changes made to the disc's name or disc cycle id.

The only way the disc name can be changed is the FileSwitch call OS\_FSControl 50 (see page 2-132), in which case FileSwitch calls an entry point in the host filing system to inform it of the change.

The host filing system can request image filing systems. where appropriate. to update a disc cycle id when the disc is next altered. It does so by calling OS\_FSControl 51 (see page 2-133 ). This is so that another machine isn't misled into believing that an altered disc is unchanged, and  $-$  for instance  $-$  using invalid cached data. It is the responsibility of all image filing systems to flush new disc cycle ids to media by calling OS\_Args 255 (see page 2-59). and to inform their host filing system whenever a disc cycle id has changed **for whatever reason** using OS\_Args 8 (see page 2-56).

If there is a change to the disc cycle id and the host filing system is not informed. then it will refuse to match that disc with its internal record. resulting in continuous 'Please insert disc discname' messages whenever the user tries to access files on the disc. This is clearly undesirable. So, to summarise:

#### **For a host filing system**

- Store away the disc name and disc cycle id to rematch 'new' discs against old ones.
- Respond to the FSEntry\_Func 31 and FSEntry\_Args I 0 entry points to keep the disc name and disc cycle id up to date.
- Call OS\_FSControl 51 when a disc might have been removed from the drive since it was last accessed.

#### **For an image filing system**

- Call OS Args 8 whenever you update a disc cycle id.
- Respond to the ImageEntry\_Func 32 entry point to keep the disc cycle id up to date.

#### **Storing disc cycle ids**

Depending on an image filing system's disc format. there may or may not be room to fit in an explicit disc cycle id somewhere on the disc. For discs where there is room the disc cycle id should simply be incremented with each update. For discs where there isn't room. a disc cycle id may be some derivative of the structures on the disc. such as a checksum of the free space map. Clearly there's not much that can be done in this situation to update the disc cycle id when requested to. but since it is likely to change anyway with each update. this should not be a problem.

#### **The formatter**

The formatter is best explained by following through the process. In this example, the host filing system is FileCore/ADFS; other host filing systems should use exactly the same method.

#### **Selecting a format**

There are two ways of selecting a format in RISC OS:

- I Specifying the format from the command line.
- **2** Choosing it from an icon bar menu.

#### **Specifying the format from the command line**

Clearly it would be useful for the user to know which formats are available. If the user types \*Help Format, ADFS displays help on its own formats, and then issues the service call Service\_DisplayFormatHelp (see page 2-278). This is passed round all image filing systems, each of which adds its own help text to that already displayed.

To format a disc from the command line, the user calls ADFS's \*Format command:

\*Format *drive [format [disc\_name]]* [Y)

ADFS then issues the service call Service\_IdentifyFormat (see page 2-277). which passes the *format* around image filing systems. If an image filing system recognises the format, it claims the call. It also returns four values:

- The number of a SWI it provides that will specify the physical format of the disc. For DOSFS, this SWI is DOSFS\_DiscFormat; other image filing systems should use the same naming scheme.
- A parameter to pass to that SWI, used to specify the format.
- The number of a SWI it provides that will layout the logical structure of an empty disc onto an image file (which may be an entire disc). For DOSFS, this SWI is DOSFS\_LayoutStructure; other image filing systems should use the same naming scheme.
- A parameter to pass to that SWI, used to specify the structure.

#### **Choosing the format from an leon bar menu**

To format a disc from the desktop, the user chooses a format from the **Format**  submenu of the ADFSFiler's floppy disc icon bar menu. The ADFSFiler issues the service call Service\_EnumerateFormats (see page 2-494). This is passed round all image filing systems, each of which adds its available formats to a linked list of blocks. Each block specifies a single format. and contains its menu text. its help text, and some flags. These entries are used to display the menu, and to provide

help on it. But each block also contains the same four values as are returned by Service IdentifyFormat, thus once a format has been chosen, ADFSFiler can then make them available to ADFS for the next stage of the process.

Whichever way the format has been selected, the rest of the process is identical. **We shall assume that a DOSFS format has been selected,** but the process ought to be identical for other image filing systems.

#### **Negotiating a physical format**

Once a DOSFS format has been selected, ADFS calls DOSFS\_DiscFormat (see page 2-329). the number of which was obtained from Service\_IdentifyFormat, or from Service\_EnumerateFormats. In doing so, it passes DOSFS two values:

- The number of a SWI it provides that will vet the disc format for achievability with the available hardware. For ADFS, this SWI is ADFS\_ VetFormat; other handlers of discs should use the same naming scheme.
- A parameter to pass to that SWI, typically used to identify the drive.

DOSFS fills in a disc format structure with the 'perfect' parameters for the specified format, taking no account of the abilities of the available hardware that will have to perform the format. Once filled in, DOSFS calls ADFS\_VetFormat (see page 2-287) to check the format structure for achievability on the available hardware. ADFS may generate an error if the format differs widely from what can be achieved; alternatively it may alter the format structure to the closest match that can be achieved. ADFS\_VetFormat then returns to DOSFS, which checks whether the format block- as updated - is still an adequate match for the desired format. If it is, DOSFS\_DiscFormat finally returns to ADFS; otherwise it generates an error.

We recommend that image filing systems and handlers of discs only go through one cycle of vetting, as otherwise an infinite loop may ensue.

#### **Formatting the disc**

ADFS now has a disc format structure that contains parameters that are both achievable, and satisfactory to DOSFS.

ADFS physically formats and verifies the disc, either by using the \*Format command, or by the desktop formatter. Both methods use ADFS\_DiscOp (see page 2-279) to write and verify tracks. A bad block list is constructed.

The disc then gets opened as a FileSwitch file by whatever is organising the format (\*Format or the desktop formatter).

#### **Laying out the logical structure**

Finally, ADFS calls DOSFS\_LayoutStructure to layout the logical structure of an empty disc onto the image file opened by FileSwitch – which is, in fact, the whole disc.

#### **Notes**

You can also use DOSFS\_LayoutStructure to layout a partition in an image file that is only part of a disc.

Much of the information supplied and managed by one module and used by another is quite long. Because of this, an RMTidy operation is very likely to break the formatting subsystem.

SWI numbers in the formatting subsystem may be passed in either X or non-X form, and the receiver should make no assumption about which form it has been given.

#### **Summary of responsibilities**

#### **FileSwitch is responsible for:**

- noticing when an image file needs to be opened
- opening it and redirecting the user's request to the relevant image filing system.

#### **FileCore is responsible for:**

- organising the identification of a disc whose logical structure is, as yet. unidentified
- faking the entire contents of that disc to be a file of the required type  $-$  if an image filing system recognises it  $-$  and storing the name of that disc against it
- identifying its own discs and managing the logical structure of them.

#### **ADFS Is responsible for:**

- identifying the physical format of a disc
- laying down a physical format on a disc
- reading and writing to a disc
- verifying a disc
- organising the formatting and verifying of a disc from the command line.

#### **An image filing system {eg DOSFS) is responsible for:**

- managing the logical structure of an image file given its file handle
- identifying a particular disc as being one of its own when requested to do so
- specifying lists of its own formats for the ADFSFiler menu
- identifying a command line format identifier as one of its own
- constructing a physical format description record for one of its own formats
- laying down a logical structure into a file for one of its own formats.

#### **ADFSFiler is responsible for:**

- organising the menu selection of a disc format and organising a format to that specification
- organising the verification of a disc to a given specification.

#### **Filename mapping**

Filenames are mapped between RISC OS and DOS filenames as follows:

#### **From RISC OS to DOS**

The RISC OS filename is truncated to 8 characters. Some characters having special meaning are changed:

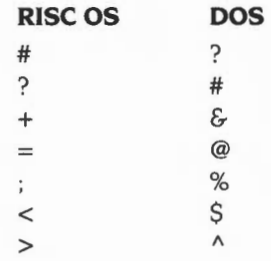

Note that the first mapping shown above is unlikely to occur in practice, since '#' is a wild card in RISC OS, and '?' a wildcard in DOS. In practice. we recommend that you use alphanumeric filenames where possible.

#### **Filename extensions**

DOSFS provides the \*DOSMap command (page 2-336) with which you can set up mappings between RISC OS filetypes and DOS filename extensions.

When transferring a file to DOS. the RISC OS filetype is checked against any that have been registered using • DOSMap; if there is a match the DOS file is given the corresponding filename extension.

#### **From DOS to RISC OS**

If the DOS filename has an extension, the separator is changed from'.' to'/'. Characters having special meaning are changed, as above. RISC OS is then passed the filename, concatenated with the (changed) separator and extension. This may be up to 12 characters in total; the \*Configure Truncate command (page  $2-151$ ) controls how RISC OS copes with this. By default, filing systems will typically handle this from the command line or in program interfaces. but their desktop filers will truncate the names.

#### **Setting file types**

When transferring a file to RISC OS, the DOS filename extension is checked against any that have been registered using • DOSMap; if there is a match the RISC OS file is given the corresponding file type. Otherwise the file type is set to 'DOS' (&FE4).

#### **SWI numbering**

Under RISC OS 3 (version 3.00) DOSFS had a SWI chunk base number of &41ACO; all subsequent versions have a SWI chunk base number of &44800. If you are writing software that calls DOSFS\_DiscFormat or DOSFS\_LayoutStructure (the only two SW!s present in 3.00). and wish it to work under RISC OS 3 (version 3.00). you must either call the SW!s by name, using OS\_SWINumberFromString (page 1-461) to convert the name at run time; or you must call the SWis by different numbers depending on which version of RISC OS you are running under.

An alternative is to refuse to run under RISC OS 3 (version 3.00), giving a suitable error.

#### **Warning: possible data corruption**

There is a bug in DOSFS which can cause data corruption under the following circumstances:

• You write < 256 bytes to the start of a *cluster.* 

(A *cluster* is a technical term used in MS-DOS for a group of sectors. the number of which is format dependent. Note that files always start at the start of a cluster.)

The last write before closing a file is later in the same cluster.

There are two possible workrounds:

- 1 If writing< 256 bytes that may be at the start of a cluster, use OS\_Args 255 (page 2-59) to flush the data to disc before any subsequent writes.
- 2 Always build data in structures of > 256 bytes before writing it.

# **SWI Calls**

# **DOSFS DiscFormat (SWI &44800)**

Fills in a disc format structure with parameters for the specified format

#### **On entry**

- $R0$  = pointer to disc format structure to be filled in
- Rl = SWI number to call to vet disc format (eg ADFS\_VetFormat)
- $R2$  = parameter in Rl to use when calling vetting SWI
- R3 = format specifier

#### **On exit**

RO - R3 preserved

#### **Interrupts**

Interrupt status is undefined Fast interrupts are enabled

#### **Processor mode**

Processor is in SVC mode

#### **Re-entrancy**

Not defined

#### **Use**

This call fills in the disc format structure pointed to by RO with the 'perfect' parameters for the specified format, taking no account of the abilities of the available hardware that will have to perform the format. Once filled in, this SWI calls the vetting SWI to check the format structure for achievability on the available hardware. The vetting SWI may generate an error if the format differs widely from what can be achieved; alternatively it may alter the format structure to the closest match that can be achieved. The vetting SWI then returns to this SWI, which checks whether the format block - as updated by the vetting SWI - is still an adequate match for the desired format. If it is, this SWI returns to its caller; otherwise it generates an error.

The following format specifiers are recognised:

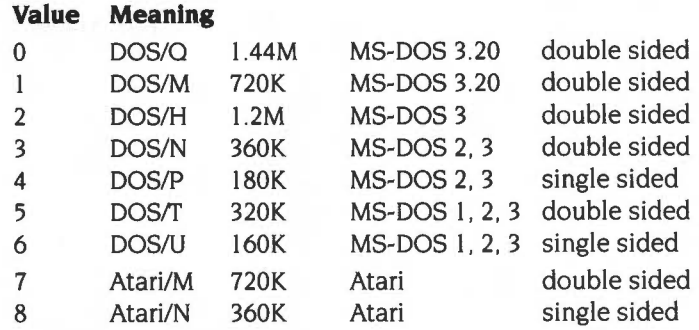

The returned disc format structure contains the following information:

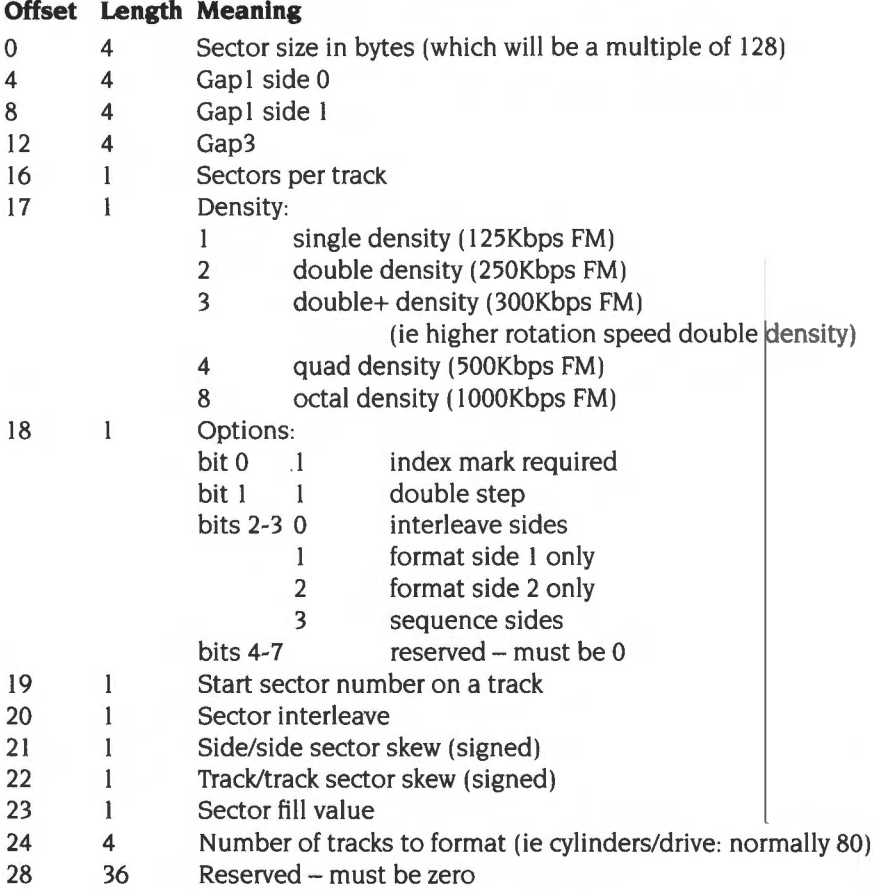

This structure tells you how to format a disc. Note that it differs from that used in FileCore DiscOp to actually format a track (see page 2-224). The differences are because the DiscOp structure only specifies the format of a single track.

Under RISC OS 3 (version 3.00) this SWI had the number &41ACO.

#### **Related SWis**

ADFS\_VetFormat (page 2-287), FileCore\_DiscFormat (page 2-234)

#### **Related vectors**

# DOSFS\_LayoutStructure **(SWI &44801)**

Lays out into the specified image a set of structures for its format

#### **On entry**

- $R0 =$  structure specifier
- $R1$  = pointer to list of bad blocks (terminated by -1)
- $R2$  = pointer to disc name (null terminated)
- $R3$  = file handle of image

#### **On exit**

#### **Interrupts**

Interrupt status is undefined Fast interrupts are enabled

#### **Processor mode**

Processor is in SVC mode

#### **Re-entrancy**

Not defined

#### **Use**

This call lays out in the specified image all necessary structures to have a valid, empty, disc. It can be used:

- to layout a structure on a blank, formatted disc (in which case the specified image should be the whole disc image)
- to layout a partition in a file on a disc that has already been formatted (for example for the PC emulator).

The following structure specifiers are recognised:

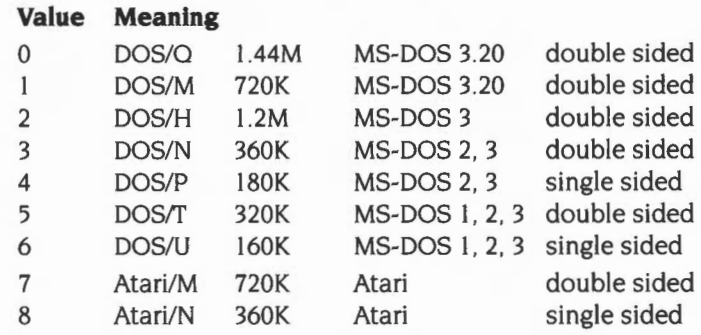

If the given image format has no option to store a disc name then this parameter should be ignored.

The bad block list should be presented as an array of bad block addresses. Each address is four bytes long. The array is terminated by a -I entry.

It is assumed that R0 gives enough information for the format – it may be that R0 contains many bit fields or points to a block of information- the choice is up to the image filing system module.

The value in RO is used to pass enough information to specify the disc structure. DOSFS uses a simple table index for this; other image filing systems may pass different information (using a pointer if necessary) for their LayoutStructure SWI.

Under RISC OS 3 (version 3.00) this SWI had the number &41AC1.

#### **Related SWis**

None

#### **Related vectors**

### **\*Commands**

# **\*Copy Boot**

Copies the boot block from one MS-DOS floppy disc over the boot block of another

#### **Syntax**

\*CopyBoot *source\_drive dest\_drive* 

#### **Parameters**

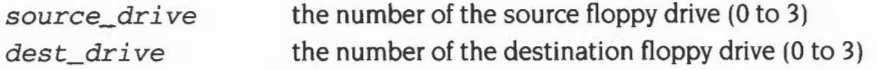

#### **Use**

•copy Boot copies the boot block from one MS-DOS floppy disc over the boot block of another.

DOSFS currently writes an MS-DOS 3.30 boot-block onto discs that it formats. If you wish to use a different boot block you need a floppy disc containing that boot block (from another system). You can then use this command to overwrite the MS-DOS 3.30 boot-block with your other boot block.

DOSFS does not place the system files on a disc, so it cannot be used to boot-strap an MS-DOS system or the PC-Emulator. To make a DOSFS disc bootable you need to use this command to copy a bootable boot block to the disc, and also need to copy a suitable set of system files to the disc.

#### **Example**

\*CopyBoot 0 0

*Copies the boot block from one* MS-DOS *floppy disc to another, using only drive* 0. *You will be prompted to change discs when necessary.* 

#### **Related commands**

None

#### **Related SWis**

#### Related vectors

## **\*DOS Map**

Specifies a mapping between an MS-DOS extension and a RISC OS file type

#### **Syntax**

\*DOSMap *[MS-DOS\_extension [file\_type]]* 

#### **Parameters**

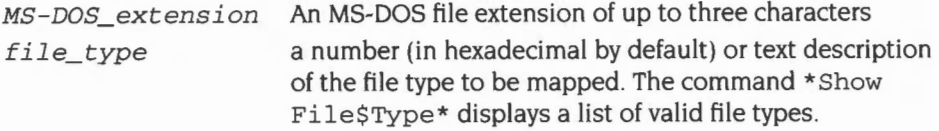

#### **Use**

\*DOSMap specifies a mapping between an MS-DOS extension and a RISC OS file type. Any MS-DOS file with the given extension will be treated by RISC OS as having the given file type, rather than being of type 'DOS'.

If the only parameter given is an MS-DOS extension, then the mapping (if any) for that extension is cancelled. If no parameter is given, then all current mappings are listed.

The mappings are only retained until the next reset.

#### **Example**

\*DOSMap TXT Text *Treat all files witft an* MS-DOS 'TXT' *extension as* RISC OS *Text*  files. For example, they will have Text file icons, and load into a text *editor when double-clicked on.* 

#### **Related commands**

None

#### **Related SWis**

None

#### **Related vectors**

# **32 NetFS**

### **Introduction**

The NetFS is a filing system that allows you to access and use remote file server machines, using Acorn's Econet network. In common with other filing systems it uses the FileSwitch module, and so when you are using the NetFS you can use any of the commands that FileSwitch provides.

The NetFS module takes the commands that you give to it. either directly or via FileSwitch, and converts them to file server commands. These commands are then sent to the file server using the standard protocol of Econet. The file server then acts on the files or directories that it stores.

Much of the above is transparent to the user, and in general to use file servers you do not need to know file server protocols. or how data is sent over the Econet. For advanced work, you can communicate directly with file servers. If you do need to know more about Econet and file server protocols, you should see:

- the chapter entitled *Econet* on page 2-609
- the chapter entitled File *server protocol interface* on page 2-693.

### **Overview**

The NetFS software provides a filing system for RISC OS. To do this it communicates via the Econet with a file server; the file server stores the files and keeps track of them in its directories, as well as providing authenticated access. The NetFS software translates the user's requests that emerge from FileSwitch into one or more file server commands. These commands are then sent to the file server where they act on the files or directories stored there.

The NetFS software is designed to hold information about each file server that it is logged on to and to use this information when communicating with the file server. There are also some extra commands provided by the NetFS software that communicate directly with the file server.

All communication with the file server is done using the interfaces provided by Econet. Basic communication with a file server involves you transmitting a command to it, and then receiving a reply. Either or both of these may contain your data: for instance when you create a directory the name you supply is sent to the file server, where as when you read the name of the current disc that name is sent back to you. Most commands however send things in both directions. The NetFS software knows all the formats and requirements of the file server and presents these to the user, via FileSwitch.

The other commands (those that do not involve files or directories directly) are accessed via star commands. These commands are only available when NetFS is the current filing system.

There are three commands related to access control: \*Logon, \*Pass, and \*Bye. Three commands are to do with selecting file servers: • AddFS, • FS, and • ListFS. The • Free command provides information about the amount of free space remaining on each of the discs of a file server. The two commands \*Mount and \*SDisc are identical; the former is provided for compatibility with ADFS, the latter for compatibility with existing network software (ANFS and NFS).

### **Technical Details**

#### **Naming**

As well as supplying a filing system name as part of a file name (such as 'Net:&. Fred'), you can supply as part of the filing system name the name or number of a file server: for example 'Net#253:&.Fred' or 'Net#Maths:Program'. This will cause the file to be found (or saved, or whatever) on the given file server. If a name is quoted, you must currently be logged on to that file server. If a number is given then you must be logged on to the resulting file server; if only part of the number is given then it will be defaulted against the current file server number.

#### **File server name binding**

NetFS allows you to refer to file servers by name(s); these are the names of the discs on that particular file server. Inside NetFS a name is always reduced to a station and net number pair (since this is what the Econet interfaces require). To help NetFS make this translation (or binding) between names and numbers it keeps a list (or cache) of the names of the discs on various file servers.

NetFS uses this list when the file server argument for a \*Logon command is a name rather than a number. It is also the list you see when you type \*ListFS.

The list is generated by broadcasting a request to all file servers to send back the names of all their discs. When a name is looked up (or bound) the list is searched; if the name is present the number is returned, if not a broadcast is issued and the list is searched again. NetFS expects that every disc on every file server will have a different name; this is important, because NetFS needs a one-to-one mapping from names to station and net numbers.

#### **Timeouts**

The dynamics of communication are controlled by several timeouts.

The values used by NetFS for the TransmitCount, TransmitDelay, and ReceiveDelay are more fully explained in the chapter entitled Econet. These are the values used for all normal communication with the file server.

Before attempting to log on to a file server, NetFS tries the immediate operation MachinePeek to the file server. This operation uses a second set of values: the MachinePeekCount and the MachinePeekDelay. If this operation fails, the error

'Station not present' is generated. The reason for this is that stations must respond to MachinePeek. You can therefore determine quite quickly if the destination machine is actually present on the network. without having to wait the long time required for a normal transmission to timeout and report 'Station not listening'.

The last value used is called the BroadcastDelay; this is the amount of time for which NetFS will wait for a file server to respond to the broadcast for names of filt servers. If the named file server has not responded within that time the error 'Station name not found' will be returned.

#### **Direct access to file servers**

To provide access to those functions not provided as part of the FileSwitch interface. or as one of the command interfaces provided directly by NetFS, there are a pair of SWI calls.

The first of these (SWI NetFS\_DoFSOp) provides communication with the current file server. and the second (SWI NetFS\_DoFSOpToGivenFS) to any file server to which the NetFS software is logged on.

- The function (in R0) is an indication to the file server what it should do. You will find documentation of the file server functions in the chapter entitled *File server protocol interface* on page 2-693.
- The buffer contains the data to be sent to the file server. Econet's five byte header (Reply port. Function, URD, CSD, CSL) is prepended to the buffer during transmission. When a reception occurs Econet's two byte header is stripped off before the returned data is placed in the buffer.

#### **Differences from FileCore based filing systems**

Because NetFS does not use FileCore, there are a number of subtle differences between it and FileCore based filing systems. For example, because of the file server protocols it uses (see the chapter entitled *File server protocol interface* on page 2-693) NetFS can only update a file's datestamp if it is passed a filename rather than a file handle.

You must not assume that the behaviour of all filing systems will be identical to ones that use FileCore.

#### **File attributes**

NetFS uses the top 24 bits of to store a file's creation/modification date in the following format:

#### **Bits Meaning**

- 8 12 Day of month (I 31)
- 13 15 High bits of year (offset from 1980, 0- 127)
- 16- 19 Month of year (I- 12)
- 20-23 Low bits of year (offset from 1980, 0- 127)

With the addition of three zero bytes, these are in the correct format to use as input to the SWI NetFS\_ConvertDate (page 2-358).

# **Service Calls**

# **Service NetFS (Service Call &55)**

Either a \*Logon, a \*Bye or a \*SDisc/\*Mount has occurred

#### **On entry**

 $R1 = 655$  (reason code)

#### **On exit**

Rl preserved to pass on (do not claim)

#### **Use**

This call is issued by NetFS to indicate to the NetFiler that things may have changed. For example, a user may have logged on to a server. while temporarily outside the Wimp.

# **Service\_NetFSDying (Service Call &5F)**

NetFS is dying

#### **On entry**

Rl= &5F (reason code)

#### **On exit**

R<sub>1</sub> preserved

#### **Use**

Issued by NetFS before closedown to allow Broadcast Loader to unhook.

## **SWI calls**

# **NetFS\_ReadFSNumber {SWI &40040)**

Returns the full station number of your current file server

#### **On entry**

#### **On exit**

 $R0 =$ station number  $R1$  = net number

#### **Interrupts**

Interrupt status is unaltered Fast interrupts are enabled

#### **Processor mode**

Processor is in SVC mode

#### **Re-entrancy**

SWI is re-entrant

#### **Use**

This call returns the full station number of your current file server. If your current file server is not set then this call returns zero for both the net and station number.

#### **Related SWis**

NetFS\_SetFSNumber (page 2-345), NetFS\_ReadFSName (page 2-346)

#### **Related vectors**

### **NetFS\_SetFSNumber (SWI &40041)**

Sets the full station number used as the current file server

#### **On entry**

 $R0 =$ station number  $R1 = net number$ 

#### **On exit**

RO, Rl corrupted

#### **Interrupts**

Interrupts may be enabled Fast interrupts are enabled

#### **Processor mode**

Processor is in SVC mode

#### **Re-entrancy**

SWI is not re-entrant

#### **Use**

This call sets the full station number used by NetFS as the current file server, restoring any context (for example its current directory).

This is the same as \*FS *net.station* 

#### **Related SWis**

NetFS\_ReadFSNumber (page 2-344). NetFS\_SetFSName (page 2-347)

#### **Related vectors**

# **NetFS\_ReadFSName (SWI &40042)**

Reads the name of the your current file server

#### **On entry**

 $R1$  = pointer to buffer

 $R2$  = size of buffer in bytes

#### **On exit**

 $R0 =$  pointer to buffer

 $Rl$  = pointer to the terminating null of the string in the buffer

 $R2$  = amount of buffer left, in bytes

#### **Interrupts**

Interrupt status is unaltered Fast interrupts are enabled

#### **Processor mode**

Processor is in SVC mode

#### **Re-entrancy**

SWI is re-entrant

#### **Use**

This call reads the name of your current file server if you are logged on, and otherwise returns a null string.

#### **Related SWis**

NetFS\_ReadFSNumber (page 2-344). NetFS\_SetFSName (page 2-347)

#### **Related vectors**

# **NetFS SetFSName (SWI &40043)**

Sets by name the file server used as your current one

#### **On entry**

 $R0 =$  pointer to buffer

#### **On exit**

#### **Interrupts**

Interrupt status is unaltered Fast interrupts are enabled

#### **Processor mode**

Processor is in SVC mode

#### **Re-entrancy**

SWI is not re-entrant

#### **Use**

This call sets by name the file server used as your current one, restoring any context such as your current directory. You must be logged on to the file server; if you are not. an error is generated.

#### **Related SWis**

NetFS\_SetFSNumber (page 2-345). NetFS\_ReadFSName (page 2-346)

#### **Related vectors**

### **NetFS ReadCurrentContext (SWI &40044)**

Unimplemented

#### **On entry**

**On exit** 

RO- R2 corrupted

#### **Interrupts**

Interrupt status is unaltered Fast interrupts are enabled

#### **Processor mode**

Processor is in SVC mode

#### **Re-entrancy**

SWI is re-entrant

#### **Use**

This call is unimplemented, and returns immediately to the caller. It will be removed from future versions of NetFS, and you must not use it.

#### **Related SWis**

NetFS\_SetCurrentContext (page 2-349)

#### **Related vectors**

# **NetFS\_SetCurrentContext (SWI &40045)**

Unimplemented

#### **On entry**

#### **On exit**

All registers preserved

#### **Interrupts**

Interrupt status is unaltered Fast interrupts are enabled

#### **Processor mode**

Processor is in SVC mode

#### **Re-entrancy**

SWI is re-entrant

#### **Use**

This call is unimplemented, and returns immediately to the caller, with all registers preserved. It will be removed from future versions of NetFS, and you must not use it.

#### **Related SWis**

NetFS\_ReadCurrentContext (page 2-348)

#### **Related vectors**

# **NetFS ReadFSTimeouts (SWI &40046)**

Reads the current values for timeouts used by NetFS

#### **On entry**

#### **On exit**

- RO = transmit count
- $R1 =$  transmit delay in centiseconds
- R2 = machine peek count
- R3 = machine peek delay in centiseconds
- R4 = receive delay in centiseconds
- R5 = broadcast delay in centiseconds

#### **Interrupts**

Interrupt status is unaltered Fast interrupts are enabled

#### **Processor mode**

Processor is in SVC mode

#### **Re-entrancy**

SWI is re-entrant

#### **Use**

This call reads the current values for timeouts used by NetFS when communicating with the file server.

#### **Related SWis**

NetFS\_SetFSTimeouts (page 2-351)

#### **Related vectors**

None

**2-350** 

# **NetFS\_SetFSTimeouts {SWI &40047)**

Sets the current values for timeouts used by NetFS

#### **On entry**

- $R0 =$ transmit count
- $R1 =$  transmit delay in centiseconds
- R2 = machine peek count
- R3 = machine peek delay in centiseconds
- R4 = receive delay in centiseconds
- R5 = broadcast delay in centiseconds

#### **On exit**

All registers preserved

#### **Interrupts**

Interrupt status is unaltered Fast interrupts are enabled

#### **Processor mode**

Processor is in SVC mode

#### **Re-entrancy**

SWI is re-entrant

#### **Use**

This call sets the current values for timeouts used by NetFS when communicating with the file server.

#### **Related SWis**

NetFS\_ReadFSTimeouts (page 2-350)

#### **Related vectors**
# **NetFS\_DoFSOp (SWI &40048)**

Commands the current file server to perform an operation

### **On entry**

- $R0 = file$  server function
- $R1$  = pointer to buffer
- $R2$  = number of bytes to send to file server from buffer
- $R3$  = size of buffer in bytes

## **On exit**

 $R0 =$  return condition given by file server

 $R3$  = number of bytes placed in buffer by file server

### **Interrupts**

Interrupts are enabled Fast interrupts are enabled

#### **Processor mode**

Processor is in SVC mode

#### **Re-entrancy**

SWI is not re-entrant

#### **Use**

This call commands the file server to perform an operation, as specified by the file server function passed in RO. For further details of these functions, the data they need to be passed in the buffer, and the data they return in the buffer, you should see the chapter entitled *File server protocol interface* on page 2-693, or the documentation for your file server.

The buffer must be large enough to hold the data that the file server returns.

Errors returned by the file server are copied into NetFS's workspace and adjusted to be like a normal RISC OS error - R0 points to the error, and the V bit is set. Any further use of NetFS may overwrite this error, so you should copy it into your own

workspace before you call NetFS again, either directly or indirectly. (For example, character input or output may call NetFS, as you may be using an exec or spool file.)

## **Related SWIs**

NetFS\_DoFSOpToGivenFS (page 2-360)

## **Related vectors**

## **NetFS EnumerateFSList (SWI &40049)**

Lists all file servers of which the NetFS software currently knows

## **On entry**

- RO = offset of first item to read in file server list
- $R1$  = pointer to buffer
- $R2$  = size of buffer in bytes
- R3 = number of file server names to read from list

### **On exit**

 $R0 =$  offset of next item to read  $(-1$  if finished)

R3 = number of file server names read

## **Interrupts**

Interrupts are enabled Fast interrupts are enabled

## **Processor mode**

Processor is in SVC mode

### **Re-entrancy**

SWI is not re-entrant

## **Use**

This call lists all the entries in a list of file servers which the NetFS software holds internally. This list is used by the NetFS software to resolve file server names. and is the same as the list you would get by using the \*ListFS command.

The entries are returned as 20 byte blocks in the buffer:

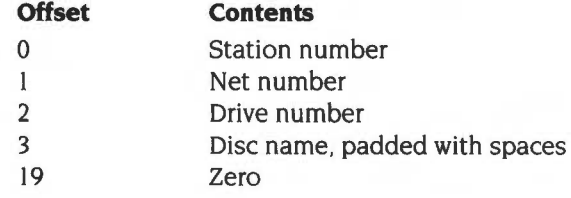

They are returned in alphabetical order.

This call disables the event process that updates the list. so that it does not change during enumeration. After you have completed the enumeration you **must** restart the event process by calling NetFS\_EnableCache (page 2-369).

## **Related SWis**

NetFS\_EnumerateFS (page 2-356). NetFS\_EnableCache (page 2-369)

### **Related vectors**

## **NetFS EnumerateFS (SWI &4004A)**

Lists all file servers to which the NetFS software is currently logged on

## **On entry**

- $R0 =$  offset of first item to read in file server list
- $R1$  = pointer to buffer
- $R2$  = size of buffer in bytes
- R3 = number of file server names to read from list

### **On exit**

 $R0 =$  offset of next item to read  $(-1$  if finished)

R3 = number of file server names read

### **Interrupts**

Interrupts are enabled Fast interrupts are enabled

### **Processor mode**

Processor is in SVC mode

## **Re-entrancy**

SWI is not re-entrant

## **Use**

This call lists all the entries in the list of file servers to which the NetFS software is currently logged on. This is essentially the same as the list you would get by using the \*FS command with no parameters, except that the user IDs are not returned.

The entries are returned as 20 byte blocks in the buffer:

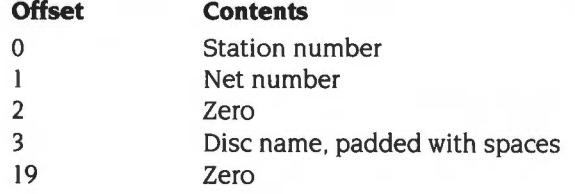

The order of the list is not significant, save that if you are logged on to your current file server it will be returned last.

## **Related SWis**

NetFS\_EnumerateFSList (page 2-354). NetFS\_EnumerateFSContexts (page 2-364)

## **Related vectors**

# **NetFS ConvertDate (SWI &40048)**

Converts a file server time and date to a RISC OS time and date

## **On entry**

 $R0 =$  pointer to file server format time and date (5 bytes)

 $R1$  = pointer to 5 byte buffer

## **On exit**

R<sub>1</sub> is preserved

### **Interrupts**

Interrupt status is unaltered Fast interrupts are enabled

## **Processor mode**

Processor is in SVC mode

### **Re-entrancy**

SWI is re-entrant

### **Use**

This call converts a file server format time and date to a time and date in the internal format used by RISC OS (centiseconds since 00:00:00 on 1/111900).

The file server format is:

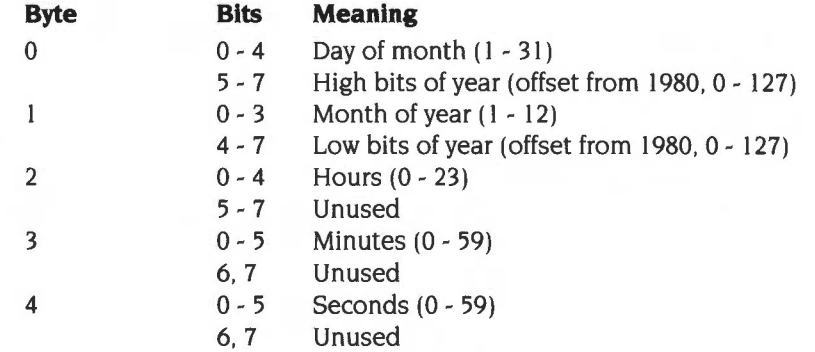

## Related SWis

OS\_ConvertStandardDateAndTime (page 1-435). OS\_ConvertDateAndTime (page 1-437)

## Related vectors

## **NetFS\_DoFSOpToGivenFS (SWI &4004C)**

Commands a given file server to perform an operation

## **On entry**

- $R0 = file$  server function
- $R1$  = pointer to buffer
- R2 = number of bytes to send to file server from buffer
- $R3$  = size of buffer in bytes
- $R4$  = station number
- $R5 = net number$

## **On exit**

- RO = return condition given by file server
- R3 = number of bytes placed in buffer by file server

### **Interrupts**

Interrupts are enabled Fast interrupts are enabled

### **Processor mode**

Processor is in SVC mode

#### **Re-entrancy**

SWI is not re-entrant

#### **Use**

This call commands the given file server to perform an operation, as specified by the file server function passed in RO. For further details of these functions, the data they need to be passed in the buffer, and the data they return in the buffer, you should see the chapter entitled File *server protocol interface* on page 2-693, or the documentation for your file server.

The buffer must be large enough to hold the data that the file server returns.

Errors returned by the file server are copied into NetFS's workspace and adjusted to be like a normal RISC OS error- RO points to the error, and the V bit is set. Any further use of NetFS may overwrite this error, so you should copy it into your own

workspace before you call NetFS again, either directly or indirectly. (For example, character input or output may call NetFS, as you may be using an exec or spool file.)

## **Related SWis**

NetFS\_DoFSOp (page 2-352)

## **Related vectors**

# **NetFS\_UpdateFSList (SWI &40040)**

Adds names of discs to the list of names held by NetFS

## **On entry**

 $R0 =$ station number

 $R1$  = net number

## **On exit**

RO is corrupted Rl is corrupted

### **Interrupts**

Interrupts are enabled Fast interrupts are enabled

### **Processor mode**

Processor is in SVC mode

### **Re-entrancy**

SWI is not re-entrant

### **Use**

This call will fetch the names of the discs of the given file server, and add these names to the list of names held internally to NetFS. This call allows software that uses the NetFS\_EnumerateFS call to be sure that information on a particular file server is up-to-date (as the NetFiler does when it offers a menu of disc names to choose when opening'\$').

If both RO and Rl are zero then the entire list will be updated.

This call is not available in RISC OS 2.

## **Related SWis**

NetFS\_EnumerateFS (page 2-356), NetFS\_EnableCache (page 2-369)

## Related vectors

# **NetFS EnumerateFSContexts (SWI &4004E)**

Lists all the entries in the list of file servers to which NetFS is currently logged on

## **On entry**

- RO = entry point to enumerate from
- $R1$  = pointer to buffer
- $R2$  = number of bytes in the buffer
- R3 = number of entries to enumerate

### **On exit**

- $R0 =$ entry point to use next time  $(-1)$  indicates no more left)
- $R2$  = space remaining in buffer
- R3 = number of entries enumerated

## **Interrupts**

Interrupts are enabled Fast interrupts are enabled

## **Processor mode**

Processor is in SVC mode

## **Re-entrancy**

SWI is not re-entrant

### **Use**

This call lists all the entries in the list of file servers to which NetFS is currently logged on, and includes the user lD that NetFS logged on with. This is the same as the list you would get by using the \*FS command with no parameters.

Entries are returned as 44 byte blocks in the buffer:

### **Offset Contents**

- 0 Station number
- Net number  $\mathbf{1}$
- 2 Reserved
- 3 Disc name padded to 16 characters with spaces
- 19 Zero
- 20 User name padded to 21 characters with spaces
- 41 Zero
- 42 Reserved
- 43 Reserved

This call is not available in RISC OS 2.

## **Related SWis**

NetFS\_EnumerateFSList (page 2-354). NetFS\_EnumerateFS (page 2-356)

## **Related vectors**

# **NetFS\_ReadUserId (SWI &4004F)**

Returns the current user lD if logged on to the current file server

## **On entry**

 $R1$  = pointer to buffer

 $R2$  = number of bytes in the buffer

### **On exit**

RO corrupted  $R1 =$  pointer to terminating zero  $R2$  = space remaining in buffer (including terminating zero)

## **Interrupts**

Interrupt status is unaltered Fast interrupts are enabled

### **Processor mode**

Processor is in SVC mode

#### **Re-entrancy**

SWI is re-entrant

#### **Use**

This call returns the current user lD if logged on to the current file server. If not logged on, a null name is written to the buffer (ie a single zero).

This call is not available in RISC OS 2.

## **Related SWis**

NetFS\_ReadFSNumber (page 2-344). NetFS\_ReadFSName (page 2-346)

## **Related vectors**

None

**2-366** 

# **NetFS\_GetObjectUID (SWI &40050)**

Gets a unique identifier for an object

## **On entry**

 $R1$  = pointer to a canonical object name

R6 = pointer to a canonical special field

## **On exit**

 $R0 =$ object type R<sub>1</sub> preserved R2 = object's load address R3 = object's exec address R4 = object's length R5 = object's attributes R6 = least significant word of UID R7 = most significant word of UID

#### **Interrupts**

Interrupts are enabled Fast interrupts are enabled

### **Processor mode**

Processor is in SVC mode

### **Re-entrancy**

SWI is not re-entrant

#### **Use**

This call is very similar to FSEntry\_File 5 (Read catalogue information: see page 2-549) except that R6 and R7 form a 64 bit unique identifier (UID) for the object. This UID is guaranteed to be unique across all file servers on all networks. The UID is composed of information like the file server's network address. the file server's disc on which the object is held, and the location of the object on that disc. By using this call, stations on an Econet can compare U!Ds to see if they are accessing the same object.

For information on canonical; file names, see FSEntry\_Func 23 (page 2-568).

This call is not available in RISC OS 2.

## **Related SWis**

OS\_File (page 2-30)

## **Related vectors**

# **NetFS EnableCache (SWI &40051)**

Enables a suspended event task

## **On entry**

## **On exit**

### **Interrupts**

Interrupts are enabled Fast interrupts are enabled

## **Processor mode**

Processor is in SVC mode

### **Re-entrancy**

SWI is not re-entrant

### **Use**

The list of names and numbers of file servers that NetFS keeps internally to resolve file server names is added to by an event process. These events are caused by reception packets from file servers of the names of discs. During the enumeration of the list this event task is effectively suspended so that the list does not change during the enumeration. Any call to NetFS\_EnumerateFS will cause this suspension to take place. To ensure that the list is being updated it is essential that after a complete enumeration this call is made to re-enable the suspended event task.

This call is not available in RISC OS 2.

## **Related SWis**

NetFS\_EnumerateFS (page 2-356), NetFS\_UpdateFSList (page 2-362)

### **Related vectors**

## **\*Commands**

**\*AddFS** 

Adds a remote file server's disc to the list of known file servers' discs

## **Syntax**

\*AddFS *file\_server\_number [disc\_number [:]disc\_name]* 

## **Parameters**

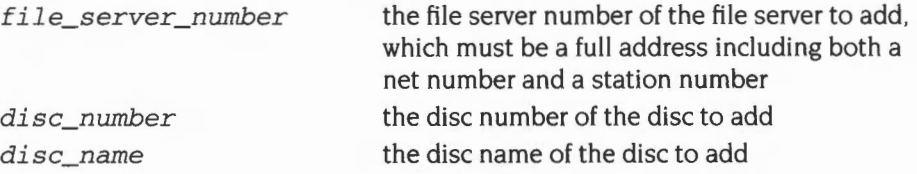

**Use** 

\* AddFS adds a remote file server's disc to the list of file servers' discs that are known to NetFS. If only the file server is specified, then all its discs will be removed from the list.

NetFS updates the list as necessary for file servers to which it can broadcast. This command is useful for you to add file servers to which NetFS cannot normally broadcast: for example ones located over a wide area network link.

This command is not available in RISC OS 2, nor is it in RISC OS 3 (version 3.00).

## **Example**

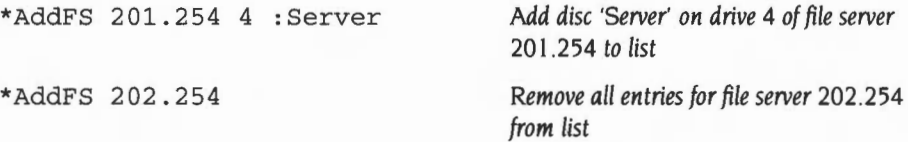

## **Related commands**

# **\*Bye**

Logs the user off a file server

## **Syntax**

\*Bye [ [:] file\_server]

## **Parameters**

 $file\_server$  the file server name or number-defaults to the current file server

## **Use**

\*Bye terminates the use of a file server. closing all open files and directories. If no file server is given. you are logged off the current file server.

## **Example**

\*Bye 49.254 \*Bye :fs

## **Related commands**

\*Logon. \*Shut. \*Shutdown

## **\*Configure FS**

Sets the configured default file server for NetFS

## **Syntax**

\*Configure FS file\_server

### **Parameters**

file\_server the file server name or number

### **Use**

•configure FS sets the configured default file server for NetFS. used where none is specified. It is preferable to use the station name, as this is less likely to change. The default value is 0.254.

## **Example**

\*Configure FS Serverl

## **Related commands**

•configure FileSystem, •configure PS, "I Am. "Logon

## **\*Configure Lib**

Sets the configured library selected by NetFS after logon

## **Syntax**

\*Configure Lib [0 | 1]

### **Parameters**

0 or 1

#### **Use**

•configure Lib sets the configured library selected by NetFS after logon.

When NetFS logs on to a file server, the file server searches for \$.Library on drives 0 - maxdrive of the file server, in that order. It passes the first match back to NetFS as the library to be used. If it does not match this directory then it instead passes back Son the lowest numbered physical disc.

- If 0 is used as the parameter, then NetFS uses the library directory returned by the file server.
- If I is used as the parameter, then NetFS searches for S.ArthurLib on drives 0 - maxdrive of the file server, in that order. The first match is used by NetFS as the library. If it does not find a match, then it uses the library directory returned by the file server.

## **Example**

\*Configure Lib 0

## **Related commands**

## **\*Free**

Displays file server free space

## **Syntax**

\*Free *[:file\_server] [user\_name]* 

## **Parameters**

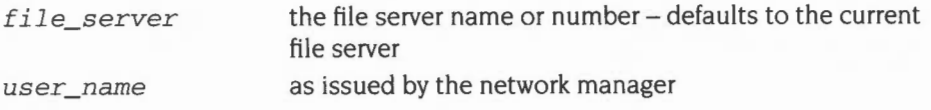

### **Use**

• Free displays a user's total free space. as well as the total free space for the disc.

If no file server is given, the current file server is used.

If a user name is given, the free space belonging to that user is displayed. If no user is given, then the current user's free space is displayed.

## **Example**

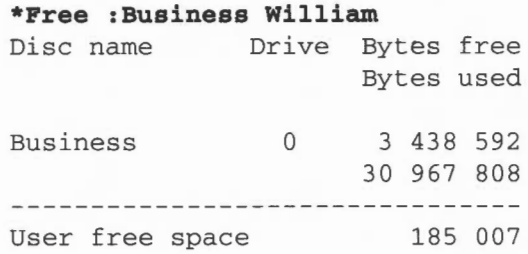

## **Related commands**

**\*FS** 

Restores the file server's previous context

## **Syntax**

\*FS [ [:] file\_server]

## **Parameters**

file\_server the file server name or number

### **Use**

\* FS selects the current file server, restoring that file server's context (for example, its current directory). If no argument is supplied, your current file server number, file server name and user name are printed out, followed by the same information for any non-current servers.

## **Example**

\*FS 49.254 \*FS :myFS **\*FS**  13.224 : Server1 guest 254 :Server2 mhardy

## **Related commands**

\*ListFS

## **\*I am**

Selects NetFS and logs you on to a file server

## **Syntax**

\*I am *[[:]file\_ server\_numberl :file\_server\_name] user\_ name [[:Return ]password]* 

## **Parameters**

*file\_server\_number file\_server\_name user\_name password* 

the file server number to log on to the file server name to log on to as issued by the network manager as set by the user

#### **Use**

\*1 am selects NetFS and logs you on to a file server. Your user name and password are checked by the file server against the password file before allowing you access. If you give neither a file server number nor name, then this command logs you on to the current file server.

The file server first searches drives  $0 -$  maxdrive for a password file containing a password/user name pair that match those given; if none is found , access to the file server is denied.

The file server then searches for a directory matching the given user name. It starts with the drive where the password match was found, followed by drives  $0$  – maxdrive. It passes the first matching directory back to NetFS. If it does not match the user name then it instead passes back \$ on the lowest numbered physical disc. NetFS sets the User Root Directory to the returned directory, and sets the current directory to the User Root Directory.

NetFS also sets the library directory, as described in \*Configure Lib.

This command is implemented as an alias using the system variable Alias\$!. It is identical to a \*Net command (which selects NetFS as the current filing system) followed by \*Logon (see below).

### **Example**

\*I am :fs guest

## **Related commands**

\*Logon, \*Net

## **\*ListFS**

Lists available file servers

## **Syntax**

\*ListFS [-force]

## **Parameters**

-force force the list to be updated before it is displayed

## **Use**

• ListFS displays a list of the file servers which NetFS is able to recognise. The optional argument forces the list to be updated before it is displayed.

## **Example**

#### **\*ListFS**

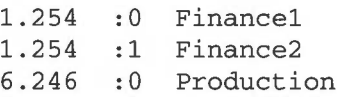

## **Related commands**

\*FS

## **\*Logon**

Logs you on to a file server

## **Syntax**

\*Logon [ *[: ] file\_server\_number l :file\_server\_name ] user\_name [[ :Return ]password]* 

### **Parameters**

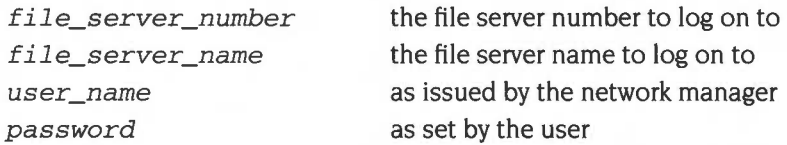

#### **Use**

\*Logon logs you on to a file server. Your user name and password are checked by the file server against the password file before allowing you access. If you give neither a file server number nor name, then this command logs you on to the current file server.

The file server first searches drives 0- *maxdrive* for a password file containing a password/user name pair that match those given; if none is found. access to the file server is denied.

The file server then searches for a directory matching the given user name. It starts with the drive where the password match was found, followed by drives 0- *maxdrive.*  It passes the first matching directory back to NetFS. If it does not match the user name then it instead passes back \$ on the lowest numbered physical disc. NetFS sets the User Root Directory to the returned directory, and sets the current directory to the User Root Directory.

NetFS also sets the library directory, as described in \*Configure Lib.

You must select NetFS before typing \*Logon (this is not necessary with the \*I am command).

### **Example**

\*Logon :fs guest

### **Related commands**

\*I am

## **\*Mount**

Selects a disc from the file server

## **Syntax**

\*Mount *[:]disc\_spec* 

### **Parameters**

*disc\_spec* the name of the disc to be mounted

### **Use**

\*Mount selects a disc from the file server by setting the current directory, the library directory and the User Root Directory.

The file server searches the drive for a directory matching the given user name. It passes the first matching directory back to NetFS. If it does not match the user name then it instead passes back \$. NetFS then sets the User Root Directory to the returned directory of the selected disc, and sets the current directory to the User Root Directory.

NetFS also sets the library directory, as described in \*Configure Lib.

You cannot dismount a file server's disc.

\*SDisc is a synonym for \*Mount.

## **Example**

\*Mount fs

### **Related commands**

\*SDisc

# **\*Net**

Selects the Network Filing System as the current filing system

## **Syntax**

\*Net

### **Parameters**

None

### **Use**

\*Net selects the Network Filing System as the filing system for subsequent operations. Remember that it is not necessary to switch filing systems if you use the full pathnames of objects. For example, you can refer to ADFS objects when NetFS is the current filing system .

## **Example**

\*Net

## **Related commands**

\*ADFS, \*RAM, \*ResourceFS

## **\*Pass**

Changes your password on your current file server

## **Syntax**

```
*Pass [old_password [new_password]]
```
## **Parameters**

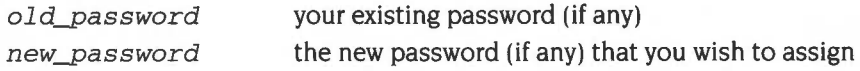

## **Use**

\*Pass changes your password on your current file server, knowledge of which allows unrestricted access to your network files on that server. If you enter the command without parameters, the computer will prompt you to enter your old and new passwords, reflecting each character you type as a hyphen. If you do not have one, or wish to remove the one you have without substituting a new one, press Return at the relevant prompt. The maximum password length is file server dependent: on Level 4 file servers it is 22 characters, whereas on earlier file servers it is only 6 characters.

## **Examples**

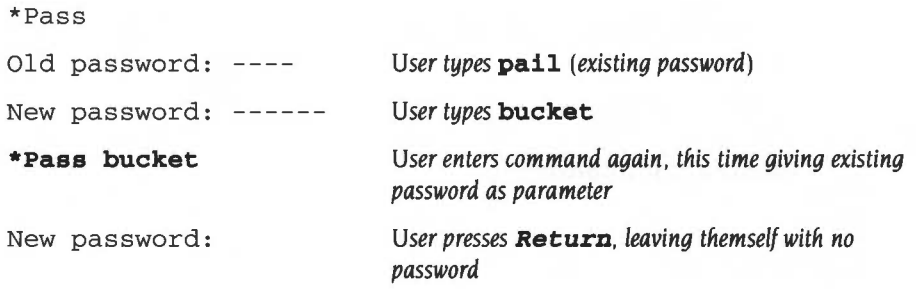

## **\*SDisc**

Selects a disc from the file server

## **Syntax**

\*SDisc *[:]disc\_spec* 

## **Parameters**

*disc\_spec* the name of the disc to be mounted

#### **Use**

\*SDisc selects a disc from the current file server by setting the current directory, the library directory and the User Root Directory.

The file server searches the drive for a directory matching the given user name. It passes the first matching directory back to NetFS. If it does not match the user name then it instead passes back\$. NetFS then sets the User Root Directory to the returned directory of the selected disc, and sets the current directory to the User Root Directory.

NetFS also sets the library directory, as described in \*Configure Lib.

You cannot dismount a file server's disc.

\*Mount is a synonym for \*SDisc.

## **Example**

\*SDisc fs

## **Related commands**

\*Mount

# **Example program**

**The following program fragments are examples of how you might use file server operations by calling NetFS\_DoFSOp:** 

```
ReadFileServerVersion 
       MOV rO, #25 
       ADR rl, Buffer 
       MOV r2, #0 
       MOV r3, #(?Buffer - 1)
       SWI XNetFS_ DoFSOp 
       BVS Error 
       MOV r0, #0
       STRB r0, [ r1, r3 ]
       MOV r0, r1
       SWI xos_writeO 
       BVS Error 
PrintStationNumberOfUser 
                                    Command 
                                    ; Nothing to send
                                    Lots to receive 
                                    Terminate string returned 
                                    One byte past the return size 
                                    Print it
```
BVS Error

ADR r1, Buffer MOV r2, #0 Loop LDRB r3, [ rO ]. #1  $CMP$   $r3, #"$ MOVLT r3, #13 STRB r3, [ r1, r2 ] ADD r2, r2, #1 BGT Loop MOV r0, #24 MOV r3, #?Buffer SWI XNetFS\_DoFSOp BVS Error LDRB r3 , [ rl, #1 <sup>l</sup> LDRB r4, [ rl, #2 <sup>l</sup> STMFD r13!, { r3, r4} MOV rO, r13 MOV r2, #?Buffer SWI xos\_ convertNetStation ADD r13, r13, #8 SWIVC XOS\_WriteO SWIVC XOS\_NewLine User name pointed to by RO ; Initial value of index Check for termination ; Translate to what the FS wants Copy into transmit buffer ; Update index, and size to send Command ; Pickup station number Pickup net number Deposit in stack frame Pointer to value for conversion ; Destination size ; Dispose stack frame Display output

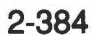

## **Introduction and Overview**

NetPrint is a filing system that allows you to access and use remote printer server machines, using Acorn's Econet network. In common with other filing systems it uses the FileSwitch module. When you are using NetPrint you can use many of the commands that FileSwitch provides. Obviously there are some operations (such as those that read stored data) that are not applicable to network printer servers.

The NetPrint module takes the commands that you give to it. either directly or via FileSwitch, and converts them to printer server commands . These commands are then sent to the printer server using the standard protocol of Econet. The printer server then acts on the commands and files that it is sent. It handles their spooling, and manages its (locally) connected printer.

Much of the above is transparent to the user, and in general to use printer servers you do not need to know printer server protocols, or how data is sent over the Econet. If you do need to know more about Econet protocols, you should see the chapter entitled *Econet* on page 2-609.

## **Technical Details**

## **Naming**

The network printing system is actually a filing system, and as such you can use it by giving its name as part of a file name. For example:

\*Save NetPrint:Fred AOOO +14C3

However, with current implementations the file name is ignored, and the 'NetPrint:' part is used to send the data to the network printer. As well as save operations, the NetPrint filing system can also open files and take data. This means that the operating system can spool to Net Print:. This is discussed in more detail in the chapter entitled *System devices.* 

## **Selecting a printer server**

Whenever you open or save a file with NetPrint the software needs to know which printer server to send your data to. When you have only a single printer server on the network you should use \*Configure PS to set its station number as the default. Then when you use the filename Net Print: your printout will be sent to the correct station.

Some printer servers and spoolers support a naming protocol which allows you to refer to a particular printer by name rather than by number. Names can be up to six characters in length and are usually alphanumeric: for example Epson, Art, COT, Laser!. Gerald, Draft, and PScrpt. It is sensible to choose a consistent set of names. based on either location, type, brand or class. Before NetPrint can use a named printer server, it must resolve the name to a station number; this process is called name binding. Put simply, the name binder broadcasts the name, and returns the number of the first server that says it is ready to accept a connection. If no suitable reply occurs within a specified time an error is returned.

NetPrint has the notion of the 'current printer server'. This is usually set by the •configure PS *printer \_server* command, or with the • PS *printer \_server* command. If the *printer\_server* is given by name, then name binding occurs; it is the returned number that is retained as the current setting. Using \*PS *printer\_server* will cause the binding to occur immediately and the result to be known. Once the number is selected, it will be used whenever you open or save a file with the name Net Print:

When your network has more than one printer server (or a spooler that is more than one server) you may wish to choose which server to use. The easiest is to set the name of the server as the configured default using \*Configure PS *printer\_server.* 

It is always possible to override the current setting by supplying the name or number of the server you wish to use as part of the filename. For example you might specify a server by number thus:

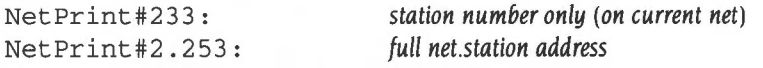

or you might specify it by name (which would then be bound) thus:

```
NetPrint#Daisy: 
NetPrint#Epson:
```
When selecting a particular printer server by this method the 'current printer server' remains unaffected.

## **Operations supported**

The NetPrint filing system supports the OS\_File Save operation and the OS\_Find OpenOut operation. as well as OS\_BPut and OS\_GBPB writes (but not backwards).

## **Linking NetPrint to \*FX 5 4 and VDU 2**

There are system variables that connect the VDU print streams to files; an example of this is the default value set up by NetPrint upon its initialisation. This is PrinterType\$4, and its value is Net Print:. You could change this value to indicate a particular printer:

NetPrint#Epson:

and set up another variable to contain a different value:

PrinterType\$3 = NetPrint#2.235:

so that you can swap between printers with a \*FX command. For example:

\*FX 5 4 \*FX 5 3

## **Timeouts**

The dynamics of communication are controlled by several timeouts.

The values used by NetPrint for the TransmitCount. TransmitDelay, and Receive Delay are more fully explained in the chapter entitled *Econet.* These are the values used for all normal communication with the printer server.

Before attempting to connect to a printer server. NetPrint tries the immediate operation MachinePeek to the printer server. This operation uses a second set of values: the MachinePeekCount and the MachinePeekDelay. If this operation fails, the error 'Station not present' is generated. The reason for this is that stations
must respond to MachinePeek. You can therefore determine quite quickly if the destination machine is actually present on the network. without having to wait the long time required for a normal transmission to timeout and report 'Station not listening'.

The last value used is called the BroadcastDelay; this is the amount of time for which NetPrint will wait for a printer server to respond to the broadcast with the name of the printer server. If within that time no printer server with that name has responded. or all those that did were busy, the error 'No free printer server of this type' will be returned.

### **SWI calls**

### **NetPrint ReadPSNumber (SWI &40200)**

Returns the full station number of your current printer server

#### **On entry**

#### **On exit**

 $R0 =$  station number  $R1 = net number$ 

#### **Interrupts**

Interrupts status is unaltered Fast interrupts are enabled

#### **Processor mode**

Processor is in SVC mode

#### **Re-entrancy**

SWI is re-entrant

#### **Use**

This call returns the full station number of your current printer server. If the current printer server is only stored as a name (eg after \*SetPS printer\_server\_name) then zero is returned for both the net and station numbers.

#### **Related SWis**

NetPrint\_SetPSNumber (page 2-390), NetPrint\_ReadPSName (page 2-391)

#### **Related vectors**

### **NetPrint\_SetPSNumber (SWI &40201)**

Sets the full station number used as the current printer server

#### **On entry**

 $R0 =$  station number

 $R1$  = net number

#### **On exit**

RO, Rl preserved

#### **Interrupts**

Interrupts may be enabled Fast interrupts are enabled

#### **Processor mode**

Processor is in SVC mode

#### **Re-entrancy**

SWI is not re-entrant

#### **Use**

This call sets the full station number used by NetPrint as your current printer server.

#### **Related SWis**

NetPrint\_ReadPSNumber (page 2-389), NetPrint\_SetPSName (page 2-392)

#### **Related vectors**

### **NetPrint ReadPSName (SWI &40202)**

Reads the name of your current printer server

#### **On entry**

- $R1$  = pointer to buffer
- $R2$  = size of buffer in bytes

#### **On exit**

- $R0 =$  pointer to buffer
- $R1$  = pointer to the terminating null of the string in the buffer
- R2 = amount of buffer left, in bytes

#### **Interrupts**

Interrupt status is unaltered Fast interrupts are enabled

#### **Processor mode**

Processor is in SVC mode

#### **Re-entrancy**

SWI is re-entrant

#### **Use**

This call reads the name of your current printer server. If the current printer server is only stored as a number (eg after \*SetPS printer\_server\_number) then a null name is returned.

Versions of the NetPrint module before 5.26 return Rl one greater than it should be, and hence R2 one less than it should be.

#### **Related SWis**

NetPrint\_ReadPSNumber (page 2-389). NetPrint\_SetPSName (page 2-392)

#### **R\_elated vectors**

### **NetPrint SetPSName (SWI &40203)**

Sets by name the printer server used as your current one

#### **On entry**

RO = pointer to buffer containing null-terminated printer server name

#### **On exit**

RO preserved

#### **Interrupts**

Interrupt status is unaltered Fast interrupts are enabled

#### **Processor mode**

Processor is in SVC mode

#### **Re-entrancy**

SWI is not re-entrant

#### **Use**

This call sets by name the printer server used as your current one.

#### **Related SWis**

NetPrint\_SetPSNumber (page 2-390). NetPrint\_ReadPSName (page 2-391)

#### **Related vectors**

### **NetPrint ReadPSTimeouts (SWI &40204)**

Reads the current values for timeouts used by NetPrint

#### **On entry**

#### **On exit**

- RO = transmit count
- $R1 =$  transmit delay in centiseconds
- R2 = machine peek count
- R3 = machine peek delay in centiseconds
- R4 = receive delay in centiseconds
- R5 = broadcast delay in centiseconds

#### **Interrupts**

Interrupt status is unaltered Fast interrupts are enabled

#### **Processor mode**

Processor is in SVC mode

#### **Re-entrancy**

SWI is re-entrant

#### **Use**

This call reads the current values for timeouts used by NetPrint when communicating with the printer server.

#### **Related SWis**

NetPrint\_SetPSTimeouts (page 2-394)

#### **Related vectors**

### **NetPrint SetPSTimeouts {SWI &40205)**

Sets the current values for timeouts used by NetPrint

#### **On entry**

- $R0 =$ transmit count
- $R1 =$  transmit delay in centiseconds
- R2 = machine peek count
- R3 = machine peek delay in centiseconds
- R4 = receive delay in centiseconds
- R5 = broadcast delay in centiseconds

#### **On exit**

#### **Interrupts**

Interrupt status is unaltered Fast interrupts are enabled

#### **Processor mode**

Processor is in SVC mode

#### **Re-entrancy**

SWI is re-entrant

#### **Use**

This call sets the current values for timeouts used by NetPrint when communicating with the printer server.

#### **Related SWis**

NetPrint\_ReadPSTimeouts (page 2-393)

#### **Related vectors**

### **NetPrint BindPSName (SWI &40206)**

Converts a printer server's name to its address, providing it is free

#### **On entry**

 $R0$  = pointer to buffer containing null-terminated printer server name

#### **On exit**

 $R0 =$  station number  $R1$  = net number

#### **Interrupts**

Interrupt status is unaltered Fast interrupts are enabled

#### **Processor mode**

Processor is in SVC mode

#### **Re-entrancy**

SWI is not re-entrant

#### **Use**

This call attempts to find a printer server with the specified name that is not busy. If one is found its address is returned in RO and Rl; otherwise an error is returned.

This call is not available in RISC OS 2.

#### **Related SWis**

None

#### **Related vectors**

### **NetPrint ListServers (SWI &40207)**

Returns the names of all printer servers

#### **On entry**

 $RO = format code:$ 

- 0 names and numbers
- names only, sorted, no duplicates  $1$
- 2 names, numbers and status
- $R1$  = pointer to buffer
- $R2$  = length of buffer in bytes
- $R3$  = time to take before returning, in centiseconds

#### **On exit**

 $R0$  = number of entries returned

R<sub>1</sub>, R<sub>2</sub> preserved

 $R3$  = return code:

0 timed out

buffer full  $\mathbf{1}$ 

#### **Interrupts**

Interrupt status is unaltered Fast interrupts are enabled

#### **Processor mode**

Processor is in SVC mode

#### **Re-entrancy**

SWI is not re-entrant

#### **Use**

This call returns the names of all printer servers. The format and contents of the returned buffer are determined by the format code passed in RO:

#### **RO = 0: Names and numbers**

#### **Offset Contents**

- 0 station number
- $\mathbf{1}$ net number
- 2 server name, zero terminated

#### **RO = I: Names only, sorted by name (case insensitive), no duplicates.**

#### **Offset Contents**

0 server name. zero terminated

#### **RO = 2: Names, numbers and status**

#### **Offset Contents**

- 0 station number
- net number  $\mathbf{1}$
- 2 status
- 3 station number for status (optional)
- 4 net number for status (optional)
- 5 server name, zero terminated

Status values are as follows:

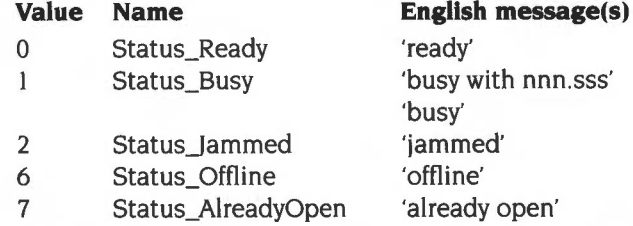

For Status\_Busy, the former message is used when the printer server is busy with a single known station: its number follows. The latter message is used when the printer server is busy with an unknown station, or with more than one: in this case the optional station and net numbers (at offsets 3 and 4) are set to zero.

This call is not available in RISC OS 2.

#### **Related SWis**

NetPrint\_ConvertStatusToString (SWI &40208)

#### **Related vectors**

### **NetPrint\_ConvertStatusToString (SWI &40208)**

Translates a status value returned from NetPrint\_ListServers into the local language

#### **On entry**

- $RO =$  pointer to a status value byte, followed by two optional bytes containing the station and net number associated with the status
- $R1$  = pointer to buffer to hold message
- $R2$  = length of the buffer in bytes

#### **On exit**

 $R0$  = value of R1 on entry

 $Rl =$  pointer to the terminating zero

 $R2$  = bytes remaining in the buffer after the terminating zero

#### **Interrupts**

Interrupt status is unaltered Fast interrupts are enabled

#### **Processor mode**

Processor is in SVC mode

#### **Re-entrancy**

SWI is re-entrant

#### **Use**

This call translates a status value returned from NetPrint\_ListServers into the local language, copying the resultant message into the specified buffer and terminating it with a zero.

This call is not available in RISC OS 2.

#### **Related SWis**

NetPrint\_ListServers (SWI &40207)

#### Related vectors

### **\*Commands**

### **\*Configure PS**

Sets the configured default network printer server

#### **Syntax**

\*Configure PS *printer\_server* 

#### **Parameters**

*printer\_server* the name or station number of the printer server

#### **Use**

•configure PS sets the configured default network printer server.

You do not need to be logged on to a file server to use a printer server.

The stored name or station number is only bound when the default printer is first used (ie when NetPrint: is first used, without any special fields to specify a server other than the default).

#### **Example**

\*Configure PS Laserl

#### **Related commands**

\*ListPS, \*PS, \*SetPS

### **\*ListPS**

Lists all the currently available printer servers

#### **Syntax**

\*ListPS [-full]

#### **Parameters**

 $-f<sub>u</sub>11$ 

show status of each printer server

#### **Use**

\* ListPS lists all the currently available printer servers, optionally showing their status as well. The order in which they are given depends on the order in which the printer servers reply.

This command is identical to the command:

\*Cat NetPrint:

or, with the -full parameter, to the command:

\*Ex NetPrint:

#### **Example**

#### **\*ListPS -full**

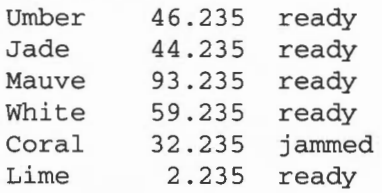

#### **Related commands**

\*Configure PS, \*PS, \*SetPS

Changes the current printer server

#### **Syntax**

\*PS *[printer\_server]* 

#### **Parameters**

*printer\_server* the name or station number of the printer server

#### **Use**

\*PS changes the current printer server. The new printer server will be used next time you print to the default net printer. If the server is specified by name. it is immediately bound, and the current server set to the returned number; if the server is specified by number, the current server is set to that number.

If you don't specify a printer server. then this command returns the current printer server and its status.

#### **Example**

\*PS 49.254 \*PS myPS \*PS Printer server myPS (9.235) is ready

#### **Related commands**

\*Configure PS, \*ListPS, \*SetPS

### **\*SetPS**

Changes the current printer server

#### **Syntax**

\*SetPS *[printer\_server]* 

#### **Parameters**

*printer\_server* the name or station number of the printer server.

#### **Use**

\*SetPS changes the current printer server. This command only changes the stored name or number of the default printer server. No check is made that the printer server exists, or is available, until the next time you print to the default network printer. It is only then that an error might be generated.

If you don't specify a printer server, then this command sets the current printer server to be the default printer server (as set by \*Configure PS).

#### **Example**

\*SetPS 49.254 \*SetPS myPS \*SetPS

#### **Related commands**

\*Configure PS, \*ListPS, \*PS

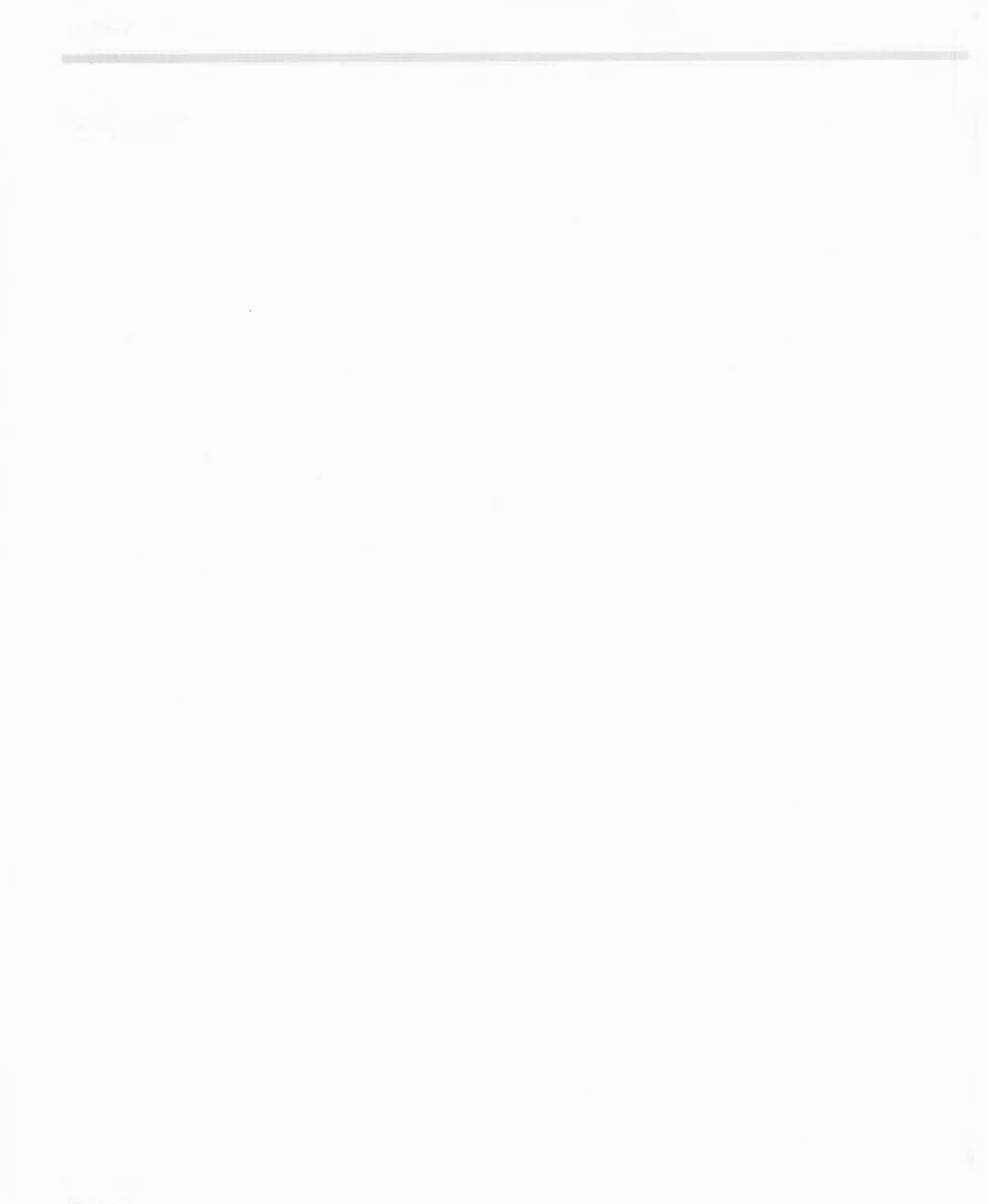

# **34 PipeFS**

### **Introduction and Overview**

PipeFS provides a mechanism for implementing named pipes between tasks, using the \*PipeCopy command to move bytes from one pipe to another.

It calls OS\_UpCall 6 (see page 1-187) if a pipe being read becomes empty, or if one being written to gets full, and thus cooperates with the Task Window.

It calls OS\_UpCall 7 (see page 1- 188) if an open pipe is closed or deleted. The Task Window module then traps this and objects (by returning an error) if any of its tasks are currently waiting for the poll word related to that pipe to become non-zero.

This prevents a \*Shut command from deleting the workspace which is being accessed by the Task Window, which could potentially cause address exceptions. If the task which called PipeFS is killed by the user, the pipe can be released in a safe manner.

Before attempting to read data from a pipe you must first ensure that it contains data. The recommended way to do this is to call OS\_GBPB 10 (page 2-70).

### **\*Commands**

## **\*PipeCopy**

Copies a file one byte at a time to one or two output files

#### **Syntax**

\*PipeCopy *source\_file destination\_filel [destination\_file2]* 

#### **Parameters**

source\_file a valid pathname specifying a source file *destination\_filel* a valid pathname specifying a first destination file *destination\_file2* a valid pathname specifying a second (optional) destination file

#### **Use**

\*PipeCopy copies a file one byte at a time to one or two output files.

#### **Example**

\*PipeCopy Pipe:Input Pipe:Outputl Pipe:Output2

#### **Related commands**

\*Copy

#### **Related SWis**

None

#### **Related vectors**

### **Introduction and Overview**

This chapter describes the interface to the ResourceFS module, which provides the hooks necessary for modules to include files in the Resources: filing system.

This facility is useful because it allows the resource files associated with a particular module to be included in the same file as the binary image, which helps with release control.

It also has an important application for expansion card modules, since it allows them to \*IconSprites a sprite file which they put into Resources:. This is important as there is no other way to introduce a sprite into the Wimp's sprite pool other than from a file.

Another application is for certain resource files to be replaced on a selective basis, which is an additional technique to the path mechanism already in use (e.g. WimpSPath can be set up to reference a resource directory).

ResourceFS is not available in RISC OS 2.

### **Technical Details**

#### **Directory structure**

In order to avoid possible name clashes, it is important that a well-defined directory structure is adhered to by all concerned. This is:

- \$ .Apps.! appname
- ; the ROM-resident applications ; the ROM-resident fonts
- \$.Fonts \$.Resources.modulename ; resources for system modules
	-
- \$.Resources.appname
- ; resources for applications

where *appname* is the name of the application concerned, without the '!' on the front (e.g. Draw, Paint, Edit).

The above all indicate directories, which normally contain files called ! Sprites, Templates, Messages and so on.

Where third party software is involved, the actual *appname* used must be registered with Acorn, to avoid clashes. See Appendix H: Registering names on page 4-545.

#### **Path variables**

The Fonts directory contains the ROM-based fonts , and are accessed by the ROMFonts module setting up FontSPath as follows:

\*SetMacro Font\$Path <Font\$Prefix>. ,Resources: \$ .Fonts.

(It only does this if FontSPath was previously set to '<FontSPrefix>.'.)

All the Desktop Filer modules (ADFSFiler, NetFiler etc) access their resource files (Messages and Templates) via path variables, eg: 'NetFiler:Messages'. On initialisation, they check for the existence of the relevant path variable and set up the appropriate default if it is not defined, eg:

\*Set NetFiler\$Path Resources:\$.Resources.NetFiler.

You can set up any or all of these path variables to point to your own message files.

Note that the Wimp uses 'WindowManagerSPath' rather than 'Wimp\$Path', to allow WimpSPath to remain separate. Its resources are:

```
Resources:$.Resources.Wimp.Messages 
Resources:$.Resources.Wimp.Sprites 
Resources:$.Resources.Wimp.Templates 
Resources:$.Resources.Wimp.Tools
```
The Sprites files contain the Wimp's ROM sprite pool, and cannot be redirected (since the Wimp needs direct access to their ROM addresses).

#### **Auto-starting applications**

The Apps directory contains the ROM applications. which each have a ! *App*  directory, and can be started up by '/Resources:S.Apps.!App'. The Desktop module will automatically start the applications using such commands, if the corresponding bits in CMOS RAM are set (see the section entitled *Non-volatile memory* (CMOS RAM) on page I-355), by issuing \*Filer\_Run commands as appropriate. It does this on \*Desktop after the normal modules have been started, and before any parameters to the \*Desktop command have been decoded.

By default, no applications are auto-started.

Note that ! Chars is not auto-started, since it has no iconbar icon of its own; instead it is put onto the iconbar using the \* AddTinyDir command.

Note that this auto-starting procedure does not occur if the \*Desktop command has a filename parameter, since in this case it is assumed that the Desktop Boot file will start any applications that are required. The configuration options are provided to allow discless operation of the machine.

#### **lnternationalisation**

The ROM applications do not contain the entire application, but simply the !Boot, ! Help and ! Run files. The !Run file then sets up a path variable, consisting of the current value of <0bey\$Dir> (ie the application directory itself) and another directory in Resources:\$ (eg Resources:S.Resources.Alarm).

Because each application uses a path variable to access its resource files, you can copy it to disc and add an updated copy of the 'Messages' file to the application directory. This will take precedence over the version in the ROM directory, which is accessed via the second path element.

#### **Software interface**

In order to register a group of files with ResourceFS, a module must have the files included in their image, with appropriate header information, and then call the SWis ResourceFS\_RegisterFiles and ResourceFS\_DeregisterFiles to register and deregister this area as appropriate.

#### **Resource file data**

The format of the (word-aligned) resource file data is as follows:

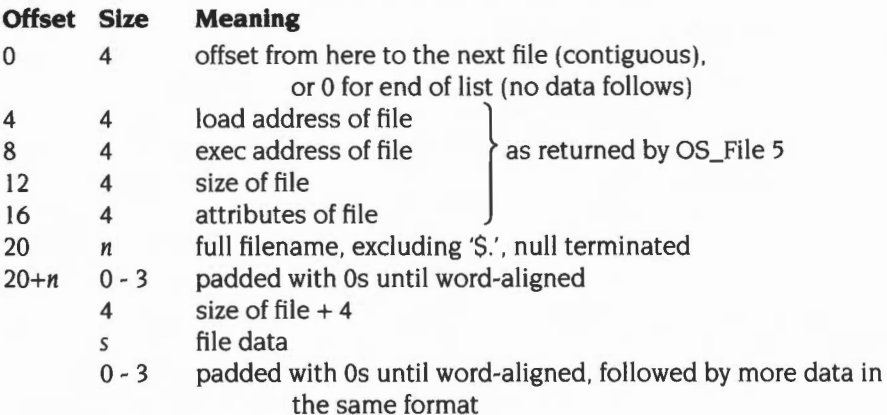

The resource file data is terminated by a single 0 word.

The resource file data should be contiguous. If this is not possible, then ResourceFS\_RegisterFiles must be called once for each of the areas of resource file data to be used (and an equivalent set of ResourceFS\_DeRegisterFiles's later on). Note that each area of resource file data must be terminated by a single word containing 0.

There are no directory objects, since the directory structure can be determined from the full filenames supplied.

Note that where name clashes occur, the first occurrence of the filename in the most recently registered area will be used.

### **Service Calls**

### **Service ResourceFSStarted (Service Call &59)**

The file structure inside ResourceFS has changed

#### **On entry**

 $R1 = 659$  (Reason code)

#### **On exit**

All registers preserved (do not claim the service)

#### **Use**

This service call is issued by ResourceFS to tell any programs relying on ResourceFS files that the structure has changed.

Applications making use of ResourceFS should note that they have to look again to see if things have changed. For example, the Wimp responds to this service call by looking for its default sprite pool again.

### **Service\_ResourceFSDying {Service Call &5A)**

ResourceFS is killed

#### **On entry**

 $R1 = 65A$  (reason code)

#### **On exit**

All registers preserved (do not claim the service)

#### **Use**

This call is issued by ResourceFS just before it removes itself as a filing system. The expected uses are similar to Service\_ResourceFSStarted.

### **Service\_ResourceFSStarting (Service Call &60)**

ResourceFS module is reloaded or reinitialised

#### **On entry**

- $R1 = 660$  (reason code)
- R2 = code address to call
- R3 = workspace pointer for ResourceFS module

#### **On exit**

All registers preserved (do not claim the service)

#### **Use**

When the ResourceFS module is reloaded or reinitialised, it issues this service call so that modules that provide ResourceFS files can put them back into the structure.

Unfortunately the ResourceFS module is not linked into the module chain at this point, so it is not possible to call ResourceFS\_RegisterFiles. Instead, the application should execute the following code:

```
STMFD SP!, (R0, LR)ADR RO, ResourceFSfiles 
MOV LR, PC 
MOV PC, R2
LDMFD SP!, (R0, PC)^*RO -> ResourceFS file structure(page 2-410) 
                              LR -> return address 
                              call ResourceFS routine
```
Note that the value of R3 passed in the service call must be given to the ResourceFS routine intact, so it can find its workspace.

This call is subtly different from SWI ResourceFS\_RegisterFiles,in that it will not cause a Service\_ResourceFSStarted to be issued. This is because the ResourceFS module waits until all modules have received the Service\_ResourceFSStarting before issuing a Service\_ResourceFSStarted to let the 'clients' of ResourceFS know about it.

### **SWI Calls**

### **ResourceFS\_RegisterFiles (SWI &41 840)**

Add file(s) to the ResourceFS structure

#### **On entry**

 $R0 =$  pointer to resource file data (see page 2-410 for format)

#### **On exit**

RO corrupted

#### **Interrupts**

Interrupt status is undefined Fast interrupts are enabled

#### **Processor mode**

Processor is in SVC mode

#### **Re-entrancy**

Not defined

#### **Use**

This call should be made by a module adding files to the ResourceFS structure when the module is initialised.

ResourceFS will link the file(s) into its structure. and issue Service\_ResourceFSStarted (not to be confused with Service\_ResourceFSStarting). which tells any programs relying on ResourceFS files that the structure has changed.

#### **Related SWis**

ResourceFS\_DeregisterFiles (page 2-415)

#### **Related vectors**

None

**2-414** 

### **ResourceFS\_DeregisterFiles (SWI &41 841)**

Remove file(s) from the ResourceFS structure

#### **On entry**

 $R0 =$  pointer to resource file data (see page 2-410 for format)

#### **On exit**

RO corrupted

#### **Interrupts**

Interrupt status is undefined Fast interrupts are enabled

#### **Processor mode**

Processor is in SVC mode

#### **Re-entrancy**

Not defined

#### **Use**

This call should be made when the area of memory containing the files is about to be deallocated (e.g. when the module containing them is killed).

ResourceFS will unlink the file(s) from its structure. and issue Service\_ResourceFSStarted (not to be confused with Service\_ResourceFSStarting). which tells any programs relying on ResourceFS files that the structure has changed.

Note that it is not necessary to call this SWI on receipt of a Service\_ResourceFSDying, since the ResourceFS module 'loses' all references to ResourceFS files when it dies anyway.

#### **Related SWis**

ResourceFS\_RegisterFiles (page 2-414)

### **Related vectors**

### **\*Commands**

### **\*ResourceFS**

Selects the Resource Filing System as the current filing system

#### **Syntax**

\*Re sourceFS

#### **Parameters**

None

#### **Use**

\*ResourceFS selects the Resource Filing System as the filing system for subsequent operations. Remember that it is not necessary to switch filing systems if you use the full pathnames of objects. For example, you can refer to ADFS objects when ResourceFS is the current filing system.

#### **Example**

\*Re s ou rceFS

#### **Related commands**

\*ADFS, \*Net, \*RAM

#### **Related SWis**

None

#### **Related vectors**

**Contract Contract** 

 $\mathcal{F}$ 

# **36 DeskFS**

### **Introduction**

DeskFS is a ROM based filing system that provided system resources for the Desktop in RISC OS 2. It is not available in later versions of RISC OS, and you should not use it.

The Desktop used the system variable WimpSPath to find these system resources; by default its value was DeskFS: . You could change where the Desktop looked for these system resources by changing the value of WimpSPath.

DeskFS provided a single • Command to select the filing system, described overleaf for reference.

### **\*Commands**

### **\*DeskFS**

Selects the Desktop Filing System as the current filing system

#### **Syntax**

\*DeskFS

#### **Parameters**

None

#### **Use**

\*DeskFS selects the Desktop Filing System as the filing system for subsequent operations. This is a ROM based filing system used to store system resources for the Desktop module. including some useful window template files used by system utilities.

DeskFS files can be catalogued. loaded and opened for input. They are usually accessed through the DeskFS: file system prefix. The system variable Wimp\$Path defaults to DeskFS:

This command is not available after RISC OS 2, and you should no longer use it.

#### **Example**

\*DeskFS

#### **Related commands**

\*Ram. \*ADFS. \*Net

#### **Related SWis**

Wimp\_OpenTemplate. Wimp\_LoadTemplate. Wimp\_CioseTemplate

#### **Related vectors**

# **37 DeviceFS**

### **Introduction and Overview**

DeviceFS provides a standardised interface to device drivers within the RISC OS environment. Devices are declared within the system, and are seen as objects within the 'devices:' filing system.

Streams can be opened for input or output (as supported) onto these objects within the directory structure. A device is given the device file type of &FCC. A device adopts the access rights relevant to its input or output capabilities.

A device driver is simply a set of routines that handle the input or output of data. The device can specify if it would like to be buffered, but it will never know if this is the case. Devices have access to the special field passed on opening a stream, this can be used to pass extra information about opening streams and configuration required, for instance a serial device may contain its setup within the special field string.

DeviceFS provides a way of calling devices (DeviceFS\_CaliDevice) with a reason code and control registers. All devices have to support a set of system specific calls, but have a range of reason codes available for their own use. This could, for example, be used for controlling a scanner.

DeviceFS currently only supports character devices; block devices have yet to be implemented.

Most filing system operations can be performed on objects: for example data transfer operations. However, it is not possible to create objects within the directory structure which are not devices, nor is it possible to delete objects.

DeviceFS is not available in RISC OS 2.

### **Technical Details**

#### **Special fields**

Special fields within DeviceFS are commonly used to specify parameters to the device, ie what buffers to be used, if the device should be flushing when a stream is closed and so on.

The device can specify a validation string which is used to parse the special field when the stream is being opened. If this is present then DeviceFS will parse the string and return a block of data relating to the strings contents. This data will remain intact until the stream is closed. If no validation string is specified then it is up to the device to take and manage a copy, also to filter out any unwanted information.

The syntax for validation strings is very simple:

keyword[, keyword] / escape\_seq[/escape\_seq]...

Keywords are used to associate each command with an escape sequence, there can be more than one keyword associated with a particular escape field, this is provided for two reasons, the first is when a different word has the same meaning, eg. Colour or Color. And secondly when defining the various states for a switch.

The escape sequence describes how the preceding data should be treated and also that to do with the rest of the special field string (up to the next separator).

The following characters are valid in escape sequences:

- *IN* number
- *IS* switch

Within the special field string each parameter is separated by a comma or a character which is out of place, ie a non-numeric in a numerical field. Each keyword within the special field string is separated by a semi-colon.

The buffer passed to the device contains I word per escape character, set to &DEADDEAD if the corresponding keyword is not present in the special field string.

Numbers are simply stored into the word; they are decoded using OS\_ReadUnsigned and stored away. Switches store the state of the keywords placed, ie:

mike.dennis/S

This yields 0 if 'mike' is present within the string, I if 'dennis' is present within the string.

The order of commands within the validation string and the special field string need not match; the commands within the validation string control how the values are returned back to the caller.
## **Service Calls**

## **Service\_DeviceFSStarting (Service Call &70)**

DeviceFS is starting

### **On entry**

 $R1 = 870$  (reason code)

## **On exit**

All registers preserved

#### **Use**

This call is issued when the module wants the device drivers to re-register with DeviceFS; it is issued during the module initialisation. In this case it is actually issued on a callback to ensure that the module has been correctly linked into the module chain.

## **Service\_DeviceFSDying (Service Call & 71** )

DeviceFS is dying

## **On entry**

 $R0 = 0$  $R1 = 871$  (reason code)

#### **On exit**

All registers preserved

#### **Use**

This is issued when DeviceFS is about to be killed, the device driver will already have had all of its streams closed and will have received the DeviceFS\_DeviceDead service.

## **Service DeviceDead (Service Call & 79)**

Device has been killed by DeviceFS

#### **On entry**

- $RO = 0$
- $R1 = 679$  (reason code)
- R2 = handle of device driver
- $R3$  = pointer to device name (if an individual device is being deregistered), or 0 (if the device driver as a whole is being deregistered)

#### **On exit**

All registers must be preserved

#### **Use**

This is issued to inform a device driver that a specified device has been killed. This is usually caused by another device of the same name being registered, when the original one is therefore killed to stop duplicates.

If a device driver is being deregistered, this service call is issued once for each device using that driver (with R3 pointing to the device name), and is then issued a last time with R3 set to 0.

## **Service\_DeviceFSCioseRequest (Service Call &81** )

Opening a device which already has the maximum number of streams open

## **On entry**

- $R1 = 881$  (reason code)
- $R2$  = file handle of an open stream on that device

### **On exit**

 $R1 = 0$  if the file was closed; otherwise all registers preserved

#### **Use**

This service call is issued whenever an attempt is made to open a device for input or output and one of the following applies:

- the device already has the maximum number of streams open for input or output respectively; one such stream must be closed before the new one can be opened
- the device is not full duplex, and already has one or more streams open for output or input respectively; all such streams must be closed before the new one can be opened.

The service call is offered in the hope that one or more 'blocking' streams need no longer be kept open and can be closed, allowing the new stream to be opened.

If your application opened the stream specified by R2, and you no longer need to keep it open, you should close it and then claim the service call to inform DeviceFS that you have done so. Otherwise you should pass on the service call with all registers preserved.

The kernel responds to this service call, because it implicitly opens streams such as the printer and the serial device, which need only be open when actually sending data.

DeviceFS issues this service call for each blocking stream, stopping if sufficient blocking streams have been closed for it to open the new stream, or if this is clearly impossible (eg the service call is not claimed for an output stream that is blocking input to a half-duplex device).

## **SWI Calls**

## **DeviceFS\_Register (SWI &42740)**

Registers a device driver and its associated devices with DeviceFS

#### **On entry**

- $R0 =$  global flags for devices:
	- bit 0 clear  $\Rightarrow$  character device, set  $\Rightarrow$  block device
	- bit 1 clear  $\Rightarrow$  device is not full duplex, set  $\Rightarrow$  device is full duplex all other bits reserved (must be zero)
- $R1$  = pointer to list of devices to be installed
- R2 = pointer to device driver entry point
- $R3$  = private word
- $R4$  = workspace pointer
- $R5$  = pointer to validation string for special fields (0  $\Rightarrow$  none)
- $R6$  = maximum number of RX devices (0  $\Rightarrow$  none,  $-1 \Rightarrow$  unlimited)
- $R7 =$  maximum number of TX devices  $(0 \Rightarrow$  none,  $-1 \Rightarrow$  unlimited)

#### **On exit**

RO = device driver's handle

#### **Use**

This call registers a device driver and its associated devices with DeviceFS. The device driver is the actual interfacing code with the hardware, and the device acts as a port into the driver. A device driver may have many devices within it; for instance you may have devices to support both buffered and unbuffered transfer.

#### **Flags word**

RO contains a global flags word which describes all the driver's devices. It contains the following bit fields:

Bit 0 is used to indicate if the devices are character or block devices.

An example of a block device is a floppy disc drive, where data is transferred in blocks (sectors) to the caller. Examples of character devices are a parallel port or serial port.

**Block devices are not supported under the RISC OS 3 Implementation of DeviceFS.** 

Bit 1 is used to indicate if the device is full duplex or not A full duplex device can handle both input and output streams at the same time.

## **List of devices**

Rl contains a pointer to a list of devices to be associated with this device driver. The list is terminated by a null word, and can be empty as you can use the SWI DeviceFS\_RegisterObjects to register devices later. The format of each entry in the list is as follows:

#### **Offset Meaning**

- 0 offset to device name
- 4 flags:
	- bit 0 set  $\Rightarrow$  device is buffered
	- bit 1 set  $\Rightarrow$  create path variable for use as pseudo filing system
- 8 default flags for the device's RX buffer
- 12 default size of RX buffers
- 16 default flags for the device's TX buffer
- 20 default size of TX buffers
- 24 reserved (must be zero)

Device names should be registered with Acorn; see Appendix H: Registering names on page 4-545. They are used for several things:

- The device name is used in the DeviceFS directory structure.
- The device name is used to create an option variable (initially null) named DeviceFS\$Device\$Options, so long as one does not already exist. This is used for storing device setup options, and is concatenated with the

special field strings when streams are opened.

If the options variable already exists, it is preserved, thus preserving the last setup used for the same device.

 $\bullet$  The device name is used to create – if specified in the flags word – a path variable named *Device\$* Path which points to the driver's entry point. The device can then be accessed via the pseudo filing system *device: .* 

The device's buffers are not created until a stream is opened onto it. The flags are passed to the buffer manager; see page 4-86.

If for any reason a device in the list should fail to register than all devices specified will be removed.

#### **Device driver entry point**

R2 contains the pointer to the device driver entry point, which is called with various reason codes to access the routines available in the driver. See the chapter entitled *Writing a device driver* on page 2-597.

#### **Parameters passed to driver: private word, and workspace pointer**

R3 and R4 contain parameters which are passed to the device driver whenever its entry point is called. The parameter in R3 is passed to the device driver in R8, and might be used as a private word to indicate which hardware platform is being used; the parameter in R4 is used as a workspace pointer and is passed to the device in Rl2.

#### **Validation string**

On entry R5 contains the pointer to a validation string used to decode special fields within the device. For a full explanation, see the section entitled *Special fields*  on page 2-422.

This value can be 0 which means that the string will be passed to the device unparsed; in these cases any unknown keywords should be ignored, as some keywords used by DeviceFS will still be present.

#### **Number of output streams**

R6 and R7 contain the maximum number of input and output streams on a device. If a register is zero then the device does not support that operation; if a register is -I then the device has unlimited support for that type of transfer, and will be called to open streams.

DeviceFS uses these values to range check the number of streams being opened, so the device driver need not worry about this.

#### **Device driver's handle**

You will need to use the returned handle of the device driver to refer to it in any further SWI calls you make to DeviceFS.

#### **Related SWis**

DeviceFS\_Deregister (page 2-431). DeviceFS\_RegisterObjects (page 2-432)

#### **Related vectors**

## **DeviceFS\_Deregister (SWI &42741)**

Deregisters all devices and their device driver from DeviceFS

## **On entry**

RO = device driver's handle

#### **On exit**

RO preserved

#### **Use**

This call deregisters all devices and their device driver from DeviceFS. This causes all streams to be closed and any system variables set up for the device to be unset. The exception to this is the DeviceFS\$Device\$Options variable, which is left intact so that when the device is reloaded it can assume its original setup.

#### **Related SWis**

DeviceFS\_Register (page 2-428). DeviceFS\_DeregisterObjects (page 2-433)

#### **Related vectors**

## **DeviceFS\_RegisterObjects (SWI &42742)**

Registers a list of additional devices with a device driver

## **On entry**

- RO = device driver's handle
- $R1$  = pointer to list of devices to be registered with device driver

## **On exit**

#### **Use**

This call registers a list of additional devices with a device driver. This is an extension to the DeviceFS\_Register SWI which itself allows devices to be registered at the same time as their device driver.

The list of devices pointed to by Rl has the same format as that used in DeviceFS\_Register (see page 2-428).

#### **Related SWis**

DeviceFS\_DeregisterObjects (page 2-433)

## **Related vectors**

## **DeviceFS\_DeregisterObjects (SWI &42743)**

Deregisters a device related to a particular device driver

## **On entry**

RO = device driver's handle

 $R1$  = pointer to device name of the device to remove

## **On exit**

#### **Use**

This call deregisters a device related to a particular device driver. tidying up as required.

## **Related SWis**

DeviceFS\_RegisterObjects (page 2-432)

## **Related vectors**

## **DeviceFS CaiiDevice (SWI &42744)**

Makes a call to a device with a specified register set

#### **On entry**

- RO = reason code
- $R1$  = device driver's handle, or pointer to path, or 0 to broadcast to all devices
- R2 R7 = parameters passed to device driver
- $R12$  = pointer to workspace

### **On exit**

Register values returned by device (ie device/call-dependent)

#### **Use**

This call is used to make a call to a device with the specified register set. You can direct the call at a specific device or at all devices. When directing a call at a specific device you can specify this either by its device driver's handle, or by its filename within the directory structure (which can include'S').

#### **Related SWis**

None

#### **Related vectors**

## **DeviceFS Threshold (SWI &42745)**

Informs DeviceFS of the threshold value to use on buffered devices

## **On entry**

Rl = DeviceFS stream handle, as passed to device driver on initialisation

 $R2 =$  threshold value to be used, or  $-1$  to read

#### **On exit**

R1, R2 preserved

#### **Use**

This call is made by a device driver to set the threshold value used on buffered devices. DeviceFS will call the device drivers 'Halt' and 'Resume' entry points appropriately when the buffer levels cross the specified threshold.

An error is generated if the device is not buffered.

### **Related SWis**

None

#### **Related vectors**

## **DeviceFS ReceivedCharacter (SWI &42746)**

Informs DeviceFS that a device driver has received a character

## **On entry**

- RO = byte received
- Rl = DeviceFS stream handle, as passed to device driver on initialisation

### **On exit**

 $C$  set  $\Rightarrow$  byte not transferred, else C clear

#### **Use**

This call is made by a device driver when it receives a character. DeviceFS then attempts to process the character as required, unblocking any streams that may be waiting for the character or simply inserting it into a buffer.

For speed, DeviceFS\_TransmitCharacter and DeviceFS\_ReceivedCharacter do not validate the external handle passed; be warned that some strange effects can occur by passing in bad handles.

The C flag is cleared if the transfer was successful.

#### **Related SWis**

DeviceFS\_TransmitCharacter (page 2-437)

#### **Related vectors**

## **DeviceFS TransmitCharacter {SWI &42747)**

Informs DeviceFS that a device driver wants to transmit a character

## **On entry**

 $R1$  = DeviceFS stream handle, as passed to device driver on initialisation

## **On exit**

 $R0 =$ character to transmit (8 bits) if C clear

 $C$  set  $\Rightarrow$  unable to read character to be transmitted

#### **Use**

This call is made by a device driver when it wants to transmit a character. DeviceFS then attempts to obtain the character to be sent. either by extracting from a buffer or reading it from a waiting stream.

For speed, DeviceFS\_TransmitCharacter and DeviceFS\_ReceivedCharacter do not validate the external handle passed; be warned that some strange effects can occur by passing in bad handles.

The C flag is cleared if the transfer was successful.

## **Related SWis**

DeviceFS\_ReceivedCharacter (page 2-436)

## **Related vectors**

 $\bar{z}$ 

 $\bar{\zeta}$ 

 $\mathcal{L}$ 

# **38 Serial device**

The serial device is provided as a DeviceFS (Device Filing System) device. For full details, see the chapter entitled DeviceFS on page 2-421.

## **OS\_SeriaiOp**

For your convenience, we've also documented the kernel's OS\_SerialOp SWI here, even though it properly belongs in Part 2- The kernel. This SWI provides routines to access the serial device driver directly. It is like OS\_Byte in that it contains a number of operations, determined by the reason code passed in RO. The advantages of using this approach are the speed of not going through several routines in the stream system, and no possibility of confusion about where the data is going.

## **OS\_Byte calls**

There are also a number of OS\_Byte commands for controlling the serial port, that are in RISC OS mainly for compatibility with earlier Acorn operating systems. Again, we've documented them here rather than with the kernel documentation. **We strongly recommended that you use the OS\_SerlaiOp commands** in preference to the OS\_Bytes because they are more complete and consistent.

Note that the serial device's input and output sides may be controlled independently. For example, you can transmit at a different baud rate from the one which is being used to receive – although hardware restrictions mean that this is not possible on machines fitted with the 82C710 or 82C711 controller, such as the A5000.

## **Technical details**

## **Serial Device**

The serial device driver provides facilities to send and receive a byte, control the handshake lines and alter the protocol of the data. RISC OS provides a number of SWis that allow access to these facilities.

## **Summary of commands**

## **OS\_SeriaiOp**

Here is a summary of the OS\_SerialOp commands:

- OS SerialOp 0 reads and writes the handshaking status.
- OS\_SerialOp I reads and writes the data format.
- OS\_SerialOp 2 sends a break.
- OS SerialOp 3 sends a byte.
- OS\_SeriaiOp 4 gets a byte.
- OS\_SeriaiOp 5 reads and writes the receive baud rate.
- OS\_SerialOp 6 reads and writes the transmit baud rate.

## **OS\_Byte**

Below is a summary of the OS\_Byte commands in this chapter:

- OS\_Byte 7 sets the receive baud rate.
- OS\_Byte 8 sets the transmit baud rate.
- OS\_Byte !56 reads/writes various state information from/to a control byte.
- OS\_Byte 181 makes the data that comes in from a serial port appear to RISC OS as if it had been typed at the keyboard.
- OS\_Byte 191 reads and writes the busy flag (an obsolete BBC usage)
- OS\_Byte 192 reads from the above control byte.
- OS\_Byte 203 reads/writes the serial input buffer threshold.
- OS\_Byte 204 stops any incoming data being buffered by the serial driver. The port is still active, and serial errors can still occur, but the data is discarded.
- OS\_Byte 242 reads both baud rates.

Remember, where possible you should use OS\_SerialOp calls in preference to OS\_Byte calls.

#### **Streams**

RISC OS uses streams for character input, character output. and printer output. There are OS\_Byte calls to set the source and destination(s) of these streams. As an innate part of the character input/output system. they are described in full in the chapters entitled *Character Input* and *Character Output.* but we summarise them below.

Of course. you can also use OS\_SerialOp calls to independently send and receive characters via the serial port; generally this is preferable.

#### **OS\_Byte 2**

This call selects the device from which all subsequent input is taken by OS\_ReadC. This is determined by the value of R1 passed as follows:

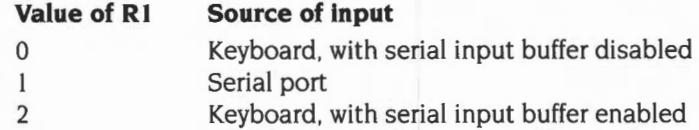

The difference between the 0 and 2 values is that the latter allows characters to be received into the serial input buffer under interrupts at the same time as the keyboard is being used as the primary input. If the input stream is subsequently switched to the serial device. then those characters can then be read.

For full details of OS\_Byte 2. see page 1-854.

#### **OS\_Byte 3**

This call selects which output stream(s) are active. and will hence receive all subsequent output from OS\_WriteC and its derivatives. A bit mask in R1 determines this:

#### **Bit Effect if set**

- 0 Enables serial driver
- Disables VDU drivers  $\mathbf{1}$
- 2 Disables VDU printer stream
- 3 Enables printer (independently of the VDU)
- 4 Disables spooled output
- 5 Calls VDUXV instead of VDU drivers (see the chapter on VDU)
- 6 Disables printer. apart from VDU l ,n
- 7 Not used

Thus to start sending characters to the serial output stream. call OS\_Byte 3 with bit 0 of R1 set. Such characters sent are inserted into the serial output buffer (buffer number 2). where they remain until removed by the interrupt routine dealing with serial transmission.

For full details of OS\_Byte 3, see page 1-506.

#### **OS\_Byte 5**

This call sets which printer driver type (and hence printer port) is used for subsequent printer output. The value of Rl on entry determines this. For RISC OS 2, this works as follows:

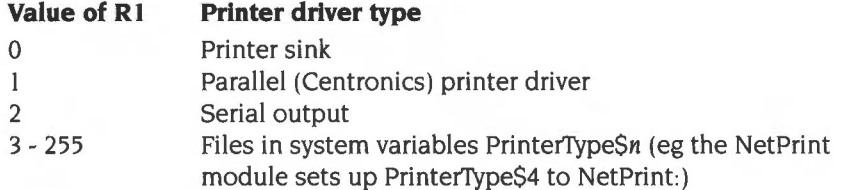

Whereas for later versions of RISC OS:

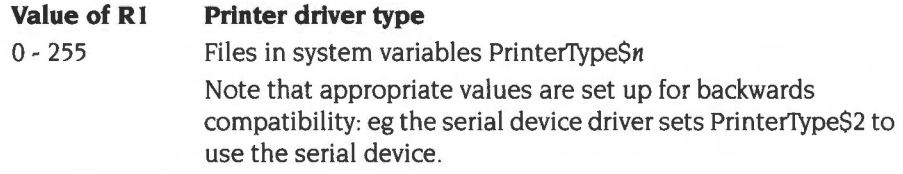

Thus to send printer output to the serial port, call OS\_Byte 5 with  $R1 = 2$ .

For full details of OS\_Byte 5, see page 1-508.

## **Serial buffers**

### **Input buffer**

The serial driver will attempt to stop the sender transmitting when the amount of free space in the serial input buffer falls below a set threshold. The idea is that this space gives enough time for the sender to recognise the command and stop without overflowing the buffer. OS\_Byte 203 can change the setting of this level.

## **Output buffer**

If the output buffer is already full and there is nothing communicating with the serial port, when you insert another character the machine temporarily halts while it waits for a character to be removed to make space for the new character. An escape condition abandons this wait.

## **Handshaking and protocol**

When trying to get communications working with an external device using the serial device, there are several important factors to remember:

- The receiver must be electrically compatible with RS423 or RS232.
- The handshaking lines must be connected between the sender and receiver in exactly the right way.
- The sender must match baud rates with the receiver.
- They must also match the transmission protocol. Each byte sent is packaged up in some variation of the following sequence:
	- I A start bit synchronises the receiver with the sender.
	- 2 The number of bits of actual data sent is variable from 5 to 8.
	- 3 There can be an optional parity bit, which is used to check that no errors have taken place during transmission.
	- **4** It ends with a stop bit, either 1, 1.5 or 2 bits long.

Note that the default setup of the serial protocol (configured in CMOS RAM) is different from some earlier Acorn machines. For example, the setup for RISC OS machines is the same as the Master series (8 data bits, no parity, 2 stop bits), but different from the original BBC series (8 data bits. no parity, I stop bit).

### **Serial line names**

Coming out of the serial connector are many lines. This is a list of their names and common abbreviations:

- data receive. (RxD)
- data transmit (TxD)
- ground (OV)
- request to send (RTS)<br>• clear to send (CTS)
- clear to send (CTS)
- data carrier detect (DCD)
- data terminal ready (DTR)
- data set ready (DSR)
- ring indicator (RI)

Refer to the documentation accompanying your particular communications device for information on how to wire these lines correctly with the serial port. For further information, contact Acorn Customer Support.

## **SWI Calls**

**OS\_Byte 7 (SWI &06)** 

Sets the receive baud rate for the serial port

#### **On entry**

 $R0 = 8$  $R1$  = baud rate code

#### **On exit**

RO preserved R1, R2 corrupted

#### **Interrupts**

Interrupt status is not altered Fast interrupts are enabled

#### **Processor Mode**

Processor is in SVC mode

#### **Re-entrancy**

Not defined

#### **Use**

This call sets the receive baud rate for the serial port. It is provided for compatibility with older operating systems, and you should use OS\_SerialOp 5 instead; see page 2-469.

(This call uses the same baud rate codes as OS\_SerialOp 5.)

#### **Related SWis**

OS\_Byte 8 (page 2-445). OS\_SerialOp 5 (page 2-469). OS\_SerialOp 6 (page 2-471)

## **Related vectors**

ByteV

**2-444** 

## **OS\_Byte 8 (SWI &06)**

Sets the transmit baud rate for the serial port

## **On entry**

 $RO = 8$  $R1 =$ baud rate code

### **On exit**

RO preserved R<sub>1</sub>, R<sub>2</sub> corrupted

#### **Interrupts**

Interrupt status is not altered Fast interrupts are enabled

#### **Processor Mode**

Processor is in SVC mode

#### **Re-entrancy**

Not defined

#### **Use**

This call sets the transmit baud rate for the serial port. It is provided for compatibility with older operating systems, and you should use OS\_SeriaiOp 6 instead; see page 2-471.

(This call uses the same baud rate codes as OS\_SerialOp 6.)

### **Related SWis**

OS\_Byte 7 (page 2-444). OS\_SeriaiOp 5 (page 2-469), OS\_SeriaiOp 6 (page 2-471)

#### **Related vectors**

ByteV

## **OS\_Byte 156 (SWI &06)**

Reads/writes serial port state

#### **On entry**

 $R0 = 156$  $R1 = 0$  or new value  $R2 = 255$  or 0

#### **On exit**

RO preserved  $R1$  = value before being overwritten R2 corrupted

#### **Interrupts**

Interrupt status is not altered Fast interrupts are enabled

#### **Processor Mode**

Processor is in SVC mode

#### **Re-entrancy**

Not defined

#### **Use**

The value stored is changed by being masked with R2 and then exclusive ORd with Rl: ie ((value AND R2) EOR Rl ). This means that R2 controls which bits are changed and Rl supplies the new bits.

This call accesses the control byte of the serial port. In addition to updating the status byte in RAM, it also updates the hardware register which controls the serial port characteristics.

The call enables the current settings of the transmitter, receiver, interrupts and the serial handshake line Request To Send (RTS) to be read or altered.

When writing, the effect depends on the bits in R1:

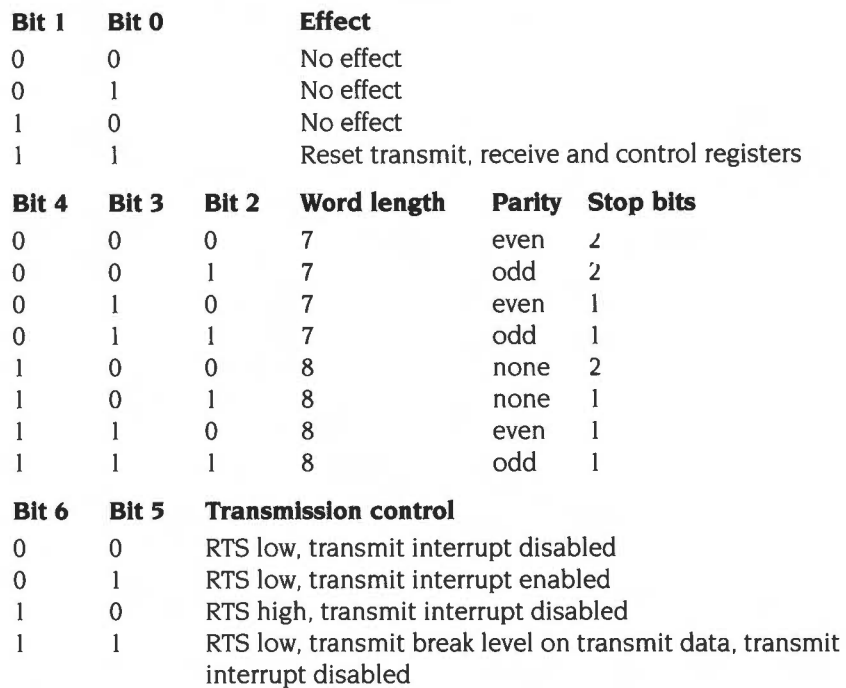

The above bits should not be modified as they are controlled by the OS. Use the OS\_SeriaiOp SWis instead to control transmission.

#### **Bit 7 Receive interrupt**

- 0 Disabled
- $\mathbf{1}$ Enabled

The default setting for bits 2 - 4 comes from the \*Configure Data value, shifted left by two bits. The current value of this byte may be read (but not set) using OS\_Byte 192 (page 2-452).

OS\_SeriaiOps 0 and I provide all of these facilities and more, with the exception of the interrupt control bit. The receive interrupt/control bit can be set/cleared via OS\_Byte 2 (page 1-854). You should not change the RTS/transmit IRQ bits; RISC OS handles this function.

This call is provided for compatibility only and should not be used. In all cases you should use OS\_SeriaiOp (page 2-459) to provide these functions.

## **Related SWis**

OS\_Byte 192 (page 2-452), OS\_SeriaiOp (page 2-459)

## **Related vectors**

ByteV

## **OS\_Byte 181 (SWI &06)**

Read/write serial input interpretation status

## **On entry**

 $RO = 181$  $R1 = 0$  to read or new state to write  $R2 = 255$  to read or 0 to write

#### **On exit**

RO preserved  $R1$  = state before being overwritten R2 = No1gnore state (see OS\_Byte 182 on page 1-511)

#### **Interrupts**

Interrupt status is not altered Fast interrupts are enabled

#### **Processor Mode**

Processor is in SVC mode

#### **Re-entrancy**

Not defined

#### **Use**

The state stored is changed by being masked with R2 and then exclusive ORd with R1: ie ((state AND R2) EOR R1). This means that R2 controls which bits are changed and R1 supplies the new bits.

Usually, top-bit-set characters read from the serial input buffer are not treateu specially. For example, if the remote device sends the code  $&85$ , when this is read, using OS\_ReadC for example, that ASCII code will be returned to the caller immediately. It is sometimes useful to be able to treat serial input characters in exactly the same way as keyboard characters. OS\_Byte 181 allows this.

The state value passed to this call has two values:

- 0 In this state the keyboard interpretation is placed on characters read from the serial input buffer.
- This is the default state in which no keyboard interpretation is done  $\mathbf{1}$ This means that:
	- the current escape character is ignored
	- the function key codes are not expanded
	- 'Escape' events and 'character entering input buffer' events are not generated.

### **Related SWis**

None

#### **Related vectors**

ByteV

## **OS\_Byte 191 (SWI &06)**

Read/write serial busy flag

## **On entry**

 $R0 = 191$  $R1 = 0$  or new value  $R2 = 255$  or 0

#### **On exit**

RO preserved  $R1$  = state before being overwritten  $R2$  = value of serial port control byte (see OS\_Byte 192 on page 2-452)

### **Interrupts**

Interrupt status is not altered Fast interrupts are enabled

#### **Processor Mode**

Processor is in SVC mode

### **Re-entrancy**

Not defined

#### **Use**

This call is provided for compatibility reasons only; the cassette interface and RS423 serial port shared the same hardware on the BBC/Master 128 machines. It performs no useful function under RISC OS.

#### **Related SWis**

None

#### **Related vectors**

ByteV

## **OS\_Byte 192 (SWI &06)**

Reads the serial port state

### **On entry**

 $R0 = 192$  (reason code)  $R1 = 0$  $R2 = 255$ 

#### **On exit**

RO preserved  $R1$  = value of communications state  $R2$  = value of flash counter (see OS\_Byte 193 on page 1-657)

### **Interrupts**

Interrupt status is not altered Fast interrupts are enabled

#### **Processor Mode**

Processor is in SVC mode

## **Re-entrancy**

Not defined

#### **Use**

This call reads the control byte of the serial port. It is equivalent to a read operation with OS\_Byte 156.

This call should not be used to write the value back, as to do so would make the RISC OS copy of the register inconsistent with the actual register in the serial hardware.

### **Related SWis**

OS\_Byte !56 (page 2-446). OS\_SerialOp (page 2-459)

### **Related vectors**

ByteV

**2-452** 

## **OS\_Byte 203 (SWI &06)**

Read/write serial input buffer threshold value

#### **On entry**

 $R0 = 203$  $R1 = 0$  to read or new value to write  $R2 = 255$  to read or 0 to write

#### **On exit**

RO preserved  $R1$  = value before being overwritten  $R2$  = serial ignore flag (see OS\_Byte 204 on page 2-455)

#### **Interrupts**

Interrupt status is not altered Fast interrupts are enabled

#### **Processor Mode**

Processor is in SVC mode

#### **Re-entrancy**

Not defined

#### **Use**

The value stored is changed by being masked with R2 and then exclusive ORd with Rl: ie ((value AND R2) EOR Rl ). This means that R2 controls which bits are changed and Rl supplies the new bits.

The serial input routine attempts to halt input when the amount of free space left in the input buffer falls below a certain level. This call allows the value at which input is halted to be read or changed

OS\_SeriaiOp 0 can be used to examine or change the handshaking method.

The default value is 9 characters.

## **Related SWis**

None

## **Related vectors**

ByteV

 $\bar{t}$ 

**OS\_Byte 204 (SWI &06)** 

Read/write serial ignore flag

#### **On entry**

 $R0 = 204$  $R1 = 0$  to read or new flag to write  $R2 = 255$  to read or 0 to write

#### **On exit**

RO preserved  $R1$  = value before being overwritten R2 corrupted

#### **Interrupts**

Interrupt status is not altered Fast interrupts are enabled

#### **Processor Mode**

Processor is in SVC mode

#### **Re-entrancy**

Not defined

#### **Use**

The flag stored is changed by being masked with R2 and then exclusive ORd with  $R1$ : ie ((flag AND R2) EOR R1). This means that R2 controls which bits are changed and **Rl** supplies the new bits.

This call is used to read or change the flag which indicates whether serial input is to be buffered or not. Although this call can stop data being placed in the serial input buffer, data is still received by the serial driver. Errors will still generate events unless they have been disabled by OS\_Byte 13.

**If** the flag is zero, then serial input buffering is enabled. Any non-zero value disables it.

## **Related SWis**

OS\_Byte 13 (page 1-148)

 $\overline{\phantom{0}}$ 

## **Related vectors**

ByteV

## **OS\_Byte 242 (SWI &06)**

Read serial baud rates

## **On entry**

 $R0 = 242$  ( $E$ F2) (reason code)  $R1 = 0$  $R2 = 255$ 

### **On exit**

RO preserved  $R1 =$  baud rates  $R2 =$  timer switch state (see OS\_Byte 243 on page 1-407)

## **Interrupts**

Interrupt status is not altered Fast interrupts are enabled

#### **Processor Mode**

Processor is in SVC mode

#### **Re-entrancy**

Not defined

#### **Use**

Rl returns an encoded value which gives the baud rate for serial receive and transmit. Originally, in the BBC/Master operating systems, only eight baud rates were available. These could be encoded in three bits each for receive and transmit. Under RISC OS, 15 are available, which require four bits to encode. For compatibility with this earlier format, the layout of this byte looks unusual:

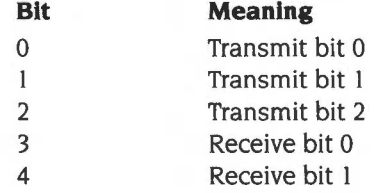

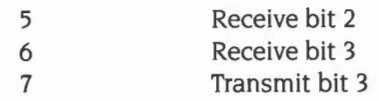

These four bit groups are encoded with baud rates. Note that this order is not the same as the order used by any other baud rate setting SWL This order is based on the original hardware:

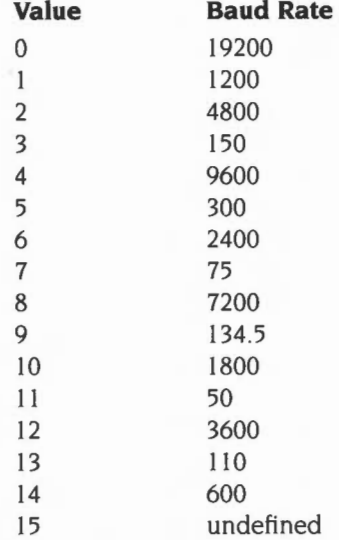

The value stored must not be changed by making R1 and R2 other than the values stated above.

This call is provided for backwards compatibility with the BBC and Master operating systems. You should in preference use OS\_SeriaiOps 5 and 6 to read and write baud rates.

#### **Related SWis**

OS\_Byte 7 (page 2-444), OS\_Byte 8 (page 2-445). OS\_SeriaiOp (page 2-459)

#### **Related vectors**

ByteV

## **OS\_SeriaiOp (SWI &57)**

Low level serial operations

## **On entry**

 $R0 =$  reason code other input registers as determined by reason code

## **On exit**

RO preserved other registers may return values, as determined by the reason code passed.

### **Interrupts**

Interrupt status is undefined Fast interrupts are enabled

#### **Processor Mode**

Processor is in SVC mode

### **Re-entrancy**

SWI is not re-entrant

#### **Use**

This call is like OS\_Byte in that it is a single call with many operations within it. The operation required, or reason code, is passed in RO. It can have the following meanings:

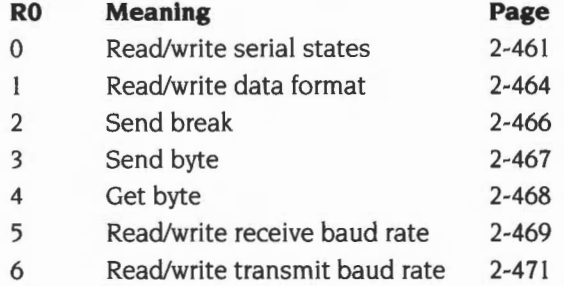

For a detailed explanation of each reason code, see the relevant page.
## Related SWis

None

## Related vectors

## **OS\_SeriaiOp 0 (SWI &57)**

Read/write serial status

### **On entry**

 $R0 = 0$  (reason code)

 $R1 = EOR$  mask  $R2 = AND$  mask

#### **On exit**

RO preserved  $RI = old$  value of state  $R2$  = new value of state

#### **Interrupts**

Interrupt status is undefined Fast interrupts are enabled

## **Processor Mode**

Processor is in SYC mode

#### **Re-entrancy**

SWl is not re-entrant

#### **Use**

The structure of this call is very similar to that of OS\_Bytes between SW! &A6 and SW! &FF. The new state is determined by:

New state= (Old state AND R2) EOR Rl

This call is used to read and write various states of the serial system. These states are presented as a 32-bit word. The bits in this word represent the following states:

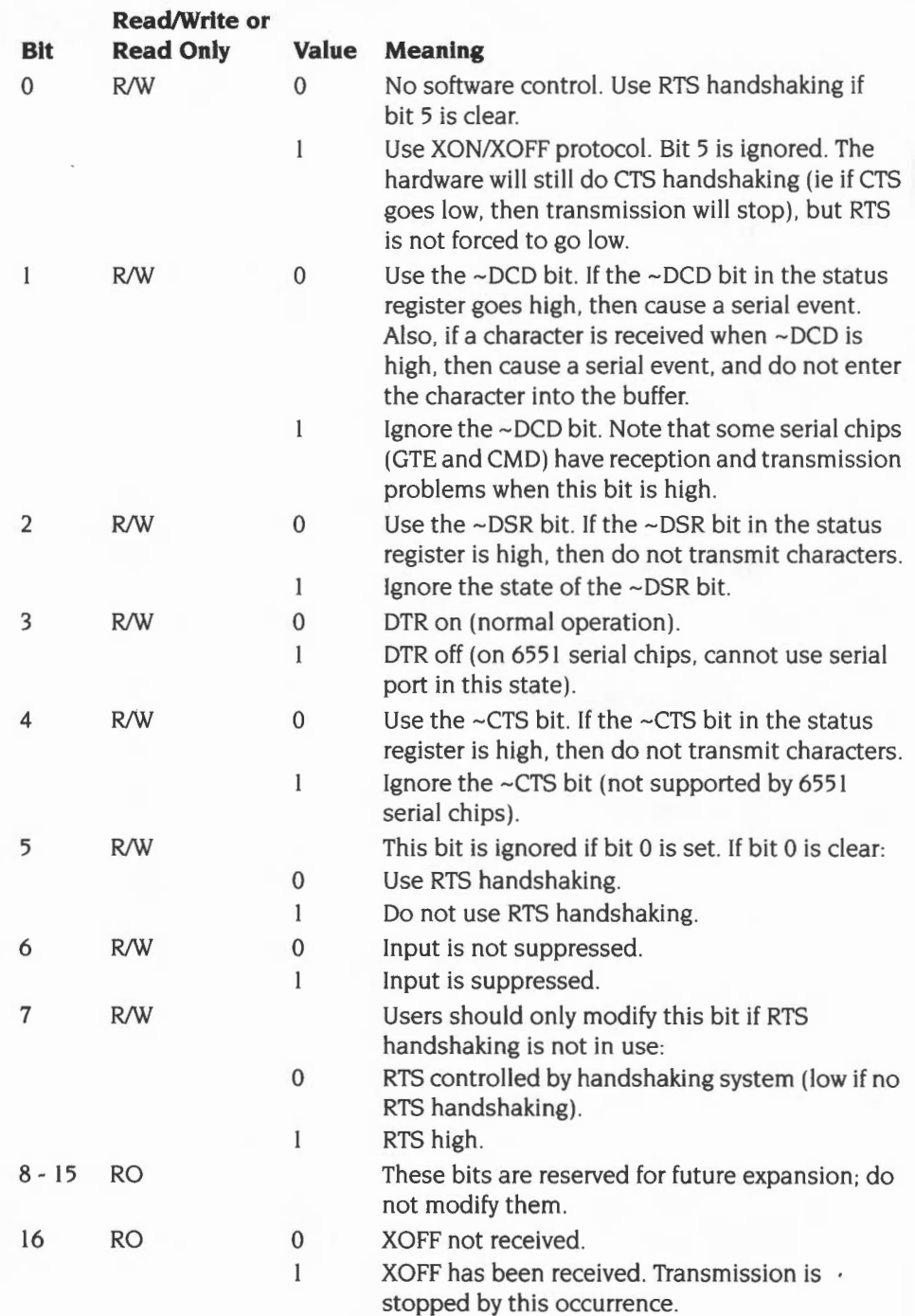

**2-462** 

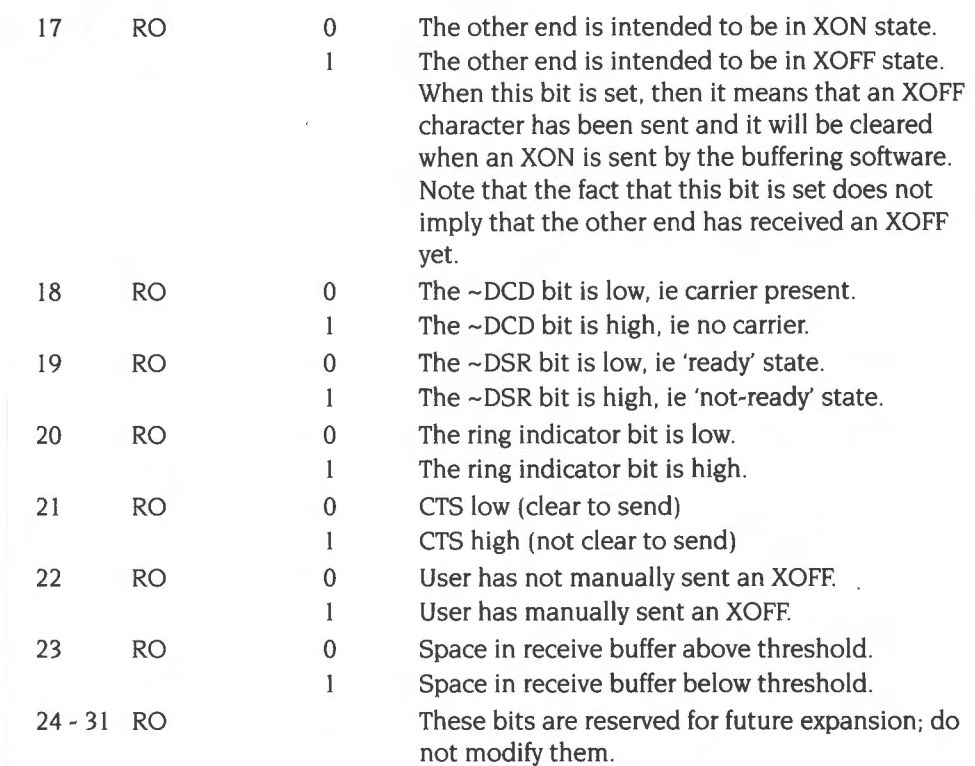

Note that if XON/XOFF handshaking is used, then OS\_Byte 2, I or 2,2 must be called beforehand.

RISC OS 2 does not support bits 4-7 and 21-23 inclusive.

## **Related SWis**

OS\_Byte 156 (page 2-446)

## **Related vectors**

## **OS\_SeriaiOp 1 (SWI &57)**

Read/write data format

### **On entry**

 $R0 = 1$  (reason code)  $R1 = -1$  to read, or new format value

## **On exit**

RO preserved  $R1 = old format value$ 

### **Interrupts**

Interrupt status is undefined Fast interrupts are enabled

#### **Processor Mode**

Processor is in SVC mode

#### **Re-entrancy**

SWI is not re-entrant

#### **Use**

This call sets the encoding of characters when sent and received on the serial line. The bits in this word represent the following formats:

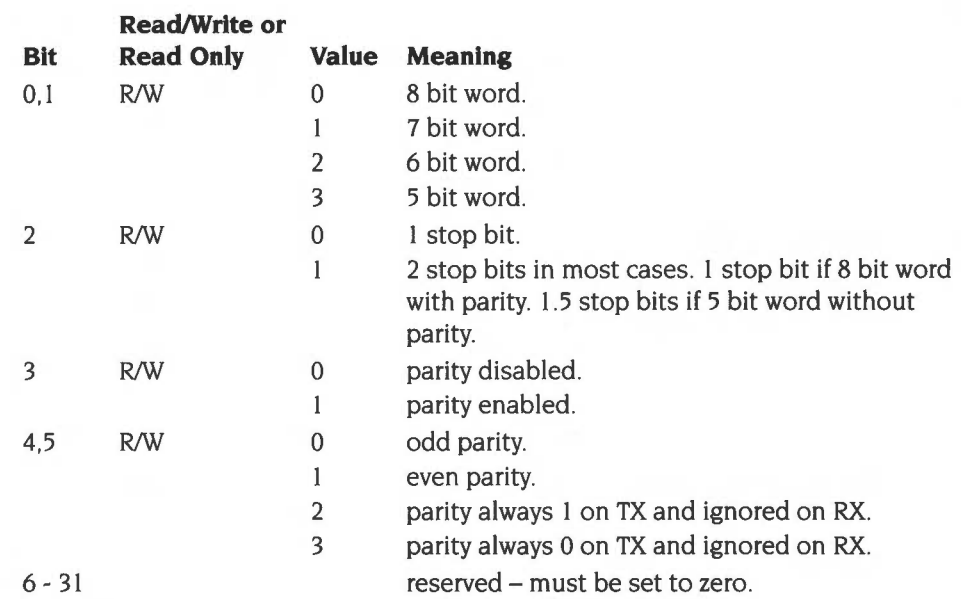

## **Related SWis**

OS\_Byte 156 (page 2-446)

## **Related vectors**

## **OS\_SeriaiOp 2 {SWI &57)**

Send break

#### **On entry**

 $R0 = 2$  (reason code)  $R1$  = length of break in centiseconds

#### **On exit**

RO, Rl preserved

### **Interrupts**

Interrupt status is undefined Fast interrupts are enabled

#### **Processor Mode**

Processor is in SVC mode

#### **Re-entrancy**

SWI is not re-entrant

#### **Use**

This call sets the ACIA to transmit a break, then waits Rl centiseconds before resetting it to normal. Any character being transmitted at the time the call is made may be garbled. After sending the break the transmit process is either awakened if the buffer is not empty, or made dormant if the buffer is empty.

#### **Related SWis**

None

### **Related vectors**

## **OS\_SeriaiOp 3 (SWI &57)**

Send byte

### **On entry**

 $R0 = 3$  (reason code)

 $R1$  = character to be sent

## **On exit**

RO. Rl preserved

C flag clear if character was sent. or set if character was not sent (ie the buffer was full)

#### **Interrupts**

Interrupt status is undefined Fast interrupts are enabled

#### **Processor Mode**

Processor is in SVC mode

#### **Re-entrancy**

SWI is not re-entrant

#### **Use**

This call puts a character in the serial output buffer. and re-enables the transmit interrupt if it had been disabled by RISC OS.

If the serial output buffer is full. the call returns immediately with the C flag set.

\

#### **Related SWis**

None

#### **Related vectors**

## **OS\_SeriaiOp 4 (SWI &57)**

Get a byte from the serial buffer

#### **On entry**

 $R0=4$ 

### **On exit**

RO preserved

 $R1$  = character received (if C flag clear), or preserved (if C flag set – ie no character available in buffer to read)

### **Interrupts**

Interrupt status is undefined Fast interrupts are enabled

#### **Processor Mode**

Processor is in SVC mode

#### **Re-entrancy**

SWI is not re-entrant

#### **Use**

This call removes a character from the serial input buffer if one is present. If removing a character leaves the input buffer with more free spaces than are specified by OS\_Byte 203, then the transmitting device is re-enabled in the way specified by the serial port state (as set by OS\_SerialOp 0).

Note that reception must have been enabled using OS\_Byte 2 before this call will have any effect.

## **Related SWis**

OS\_Byte 2 (SWI &06), OS\_Byte 203 (SWI &06)

## **Related vectors**

SerialV

**2-468** 

## **OS\_SeriaiOp 5 (SWI &57)**

Read/write RX baud rate

## **On entry**

 $R0 = 5$  (reason code)  $RI = -1$  to read, or  $0 - 15$  to set to a value

## **On exit**

RO preserved  $R1$  = old receive baud rate

## **Interrupts**

Interrupt status is undefined Fast interrupts are enabled

#### **Processor Mode**

Processor is in SVC mode

## **Re-entrancy**

SWI is not re-entrant

#### **Use**

The baud rate codes are as follows:

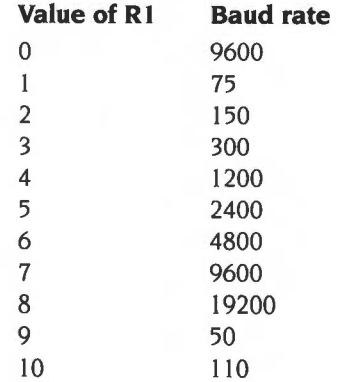

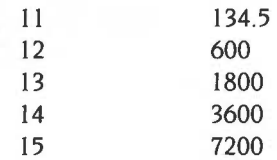

The settings from 0 to 8 are in an order compatible with earlier operating systems. The other speeds from 9 to 15 provide all the other standard baud rates.

The default rate is set by \*Configure Baud.

This call has the same effect as an OS\_Byte 7 for writing.

## **Related SWis**

OS\_Byte 7 (SWI &06)

## **Related vectors**

## **OS\_SeriaiOp 6 (SWI &57)**

Read/write TX baud rate

## **On entry**

 $R0 = 6$  (reason code)  $R1 = -1$  to read, or 0 - 15 to set to a value

### **On exit**

RO preserved  $R1 = old$  transmit baud rate

### **Interrupts**

Interrupt status is undefined Fast interrupts are enabled

#### **Processor Mode**

Processor is in SVC mode

### **Re-entrancy**

SWI is not re-entrant

#### **Use**

The baud rate codes are as follows:

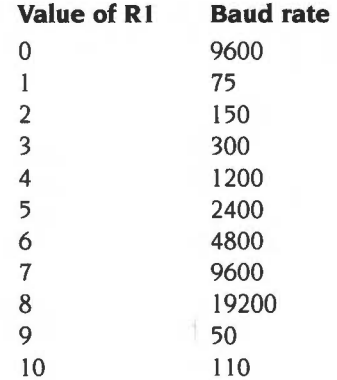

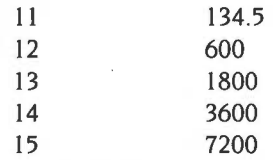

The settings from 0 to 8 are in an order compatible with earlier operating systems. The other speeds from 9 to 15 provide all the other standard baud rates.

The default rate is set by \*Configure Baud.

This call has the same effect as an OS\_Byte 8 for writing.

## **Related SWis**

OS\_Byte 8 (page 2~445)

## **Related vectors**

## **\*Commands**

## **\*Configure Baud**

Sets the configured baud rate for the serial port

### **Syntax**

\*Configure Baud *n* 

#### **Parameters**

*n* Oto 8

#### **Use**

\*Configure Baud sets the configured receive and transmit baud rates for the serial port. The values of n correspond to the following baud rates:

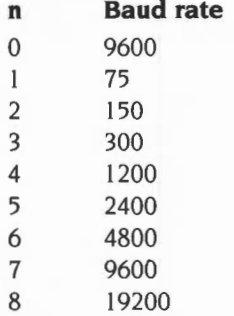

The default value is 4 (1200 baud).

The change takes effect on the next reset.

### **Example**

\*Configure Baud 7 *sets the configured baud rate to* 9600

#### **Related commands**

None

#### **Related SWis**

OS\_Byte 7 (page 2-444). OS\_Byte 8 (page 2-445). OS\_SerialOp 5 (page 2-469). OS\_SerialOp 6 (page 2-471)

## Related vectors

None

## **\*Configure Data**

Sets the configured data word format for the serial port.

## **Syntax**

\*Configure Data *n* 

#### **Parameters**

*n* 0 to 7

#### **Use**

\*Configure Data sets the configured data word format for the serial port. The values of *n* correspond to the following formats:

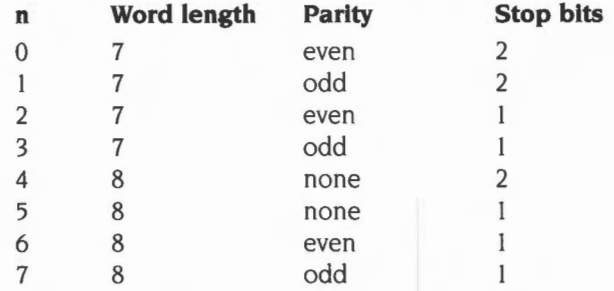

The default value is 4 (8 bits, no parity, 2 stop bits).

The change takes effect on the next reset.

## **Example**

\*Configure Data 0 (7 *bits, even parity,* 2 *stop bits)* 

#### **Related commands**

None

### **Related SWis**

OS\_Byte I 56 (page 2-446), OS\_SeriaiOp I (page 2-464)

#### **Related vectors**

None

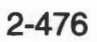

**A** 

 $\overline{\phantom{a}}$ 

# **39 Parallel device**

## **Introduction and Overview**

This module provides parallel device support. It is not available in RISC OS 2. The module is a client of DeviceFS and can be accessed via that system .

It will setup PrinterType\$1 to point at its DeviceFS object, ie:

 $PrinterTwoS1 \Rightarrow devices#buffer3:S. Parallel$ 

The module supports SWIs to allow the 82C710 or 82C711 chip driving the parallel port to be directly accessed (if present- some machines use other chips).

The 'parallel:' device can be opened for output (eg to a printer) or input but not for both. The input stream is only available on machines which use an 710/711 controller.

The output stream uses standard parallel printer handshaking, and can send data to many types of printer. In the absence of any standard parallel input protocol the input stream has been provided mainly as a means of passing data between one machine and another (eg downloading data from a portable to a master machine). The input device driver behaves like a printer, and can therefore accept data from another machine which is 'printing' from its parallel port. To enable such data transfer a twisted cable must be made with the following connections :

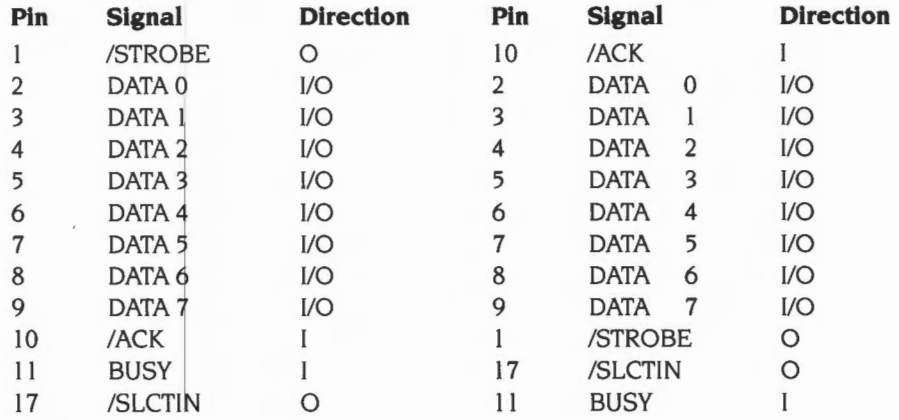

Either end of such a cable can be connected to a sending or receiving machine. Note that sending (ie 'printing') machines do not need to be Acorn products. so you can use the parallel input device to transfer data from. for example. a PC.

To send data. the 'parallel:' device should be opened for output as if it were a file. Data can then be written to the open device which should be closed when no more data is to be sent (\*Copy file printer#parallel: does this). At the receiving end the 'parallel:' device should be opened for input. the bytes should be read. and then the device should be closed.

## **SWI calls**

## **Parallel HardwareAddress (SWI &42ECO)**

This call is for internal use only. Do not use it; use the SWI Parallel\_Op instead.

## Parallel\_Op **(SWI &42EC1)**

Provides low level parallel operations

## **On entry**

 $R0 =$  reason code other registers are reason code dependent

### **On exit**

RO preserved other registers are reason code dependent

#### **Interrupts**

Interrupt status is undefined Fast interrupts are enabled

#### **Processor mode**

Processor is in SVC mode

#### **Re-entrancy**

Not defined

#### **Use**

This call provides low level parallel operations, which are only available with newer hardware that uses the 710/711 family of controllers (such as the A5000). The SWI returns an error for (older) machines on which a 710/711 is not present.

The action of the call depends on the reason code passed in RO:

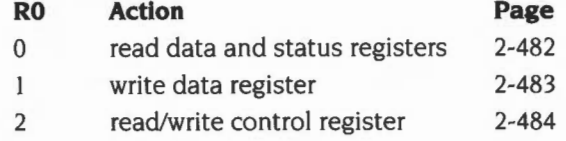

This call is not available in RISC OS 2, or in RISC OS 3.00.

The call is provided to allow you to drive the 82C710/82C711 for yourself. If you intend to drive the hardware directly then you should open the parallel: device. For example:

```
lock =OPENOUT("parallel:") 
... plaw around with hardware ... 
CLOSE#lock
```
This stops any other application altering the values that you have setup, preventing any possible confusion.

### **Related SWis**

OS\_ClaimDeviceVector (page 1-121). OS\_ReleaseDeviceVector (page 1-123)

### **Related vectors**

None

## **Parallei\_Op 0 (SWI &42EC1)**

Reads the parallel data and status registers

### **On entry**

 $R0 = 0$ 

#### **On exit**

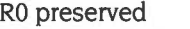

 $R1$  = contents of the parallel data register

R2 = contents of the parallel status register

#### **Use**

This call is used to obtain the current state of the parallel data lines and status register. The bits in the read only parallel status register correspond to the following inputs:

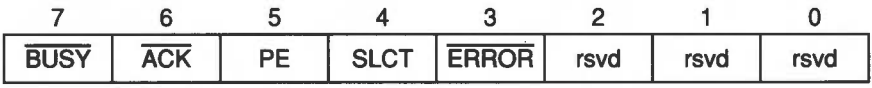

*Figure* 39.1 *Parallel status register* 

Bits 8 to 31 of R2 are undefined. See the 82C710/82C711 data sheet for a description of these bits. If the DIR bit in the parallel control register (see page 2-484) is 0 (ie output) then the contents of the data register will be the same as the last data value written. The data register is read after the status register.

## Parallel\_Op 1 **(SWI &42EC1)**

Writes the parallel data register

## **On entry**

 $R0 = 1$  $R1 = data$ 

## **On exit**

R0, R1 preserved

## **Use**

This call is used to write a byte to the parallel data lines. This will only have an effect if the DIR bit in the parallel control register (see page 2-484) is 0 (ie output).

## **Parallei\_Op 2 (SWI &42EC1)**

Reads/writes the parallel control register

### **On entry**

 $R0 = 2$  $R1 = EOR$  mask  $R2 = AND$  mask

#### **On exit**

RO preserved  $R1 = old$  contents of the parallel control register  $R2$  = new contents of the parallel control register

#### **Use**

This call is used to read or write the current state of the parallel control register. The new state is determined by:

new state = (old state AND R2) EOR R1

The bits in this value correspond to the following outputs:

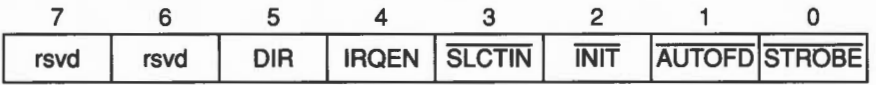

*Figure* 39.2 *Parallel control register* 

Bits 8 to 31 are undefined and must not be modified. See the 82C710/82C711 data sheet for a description of these bits. These lines are output only, but their current state can be read without changing them by setting  $RI = 0$  and  $R2 = E$ FFFFFFFF. The interrupt enable bit, IROEN, should normally be I and interrupt disabling should be done in IOC.

# **40**

# **System devices**

## **System devices**

The SystemDevices module provides a number of system devices, which behave like files in some ways. You can use them anywhere you would normally use a file name as a source of input, or as a destination for output. They include:

## **System devices suitable for input**

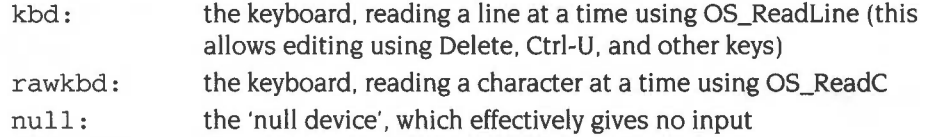

## **System devices suitable for output**

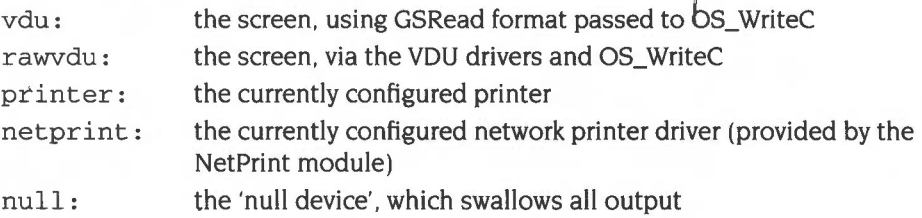

An error is given if the specified system device is not present; for example, if the SystemDevices module is not present.

## **Other devices**

There are also two devices provided as a part of the DeviceFS system:

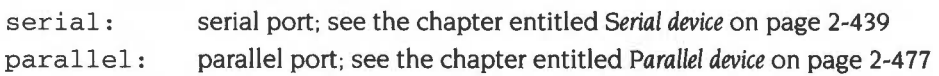

## **Redirection**

These system devices can be useful with commands such as \*Copy, and the redirection operators  $($  > and  $\leq$   $\leq$   $\leq$   $\leq$   $\leq$   $\leq$   $\leq$   $\leq$   $\leq$   $\leq$   $\leq$   $\leq$   $\leq$   $\leq$   $\leq$   $\leq$   $\leq$   $\leq$   $\leq$   $\leq$   $\leq$   $\leq$   $\leq$   $\leq$   $\leq$   $\leq$   $\leq$   $\leq$   $\leq$   $\leq$   $\leq$   $\le$ 

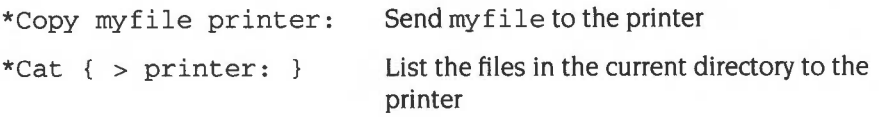

## **Suppressing output using null:**

You can use the system device null : to suppress unwanted output from a command script or program:

\*myprogram  $\{ > null: \}$  Run myprogram with no output

## **Input devices**

You can only open one file for input on kbd: at once as it has buffered input; normal line editing facilities are available. If you try to open kbd: a second time whilst the first file is open, you will get returned a handle of 0, or an error if the appropriate bit is set in the open mode passed to FileSwitch. Ctrl-D in the input line will yield EOF when it is read from the buffer.

You can open rawkbd: as many times as you like, even if a file is open on kbd: It uses XOS\_ReadC (without echoing to the screen) to read characters. No EOF condition exists on rawkbd:; the program reading it must detect an input value/pattern and stop on that.

No files exist on any of these devices. If you call OS\_File 5 on the devices it will always return object type 0, so you cannot use them for input to programs that need to load an entire file at once for processing.

## **netprint:**

The net print: system device is more sophisticated than other ones. As well as using it in place of file names, you can also use it with certain commands that normally use the name of a filing system.

### **printer:**

The printer: device allows various special fields, to refer to the different types of printers. These are:

- printer#sink: and printer#null:, which are synonyms
- printer#parallel: and printer#centronics:, which are synonyms
- printer# serial: and printer#rs423:, which are synonyms
- printer#user:, which refers to printer type 3
- printer#n:, which refers to printer type n, where n is in the range  $0-255$ .

You can open multiple files on printer:, provided they are on different devices and using different buffers.

## **Other output devices**

You can open as many files as you wish on the other output devices, which are:

null:, vdu:, and rawvdu:

For example:

H% = OPENOUT "rawvdu:" SYS"OS\_Byte",l99,H%,0 type here... \*Spool

When you type everything is sent to the vdu, which outputs it and then uses XOS\_BPut to send it to the spool file handle. This in turn sends it (through another mechanism, OS\_PrintChar) to the screen again! The \*Spool at the end clears up.

In addition to byte-oriented operations, you are allowed to perform file save operations on the output devices.

The difference between vdu: and rawvdu: is that the former is filtered using the configured DumpFormat, whereas the latter sends its characters straight to the VDU drivers.

## **The RISC OS 2 serial device**

RISC OS 2 provided its serial port device as a part of the System Devices module. It has since been reimplemented as a device; see the chapter entitled *Serial device* on page 2-439.

The RISC OS 2 serial device (serial:) is bidirectional, has no EOF condition, and allows multiple files to be opened.

 $\lambda$ and the company's  $\sim$ 

## **Introduction and Overview**

The Filer is responsible for providing a graphical representation of the filing system structure. It uses standard filing system calls to do its work. and so will work with any filing system.

The filing-system-specific desktop filers- such as ADFSFiler- cooperate with the Filer by issuing the command \*Filer\_OpenDir when their icon is clicked on. so that the Filer can open the appropriate directory display. They also provide other operations which are not sufficiently generic to be provided by the Filer: for example the Format and Verify operations provided by the ADFSFiler.

See the section entitled Filer messages on page 3-233 for full details on messages used by the Filer.

## **Service Calls**

## **Service StartFiler (Service Call &48)**

Request to filing-system-specific desktop filers to start up

#### **On entry**

RO = Filer's task handle

 $R1 = 64B$  (reason code)

#### **On exit**

 $R1 = 0$  to claim call  $R0 =$  pointer to  $*$  Command to start module

#### **Use**

In order to ensure that filing-system-specific desktop filers are not started up without the Filer module, they are started by a different mechanism. Rather than responding to the Service\_StartWimp service call , they wait for the Filer module to start them up, using Service\_StartFiler. The Filer behaves in a similar way to the Desktop, issuing the Service\_StartFiler service call , followed by Wimp\_StartTask, if the service call is claimed.

The Filer will try to start up any resident filing-system-specific desktop filer tasks when it is started (by responding to Service\_StartWimp). It does this by issuing a service call Service StartFiler (&4B).

If this call is claimed, the Filer starts the task by passing to Wimp\_StartTask the \* Command returned by the module. It then issues the service again, and repeats this until no-one claims it.

A module's service call handler should deal with this reason code as follows:

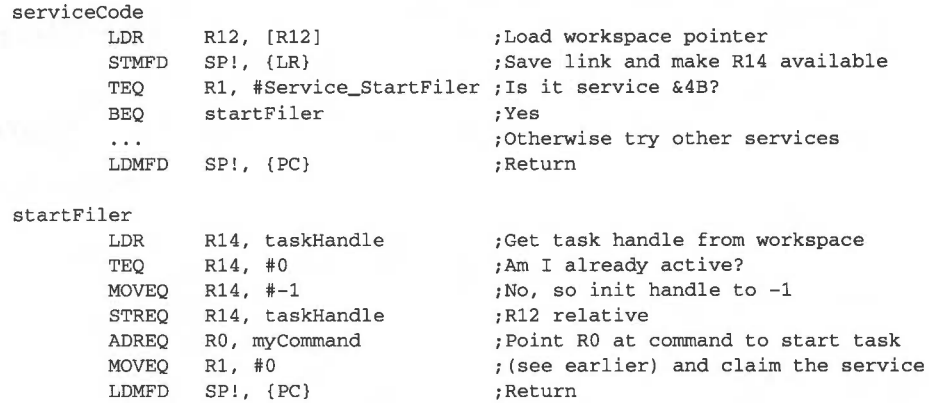

Note that the taskHandle word of the module's workspace must be zero before the task has been started. This word should therefore be cleared in the module's initialisation code. If the task is not already running, the Start Filer code should set the handle to -1, load the address of a command that can be used to start the module, and claim the call. Otherwise (if tas kHandle is non-zero) it should ignore the call.

The automatic start-up process is made slightly more complex by the necessity to deal elegantly with errors that occur while a module is trying to start up. If the appropriate code is not executed, the Desktop can get into an infinite loop of trying to initialise unsuccessful modules.

This is avoided by the task setting its handle to  $-1$  when it claims the StartFiler service. If the task fails to start, this will still be -1 the next time the Filer issues a Service StartFiler, and so it will not claim the service.

Note that the Filer passes its own taskHandle to the module in RO in the service call, to make it easier for the task to send it Message\_FilerOpenDir messages later.

## **Service StartedFiler (Service Call &4C)**

## **Service Reset (Service Call &27)**

Request to filing-system-specific desktop filers to set taskHandle variable to zero

#### **On entry**

 $R1 = 84C$  or  $&27$  (reason code)

### **On exit**

Module's t askHandl e variable set to zero

#### **Use**

A task which failed to initialise would have its taskHandle variable stuck at the value -I , which would prevent it from ever starting again (as Service\_StartFiler would never be claimed). In order to avoid this, the two service calls should be recognised by the filing-system-specific desktop filers. On either of them, the task handle should be set to zero:

serviceCode

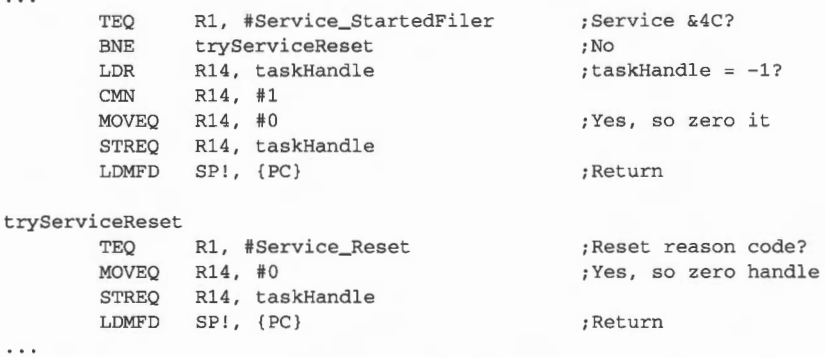

Service\_StartedFiler is issued when the last of the resident filing system task modules has been started, and Service\_Reset is issued whenever the computer is soft reset.

## **Service\_FilerDying (Service Call &4F)**

Notification that the Filer module is about to close down

#### **On entry**

 $R1 = 64F$  (reason code)

### **On exit**

Module's taskHandle variable set to zero

#### **Use**

If the Filer module task is closed down (e.g. if the module is \*RMKilled, or the Filer task is quitted from the TaskManager window) the Filer module tries to ensure that all the other filing-system-specific desktop filers are also closed down, by issuing this service call.

On receipt of this service call, a filing-system-specific desktop filers should check to see if it is active and if it is, it should close itself down by calling Wimp\_CloseDown as follows:

serviceCode

 $\cdot$   $\cdot$   $\cdot$ 

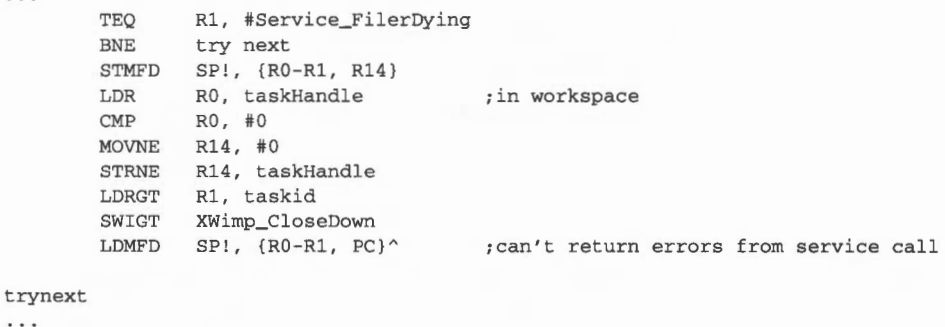

taskid DCB "TASK" ; word-aligned

## **Service EnumerateFormats (Service Call &6A)**

Enumerate available disc formats

### **On entry**

- $R1 = 66A$  (reason code)
- $R2$  = pointer to list of format specifications suitable for a menu (initially 0)

## **On exit**

Rl preserved to pass on (do not claim)

 $R2$  = pointer to extended list of format specifications suitable for a menu

#### **Use**

This service call is issued to get information about the available formats, and to support !Help for those formats.

This service call should be issued when the information is required, as formats can be dynamically added and removed by soft-loading or removing modules. If this service call is only issued once, it is likely many formats would not be available (they may finish initialising later, or be soft-loaded later); consequently it is not recommended.

Each image filing system responds by adding entries to a linked list of blocks held in the RMA, each of which describes a format:

#### **Offset Meaning**

- 0 Pointer to next of these blocks, or 0 to indicate end of list
- 4 Pointer to RMA block containing text suitable for inclusion in the **Format** submenu
- 8 Pointer to RMA block containing text which is a suitable response for !Help for this entry in the **Format** submenu
- 12 SWI number to call to obtain raw disc format information
- 16 Parameter in R3 to use when calling disc format SWI
- 20 SWI number to call to lay down disc structure
- 24 Parameter in RO to use when calling disc structure SWI
- 28 Flags:

#### **Bit Meaning when set**

- 0 'This is a native (ADFS) format'
- 1-31 Reserved must be zero

The image filing system must fill in each block in this order:

- Allocate a data block in the RMA to link into the linked list  $\mathbf{I}$
- **2** Fill in 0 in the fields of the data block holding pointers to text
- **3** Link the data block to the list by filling in the pointer at offset 0
- **4** Allocate the RMA block to hold the text for the submenu entry
- **5** Attach that RMA block to the data block by filling in the pointer at offset 4
- **6** Allocate the RMA block to hold the help text for the submenu entry
- **7** Attach that RMA block to the data block by filling in the pointer at offset 8
- **8** Copy the text for the submenu entry into its RMA block
- **9** Copy the help text for the submenu entry into its RMA block
- **10** Fill in the rest of the data block

The image filing system must **not** set the pointers at offsets 4 and 8 to point at text embedded inside its code, but must instead copy the text into individually allocated RMA blocks.

Once it has filled in each block, it must pass on the service call for other image filing systems to attach their own formats.

This sequence of actions has been carefully constructed such that any error can be returned by claiming the service and returning both the error and an intact list. It is then the responsibility of the issuer of the service call to free the list.

The client must also free the list when the user has chosen a format, and must then initiate the format using the given parameters.
# **Service DiscDismounted (Service Call & 70)**

Disc dismounted

### **On entry**

 $R1 = 87D$  (reason code)

 $R2$  = pointer to description of disc which has been dismounted

### **On exit**

All registers are preserved

#### **Use**

This call informs modules that a disc has just been dismounted so they can take appropriate action. For example the Filer might close any open directory displays for that disc.

The value in R2 should be a pointer to a null-terminated string of the following form:

*filing\_system::disc* 

where *filing\_sljstem* is the name of the filing system. and *disc* is the name of the disc. If the disc has no name then the drive number should be filled in instead. For example. ADFS would issue the service call with these parameters:

 $R1 = 67D$ ,  $R2 = 'ADFS::MyFloppy'$ 

or. for an unnamed dise:

 $R1 = 87D$ ,  $R2 = 'ADFS::0'.$ 

This service call should not be claimed.

# **\*Commands**

# **\*Filer Boot**

Boots a desktop application

### **Syntax**

\*Filer\_Boot *application* 

#### **Parameters**

*application* a valid path name specifying an application, the !Boot file of which is to be run

#### **Use**

\*Filer\_Boot boots the specified desktop application by running its !Boot file. This command is most useful in Desktop boot files.

You can only use this command from within the desktop environment. or within a Desktop boot file.

# **Example**

\*Filer\_Boot adfs: :mhardy.\$.Apps. !PrinterPS

# **Related commands**

\*Filer\_Run

#### **Related SWis**

None

#### **Related vectors**

# **\*Filer CloseDir**

Closes a directory display on the Desktop

# **Syntax**

\*Filer\_CloseDir *directory* 

#### **Parameter**

directory the pathname of a directory whose directory display is to be closed

#### **Use**

\*Filer\_CloseDir closes a directory display on the Desktop, and any of its sub-directories. The directory display will typically have been opened by an earlier \*Filer\_OpenDir command, but it could equally well have been opened some other way.

Under RISC OS 2 the directory pathname must exactly match a leading sub-string of the title of a directory display for it to be closed. To avoid problems, your directory pathname should always include the filing system, the drive name and a full path from S. The case of letters is not significant, but the Filer uses lower case for filing system names.

This call will close all directory displays that match the specified sub-string. Under RISC OS 2 the minimum substring you can pass is the filing system only, whereas under RISC OS 3 you must also specify the drive name.

You can only use this command from within the desktop environment, or within a Desktop boot file.

# **Example**

\*Filer\_CloseDir adfs::app1Disc.\$.progs.basic

#### **Related commands**

\*Filer\_OpenDir

### **Related SWis**

# Related vectors

# **\*Filer\_OpenDir**

Opens a directory display on the Desktop

# **Syntax**

\*Filer\_OpenDir *directory* [x y *[width height]] [switches]* 

# **Parameters**

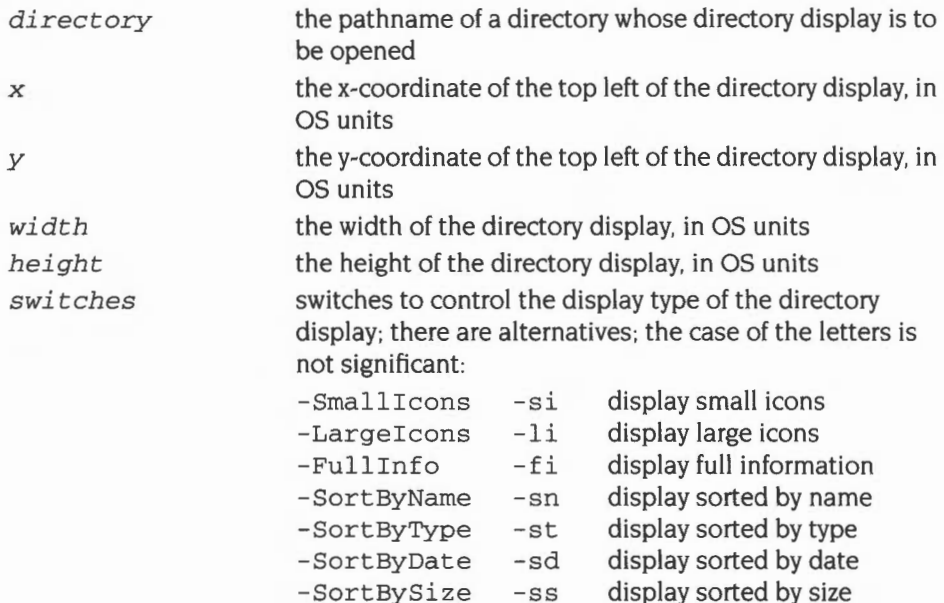

**Use** 

\*Filer\_OpenDir opens a directory display on the Desktop.

Under RISC OS 2, if the directory pathname exactly matches the title of a directory display that is already open, it simply stays open; no new display appears. However, if the pathname is even slightly different from a display's title (eg you omit the S. after the drive name). it will be treated as a different directory. This can result in two displays looking at the same directory.

To avoid such problems, your directory pathname should always include the filing system, the drive name and a full path from S. The case of letters is not significant, but the Filer uses lower case for filing system names. This also ensures that applications run correctly, since they use their pathnames to reference files within themselves.

RISC OS always ensures that the opened directory display is entirely visible on the desktop, and that its size is within the normal limits imposed by the Filer. Invalid parameters are rounded up/down until valid.

Each parameter  $-$  except for the switches  $-$  can be preceded by a keyword for the sake of clarity. This is especially useful when writing scripts. There are variants on the keywords; again, the case of the letters is not significant. Valid keywords are:

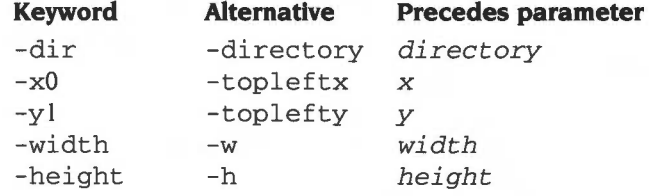

You can only use this command from within the desktop environment, or within a Desktop boot file.

#### **Example**

\*Filer\_OpenDir adfs: :applDisc.\$.progs.basic

#### **Related commands**

\*Filer\_CloseDir

#### **Related SWis**

None

#### **Related vectors**

# **\*Filer Run**

Performs the equivalent of double-clicking on an object in a directory display

#### **Syntax**

\*Filer\_Run *object* 

#### **Parameters**

*object* a valid path name specifying an object to be treated as if double-clicked on

#### **Use**

\*Filer\_Run performs the equivalent of double-clicking on an object in a directory display. For example an application would be run, a directory would be opened, and a file might be loaded into the relevant application. This command is most useful in Desktop boot files.

You can only use this command from within the desktop environment, or within a Desktop boot file.

#### **Example**

\*Filer\_Run adfs::mhardy.\$.Apps. !PrinterPS

#### **Related commands**

\* Filer\_Boot

### **Related SWis**

None

#### **Related vectors**

# **42 Filer Action and FilerSWis**

# **Introduction and Overview**

The Filer\_Action module performs file manipulation operations for the Filer without the desktop hanging whilst they are under way. See the section entitled Filer Action Window on page 3-235 for details of how the Filer Action window operates.

The FilerSWis module provides SWis to help make starting Filer\_Action easier.

# **SWI calls**

# **FilerAction\_SendSelectedDirectory (SWI &40F80)**

Sends message specifying the selected directory

# **On entry**

- RO = task handle to which to send the message
- $R1$  = pointer to null terminated directory name

### **On exit**

#### **Interrupts**

Interrupt status is undefined Fast interrupts are enabled

## **Processor Mode**

Processor is in SVC mode

## **Re-entrancy**

SWI is not re-entrant

#### **Use**

This call sends the Wimp message Message\_FilerSelectionDirectory (see page 3-235).

For a description of how messages within the Wimp environment are generated see Wimp\_SendMessage (SWI &400E7) on page 3-196.

### **Related SWis**

FilerAction\_SendSelectedFile (page 2-505), FilerAction\_SendStartOperation (page 2-506)

#### **Related vectors**

# **FilerAction SendSelectedFile (SWI &40F81)**

Sends message specifying the selected files within a directory

# **On entry**

 $RO =$  task handle to which to send the message

 $R1$  = pointer to null terminated selection name

### **On exit**

### **Interrupts**

Interrupt status is undefined Fast interrupts are enabled

### **Processor Mode**

Processor is in SVC mode

# **Re-entrancy**

SWJ is not re-entrant

#### **Use**

This call accumulates the names of selected files that you pass to it. When it has received sufficient filenames to fill a Wimp message block it sends those names using the Wimp message Message\_FilerAddSelection (see page 3-236). The same message is used to send any unsent filenames if you subsequently call FilerAction\_SendStartOperation.

For a description of how messages within the Wimp environment are generated see Wimp\_SendMessage (SWI &400E7) on page 3-196.

# **Related SWis**

FilerAction\_SendSelectedDirectory (page 2-504). FilerAction\_SendStartOperation (page 2-506)

# **Related vectors**

# **FilerAction\_SendStartOperation (SWI &40F82)**

Sends message containing information to start operation

# **On entry**

- $R0 =$  task handle to which to send the message
- $R1 =$  reason code:
	- 0 Copy
	- I Move (rename)
	- 2 Delete
	- 3 Set access
	- 4 Set type
	- 5 Count
	- 6 Move (by copying and deleting afterwards)
	- 7 Copy local (within directory)
	- 8 Stamp files
	- 9 Find file
- $R2 =$  option bits:

#### **bit meaning when set**

- 0 Verbose
- $\mathbf{1}$ Confirm
- 2 Force
- 3 Newer (as opposed to just Look)
- 4 Recurse (only applies to access)
- $R3 =$  pointer to operation specific data
- $R4 =$  length of operation specific data:

#### **Copy:**

- R3 pointer to name of destination directory (null terminated)
- R4 length of name of destination directory (including null terminator)

#### **Move:**

- R3 pointer to name of destination directory (null terminated)
- R4 length of name of destination directory (including null terminator)

#### **Delete:**

- R3 unused
- R4 0

#### **Set access:**

- R3 pointer to word containing required new access: bottom two bytes indicate the values to set top two bytes flag which bits are to be left alone
- R4 4

#### **Set type:**

- R3 pointer to word containing new type in bits 0-11
- R4
- **Count:** 
	- R3 unused

4

R4  $\Omega$ 

#### **Copy Move:**

- R3 pointer to name of destination directory (null terminated)
- R4 length of name of destination directory (including null terminator)

#### **Copy Local:**

- R3 pointer to destination name (null terminated)
- R4 length of name of destination name (including null terminator)
- **Stamp:** 
	- R3 unused
	- R4  $\Omega$

#### **Find:**

- R3 pointer to name of object to find (null terminated)
- R4 length of name of object to find (including null terminator)

### **On exit**

 $\Delta$ 

**Interrupts** 

Interrupt status is undefined Fast interrupts are enabled

#### **Processor Mode**

Processor is in SVC mode

#### **Re-entrancy**

SWI is not re-entrant

# **Use**

This call sends the Wimp message Message\_FilerAction (see page 3-236). Before doing so, it uses Message\_FilerAddSelection to send any filenames passed to Filer\_Action using FilerAction\_SendSelectedFile that have not already been sent.

For a description of how messages within the Wimp environment are generated see Wimp\_SendMessage (SWI &400E7) on page 3-196.

# **Related SWis**

FilerAction\_SendSelectedDirectory (page 2-504). FilerAction\_SendSelectedFile (page 2-505)

# **Related vectors**

# **\*Commands**

# **\*Filer Action**

Used to start a Filer\_Action task running under the desktop

# **Syntax**

\*Filer\_Action

#### **Parameters**

None

#### **Use**

\*Filer\_Action is used to start a Filer\_Action task running under the desktop. The task automatically sets its own slot size to an appropriate value. If it does not receive a 'start operation' message before the next null event. it kills itself.

This command is only useful to programmers writing applications to run under the desktop. To issue the command, you should call Wimp\_StartTask (page 3- I 77) with RO pointing to the string 'Filer\_Action'. The reason why this command has to be provided is that it is only possible to start a new Wimp task using a \* Command.

If you do try to use this command outside the desktop, the error 'Wimp is currently active' is generated.

# **Related commands**

None

# **Related SWis**

Wimp\_StartTask (page 3- I 77)

# **Related vectors**

2-510

# **Introduction and Overview**

This module enables an interactive free space display from the desktop.

Any filing system that wishes to display an interactive free space display should register with this module. In doing so. the filing system provides the address of a routine that accepts a variety of reason codes, each of which provides support for this module.

When the **Free** entry is selected from the filing system's menu, its desktop filer should issue the command:

\*ShowFree -fs *fs\_name device* 

This module will then display the free space left.

The Free module is not available in RISC OS 2.

# **SWI calls**

# **Free\_Register (SWI &444CO)**

Provides an interactive free space display for a filing system

#### **On entry**

- $R0 =$  filing system number
- $R1$  = address of routine to call to get free space info
- $R2 = R12$  on entry to the above routine

### **On exit**

Registers preserved

### **Interrupts**

Interrupts are enabled Fast interrupts are enabled

#### **Processor mode**

Processor is in SVC mode

#### **Re-entrancy**

SWI is not re-entrant

#### **Use**

This call adds the filing system to the list of filing systems known by the Free module. The Free module automatically deals with the following filing systems ADFS, RamFS. NetFS. NFS. SCSIFS.

Rl contains the address of the entry point for a set of support routines. which the Free module uses to help it to provide an interactive free space display for the filing system. The entry point is called in User mode, with the Free module's private stack, the top of which contains the return address. You cannot assume the depth of this stack. and should not use it save to pull the return address. Alternatives are:

- Construct a new stack.
- Call the SWI OS\_EnterOS to get the SVC mode stack, do the work and then return to User mode before returning.

• Use a SWI to do all the work: for example, you might use OS\_FSControl 49 (get free space) for reason code 2.

The routine should exit using the instruction:

 $LDMIA$   $R13, {PC}$ 

The entry point may be called with the following reason codes:

# **Reason code 0 - NoOp**

**On entry On exit Details** 

This entry point is a No Op, and you should just return with all registers preserved .

# **Reason code 1 - Get device name**

#### **On entry**

 $R0 = 1$  $R1 = filing system number$ R2 = pointer to buffer  $R3$  = pointer to device name / ID

#### **On exit**

 $R0 =$  length of name RI-R3 preserved

#### **Details**

This entry point is called to get the name of a device. You should place the device name in the buffer pointed to by R2, and the length of the name in RO.

### **Reason code 2 - Get free space for device**

#### **On entry**

 $R0 = 2$  $R1 = filing system number$  $R2$  = pointer to 3 word buffer

 $R3$  = pointer to device name / ID

### **On exit**

RO - R3 preserved

#### **Details**

This entry point is called to get the free space for a device. You should fill in the buffer pointed to by R2 with the following information:

#### **Offset Meaning**

- 0 total size of device (0 if unchanged from last time read)
- 4 free space on device
- 8 used space on device

# **Reason code 3 - Compare device**

#### **On entry**

- $R0 = 3$
- $R1 = filing system number$
- $R2$  = pointer to filename
- R3 = pointer to device ID
- R6 = pointer to special field

#### **On exit**

RO - R3 , R6 preserved Z set if R2 & R6 result in a file on the device pointed to by R3

#### **Details**

This entry point is called to compare a device ID with a filename and special field. This call can simply return with Z set if the filing system is a **fast** filing system (eg RAMFS).

# **Related SWis**

Free\_DeRegister (page 2-516)

# **Related vectors**

# **Free\_DeRegister (SWI &444C1}**

Removes the filing system from the list of filing systems known by the Free module

# **On entry**

- $R0 = filing system number$
- $R1 =$ address of routine (as passed to Free\_Register)
- $R2 = R12$  value (as passed to Free\_Register)

# **On exit**

RO preserved

# **Interrupts**

Interrupts are enabled Fast interrupts are enabled

### **Processor mode**

Processor is in SVC mode

# **Re-entrancy**

SWl is not re-entrant

### **Use**

This call removes the filing system from the list of filing systems known by the Free module.

# **Related SWis**

Free\_Register (page 2-512)

# **Related vectors**

# **\*Commands**

# **\*ShowFree**

Shows within a desktop window the amount of free space on a device

# **Syntax**

\*ShowFree -fs *fs\_name device* 

# **Parameters**

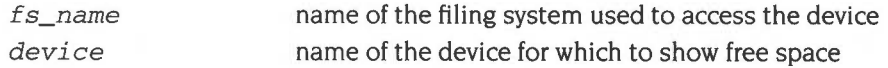

### **Use**

\*ShowFree shows within a desktop window the amount of free space on a device. It is used by desktop filers such as ADFSFiler

This command will only work on filing systems registered using the SWI Free\_Register.

# **Example**

\*ShowFree -fs adfs HardDisc4

# **Related commands**

None

# **Related SWis**

Free\_Register (page 2-512). Free\_DeRegister (page 2-516)

# **Related vectors**

2-518

# Part  $5 - W$ riting filing systems

# **44 Writing a filing system**

# **Writing your own filing system**

You can add filing systems to RISC OS. You must write them as relocatable modules. There are two ways of doing so:

- by adding a module that FileSwitch communicates with directly
- by adding a secondary module to FileCore; FileSwitch communicates with FileCore, which then communicates with your module.

In both cases, the amount of work you have to do is considerably less than if you were to write a filing system from scratch, as the FileSwitch and FileCore modules already provide a core of the functions your filing system must offer. Obviously if you use FileCore as well as FileSwitch, more is already provided for you , and so you have even less work to do. The structure of FileCore is then imposed on your filing system; to the user, it will appear very similar to ADFS, leading to a consistency of design.

Obviously there is no way that FileSwitch can know how to communicate directly with the entire range of hardware that any filing system might use. Your filing system must provide these facilities, and declare the entry points to FileSwitch. When FileSwitch receives a SWI call or \* Command, it does its share of the work, and uses these entry points to get the relevant filing system to do the work that is hardware dependent.

# **What to read next**

The relevance of the rest of this chapter depends on how you intend to write your own filing system:

- if you are not using FileCore, then you should read this chapter, which tells you how to add a filing system to FileSwitch
- if you are using FileCore, then you should ignore this chapter and instead read the chapter entitled Writing a FileCore module on page 2-587.

In both cases you should also see the chapter entitled Modules on page 1-197, for more information on how to write a module.

# **Filing systems**

# **Declaring a filing system**

When your module initialises, it must declare itself to be a filing system, so that FileSwitch knows of its existence. You must call OS\_FSControl 12 to do this- see page 2-93 for details. Rl and R2 tell FileSwitch where to find a *filing system information block.* This in turn tells FileSwitch the locations of all the entry points to the filing system's low level routines that interface with the hardware.

#### **Filing system information block**

This table shows the offsets from the start of the filing system information block, and the meaning of each word in the block:

#### **Offset Contains**

- &00 Offset of filing system name (null terminated)
- &04 Offset of filing system startup text (null terminated)
- &08 Offset of routine to open files (FSEntry\_Open)
- &OC Offset of routine to get bytes from media (FSEntry\_GetBytes)
- $& 10$  Offset of routine to put bytes to media (FSEntry\_PutBytes)
- &14 Offset of routine to control open files (FSEntry\_Args)
- 
- &18 Offset of routine to close open files (FSEntry\_Close)<br>&1C Offset of routine to do whole file operations (FSEntry\_File)  $& 1C$  Offset of routine to do whole file operations
- &20 Filing *system information word*
- &24 Offset of routine to do various FS operations (FSEntry\_Func)
- &28 Offset of routine to do multi-byte aperations (FSEntry\_GBPB)
- &2C *Extra filing system information word* (optional)

The offsets held in each word are from the base of the filing system module. The GBPB entry (at offset &28 from the start of the information block) is optional if the filing system supports non buffered 1/0, and not required otherwise.

The block need not exist for long, as FileSwitch takes a copy of it and converts the entry points to absolute addresses. So you could set up the block as an area in a stack frame, for example.

#### **Filing system information word**

The filing system information word (at offset &20) tells FileSwitch various things about the filing system:

#### **Bit Meaning if set**

- 31 Special fields are supported
- 30 Streams are interactive (ie prompting for input is appropriate)
- 29 Filing system supports null length filenames
- 28 Filing system should be called to open a file whether or not it exists
- 27 Tell the filing system when flushing by calling FSEntry\_Args 255
- 26 Filing system supports FSEntry File 9
- 25 Filing system supports FSEntry\_Func 20
- 24 Reserved- must be zero
- 23 Filing system supports image filing system extensions
- 22 Pass & and % in paths when appropriate
- 21 Need not store directories for this filing system
- 20 Use Open/GetBytes/Close entry points rather than File 255
- 19 Use Open/GetBytes/Close entry points·rather than File 0
- 18 Use FSEntry\_Func 9 in preference to FSEntry\_File entry points
- 17 Extra filing system information word is present
- 16 Filing system is read-only
- 15- 8 Maximum number of files that may be open (see below)
- 7 0 Filing system number (see below)

Bits 16- 23 are ignored by RISC OS 2. File systems that were written for RISC OS 2 should have these bits clear, which may cause problems: for example, RISC OS 2 read-only filing systems will incorrectly have bit 16 clear.

Bits 8- 15 tell FileSwitch the maximum number of files that can be easily opened on the filing system (per server, if appropriate). A value of 0 means that there is no definite limiting factor- DMA failure does not count as such a factor. These bits may be used by system extension modules such as the Font Manager to decide whether a file may be left open or should be opened and closed as needed, to avoid the main application running out of file handles.

Bits 0 - 7 contain the filing system identification number. Currently allocated ones are listed in the chapter entitled Filing system numbers on page 2-19. For your own allocation, contact Acorn Computers in writing: see Appendix H: Registering names on page 4-545.

#### **Extra filing system Information word**

The extra filing system information word is present if bit 17 of the filing system information word is set. If absent, it is assumed by FileSwitch to have value zero. The meaning of the bits in the word is as follows:

#### **Bit Meaning If set**

- 0 Filing system supports FSEntry\_Func 34
- Filing system should be called to do Cat  $\mathbf{1}$
- 2 Filing system should be called to do Ex
- 3- 31 Reserved- must be zero

You should only set bits I and 2 if your filing system provides a non-standard format for Cat and Ex respectively.

## **Service Call handler**

Your filing system must have a Service Call handler. It must respond to Service\_FSRedeclare (see page 2-23) by redeclaring the filing system. For some filing systems, it may be appropriate to respond to Service\_CloseFile (page 2-24). Disc based filing systems should also support Service IdentifyDisc (page 2-218). Service\_EnumerateFormats (page 2-494), Service\_IdentifyFormat (page 2-277), and Service\_DisplayFormatHelp (page 2-278).

# **Selecting your filing system**

If your filing system has associated file storage, it must provide a \* Command to select itself. such as \*ADFS or \*Net. This must call OS\_FSControl 14 to direct FileSwitch to make the named filing system current. thus:

```
StarFilingSystemCommand
       STMFD R13!, {R14) ; In a* Command so RO-R6 may be corrupted 
       MOV RO, #F$Control_SelectFS ; 14
       ADR R1, FilingSystemName
       SWI XOS_FSControl
       LDMFD R13!, {PC)
```
For full details of OS\_FSControl 14, see page 2-95.

# **Other \* Commands**

There are no other \* Commands that your filing system **must** provide, but it obviously **should** provide more than just a way to select itself. Look through the previous chapters in this part of the manual to see what other filing systems offer.

If the list of\* Commands you want to provide closely matches those in the chapter entitled *FileCore* on page 2-195, you ought to investigate adding your filing system to FileCore rather than to FileSwitch; this will be less work for you.

#### **Removing your filing system**

The finalise entry of your module must call OS\_FSControl 16 (for both soft and hard deaths), so that Fileswitch knows that your filing system is being removed:

```
MOV RO, #FSControl_RemoveFS ; 16
ADR 
SWT
CMP 
       R1, FilingSystemName
       XOS_FSControl 
       PC, #0 ; Clears V (also clears N, Z, sets C)
```
For full details of OS\_FSControl 16, see page 2-97.

(lmageEntry\_Open) (lmageEntry\_GetBytes) (ImageEntry\_PutBytes) (lmageEntry\_Args) (lmageEntry\_Close)

# **Image filing systems**

For a description of image filing systems, and their relationship to other filing systems, see the chapter entitled DOSFS on page 2-317. Image filing systems are not supported by RISC OS 2.

# **Declaring an image filing system**

When your module initialises, it must declare itself to be an image filing system, so that FileSwitch knows of its existence. You must call OS\_FSControl 35 to do thissee page 2-116 for details. R I and R2 tell FileSwitch where to find an *image filing system information block.* This in turn tells FileSwitch the locations of all the entry points to the image filing system's low level routines that interface with the hardware.

#### **Image filing system information block**

This table shows the offsets from the start of the image filing system information block, and the meaning of each word in the block:

#### **Offset Contains**

- &00 *Image filing system information word*
- &04 Image filing system file type
- &08 Offset of routine to open files
- &OC Offset of routine to get bytes from media
- $& 610$  Offset of routine to put bytes to media
- & 14 Offset of routine to control open files
- & 18 Offset of routine to close open files
- $& 1C$  Offset of routine to do whole file operations ( lmageEntry\_File)
- &24 Offset of routine to do various FS operations (lmageEntry\_Func)

The offsets held in each word are from the base of the image filing system module.

The block need not exist for long, as FileSwitch takes a copy of it and converts the entry points to absolute addresses. So you could set up the block as an area in a stack frame, for example.

The image filing system file type gives the numerical file type of files which contain images understood by the image filing system.

#### **Image filing system information word**

The image filing system information word (at offset 0) tells FileSwitch various things about the image filing system:

#### **Bit Meaning if set**

27 Tell the image filing system when flushing by calling ImageEntry\_Args 255

All other bits are reserved and should be set to zero.

### **Service Call handler**

Your image filing system must have a Service Call handler. It must respond to the same service calls as any other filing system; see the section entitled *Service Call handler* on page 2-524.

#### **\*Commands**

There are no • Commands that your image filing system **must** provide, but most **should** provide some. See the chapter entitled DOSFS on page 2-317 for an example of what other image filing systems offer.

#### **Removing your image filing system**

The finalise entry of your module must call OS\_FSControl 36 (for both soft and hard deaths). so that FileSwitch knows that your image filing system is being removed:

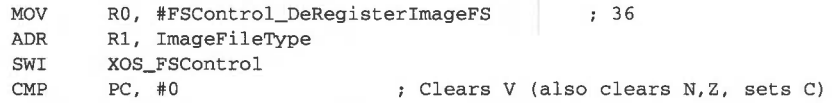

For full details of OS\_FSControl 36, see page 2- I 17.

# **Filing system interfaces: introduction**

# **Calling conventions**

The principal part of a filing system (or of an image filing system) is the set of low-level routines that control the filing system's hardware. There are certain conventions that apply to them.

### **Processor mode**

Routines called by FileSwitch are always entered in SVC mode, with both IROs and FIOs enabled. This means you do not have to change mode to access hardware devices directly, and are able to change to FlO mode to set up FlO registers if necessary.

#### **Using the stack**

RI 3 in supervisor mode is used as the system stack pointer. The filing system (or image filing system) may use this full descending stack. When the filing system (or image filing system ) is entered you should take care not to push too much onto the stack, as it is only guaranteed to be I 024 bytes deep; however most of the time it is substantially greater. The stack base is on a I Mbyte boundary. Hence, to determine how much stack space there is left for your use, use the following code:

> MOV SUB RO, R13, LSR #20 RO, R13, RO, LSL #20 ; Get Mbyte value of SP ; Sub it from actual value

You may move the stack pointer downwards by a given amount and use that amount of memory as temporary workspace. However, interrupt processes are allowed to use the supervisor stack so you must leave enough room for these to operate. Similarly, if you call any operating system routines, you must give them enough stack space.

# **Using file buffers**

If a read or write operation occurs that requires a file buffer to be claimed for a file, and this memory claim fails. then FileSwitch will look to steal a file buffer from some other file. Victims are looked for in the order:

- an unmodified buffer of the same size  $\mathbf{I}$
- 2 an unmodified buffer of a larger size
- 3 a modified buffer of the same size
- **4** a modified buffer of a larger size.

In the last two cases, FileSwitch obviously calls the filing system (or image filing system) to write out the buffer first. before giving it to the new owner. If an error occurs in writing out the buffer under RISC OS 2, the stream that owned the data in the buffer (not the stream that needed to get the buffer) is marked as having 'data lost'; any further operations will-return the 'Data lost' error. FileSwitch is always capable of having one file buffered at any time, although it won't work very well under such conditions.

#### **Workspace**

RI2 on entry to the filing system (or image filing system) is set to the value of R3 it passed to FileSwitch when initialising by calling OS\_FSControl I2 or 35. Conventionally, this is used as a pointer to your private word. In this case, module entries should contain the following:

LDR Rl2, [R12]

to load the actual private word into the register.

#### **Returning errors**

The error numbers your filing system returns should take this format:

&OOO!nnee

where nn is the filing system number. as passed in the information word (see the section entitled Filing system information word on page 2-522); and ee is one of the error numbers used by FileCore based filing systems (see the table on page 2-590).  $or$  – if none is relevant – a number that does not appear in that table.

#### **Supporting unbuffered streams**

Filing systems may support both buffered and unbuffered streams. Unbuffered streams must maintain their own sequential pointers, file extents and allocated sizes. File Switch will maintain the EOF-error-on-next-read flag for them.

Image filing system streams are always buffered; consequently they should not support unbuffered streams.

#### **Dealing with access**

Generally FileSwitch does not make calls to filing systems (or to image filing systems) unless the access on objects is correct for the requested operation.

Note that if a file is opened for buffered output and has only write access, FileSwitch may still attempt to read from it to perform its file buffering. You must not fault this.

#### **Other conventions**

Filing system (or image filing system) routines do not need to preserve any registers other than R13.

If a routine wishes to return an error, it should return to FileSwitch with V set and RO pointing to a standard format error block.

You may assume that:

- **all names are null terminated**
- all pathnames are non-null, unless the filing system allows them (for example printer:)
- all pathnames have correct syntax.

All pathnames should be treated as read-only If you do need to make changes to a pathname, you must copy it to your local workspace and modify that copy.

# **Using canonical names**

All filing system interfaces, with the exception of FSEntry\_Func 23, are always passed names in the canonical form. This canonical form is defined by the designer of a particular filing system and is fixed. Canonical form is used to ensure that dissimilar references to the same object reduce to identical strings, and thus the filing system can easily determine that two object references are to the same object. For example after:

\*Mount 0 \*Dir A.z references to  $\zeta$ . a.b. c and to  $\wedge$ .b. c will reduce to the same canonical form: adfs: :MyDisc.\$.a.b.c

The use of canonical form also helps the filing system to run faster. Because all filing system interfaces only receive canonical names, the parsing can be fast and efficient. Remember that canonicalisation happens once for several calls to the filing system itself.

The chosen canonical form should be a subset of the acceptable name styles, and hence the canonical name should be acceptable to the canonicaliser as input. For example the input syntax for the NetFS canonicaliser is:

Net[#(namelnumber]: *[:discname.]\$1&* 

The output format is:

Net: *:name.* \$ I &

It is also worthwhile optimising the canonicalisation code so that an already canonical name is processed very fast.

Canonical names are not used by RISC OS 2.

# **lmageEntry entry points**

In the following descriptions a pathname will always be relative to the root directory of the image, and will never have any '^', '\$', '@', '%', '\' or '&' characters in it. When a wildcarded pathname is specified, the operation should be applied to all matching leafnames; but earlier wildcarded elements in the path should use the first match. A null pathname indicates the root directory of the image.

# **Interfaces**

These are the interfaces that your filing system (or image filing system) must provide. Their entry points must be declared to FileSwitch by calling OS\_FSControl 12 when your filing system module is initialised, or by calling OS\_FSControl 35 when your image filing system module is initialised.

# **FSEntry Open and Image Entry Open**

**Open a file** 

# **On entry (FSEntry\_Open)**

 $R0 =$  reason code

 $R1$  = pointer to filename

R3 = FileSwitch handle for the file

 $R6$  = pointer to special field if present, otherwise 0

# **On exit (FSEntry\_Open)**

RO = file information word **(not** the same as the filing system information word)

 $R1$  = your filing system's handle for the file (0 if not found)

 $R2$  = buffer size for FileSwitch to use (0 if file unbuffered, else must be a power of 2 between  $64$  and  $1024$ )

R3 = file extent (buffered files only)

R4 = space currently allocated to file (buffered files only: must be a multiple of buffer size)

# **On entry (lmageEntry\_Open)**

 $R1$  = pointer to filename

 $R3$  = FileSwitch handle for the file

R6 = image filing system's handle for image that contains file

# **On exit (lmageEntry\_Open)**

- RO = image file information word **(not** the same as the image filing system information word)
- $R1$  = your image filing system's handle for the file (0 if not found)

 $R2$  = buffer size for FileSwitch to use (must be a power of 2 between 64 and 1024)

- $R3$  = file extent
- $R4$  = space allocated to file (must be a multiple of buffer size)
#### **Use**

FileSwitch calls this entry point to open a file for read or write, and to create it if necessary.

#### **General details**

On entry, R3 contains the handle that FileSwitch will use for the file if your filing system successfully opens it. This is a small integer (typically going downwards from 255), but must be treated as a 32-bit word for future compatibility. Your filing system may want to make a note of it when the file is opened, in case it needs to refer to files by their FileSwitch handles (for example, it must close all open files on a \*Dismount). It is the FileSwitch handle that the user sees.

On exit, your filing system must return a 32-bit file handle that it uses internally to FileSwitch. FileSwitch will then use this file handle for any further calls to your filing system. You may use any value, apart from a handle of 0 which means that no file is open

The value returned in R2 is the natural block size of the file; for disc oriented filing systems, this should be the same as the natural sector size. FileSwitch- when calling the filing system- will tend to use multiple of this value, aligned on a boundary which is also a multiple of this value.

If your memory allocation fails, this is not an error, and you should indicate it to FileSwitch by setting RI to 0 on exit

#### **Details specific to FSEntry\_Open**

The reason code given in RO has the following meaning:

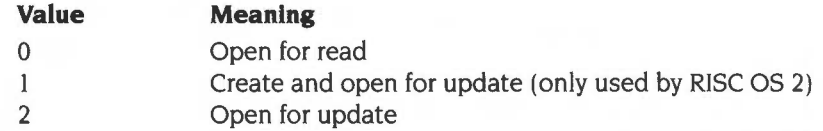

For both reason codes 0 and 2 FileSwitch will already have checked that the object exists (unless you have overridden this by setting bit 28 of the filing system information word) and, for reason code 2 only, that it is not a directory. These reason codes must not alter a file's datestamp.

If a directory is opened for reading, then bytes will **not** be requested from it. The use of this is for compatibility with existing programs which use this as a method of testing the existence of an object

For reason code I FileSwitch will already have checked that the leafname is not wildcarded, and that the object is not an existing directory. Your filing system should return an extent of zero. If the file already exists you should return an

**Writing a filing system** 

allocated space the same as that of the file; otherwise you should return a sensible default that allows space for the file to grow. Your filing system should also give a new file a filetype of &FFD (Data). datestamp it. and give it sensible access attributes (WR/ is recommended).

The file information word returned in R0 uses the following bits:

### **Bit Meaning if set**

- 31 Write permitted to this file
- 30 Read permitted from this file
- 29 Object is a directory
- 28 Unbuffered OS\_GBPB supported (stream-type devices only)
- 27 Stream is interactive

All other bits are reserved and should be set to 0.

An interactive stream is one on which prompting for input is appropriate, such as kbd: .

#### **Details specific to lmageEntry\_Open**

FileSwitch will already have checked that the object exists and that it is not a directory. You must not alter a file's datestamp.

The image file information word returned in RO uses the following bits:

### **Bit Meaning if set**

- 31 Write permitted to this file
- 30 Read permitted from this file

All other bits are reserved and should be set to 0.

# **FSEntry\_GetBytes (from a buffered file), and lmageEntry\_GetBytes (all cases)**

#### **Get bytes from a buffered file**

### **On entry**

- $R1$  = file handle used by your filing system/image filing system
- $R2$  = pointer to buffer
- R3 = number of bytes to read into buffer
- R4 = file offset from which to get data

### **On exit**

#### **Details**

This entry point is used by FileSwitch to request that you read a number of bytes from an open file, and place them in memory.

The file handle is guaranteed by FileSwitch not to be a directory, **but not necessarily** to have had read access granted at the time of the open- see the last case given below.

The memory address is not guaranteed to be of any particular alignment. You should if possible optimise your filing system's transfers to word-aligned locations in particular, as FileSwitch's and most clients do tend to be word-aligned. The speed of your transfer routine is vital to filing system performance. An optimised example (similar to that used in RISC OS) is given in the section entitled Example program on page 2-581.

The number of bytes to read, and the file offset from which to read data are guaranteed to be a multiple of the buffer size for this file. The file offset will be within the file's extent.

This call is made by FileSwitch for several purposes:

- A client has called OS\_BGet at a file offset where FileSwitch has no buffered data, and so FileSwitch needs to read the appropriate block of data into one of its buffers, from where data is returned to the client.
- A client has called OS\_GBPB to read a whole number of the buffer size at a file offset that is a multiple of the buffer size. FileSwitch requests that the filing system transfer this data directly to the client's memory. This is often the case where language libraries are being used for file access. If FileSwitch has any buffered data in the transfer range that has been modified but not yet flushed out to the filing system, then this data is copied to the client's memory after the GetBytes call to the filing system.
- A client has called OS GBPB to perform a more general read. FileSwitch will work out an appropriate set of data transfers. You may be called to fill FileSwitch's buffers as needed and/or to transfer data directly to the client's memory. You should make no assumptions about the exact number and sequence of such calls; as far as possible RISC OS tries to keep the calls in ascending order of file address, to increase efficiency by reducing seek times, and so on.
- A client has called OS\_GBPB to perform a more general write. FileSwitch will work out an appropriate set of data transfers. You may be called to fill FileSwitch's buffers as needed, so that the data at the start and/or end of the requested transfer can be put in the right place in FileSwitch's buffers, ready for whole buffer transfer to the filing system as necessary.

Note that FileSwitch holds no buffered data immediately after a file has been opened.

# **FSEntry\_GetBytes (from an unbuffered file)**

#### **Get a byte from an unbuffered file**

### **On entry**

 $R1$  = file handle used by your filing system

# **On exit**

 $R0 =$  byte read, C clear

 $R0 =$  undefined, C set if attempting to read at end of file

### **Details**

This entry point is called by FileSwitch to get a single byte from an unbuffered file from the ppsition given by the file's sequential pointer. The sequential pointer must be incremented by one, unless the end of the file has been reached.

The file handle is guaranteed by FileSwitch not to be a directory and to have had read access granted at the time of the open.

Your filing system must not try to keep its own *EOF-error-on-next-read* flag- instead it must return with C set whenever the file's sequential pointer is equal to its extent **before** a byte is read. It is FileSwitch's responsibility to keep the *EOF-error-on-next-read* flag.

If your filing system does not support unbuffered GBPB directly, then FileSwitch will call this entry the necessary number of times to complete its client's request, stopping if you return with the C flag set (EOF).

# **FSEntry\_PutBytes (to a buffered file), and lmageEntry\_PutBytes (all cases)**

**Put bytes to a buffered file** 

## **On entry**

- $R1$  = file handle used by your filing system/image filing system
- $R2$  = pointer to buffer from which to read data
- $R3$  = number of bytes of data to read from buffer and put to file
- R4 = file offset at which to put data

### **On exit**

## **Details**

This entry point is called by FileSwitch to request that you take a number of bytes, and place them in the file at the specified file offset.

The file handle is guaranteed by FileSwitch not to be a directory, and to have had write access granted at the time of the open.

The memory address is not guaranteed to be of any particular alignment. You should if possible optimise your filing system's transfers to word-aligned locations in particular, as FileSwitch's and most clients do tend to be word-aligned The speed of your transfer routine is vital to filing system performance. An optimised example (similar to that used in FileSwitch) is given in the section entitled Example program on page 2-581.

The number of bytes to write, and the file offset at which to write data are guaranteed to be a multiple of the buffer size for this file. The final write will be within the file's extent, so it will not need extending.

This call is made by FileSwitch for several purposes:

- A client has called OS\_GBPB to write a whole number of the buffer size at a file offset that is a multiple of the buffer size. FileSwitch requests that the filing system transfer this data directly from the client's memory. This is often the case where language libraries are being used for file access. If FileSwitch has any buffered data in the transfer range that has been modified but not yet flushed out to the filing system, then this data is discarded (as it has obviously been invalidated by this operation).
- A client has called OS\_BGet/BPut/GBPB at a file offset where FileSwitch has no buffered data, and the current buffer held by FileSwitch has been modified and so must be written to the filing system. (The current FileSwitch implementation does not maintain multiple buffers on each file. It is likely that

this will remain the case, as individual filing systems have better knowledge about how to  $d\phi$  disc-caching, and intelligent readahead and writebehind for given devices.)

• A client has called OS\_GBPB to perform a more general write. FileSwitch will work out an appropriate set of data transfers. You may be called to empty FileSwitch's buffers as needed and/or to transfer data directly from the client's memory. You should make no assumptions about the exact number and sequence of such calls; as far as possible RISC OS tries to keep the calls in ascending order of file address, to increase efficiency by reducing seek times, and so on.

Note that FileSwitch holds no buffered data immediately after a file has been opened.

# **FSEntry\_PutBytes (to an unbuffered file)**

#### Put a byte to an unbuffered file

#### **On entry**

 $R0 =$  byte to put to file (top 24 bits zero)  $R1$  = file handle used by your filing system

### **On exit**

# **Details**

This entry point is called by FileSwitch to request that you put a single byte to an unbuffered file at the position given by the file's sequential file pointer. You must advance the sequential pointer by one. If the sequential pointer is equal to the file extent when this call is made, you must increase the allocated space of the file by at least one byte to accommodate the data- although it will be more efficient to increase the allocated space in larger chunks (256 bytes/1k is common).

The file handle is guaranteed by FileSwitch not to be a directory, and to have had write access granted at the time of the open.

If your filing system does not support unbuffered GBPB directly, then FileSwitch will call this entry the necessary number of times to complete its client's request.

# **FSEntry\_Args and lmageEntry\_Args**

Various calls are made by FileSwitch through these entry points to deal with controlling open files. The actions are specified by RO as follows:

# **FSEntry\_Args 0**

#### **Read sequential file pointer**

## **On entry**

 $R0 = 0$  $R1$  = file handle used by your filing system

# **On exit**

 $R2$  = sequential file pointer

## **Details**

This entry point is called by FileSwitch to read the sequential file pointer for the given file. You should only support this call if your filing system uses unbuffered files.

If your filing system does not support a pointer as the concept is meaningless (kbd: for example) then it must return a pointer of 0, and **not** return an error.

# **FSEntry\_Args 1**

#### **Write sequential file pointer**

# **On entry**

- $R0 = 1$
- $R1$  = file handle used by your filing system
- $R2$  = new sequential file pointer

### **On exit**

## **Details**

This entry point is called by FileSwitch to request that you alter the sequential file pointer for a given file. You should only support this call if your filing system uses unbuffered files.

If the new pointer is greater than the current file extent then:

- if the file was opened only for reading, or only read permission was granted, then return the error 'Outside file'
- otherwise extend the file with zeros and set the new extent to the new sequential pointer.

If you cannot extend the file you should return an error as soon as possible. and in any case before you update the extent.

If your filing system does not support a pointer as the concept is meaningless (kbd: for example) then it must ignore the call, and **not** return an error.

# **FSEntry\_Args 2**

## **Read file extent**

## **On entry**

 $R0 = 2$ 

 $R1$  = file handle used by your filing system

## **On exit**

 $R2$  = file extent

## **Details**

This entry point is called by FileSwitch to read the extent of a given file. You should only support this call if your filing system uses unbuffered files.

If your filing system does not support file extents as the concept is meaningless (kbd: for example) then it must return an extent of 0, and **not** return an error.

# **FSEntry\_Args 3 and lmageEntry\_Args 3**

#### **Write file extent**

# **On entry**

- $R0 = 3$
- $Rl$  = file handle used by your filing system/image filing system

 $R2$  = new file extent

### **On exit**

## **Details**

This entry point is called by FileSwitch to request that you change the extent of a file.

The file handle is guaranteed by FileSwitch not to be a directory, and to have had write access granted at the time of the open.

If the filing system does not support file extents as the concept is meaningless (kbd: for example) then it must ignore the call, and **not** return an error.

#### **Buffered files**

For buffered files, FileSwitch only calls this entry point to set the real file extent just prior to closing an open file. Your filing system should store the value of R2 in the file's catalogue information as its new length.

#### **Unbuffered files**

For unbuffered files, FileSwitch calls this entry point whenever requested to by its client.

If the new extent is less than the current sequential pointer (the file is shrinking and the pointer would lie outside the file)', then you must set the pointer to the new extent.

If the new extent is greater than the current one then you must extend the file with zeros. If you cannot extend the file you should return an error as soon as possible, and in any case before you update the extent.

# **FSEntry\_Args 4 and lmageEntry\_Args 4**

### **Read size allocated to file**

# **On entry**

 $R0 = 4$ 

 $RI = file$  handle used by your filing system/image filing system

•

## **On exit**

 $R2$  = size allocated to file by filing system

#### **Details**

This entry point is called by FileSwitch to read the size allocated to a given file. All filing systems must support this call.

# **FSEntry\_Args 5**

**EOF check** 

## **On entry**

 $R0 = 5$  $R1$  = file handle used by your filing system/image filing system

### **On exit**

 $R2 = -1$  if (sequential pointer is equal to current extent), otherwise  $R2 = 0$ 

#### **Details**

This entry point is called by FileSwitch to determine whether the sequential pointer for a given file is at the end of the file or not. You should only support this call if your filing system uses unbuffered files.

If a filing system does not support a pointer and/or a file extent as the concept(s) are meaningless (kbd: for example) then the treatment of the C bit is dependent on that filing system. For example, kbd: gives EOF when Ctrl-D is read from the keyboard; null: always gives EOF; and vdu: never gives EOF.

# **FSEntry\_Args 6 and lmageEntry\_Args 6**

### **Notify of a flush**

## **On entry**

 $R0 = 6$ 

 $R1$  = file handle used by your filing system/image filing system

## **On exit**

 $R2$  = load address of file (or 0)

 $R3$  = execution address of file (or 0)

## **Details**

#### **General details**

This entry point is called by FileSwitch to request that your filing system flushes any modified data that it is holding in buffers. You should only support this call if your filing system does its own buffering in addition to that done by FileSwitch. For example, ADFS does its own buffering when doing readahead/writebehind, and so needs to use this call.

#### **Details specific to FSEntry\_Args 6**

The modified data should be flushed to its storage media.

This entry point is only called if your filing system is buffered, and you set bit 27 of your filing system information word when you initialised your filing system.

#### **Details specific to ImageEntry\_Args 6**

The modified data should be flushed to its image. The image should subsequently be flushed to its storage media to ensure the data's integrity.

This entry point is only called if you set bit 27 of your image filing system information word when you initialised your image filing system.

# **FSEntry\_Args 7 and lmageEntry\_Args 7**

#### **Ensure file size**

## **On entry**

 $R0 = 7$ 

 $R1$  = file handle used by your filing system/image filing system

 $R2$  = size of file to ensure

# **On exit**

 $R2$  = size of file actually ensured

## **Details**

This entry point is called by FileSwitch to ensure that a file is of at least the given size. Your file system should do just this. but need not ensure that any extra space is zeroed. All filing systems must support this call.

# **FSEntry\_Args 8 and lmageEntry\_Args 8**

### **Write zeros to file**

# **On entry**

 $R0 = 8$ 

 $R1$  = file handle used by your filing system

 $R2$  = file offset at which to write

 $R3$  = number of zero bytes to write

## **On exit**

### **Details**

This entry point is called by FileSwitch to request that your filing system writes a given number of zero bytes to a given offset within a file. You should only support this call if your filing system uses buffered files.

The file handle is guaranteed by FileSwitch not to be a directory. and to have had write access granted at the time of the open.

The number of bytes to write, and the file offset at which to write data are guaranteed to be a multiple of the buffer size for this file.

# **FSEntry\_Args 9 and lmageEntry\_Args 9**

#### **Read file datestamp**

## **On entry**

 $R0 = 9$ 

 $R1$  = file handle used by your filing system/image filing system

### **On exit**

 $R2$  = load address of file (or 0)

 $R3$  = execution address of file (or 0)

### **Details**

This entry point is called by FileSwitch to read the date/time stamp for a given file. The bottom four bytes of the date/time stamp are stored in the execution address of the file. The most significant byte is stored in the least significant byte of the load address. All filing systems must support this call. If your filing system cannot stamp an open file given its handle, then it should return R2 and R3 set to zero.

# **FSEntry\_Args 10**

**Inform of new image stamp** 

# **On entry**

- $R0 = 10$
- $Rl$  = file handle used by your filing system/image filing system

 $R2$  = new image stamp of image

## **On exit**

All registers preserved

## **Details**

This entry point is called by FileSwitch when an image filing system has changed an image's image stamp (a unique identification number). The purpose of the call is to inform your filing system of the change, and to pass it the new image stamp. If your filing system does not support the root object being an image, then it should ignore this call. Otherwise - as for example in the case of FileCore - you should update your filing system's internal note of the image stamp, as you may need to use it to identify the disc at a later time.

This call is for information only, and should not require any further action. It is not called by RISC OS 2, which does not support image filing systems.

# **FSEntry Close and Image Entry Close**

#### **Close an open file**

#### **On entry**

- $R1$  = file handle used by your filing system/image filing system
- $R2$  = new load address to associate with file
- $R3$  = new execution address to associate with file

#### **On exit**

## **Details**

This entry point is called by FileSwitch to request that your filing system close an open file, and put a new date/time stamp on it. For ImageEntry\_Ciose, you should then call OS\_Args 255 (page 2-59) on the image after updating the structure for the closed file; this ensures that all data is flushed to the disc.

If your filing system returned from the FSEntry\_Args 9 (or ImageEntry\_Args 9) call with R2 and R3 both zero, then they will also have that value here, and you should not try to restamp the file. Restamping takes place if the file has been modified and FSEntry Args 9 (or ImageEntry Args 9) returned a non-zero value in R2.

Note that \*Close and \*Shut (ie close all open files) are performed by FileSwitch which passes the handles, one at a time, to the relevant filing system for closing. Filing systems should not try to support this themselves.

# **FSEntry\_File and lmageEntry\_File**

Various calls are made by FileSwitch through these entry points to perform operations on whole files. The actions are specified by RO as follows:

# **FSEntry\_File 0 and lmageEntry\_File 0**

### **Save file**

### **On entry**

- $R0 = 0$
- $R1$  = pointer to filename
- R2 = load address to associate with file
- $R3$  = execution address to associate with file
- R4 = pointer to start of buffer
- R5 = pointer to byte after end of buffer
- R6 = pointer to special field if present, otherwise 0 (FSEntry\_File 0); or image filing system's handle for image that contains file (lmageEntry\_File 0)

# **On exit**

R6 = pointer to a leafname for printing \*OPT I info

## **Details**

This entry point is called by FileSwitch to request that your filing system saves data from a buffer held in memory to a file. FileSwitch has already validated the buffer, and ensured that the leafname is not wildcarded. If the file currently exists and is not locked, the old file is first discarded. The new file should have the same access attributes as the one it is replacing, or some default access if the file doesn't already exist. You should return an error such as File locked if you could not save the specified file.

FileSwitch immediately copies the leafname returned in R6, so it need not have a long lifetime. You could hold it in a small static buffer, for example.

# **FSEntry\_File 1 and lmageEntry\_File 1**

#### **Write catalogue information**

## **On entry**

 $R0 = 1$ 

 $R1$  = pointer to wildcarded filename

 $R2$  = new load address to associate with file

 $R3$  = new execution address to associate with file

 $R5$  = new attributes for file

 $R6$  = pointer to special field if present, otherwise 0 (FSEntry\_File 1); or image filing system's handle for image that contains file (lmageEntry\_File I)

## **On exit**

# **Details**

This entry point is called by FileSwitch to request that your filing system updates the catalogue information for an object. If the object is a directory you must either write the information (FileCore-based filing systems do) or return an error. You must not return an error if the object does not exist.

# **FSEntry File 2**

## **Write load address**

# **On entry**

 $R0 = 2$ 

 $R1$  = pointer to wildcarded filename

 $R2$  = new load address to associate with file

 $R6$  = pointer to special field if present, otherwise 0

### **On exit**

# **Details**

This entry point is called by FileSwitch to request that your filing system alters the load address for a file. If the object is a directory jyou must either write the information (FileCore-based filing systems do) or return an error. You must not return an error if the object does not exist.

# **FSEntry File 3**

### **Write execution address**

## **On entry**

- $R0 = 3$
- $R1$  = pointer to wildcarded filename
- $R3$  = execution address to associate with file
- $R6$  = pointer to special field if present, otherwise 0

## **On exit**

### **Details**

This entry point is called by FileSwitch to request that your filing system alters the execution address for a file. If the object is a directory you must either write the information (FileCore-based filing systems do) or return an error. You must not return an error if the object does not exist.

# **FSEntry\_File 4**

### **Write attributes**

# **On entry**

 $R0 = 4$ 

 $R1$  = pointer to wildcarded path name

- $R5$  = new attributes to associate with file
- $R6$  = pointer to special field if present, otherwise 0

#### **On exit**

# **Details**

This entry point is called by FileSwitch to request that your filing system alters the attributes of an object. You must not return an error if the object does not exist.

# **FSEntry\_File 5 and lmageEntry\_File 5**

#### **Read catalogue information**

## **On entry**

 $R0 = 5$ 

- $R1$  = pointer to path name
- $R6$  = pointer to special field if present, otherwise 0 (FSEntry\_File 5); or image filing system's handle for image that contains file (lmageEntry\_File 5)

## **On exit**

 $R0 =$  object type: 0 not found  $\mathbf{1}$ file 2 directory  $R2 =$ load address R3 = execution address  $R4$  = file length  $R5$  = file attributes R6 preserved (lmageEntry\_File 5)

## **Details**

This entry point is called by FileSwitch to request that your filing system returns the catalogue information for an object. You should return an error if:

- the pathname specifies a drive that is unknown
- $\bullet$  the path name specifies a media name that is unknown and not made available after any UpCall
- the special field specifies an unknown server or subsystem.

You should return type 0 if:

- the place specified by the pathname exists, but the leafname does not match any object there
- the place specified by the pathname does not exist.

# **FSEntry\_File 6 and lmageEntry\_File 6**

#### **Delete object**

## **On entry**

- $R0 = 6$
- $R1$  = pointer to filename
- R6 =pointer to special field if present, otherwise 0 (FSEntry\_File 6); or image filing system's handle for image that contains file (ImageEntry\_File 6)

### **On exit**

 $R0 =$  object type  $R2 =$ load address  $R3$  = execution address  $R4$  = file length  $R5$  = file attributes

## **Details**

This entry point is called by FileSwitch to request that your filing system deletes an object. FileSwitch will already have ensured that the leafname is not wildcarded. No data need be transferred to the file. You should return an error if the object is locked against deletion, but not if the object does not exist. The results refer to the object that was deleted.

# **FSEntry\_File 7 and lmageEntry\_File 7**

#### **Create file**

#### **On entry**

- $R0 = 7$
- $R1$  = pointer to filename
- R2 = load address to associate with file
- R3 = execution address to associate with file
- R4 = start address in memory of data
- $R5$  = end address in memory plus one
- $R6$  = pointer to special field if present, otherwise 0 (FSEntry\_File 7); or image filing system's handle for image that contains file (ImageEntry\_File 7)

### **On exit**

 $R6$  = pointer to a filename for printing \*Opt 1 info (FSEntry\_File 7 only)

## **Details**

This entry point is called by FileSwitch to request that your filing system creates a file with a given name. R4 and R5 are used only to calculate the length of the file to be created. If the file currently exists and is not locked, the old file is first discarded. The new file should have the same access attributes as the one it is replacing, or some default access if the file doesn't already exist. You should return an error if you couldn't create the file.

# **FSEntry\_File 8 and lmageEntry\_File 8**

#### **Create directory**

### **On entry**

- $R0 = 8$
- $R1$  = pointer to directory name
- R2 = load address (ignored by RISC OS 2)
- $R3$  = execute address (ignored by RISC OS 2)
- R4 = number of entries (0 for default)
- $R6$  = pointer to special field if present, otherwise 0 (FSEntry\_File 8); or image filing system's handle for image that contains file (ImageEntry\_File 8)

## **On exit**

# **Details**

This entry point is called by FileSwitch to request that your filing system creates a directory. If the directory already exists then your filing system can do one of these:

- return without any modification to the existing directory
- attempt to rename the directory you must not return an error if this fails.

If directories don't support load and execute addresses (which will only be of the directory type/datestamp form) then no error should be returned. Note that RISC OS 2 will ignore the load and execute addresses in R2 and R3 .

FileSwitch will already have ensured that the leafname is not wildcarded. You should return an error if you couldn't create the directory.

# **FSEntry\_File 9**

#### **Read catalogue information (no length)**

## **On entry**

- $RO = 9$
- $R1$  = pointer to filename
- $R6$  = pointer to special field if present, otherwise 0

## **On exit**

- $R0 =$  object type
- $R2 =$ load address
- $R3$  = execution address
- $R5$  = file attributes

## **Details**

This entry point is called by FileSwitch to read the catalogue information for an object, save for the object length. It is useful for NetFS with fileservers, as the length is not stored in a directory. You must not return an error if the object does not exist.

It is only ever called by \*Copy under RISC OS 2; bit 26 of your filing system information word must have been set when the filing system was initialised. Otherwise FileSwitch calls FSEntry\_File 5, and the length returned in R4 is ignored.

# **FSEntry\_File 10 and lmageEntry\_File 10**

### **Read block size**

#### **On entry**

 $R0 = 10$ 

- $R1$  = pointer to filename
- $R6$  = pointer to special field if present, otherwise 0 (FSEntry\_File 10); or image filing system's handle for image that contains file (ImageEntry\_File 10)

### **On exit**

 $R2$  = natural block size of the file (in bytes)

## **Details**

This entry point is called by FileSwitch to read the natural block size for a file (see FSEntry Open and ImageEntry Open on page 2-531). It is not called by RISC OS 2.

# **FSEntry File 255**

#### **Load file**

## **On entry**

 $R0 = 255$ 

 $R1$  = pointer to wildcarded filename

 $R2$  = address to load file

 $R6$  = pointer to special file if present; otherwise 0

#### **On exit**

RO corrupted  $R2 =$ load address R3 = execution address  $R4$  = file length  $R5$  = file attributes  $R6$  = pointer to a filename for printing \*OPT 1 info

## **Details**

This entry point is called by FileSwitch to request that your filing system loads a file.

FileSwitch will already have called FSEntry\_File 5 and validated the client's load request. If FSEntry\_File 5 returned with object type 0 then the user will have been returned the 'File 'xyz' not found' error; type 2 will have returned the "xyz' is a directory' error; types I with corresponding load actions will have had them executed (which may recurse back down to load again), those with no read access will have returned 'Access violation', and those being partially or wholly loaded into invalid memory will have returned 'No writeable memory at this address'.

Therefore unless the filing system is accessing data stored on a multi-user server such as NetFS/FileStore, the object will still be the one whose info was read earlier.

The filename pointed to by R6 on exit should be the non-wildcarded 'leaf' name of the file. That is, if the filename given on entry was  $\frac{1}{2}$ .  $\frac{1}{2}$  and the file accessed was the boot file, R6 should point to the string !Boot.

# **FSEntry\_Func and lmageEntry\_Func**

Various calls are made through these entry points to deal with assorted filing system (or image filing system) control. Many of these output information. You should do this in two stages:

- amass the information into a dynamic buffer
- print from the buffer and dispose of it.

This avoids problems caused by the write character process being in the middle of spooling, or by an active task swapper.

If you add a header to output (cf \*Info, \*Cat and \*Ex on ADFS) you must follow it with a blank line. You should always try to format your output to the printable width of the current window. You can read this using XOS\_ReadVduVariables (page 1-703) to read the WindowWidth variable (&100), which copes with most eventualities. Don't cache the value, but read it before each output.

The actions are specified by RO as given below.

# **FSEntry \_Func 0**

#### **Set current directory**

### **On entry**

- $R0=0$
- $R1$  = pointer to wildcarded directory name
- R6 = pointer to special field if present, otherwise 0

### **On exit**

# **Details**

This entry point is called by FileSwitch to set the current directory to the one specified by the directory name and context given. If the directory name is null. you should assume it to be the user root directory.

You should not also make the context current, but instead provide an independent means of doing so, such as \*FS on the NetFS.

This entry point is called by R1SC OS 2; otherwise it is only called to perform a •opt I command when bit 23 of the filing system information word is clear.

# **FSEntry \_Func 1**

### **Set library directory**

#### **On entry**

 $RO = 1$ 

 $R1$  = pointer to wildcarded directory name

R6 = pointer to special field if present. otherwise 0

### **On exit**

**Details** 

This entry point is called by FileSwitch to set the current library directory to the one identified by the directory name and context given. If the directory name is null. you should assume it to be the filing system default (which is dependent on your implementation).

You should not also make the context current. but instead provide an independent means of doing so. such as \*FS on the NetFS.

This entry point is only called by RISC OS 2.

# **FSEntry Func 2**

### **Catalogue directory**

#### **On entry**

 $R0 = 2$  $R1$  = pointer to wildcarded directory name  $R6$  = pointer to special field if present, otherwise 0

## **On exit**

## **Details**

This entry point is called by FileSwitch to catalogue the directory identified by the directory name and context given. If the directory name is null. you should assume it to be the current directory. (This corresponds to the \*Cat command.)

This entry point is called by RISC OS 2; otherwise it is only called if bit I of the extra filing system information word is set.

# **FSEntry \_Func 3**

#### **Examine directory**

## **On entry**

- $R0 = 3$
- $RI =$  pointer to wildcarded directory name
- $R6$  = pointer to special field if present, otherwise 0

#### **On exit**

## **Details**

This entry point is called by FileSwitch to print information on all the objects in the directory identified by the directory name and context given. If the directory name is null, you should assume it to be the current directory. (This corresponds to the \*Ex command.)

This entry point is called by RISC OS 2; otherwise it is only called if bit2 of the extra filing system information word is set.

# **FSEntry \_Func 4**

#### **Catalogue library directory**

#### **On entry**

- $R0=4$
- $R1$  = pointer to wildcarded directory name
- $R6$  = pointer to special field if present, otherwise 0

#### **On exit**

### **Details**

This entry point is called by FileSwitch to catalogue the specified subdirectory relative to the current library directory. If the directory name is null. you should assume it to be the current library directory. (This corresponds to the \*LCat command.)

This entry point is called by RISC OS 2; otherwise it is only called if bit I of the extra filing system information word is set.

# **FSEntry \_Func 5**

**Examine library directory** 

### **On entry**

 $R0 = 5$ 

 $RI =$  pointer to wildcarded directory name

 $R6$  = pointer to special field if present, otherwise 0

## **On exit**

## **Details**

This entry point is called by FileSwitch to print information on all the objects in the specified subdirectory relative to the current library directory. If the directory name is null. you should assume it to be the current library directory. (This corresponds to the \*LEx command.)

This entry point is called by RISC OS 2; otherwise it is only called if bit 2 of the extra filing system information word is set.

# **FSEntry \_Func 6**

#### **Examine object(s)**

## **On entry**

- $R0=6$
- $R1$  = pointer to wildcarded path name
- $R6$  = pointer to special field if present, otherwise 0.

## **On exit**

### **Details**

This entry point is called by FileSwitch to print information on all the objects matching the wildcarded pathname and context given. in the same format as for FSEntry\_Func 3. (This corresponds to the \*Info command.)

This entry point is called by RISC OS 2; otherwise it is only called if bit 2 of the extra filing system information word is set.

# **FSEntry \_Func 7**

#### **Set ftllng system options**

#### **On entry**

 $R0 = 7$  $R1$  = new option (or 0)  $R2$  = new parameter  $R6 = 0$  (cannot specify a context)

#### **On exit**

#### **Details**

This entry point is called by FileSwitch to set filing system options.

An option of 0 means reset all filing system options to their default values. An option of 1 is never passed to you. as FileSwitch maintains these settings. An option of 4 is used to set the boot file action. You may use other option numbers for your own purposes; please contact Acorn for an allocation.

(This corresponds to the \*Opt command.)

You should return an error for bad combinations of options and parameters.

# **FSEntry\_Func 8 and lmageEntry\_Func 8**

#### **Rename object**

### **On entry**

 $R0=8$ 

 $RI =$  pointer to pathname of object to be renamed

- $R2$  = pointer to new path name for object
- R6 = pointer to first special field if present. otherwise 0 (FSEntry\_Func 8); or image filing system's handle for image that contains file (lmageEntry\_Func 8)
- R7 = pointer to second special field if present. else 0 (FSEntry\_Func 8 only)

## **On exit**

 $R1 = 0$  if rename performed ( $\neq 0$  otherwise)

#### **Details**

This entry point is called by FileSwitch to attempt to rename an object. If the rename is not 'simple'  $-$  ie just changing the file's catalogue entry  $-$  R1 should be returned with a value other than zero. (For example. the files may be on different images.) In such cases. FileSwitch will return a 'Bad rename' error.

# **FSEntry \_Func 9**

**Access object(s)** 

#### **On entry**

 $R0 = 9$ 

 $R1$  = pointer to wildcarded pathname

- $R2$  = pointer to access string (null, space or control-character terminated)
- R6 = pointer to special field if present, otherwise 0.

## **On exit**

## **Details**

This entry point is called by FileSwitch to give the requested access to all objects matching the wildcarded name given. (This corresponds to the • Access command.)

You should ignore inappropriate owner access bits. and try to store public access bits.

This entry point is called by RISC OS 2; otherwise it is only called if bit I8 of the filing system information word is set.

# **FSEntry\_Func 10**

#### **Boot filing system**

### **On entry**

 $R0 = 10$ 

#### **On exit**

#### **Details**

This entry point is called by FileSwitch to request that your filing system performs its boot action.

For example, ADFS examines the boot option – as set by  $*$ Opt 4 – of the disc in the configured drive and acts accordingly (so, if boot option 2 is set. it will \*Run & • ! Boot); whereas NetFS attempts to logon as the boot user to the configured file server.

This call may not return if it runs an application.

# **FSEntry \_Func 11**

#### **Read name and boot (\*OPT 4) option of disc**

### **On entry**

 $\overline{\phantom{a}}$ 

 $R0 = 11$ R2 = pointer to buffer in which to put data  $R6 = 0$  (cannot specify a context)

### **On exit**

## **Details**

This entry point is called by FileSwitch to obtain the name of the disc that the CSD is on in the temporary filing system, and its boot option. This data should be returned in the area of memory pointed to by R2, in the following format:

<name length byte><disc name><boot option byte>

If there is no CSD, this call should return the string 'Unset' for the disc name, and the boot action should be set to zero.

The buffer pointed to by R2 will not have been validated with OS\_ValidateAddress. because FileSwitch doesn't know how big the buffer has to be. It is the filing system's responsibility to validate any buffer that it uses, and to return an error if the memory required is not valid. Under RISC OS 2 it should use the error text 'No writable memory at this address'; under later versions it should instead look up the token BadWrt.

The buffer pointed to by R2 will not have been validated and so you should be prepared for faulting when you write to the memory. You must not put an interlock on when you are doing so.

# **FSEntry \_Func 12**

#### **Read current directory name and privilege byte**

### **On entry**

- $R0 = 12$
- $R2$  = pointer to buffer in which to put data
- $R6 = 0$  (cannot specify a context)

#### **On exit**

## **Details**

This entry point is called by FileSwitch to obtain the name of the CSD on the temporary filing system, and privilege status in relation to that directory. This data should be returned in the area of memory pointed to by R2, in the following format:

<zero byte><name length byte><current directory name><privilege byte>

If there is no CSD, this call should return the string 'Unset' for the directory name.

The privilege byte is &00 if you have 'owner' status (ie you can create and delete objects in the directory) or &FF if you have 'public' status (ie are prevented from creating and deleting objects in the directory). On FileCore-based filing systems, you always have owner status.

The buffer pointed to by R2 will not have been validated with OS\_ValidateAddress. because FileSwitch doesn't know how big the buffer has to be. It is the filing system's responsibility to validate any buffer that it uses, and to return the error 'No writable memory at this address' if the memory required is not valid.

This entry point is only called by RISC OS 2.

# **FSEntry \_Func 13**

#### **Read library directory name and privilege byte**

## **On entry**

 $R0 = 13$ 

R2 = pointer to buffer in which to put data

 $R6 = 0$  (cannot specify a context)

## **On exit**

#### **Details**

This entry point is called by FileSwitch to obtain the name of the library directory on the temporary filing system, and privilege status in relation to that directory. This data should be returned in the area of memory pointed to by R2, in the following format:

<zero byte><name length byte><library directory name><privilege byte>

If no library is selected, this call should return the string 'Unset' for the library directory name.

The buffer pointed to by R2 will not have been validated with OS\_ ValidateAddress, because FileSwitch doesn't know how big the buffer has to be. It is the filing system's responsibility to validate any buffer that it uses, and to return the error 'No writable memory at this address' if the memory required is not valid.

This entry point is only called by RISC OS 2.

# **FSEntry\_Func 14 and lmageEntry\_Func 14**

#### **Read directory entries**

### **On entry**

- $R0 = 14$
- $R1$  = pointer to wildcarded directory name
- $R2$  = pointer to buffer in which to put data
- R3 = number of object names to read
- $R4 =$  offset of first item to read in directory (0 for start of directory)
- $R5$  = length of buffer
- $R6$  = pointer to special field if present, otherwise 0 (FSEntry Func 14); or image filing system's handle for image that contains file (ImageEntry\_Func 14)

## **On exit**

R3 = number of names read

 $R4 =$  offset of next item to read in directory  $(-1$  if end)

## **Details**

This entry point is called by FileSwitch to read the leaf names of entries in a directory into an area of memory pointed to by R2. If the directory name is null, then for filing systems the currently-selected directory should be read; for image filing systems the root directory should be read. The names are returned in the buffer as a list of null terminated strings. You must not overflow the end of the buffer, and you must only count names that you have completely inserted.

The length of buffer that FileSwitch will have validated depehds on the call that was made to it:

- if it was OS\_GBPB 8, then enough space will have been validated to hold [R3] 10-character long directory entries (plus their terminators) I
- if it was OS\_GBPB 9, then the entire buffer specified by R2 and R5 will have been validated.

Unfortunately there is no way you can tell which was used. RISC OS programmers are encouraged to use the latter.

You should return an error if the object being catalogued is not found or is a file. The following are, however, all valid return values:

- $R3 = 0$ ,  $R4 \neq -1$  (the buffer overflowed)
- $R3 \neq 0$ ,  $R4 \neq -1$  (there are more names to read)

 $R3 = 0$ ,  $R4 = -1$  (the previous read filled the buffer with the last name, but didn't detect the end; now there no more names to read).

# **FSEntry \_Func 15 and lmageEntry \_Func 15**

#### **Read directory entries and Information**

## **On entry**

- $R0 = 15$
- $RI =$  pointer to wildcarded directory name
- R2 = pointer to buffer in which to put data
- R3 = number of object names to read
- $R4 =$  offset of first item to read in directory (0 for start of directory)
- R5 = length of buffer
- $R6$  = pointer to special field if present, otherwise 0 (FSEntry\_Func 15); or image filing system's handle for image that contains file (ImageEntry\_Func 15)

# **On exit**

R3 = number of records read

 $R4 =$  offset of next item to read in directory  $(-1$  if end)

### **Details**

This entry point is called by FileSwitch to read the leaf names of entries (and their file information) in the given directory into a buffer pointed to by R2 . If the directory name is null, then the currently-selected directory should be read. The names and information are returned in records, with the following format:

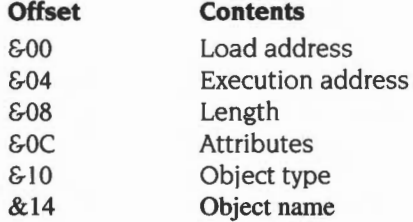

FileSwitch will have validated the buffer. You must not overflow the end of the buffer, and you must only count names that you have completely inserted. You should assume that the buffer is word-aligned, and your records should be so too. You may find this code fragment useful to do so:

> ADD R2, R2,  $\#p2-1$  ; p2 is a power-of-two, in this case 4<br>BIC R2, R2,  $\#p2-1$  $R2$ ,  $R2$ ,  $#p2-1$

You should return an error if the object being catalogued is not found or is a file.

# **FSEntry \_Func 16**

**Shut down** 

#### **On entry**

 $R0 = 16$ 

#### **On exit**

# **Details**

This entry point is called by FileSwitch to request that your filing system go into as dormant a state as possible. For example, it should place hard drives in their transit positions, etc. All files will have been closed by FileSwitch before this call is issued.

# **FSEntry \_Func 17**

#### **Print start up banner**

#### **On entry**

 $R0 = 17$  $R6 = 0$  (cannot specify a context)

#### **On exit**

# **Details**

This entry point is called by FileSwitch to print out a filing system banner that shows which filing system is selected. FileSwitch calls it if it receives a reset service call and the text offset value (in the filing system information block) is  $-1$ . This is to allow filing systems to print a message that may vary, such as Acorn Econet or Acorn Econet no clock.

You should print the string using XOS\_... SWIs, and if there is an error return with V set and RO pointing to an error block. This is not likely to happen.

# **FSEntry \_Func 18**

#### **Set directory contexts**

### **Details**

This entry point is never called by FileSwitch.

# **FSEntry \_Func 19**

#### **Read directory entries and Information**

# **On entry**

 $R0 = 19$ 

 $R1$  = pointer to wildcarded directory name

 $R2$  = pointer to buffer in which to put data

R3 = number of object names to read

R4 = offset of first item to read in directory

 $R5$  = length of buffer

 $R6$  = pointer to special field if present, otherwise 0

## **On exit**

R3 = number of records read

 $R4 =$  offset of next item to read in directory  $(-1$  if end)

#### **Details**

This entry point is called by FileSwitch to read the names of entries (and their file information) in the given directory into a buffer pointed to by R2. If the directory name is null, then the currently-selected directory should be read. The names and information are returned in records, with the following format:

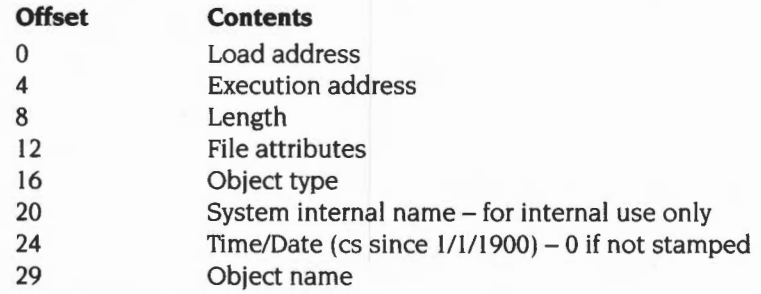

Each record is word-aligned.

# **FSEntry \_Func 20**

**Output full information on object(s)** 

# **On entry**

 $R0 = 20$ 

Rl =pointer to pathname (may be wildcarded under RISC OS 2 only)

 $R6$  = pointer to special field if present, otherwise 0

### **On exit**

## **Details**

This entry point is called by FileSwitch to request that your filing system outputs full information on the given object (or, under RISC OS 2, on all the objects matching the wildcarded pathname). The format must be the same as for the \*Filelnfo command.

It is only called by FileSwitch if bit 25 of the filing system information word was set when the filing system was initialised. Otherwise FileSwitch will use calls to FSEntry\_Func 6 to implement \*Filelnfo.

# **lmageEntry\_Func 21**

#### **Notification of new image**

### **On entry**

 $R0 = 21$ 

Rl = FileSwitch handle to the file

 $R2$  = buffer size for file if known, otherwise 0

### **On exit**

 $R1 = image$  filing system's handle for image

### **Details**

This entry point is called by FileSwitch to notify your image filing system that FileSwitch would like it to handle a new image. This entry gives the image filing system a chance to set up internal structures so that data could be cached or
buffered from the image. All future requests FileSwitch makes of the image filing system will quote the returned image filing system's handle for the image when appropriate.

The image should be flagged internally as 'stamp image on next update', and when it is updated its unique identification number should be updated. Whenever this number is updated the host filing system should be informed of its new value using OS\_Args 8- this is important. because otherwise the host filing system will lose track of which disc is which.

The buffer size (if given) should be treated as a hint to the sector size.

This entry point is not called by RISC OS 2.

# **lmageEntry Func 22**

### **Notification that Image Is about to be closed**

### **On entry**

 $R0 = 22$  $R1$  = image filing system's handle for image

### **On exit**

### **Details**

This entry point is called by FileSwitch to notify your image filing system that an image is about to be closed. All files will have been closed for you before this call is made. You should save any buffered data for this image before returning, and discard any cached data.

This entry point is not called by RISC OS 2.

### **FSEntry \_Func 23**

**Canonlcallse special field and disc name** 

### **On entry**

 $R0 = 23$ 

 $R1$  = pointer to special field if present, otherwise 0

 $R2$  = pointer to disc name if present, otherwise 0

 $R3$  = pointer to buffer to hold canonical special field, or 0 to return required length

 $R4$  = pointer to buffer to hold canonical disc name, or 0 to return required length

- R5 = length of buffer to hold canonical special field
- R6 = length of buffer to hold canonical disc name

### **On exit**

- $R1$  = pointer to canonical special field if present, otherwise 0
- $R2$  = pointer to canonical disc name if present, otherwise 0
- $R3$  = bytes overflow from special field buffer (ie required length if  $R3$  = 0 on entry)
- $R4 =$  bytes overflow from special field buffer (ie required length if  $R4 = 0$  on entry)

R5, R6 preserved

### **Details**

This entry point is called by FileSwitch to convert the given special field and disc name to canonical (unique) forms. If no buffers are passed to hold the results. this call instead returns their required lengths, which gives FileSwitch a means of finding out this information.

FileSwitch uses this call to convert user-specified special field and disc names into a canonical (unique) form. Typically this call is used in two stages: the first to find out how much space is required in the buffers, and the second to do the conversion. For example, if a user specifies a file as NetFS#Arf:&.thing.whatsit, FileSwitch uses this call as follows:

 $R1$  = pointer to the string 'Arf'  $R2 = 0$  $R3 = 0$  $R4 = 0$  $R5 =$  any value (since  $R3 = 0$ )  $R6$  = any value (since  $R4 = 0$ )

NetFS returns these values:

- $RI =$ any non-zero value
- $R2$  = any non-zero value
- $R3$  = required length of buffer to hold canonical special field (excluding any terminating null) I
- $R4$  = required length of buffer to hold canonical disc name (excluding any terminating null)

R5, R6 preserved

FileSwitch now allocates memory for two buffers of the lengths specified by NetFS in the R3 and R4 return values. then call NetFS again as follows:

- $R1$  = pointer to the string 'Arf'
- $R2 = 0$

R3 = pointer to a buffer of length R5 bytes

 $R4$  = pointer to a buffer of length R6 bytes

 $R5$  = length of buffer pointed to by R3

R6 = length of buffer pointed to by R4

NetFS now fills in the buffers: (R3,R5) with the special field, and (R4,R6) with the disc name. It returns:

- $RI = R3$  on entry (and the buffer is filled with '49.254')
- $R2 = R4$  on entry (and the buffer is filled in with 'Arf')
- R3,  $R4 = 0$  (no overflows over the end of the buffers)
- R5, R6 preserved

This entry point is not called by RISC OS 2. and is only otherwise called if bit 23 of the filing system information word is set.

# **FSEntry \_Func 24**

### **Resolve wildcard**

### **On entry**

- $R1$  = pointer to directory pathname
- $R2$  = pointer to buffer to hold resolved name, or 0 if none
- R3 = pointer to wildcarded object name
- $R5$  = length of buffer
- $R6$  = pointer to special field if present, otherwise 0

### **On exit**

- R1 preserved
- $R2 = -1$  if not found, else preserved

R3 preserved

- $R4 = -1$  if FileSwitch should resolve this wildcard itself, else bytes overflow from buffer
- R5 preserved

### **Details**

This entry point is called by FileSwitch to find which object in the given directory matches the name given. If the filing system can not do a more efficient job than FileSwitch would if it were to use FSEntry\_Func I 4 and then to find which was the first match, then the filing system should just return with  $R4 = -1$ .

This entry point is not called by RISC OS 2, and is only otherwise called if bit 23 of the filing system information word is set.

# **FSEntry\_Func 25 and lmageEntry\_Func 25**

### **Read defect list**

### **On entry**

- $R0 = 25$
- $R1$  = pointer to name of image (FSEntry\_Func 25 only)
- $R2$  = pointer to buffer
- $R5$  = length of buffer
- $R6$  = pointer to special field if present, otherwise 0 (FSEntry\_Func 25); or image filing system's handle for image (ImageEntry\_Func 25)

### **On exit**

RO- R6 preserved

### **Details**

This entry point is called by FileSwitch to request that your filing system fills the given buffer with the byte offsets to the start of any defects in the specified image. The list must be terminated by the value &20000000.

It is an error if the specified image is not the root object in an image (eg it is an error to map out a defect from adfs: :HardDisc4.\$.fred, but not an error to map it out from adfs::HardDisc4.\$).

This entry point is not called by RISC OS 2.

# **FSEntry Func 26 and ImageEntry Func 26**

### **Add a defect**

# **On entry**

- $R0 = 26$
- $R1$  = pointer to name of image (FSEntry\_Func 26 only)
- R2 = byte offset to start of defect
- $R6$  = pointer to special field if present, otherwise 0 (FSEntry\_Func 26); or image filing system's handle for image (lmageEntry\_Func 26)

### **On exit**

RO- R2 . R6 preserved

### **Details**

This entry point is called by FileSwitch to request that your filing system maps out the given defect from the specified image.

It is an error if the specified image is not the root object in an image ( eg it is an error to map out a defect from adfs::HardDisc4.\$.fred. but not an error to map it out from adfs: :HardDisc4.\$). If the defect cannot be mapped out because it is not free. then you should return an error.

This entry point is not called by RISC OS 2.

# **FSEntry\_Func 27 and ImageEntry\_Func 27**

### **Read boot option**

### **On entry**

### $R0 = 27$

- $R1 =$  pointer to pathname of any object on image (FSEntry\_Func 27 only)
- R6 = pointer to special field if present. otherwise 0 (FSEntry\_Func 27); or image filing system's handle for image (lmageEntry\_Func 27)

### **On exit**

RO. RI . R6 preserved

 $R2 =$  boot option (as in  $*$ Opt 4,n)

### **Details**

This entry point is called by FileSwitch to read the boot option (ie the value *n* in \*Opt  $4,n$ ) of the image that holds the object specified by R1 (FSEntry\_Func 27), or that is specified by the handle in R6 (lmageEntry\_Func 27).

This entry point is not called by RISC OS 2.

# **FSEntry \_Func 28 and lmageEntry \_Func 28**

### **Write boot option**

### **On entry**

- $R0 = 28$
- $R1$  = pointer to pathname of any object on image (FSEntry\_Func 28 only)

 $R2$  = new boot option

R6 = pointer to special field if present. otherwise 0 (FSEntry\_Func 28); or image filing system's handle for image (lmageEntry\_Func 28)

### **On exit**

RO- R2, R6 preserved

### **Details**

This entry point is called by FileSwitch to request that your filing system writes the boot option (ie the value  $n$  in \*Opt 4, $n$ ) of the image that holds the object specified by Rl (FSEntry\_Func 28). or that is specified by the handle in R6 (lmageEntry\_Func 28).

This entry point is not called by RISC OS 2.

# **FSEntry \_Func 29 and lmageEntry \_Func 29**

### **Read used space map**

### **On entry**

- $R0 = 29$
- $R1$  = pointer to pathname of any object on image (FSEntry\_Func 29 only)
- $R2$  = pointer to buffer for map (pre-filled with 0s)
- $R5$  = size of buffer
- $R6$  = pointer to special field if present, otherwise 0 (FSEntry\_Func 29); or image filing system's handle for image (lmageEntry\_Func 29)

### **On exit**

RO- R2, R5 , R6 preserved

### **Details**

This entry point is called by FileSwitch to read the used space map for the image that holds the object specified by R I (FSEntry\_Func 29). or that is specified by the handle in R6 (ImageEntry\_Func 29). It is used by the \*Backup command to decide which sectors to copy.

Your filing system should fill the given buffer with 0 bits for unused blocks, and I bits for used blocks. The buffer must be filled to its limit. or to the image's limit, whichever is less. The 'perfect' size of the buffer can be calculated from the image's size and its block size (as returned from FSEntry\_Open or lmageEntry\_Open: see page 2-531 ). The correspondence of the buffer to the file is I bit to I block. The least significant bit (bit 0) in a byte comes before the most significant bit.

This entry point is not called by RISC OS 2.

# **FSEntry\_Func 30 and lmageEntry\_Func 30**

### **Read free space**

### **On entry**

- $R0 = 30$
- $R1 =$  pointer to pathname of any object on image (FSEntry\_Func 30 only)
- $R6$  = pointer to special field if present, otherwise 0 (FSEntry\_Func 30); or image filing system's handle for image (lmageEntry\_Func 30)

# **On exit**

 $R0$  = free space  $R1 =$ biggest object creatable  $R2$  = disc size

# **Details**

This entry point is called by FileSwitch to read the free space for the image that holds the object specified by Rl (FSEntry\_Func 30). or that is specified by the handle in R6 (lmageEntry\_Func 30).

This entry point is not called by RISC OS 2.

# **FSEntry Func 31 and Image Entry\_Func 31**

### **Name image**

### **On entry**

 $R0 = 31$ 

 $R1$  = pointer to pathname of any object on image (FSEntry\_Func 31 only)

 $R2$  = pointer to new name of image

 $R6$  = pointer to special field if present, otherwise 0 (FSEntry\_Func 31); or image filing system's handle for image (lmageEntry\_Func 31)

### **On exit**

Registers preserved

### **Details**

This entry point is called by FileSwitch to request that your filing system name the image that holds the object specified by R1 (FSEntry\_Func 31), or that is specified by the handle in R6 (lmageEntry\_Func 31 ).

This refers to the image's name (ega disc name), rather than the name of the file containing that image.

This entry point is not called by RISC OS 2.

# **FSEntry Func 32 and ImageEntry Func 32**

### **Stamp Image**

### **On entry**

- $R0 = 32$
- $R1 =$  pointer to pathname of any object on image (FSEntry\_Func 32 only)
- $R2$  = reason code
- $R6$  = pointer to special field if present, otherwise 0 (FSEntry\_Func 32); or image filing system's handle for image (lmageEntry\_Func 32)

 $\overline{a}$ 

## **On exit**

Registers preserved

### **Details**

This entry point is called by FileSwitch to request that your filing system stamp the image that holds the object specified by RI (FSEntry\_Func 32). or that is specified by the handle in R6 (ImageEntry\_Func 32). It is used for FileCore to communicate with an image filing system for the control and management of the disc Id of a given image. Valid values for R2 on entry are:

### **Value Meaning**

- 0 stamp image on next update
- $\mathbf{1}$ stamp image now

To stamp an image the image's unique identification number should be updated to a different value. This value is used to distinguish between different images with the same name, and to determine when a given image has been updated. It should be filled in the disc record disc id field when the disc is originally identified. The kind of uses expected for these calls are:

When a Backup program wishes to cause a backup of the original to be distinguishable from the original it may use the 'stamp image now' form .

and, **for lmageEntry\_Func 32 only,** the following two uses:

• When FileCore notices that a given disc may have been removed from the drive it will call the image filing system (via FileSwitch) with the 'stamp image on next update' call. This informs the image filing system that when it next changes something in that image that it should also explicitly change the unique Id number (if possible). This so that if another machine saw the disc whilst it was removed. then the changed that other machine will be given a clue that the disc has since been changed by the Id number changing- the other machine will probably discard any cached data it has as none of it could be trusted to still be accurate. Once the Id has been updated once there is no further need to update it on an update unless, of course, a further 'stamp image on next update' occurs.

When FileCore is explicitly requested to stamp a disc it will use the 'stamp image now' call to get the message through to the relevant image filing system.

This entry point is not called by RISC OS 2.

# **FSEntry \_Func 33**

### **Get usage of offset**

### **On entry**

- $R0 = 33$
- $R1$  = pointer to pathname of any object on image (FSEntry\_Func 33 only)
- $R2$  = byte offset into image
- $R3$  = pointer to buffer to receive object name (if object found)
- $R4$  = length of buffer
- $R6$  = pointer to special field if present, otherwise 0 (FSEntry\_Func 33); or image filing system's handle for image (lmageEntry\_Func 33)

### **On exit**

- R2 = kind of object found at offset:
	- no object found; offset is free/a defect/beyond end of image
	- no object found; offset is allocated, but not free/a defect/beyond end  $\mathbf{1}$ of image
	- 2 object found; cannot share the offset with other objects
	- 3 object found; can share the offset with other objects

### **Details**

This entry point is called by FileSwitch to find the usage of the given offset within the image that holds the object specified by Rl (FSEntry\_Func 33), or that is specified by the handle in R6 (lmageEntry\_Func 33). If the offset is free, a defect or outside the image then you should return with  $R2 = 0$ . If the offset is used, but has no object name which corresponds to it (for example the free space map, FAT tables, boot block and the such), then return with  $R2 = 1$ . If the given offset is associated with only one object (such that deleting that object would definitely free the given offset), then you should return with  $R2 = 2$ . If the offset is associated with several objects (files/directories). but cannot be said to be associated with one only (for example, the disc may have one large section allocated which is used by several files within one directory), then return with  $R2 = 3$ .

You may corrupt the buffer during the search and, if you find an object (ie  $R2 = 2$  or 3), you should return its pathname in the buffer. The pathname should not have a 'S' prefix, but the first path element should have a '.' prefix, eg.

.a.b. c .d

rather than:

a.b.c.d

This entry point is not called by RISC OS 2.

# **FSEntry \_Func 34**

### **Notification of changed directory**

### **On entry**

 $R1$  = pointer to null-terminated directory name

 $R2$  = changed directory (0  $\Rightarrow$  CSD, 1  $\Rightarrow$  PSD, 2  $\Rightarrow$  URD, 3  $\Rightarrow$  Lib)

 $R6$  = pointer to special field if present, otherwise 0

### **On exit**

Rl, R2, R6 preserved

### **Details**

This entry point is provided so that filing systems can optimise their handling of directory caches. It is called when FileSwitch has successfully changed a directory, as indicated by R2 .There is no reason for a filing system to have these directories stored, but even if it does it should not change its record of the directory; instead it should use this information to help it decide which directories to cache, and which not to.

**2-578** 

# **FSEntry\_GBPB**

### **Get/put bytes from/to an unbuffered file**

This entry point is used to implement multiple get byte and put byte operations on unbuffered files. It is only ever called if you set bit 28 of the file information word on return from FSEntry\_Open, and you need not otherwise provide it. FileSwitch will instead use multiple calls to FSEntry\_PutBytes and FSEntry\_GetBytes to implement these operations.

# **FSEntry\_GBPB 1 and 2**

**Put multiple bytes to an unbuffered file** 

### **On entry**

 $R0 = 1$  or 2  $R1$  = file handle used by your filing system  $R2$  = pointer to buffer  $R3$  = number of bytes to put to file If  $RO = 1$  $R4$  = sequential file pointer to use for start of block

# **On exit**

RO, Rl preserved

 $R2$  = address of byte after the last one transferred from buffer

 $R3$  = number of bytes not transferred

 $R4$  = initial file pointer + number of bytes transferred

### **Details**

This entry point is called by FileSwitch to request that your filing system transfer data from memory to the file at either the specified file pointer  $(RO = 1)$ , or the current one  $(0, 0, 2)$ . If the specified pointer is beyond the end of the file, then you must fill the file with zeros between the current file extent and the specified pointer before the bytes are transferred.

The file handle is guaranteed by FileSwitch not to be a directory, and to have had write access granted at the time of the open.

# **FSEntry\_GBPB 3 and 4**

### **Read bytes from an open file**

### **On entry**

 $R0 = 3$  or 4

 $R1$  = file handle used by your filing system

 $R2$  = pointer to buffer

 $R3$  = number of bytes to get from file

If  $R0 = 3$ 

R4 = sequential file pointer to use for start of block

### **On exit**

RO, Rl preserved

R2 = address of byte after the last one transferred to buffer

 $R3$  = number of bytes not transferred

 $R4$  = initial file pointer + number of bytes transferred

### **Details**

This entry point is called by FileSwitch to request that your filing system transfer data from a file to memory, either from the specified file pointer  $(0, 0, 0)$  or from the current one  $(0, 6) = 4$ .

If the specified pointer is greater than or equal to the current file extent then you must not update the sequential file pointer, nor must you return an error.

The file handle is guaranteed by FileSwitch not to be a directory and to have had read access granted at the time of the open.

Your filing system must not try to keep its own *EOF-error-on-next-read* flag- instead it is FileSwitch's responsibility to keep the *EOF-error-on-next-read* flag. Unlike FSEntry\_GetBytes. FileSwitch will set the C bit before it returns to its caller if your filing system returns a non-zero value in R3- so your filing system need not handle this either.

# **Example program**

This code fragment is an optimised routine for moving blocks of memory. It could be further enhanced to take advantage of the higher speed of memory access given by the MEMC chip if LDM and STM instructions are quad-word aligned. You should find this useful when writing your own filing systems, as efficient transfer code is **crucial** to the performance of a filing system.

```
+++++++++++++++++++++++++++++++++++++++++++++++++++++++ +++++++++++++++++++++ 
; MoveBytes(source, dest, size in bytes) - fast data copier from RCM<br>; =========
SKS Reordered registers and order of copying to suit FileSwitch 
: **Not yet optimised to do transfers to make most of 1N, 3S feature of MEMC**
; extern void MoveBytes(void *source, void *destination, size_t count);
  In: r1 = src^ (byte address)
        r2 = dst^ (byte address)
\cdotr3 = count (byte count - never zero!)
\ddot{i}Out: r0-r3, lr corrupt. Flags preserved
mbsrc1 
                RN 0 
                RN 1 
mbsrcptr 
                RN 2 
mbdstptr 
                RN 3 
mbcnt 
mbsrc2 
                RN 14 
                                          Note deviancy, so care in LDM/STM 
mbsrc3 
                RN 4 
mbsrc4 
                RN 5 
                RN 6 
mbsrc5 
mbsrc6 
               RN 7 
mbsrc7 
               RN 8 
                RN 9 
mbsrc8 
mbsrc9 
                RN 10 
                                          ; These two go at end to save a word
mbshftL 
                RN 11 
mbshftR 
                RN 12 
                                          and an extra Pull lr! 
                RN 13 
sp 
lr 
                RN 14 
pc 
                RN 15 
MoveBytes ROUT 
        STMDB sp! , {lr} 
        TST mbdstptr, 
#3 
        BNE MovBytlOO 
                                          ; [dst^ not word aligned]
MovByt20 
                                          ; dst^ now word aligned.
                                          branched back to from below
```
#### **Example program**

**TST** BNE mbsrcptr, #3 MovByt200 : src^ & dst^ are now both word aligned ; [src^ not word aligned] count is a byte value (may not be a whole number of words) ; Quick sort out of what we've got left to do SUBS BLT mbcnt, mbcnt, #4\*4 MovByt40 ; Four whole words to do (or more) ?  $;$  [no] **SUBS** BLT mbcnt, mbcnt, #8\*4-4\*4 Eight whole words to do (or more) MovByt30 : Inol STMDB MovByt25 LDMIA mbsrcptr!, {mbsrc1, mbsrc3-mbsrc8, mbsrc2} ; NB. Order! STMIA mbdstptr!, {mbsrcl, mbsrc3-mbsrc8, mbsrc2} SUBS BGE sp!, {mbsrc3-mbsrc8} ; Push some more registers mbcnt, mbcnt, #8\*4 MovByt25; [do another 8 words] CMP mbcnt,  $#-8*4$ LDMEQDB sp!, {mbsrc3-mbsrc8, pc}^ ; [finished] LDMDB sp!, {mbsrc3-mbsrc8} Quick test rather than chaining down MovByt30 ADDS BLT mbcnt, mbcnt,  $#8*4-4*4$  ; Four whole words to do ? MovByt40 MovByt40 STMDB sp!, {mbsrc3 -mbsrc4} ; Push some more registers LDMIA mbsrcptr!, {mbsrcl, mbsrc3-mbsrc4, mbsrc2} ; NB. Order! STMIA mbdstptr!, {mbsrcl, mbsrc3-mbsrc4, mbsrc2} LDMEQDB sp!, {mbsrc3-mbsrc4, pc}^ ; [finished] LDMDB sp!, {mbsrc3-mbsrc4} SUB mbcnt, mbcnt, #4\*4 ADDS BLT mbcnt, mbcnt, #4\*4-2\*4 Two whole words to do ? MovByt50 LDMIA STMIA mbsrcptr!, {mbsrcl, mbsrc2} mbdstptr!, {mbsrcl, mbsrc2} LDMEQDB sp!,  ${pc}^{\wedge}$  ; [finished] SUB mbcnt, mbcnt, #2\*4

**2-582** 

MovBytSO ADDS BLT mbcnt, mbcnt, #2\*4-1\*4 One whole word to do MovByt60 LDR mbsrc1, [mbsrcptr] , #4 STR mbsrc1, [mbdstptr], #4 LDMEODB  $sp!, for$ SUB mbcnt, mbcnt, #1\*4 MovByt60 ADDS mbcnt, mbcnt,  $#1*4-0*4$  ; No more to do LDMEQDB  $sp!, \{pc\}^\wedge$ LDR mbsrc1, [mbsrcptr] Store remaining 1, 2 or 3 bytes MovByt70 STRB mbsrc1, [mbdstptr] , #1 MOV mbsrc1, mbsrc1, LSR #8 SUBS mbcnt, mbcnt, #1 BGT MovByt70 LDMDB  $sp!, \{pc\}^{\wedge}$ ; [finished] ; [finished] ; [finished] ; Initial dest $^{\wedge}$  not word aligned. Loop doing bytes (1,2 or 3) until it is MovBytlOO LDRB STRB SUBS LDMEQDB sp!, {pc}^ mbsrc1, [mbsrcptr] , #1 mbsrc1, [mbdstptr], #1 mbcnt, mbcnt, #1 TST mbdstptr, #3 BNE MovByt100 B MovByt20 ; [finished after 1..3 bytes] ; Back to mainline code MovByt200 ; dst^ now word aligned, but src^ isn't. just lr stacked here STMDB AND BIC MOV RSB LDR MOV sp!, {mbshftL, mbshftR}; Need more registers this section mbshftR, mbsrcptr, #3 ; Offset mbsrcptr, mbsrcptr, #3 ; Align src^ mbshftR, mbshftR, LSL #3 ; rshft = 0, 8, 16 or 24 only<br>mbshftL, mbshftR, #32 ; 1shft = 32, 24, 16 or 8 only ;  $1\text{shift} = 32$ , 24, 16 or 8 only mbsrc1, [mbsrcptr], #4 mbsrc1, mbsrc1, LSR mbshftR ; Always have mbsrc1 prepared : Ouick sort out of what we've got left to do SUBS BLT **SUBS** BLT STMDB MovByt225 LDMIA ORR MOV ORR **MOV** ORR MOV ORR MOV ORR MOV ORR MOV ORR MOV ORR STMIA mbdstptr!, {mbsrcl, mbsrc3-mbsrc9} MOV SUBS BGE mbcnt, mbcnt, #4\*4 MovByt240 Four whole words to do (or more) ? : [no] mbcnt, mbcnt, #8\*4-4\*4 ; Eight whole words to do (or more) ? MovByt230  $;$  [no] sp!, {mbsrc3-mbsrc9} ; Push some more registers mbsrcptr!, {mbsrc3-mbsrc9, mbsrc2} mbsrcl , mbsrcl, mbsrc3, LSL mbshftL mbsrc3, mbsrc3, LSR mbshftR mbsrc3, mbsrc3, mbsrc4, LSL mbshftL mbsrc4, mbsrc4, LSR mbshftR mbsrc4, mbsrc4, mbsrc5, LSL mbshftL mbsrc5, mbsrc5, LSR mbshftR mbsrc5, mbsrc5, mbsrc6 , LSL mbshftL mbsrc6, mbsrc6, LSR mbshftR mbsrc6, mbsrc6, mbsrc7, LSL mbshftL mbsrc7, mbsrc7, LSR mbshftR mbsrc7 , mbsrc7, mbsrc8 , LSL mbshftL mbsrc8, mbsrc8, LSR mbshftR mbsrc8, mbsrc8, mbsrc9, LSL mbshftL mbsrc9, mbsrc9 , LSR mbshftR mbsrc9, mbsrc9, mbsrc2, LSL mbshftL NB. Order! mbsrc1, mbsrc2, LSR mbshftR ; Keep mbsrc1 prepared mbcnt,  $#8*4$ MovByt225 ; [do another 8 words] CMP mbcnt , #-8\*4 Quick test rather than chaining down LDMEQDB sp!, {mbsrc3-mbsrc9, mbshftL, mbshftR, pc}^ ; [finished] LDMDB sp!, {mbsrc3-mbsrc9} MovByt230 ADDS BLT STMDB LDMIA ORR mbcnt, mbcnt, #8\*4-4\*4 Four whole words to do ? MovByt240 sp!, {mbsrc3-mbsrc5}; Push some more registers mbsrcptr!, {mbsrc3-mbsrc5, mbsrc2} mbsrcl, mbsrcl, mbsrc3 , LSL mbshftL NB. Order!

MOV mbsrc3, mbsrc3, LSR mbshftR ORR mbsrc3, mbsrc3, mbsrc4, LSL mbshftL MOV mbsrc4, mbsrc4, LSR mbshftR ORR mbsrc4, mbsrc4, mbsrc5, LSL mbshftL MOV mbsrc5, mbsrc5, LSR mbshftR ORR mbsrc5, mbsrc5, mbsrc2, LSL mbshftL STMIA mbdstptr!, {mbsrc1, mbsrc3-mbsrc5} LDMEQDB sp!, {mbsrc3-mbsrc5, mbshftL, mbshftR, pc}^  $\qquad$  ; [finished] LDMDB sp!, {mbsrc3-mbsrc5} SUB mbcnt, mbcnt, #4\*4 MOV mbsrc1, mbsrc2, LSR mbshftR ; Keep mbsrc1 prepared MovByt240 ADDS BLT STMDB LDMIA ORR MOV ORR STMIA mbcnt, mbcnt, #2\*4 ; Two whole words to do MovByt250 sp!, {mbsrc3} ; Push another register mbsrcptr!, {mbsrc3, mbsrc2} mbsrc1 , mbsrc1, mbsrc3, LSL mbshftL mbsrc3 , mbsrc3, LSR mbshftR mbsrc3 , mbsrc3, mbsrc2 , LSL mbshftL mbdstptr!, {mbsrc1, mbsrc3} LDMEQDB sp!, {mbsrc3, mbshftL, mbshftR, pc}^ LDMDB sp!, {mbsrc3} mbcnt, mbcnt, #2\*4 NB. Order ! [finished] SUB MOV mbsrc1, mbsrc2, LSR mbshftR ; Keep mbsrc1 prepared MovByt250 ADDS BLT mbcnt, mbcnt,  $#2*4-1*4$ ; One whole word to do ? MovByt260 LDR mbsrc2, [mbsrcptr], #4 ORR mbsrc1, mbsrc1, mbsrc2, LSL mbshftL STR mbsrc1, [mbdstptr] , #4 LDMEQDB  $sp!$ , {mbshftL, mbshftR,  $pc$ }^ SUB mbcnt, mbcnt, #1\*4 [finished] MOV mbsrc1, mbsrc2, LSR mbshftR ; Keep mbsrc1 prepared

MovByt260

ADDS mbcnt, mbcnt, #1\*4-0\*4 LDMEQDB sp!, {mbshftL, mbshftR, pc}^ (finished] LDR mbsrc2, [mbsrcptr] ; Store remaining 1, 2 or 3 bytes<br>ORR mbsrc1, mbsrc1, mbsrc2, LSL mbshftL mbsrc1, mbsrc1, mbsrc2, LSL mbshftL MovByt270 STRB MOV SUBS BGT LDMDB sp!, {mbshftL, mbshftR, pc}^ mbsrc1, [mbdstptr], #1 mbsrc1, mbsrc1, LSR #8 mbcnt, mbcnt, #1 MovByt270 ++++++++++++++++++++++++++++++++++++++++++++++++++++++++++++++++++++++++++++

END

# **45 Writing a FileCore module**

# **Adding your own module to FileCore**

FileCore does not know how to communicate directly with the hardware that your filing system uses. Your module must provide these facilities, and declare the entry points to FileCore.

This chapter describes how to add a filing system to FileCore. You should also see the chapter entitled *Modules* on page 1-197 for more information on how to write a module.

# **Declaring your module**

When your module initialises, it must inform FileCore of its existence. You must call FileCore Create to do this - see page 2-226 for details. RO tells FileCore where to find a *descriptor block.* This in turn tells FileCore the locations of all the entry points to your module's low level routines that interface with the hardware:

# **Descriptor block**

This table shows the offsets from the start of the descriptor block, and the meaning of each word in the block:

### **Offset Contains**

- $\Omega$ Bit flags
- 3 Filing system number (see the chapter entitled *FileSwitch)*
- 4 Offset of filing system title from module base
- 8 Offset of boot text from module base
- 12 Offset of low-level disc op entry from module base
- 16 Offset of low-level miscellaneous entry from module base

The flag bits in the descriptor block have the following meanings:

### **Bit Meaning when set**

- 0 Hard discs need FlO
- $\mathbf{1}$ Floppy discs need FlO
- 2 Reserved- must be zero
- 3 Use only scratch space when a temporary buffer is needed
- 4 Hard discs support mount like floppies do
	- (ie they fill in sector size, heads, sectors per track and density)
- 5 Hard discs support poll change
	- (ie the poll change call works for hard discs and returns a sensible value; also locking them gives a sensible result)
- 6 Floppy discs support power-eject
- 7 Hard discs support power-eject

RlSC OS 2 only uses bits 0- 3; it ignores other bits.

FileCore\_Create starts a new instantiation of FileCore, and, on return to your module, RO points to the workspace that has been reserved for that new instantiation of FileCore. You must store this pointer in your module's workspace for future calls to FileCore; it is this value that tells FileCore which filing system you are (as well as enabling it to find its workspace!)

Unlike filing systems that are added under FileSwitch, the boot text offset cannot be -1 to call a routine.

### **Temporary buffers**

The table below shows areas which may be used for temporary buffers when bit 3 of the flag word is not set:

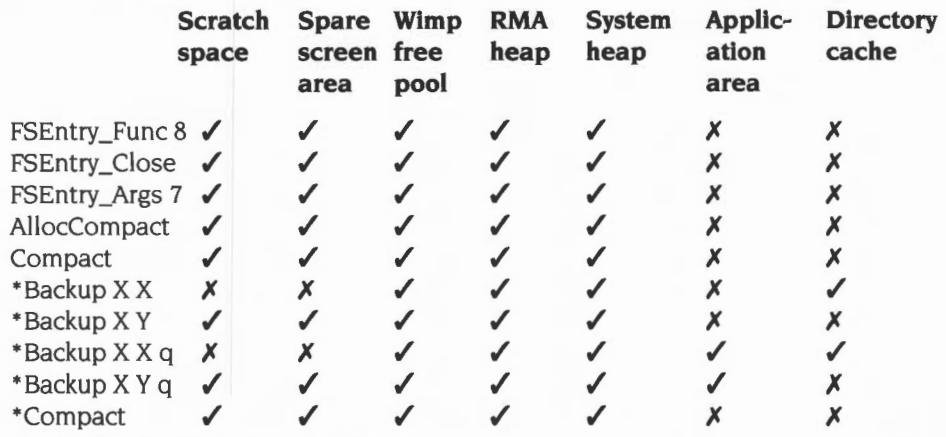

where AllocCompact is the auto-compact triggered when allocating space for a file, and Compact is a normal auto-compact

# **Selecting your filing system**

Your filing system should provide a • Command to select itself, such as • ADFS or \*Net. This must call OS\_FSControl 14 to inform FileSwitch that the module has been selected, thus:

```
StarFilingSysternCommand 
       STMFD R13!, {R14}
       MOV RO, #FSControl_SelectFS 
       ADR R1, FilingSystemName
       SWI XOS FSControl
       LDMFD Rl3!, {R15}
```
For full details of OS\_FSControl 14, see page 2-95.

# **Other \* Commands**

There are no other • Commands that your filing system must provide. For many FileCore-based systems the range it provides will be enough, and your module need add no more.

# **Implementing SWI calls**

SW1 calls in a FileCore module are usually implemented by simply:

- loading R8 with the pointer to the FileCore instance private word for your module
- calling the corresponding FileCore SWI.

For example, here is how a module might implement a DiscOp SW1:

STMFD R13!, {R8, R14} ; R12 points to module workspace LDR R8, [R12, #offset] ; R8 <- pointer to FileCore private word SWI XFileCore\_DiscOp LDMFD R13!, {R8, R15}

Usually DiscOp, Drives, FreeSpace and Describe Disc are implemented like this. Of course you can add any extra SW1 calls that are necessary.

# **Removing your filing system**

The finalise entry of your module must remove its instantiation of FileCore. For full details of how to do so, see the section entitled *Finalisation Code* on page 1-209.

# **Returning errors**

Your module has to return errors through FileCore as follows:

The V flag must be set, and RO is used to indicate the error:

- If bit 30 of R0 is set then, after clearing bit 30 of R0, it is a pointer to an error block.
- If bit 31 of R0 is set and bit 30 is clear, then R0 is a disc error:

bits 0 - 20 are the disc byte address / 256 bits 21 - 23 are the drive number bits 24- 29 are the disc error number

• Else bits 30- 3 I are clear, and RO is an error number:

bits 0- 7 are an error number (see list below) bits 8- 29 are clear

In the latter two cases FileCore will generate a suitable error block.

The error numbers that may be returned are:

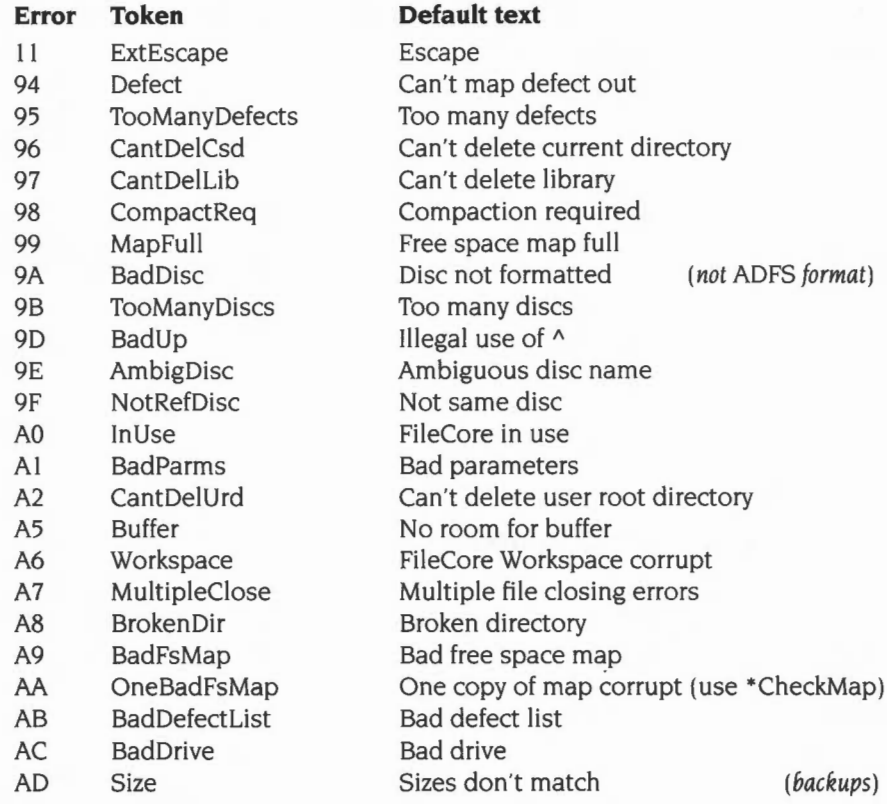

**2-590** 

- AF DestDefects Destination disc has defects (backups)
- B0 BadRename Bad RENAME
- B3 DirFull Directory full
- B4 DirNotEmpty Directory not empty
- BD Access Access violation
- co TooManyOpen Too many open files
- C<sub>2</sub> Open File open
- C3 Locked Locked
- C4 Exists Already exists
- 
- C6 DiscFull Disc full
- C7 Disc Disc error
- C9 Write Prot Protected disc
- CA Data Lost Data lost
- 
- CC BadName Bad name<br>
CF BadAtt Bad attribu
- 
- D<sub>3</sub> DriveEmpty Drive empty
- D4 DiscNotFound Disc not found
- D5 DiscNotPresent Disc not present
- D6 NotFound Not found
- 
- D8 NotToAnlmageYouDont Operation inapplicable to disc images
- DE Channel Channel
- FD WildCards Wild cards
- FE BadCom Bad command

C5 Types Types don't match

- 
- 
- 
- 
- 
- BadAtt Bad attribute
	-
	-
	-
	-
- D7 DiscNotFileCore FileCore does not understand this disc
	-
	-
	-
	-

# **Module interfaces**

The next section describes the interfaces to FileCore that your module must provide

# **Module interfaces**

Your module must provide two interfaces to FileCore: one for DiscOps, and one for other miscellaneous functions.

# **DiscOp entry**

The entry for DiscOps does much of the work for a DiscOp SWI. It is passed the same values as FileCore\_DiscOp (see page 2-22 I). **except:** 

- an extra reason code is added to R1 allow background processing
- consequently Rl is no longer used to point to an alternative disc record instead R5 **always** points to a disc record
- R6 points to a boot block (for hard disc operations only). with the special value &80000000 indicating that none is available.

These are the reason codes that may be passed in R1:

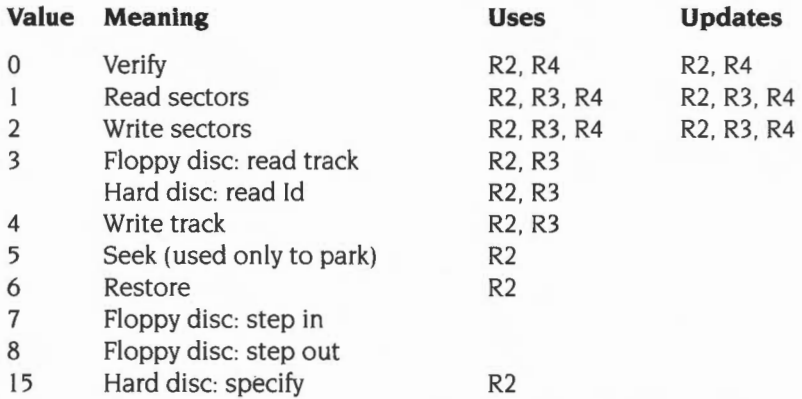

The reason codes you **must** support are 0, I , 2, 5 and 6. You must complete the entire operation requested, or give an error if you are unable to do so.

Your routine must preserve R1 - R13 inclusive, except where noted otherwise above, ie:

- R2 must be incremented by the amount transferred for Ops 0, 1 and 2
- R3 must be incremented appropriately for Ops I and 2
- R4 must be decremented by the amount transferred for Ops 0, I and 2

You must also preserve the N, Z and C flags.

# **Returning errors**

If there is no error then RO must be zero on exit and the V flag clear. If there is an error then V must be set and RO must be one of the following:

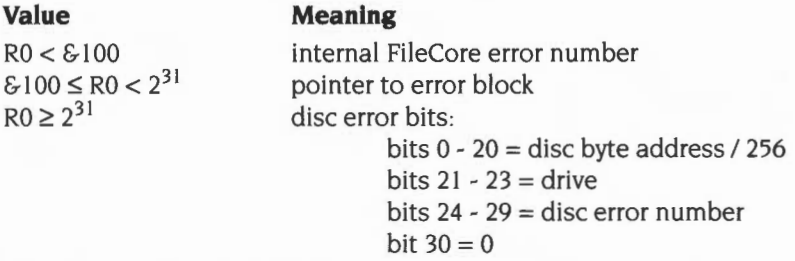

For a list of internal FileCore error numbers, see the section entitled *Disc errors* on page 2-274.

### **Background transfer**

If bit 8 of RI is set. then transfer may be wholly or partially in the background. This is an optional extension to improve performance. To reduce rotational latency the protocol also provides for transfers of indeterminate length.

R3 points to a list of address/length word pairs, specifying an exact number of sectors. The length given in R4 is treated as the length of the foreground part of the transfer. R5 is a pointer to the disc record.

Your module should return to the caller when the foreground part is complete, leaving a background process scheduled by interrupts from the controller. This process should terminate when it finds an address/length pair with a zero length field.

The foreground process can add pairs to the list at any time. To get the maximum decoupling between the processes your module should update the list after each sector. This updating **must** be atomic (use the STMIA instruction). Your module must be able to retry in the background.

The list is extended as below:

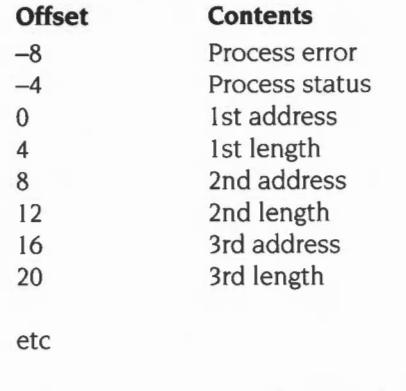

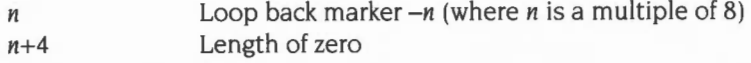

Process error is set by the caller to 0; on an error your module should set this to describe the error in the format described above.

The bits in process status are:

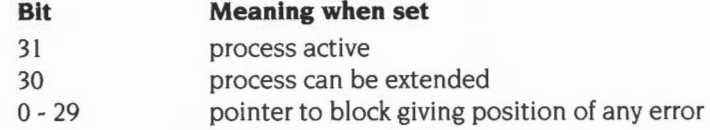

Bits 31 and 30 are set by the caller and cleared by your module. Your module must have IROs disabled from updating the final pair in the list to clearing the active bit.

A negative address of *-n* indicates that your module has reached the end of the table, and should get the next address/length pair from the start of the scatter list n bytes earlier.

Your module may be called with the scatter pointer (R3) not pointing to the first (address/length) pair. So, to find the addresses of Process error and Process status, you must search for the end of list. From this you may then calculate the start of the scatter block.

# **MiscOp entry**

The entry for MiscOps does much of the work for a MiscOp SWI. It is passed the same values as FileCore\_MiscOp (see page 2-238)- save for one reason code, noted below, which can be passed extra parameters.

• Although FileCore\_MiscOp is not available in RISC OS 2, you must still provide this entry point, as other SWis also use it. (The MiscOp SWI merely provides a convenient way of directly calling this entry point.)

These are the reason codes that may be passed in RO:

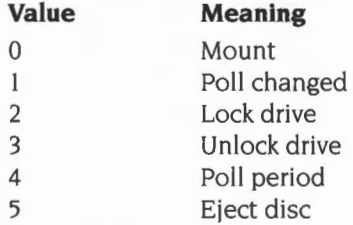

The reason codes you **must** support are 0, 2 and 3; for floppy drives, you **must** also support reason codes I and 4.

Your routine must preserve registers, and the N, Z and C flags – except where specifically stated otherwise.

You may only return an error from reason code 0 (Mount). This must be done in the same way as for the DiscOp entry; see the section entitled *Returning errors* on page 2-593.

For drives with disc sensing, reason code I (Poll changed) must always return *changed* in the spun-down state. If the drive is spun-up, you must return *maybe changed* if the drive has been permanently spun-up since the last 'Poll changed'; other wise you must return *changed:* 

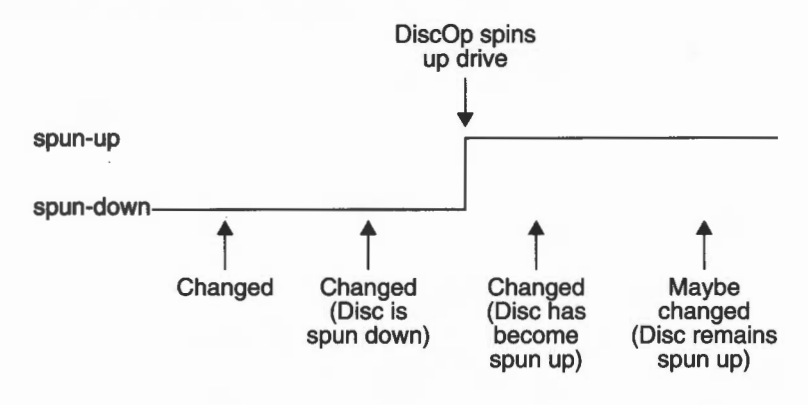

*Figure* 45.1 'Poll *changed' returns for drives with disc sensing* 

Under RISC OS 2, the values returned from MiscOp I (Poll changed) in bits 4, 5, and 8 - 10 of R3 are ignored by FileCore.

Reason codes 2 and 3 (Lock/Unlock drive) must always perform that action . You must not try to track the state of the drive locking; FileCore does this for you.

Reason code 5 (Eject disc) will never be called if bits 6 and 7 of the descriptor block are clear, since this indicates that no drives support power-ejection. Otherwise it may get called in a variety of situations: for example, after dismounting all discs as part of shutting down all filing systems.

Reason code 5 is also called whenever FileCore issues an UpCall I (medium not present). or an UpCall 2 (medium not known). In this case, the top bit of the drive number is set. indicating that a disc should be ejected from the drive considered to be most appropriate. The values passed to the UpCall in R4 (the iteration count) and in R5 (the minimum timeout period) are also passed on in the same registers to the MiscOp entry point. The filing system may treat these as appropriate; for example, it may choose to eject only on iteration 0 for an auto-insert detect drive, as doing further ejects may make it hard to get a new disc into the drive.

For more details of OS\_UpCall I and 2, see page 1-179.

# **46 Writing a device driver**

# **Adding your own device driver to DeviceFS**

DeviceFS does not know how to communicate directly with the hardware that your device driver uses. Your module must provide these facilities, and declare the entry points to DeviceFS.

This section describes how to add a device driver to DeviceFS. You should also see the chapter entitled *Modules* on page I-I 97 for more information on how to write a module.

# **Registering your device driver**

When your module initialises, it must register itself and its devices with DeviceFS. You must call DeviceFS\_Register (see page 2-428) to register your device driver and any associated devices. Note that modules can hold more than one driver; in such cases you must call QeviceFS\_Register for each one.

When you register your device driver with DeviceFS you pass it the location of an entry point to your driver's low level routines that interface with the hardware. A reason code is used to determine which of your driver's routines has been called.

- Reason codes with bit 31 clear are reserved for use by Acorn.
- Reason codes with bit 31 set are reserved for specific drivers. You do not need to register these with Acorn, although we suggest that you maintain some consistency between devices.

### **Registering and deregistering additional devices**

You may later register additional devices by calling DeviceFS\_RegisterObject (see page 2-432). This is most commonly needed for devices on a network.

You may deregister devices by calling DeviceFS\_DeregisterObject (see page 2-433).

# **Deregistering your device driver**

The finalise entry of your module must deregister all registered drivers and devices by calling DeviceFS\_Deregister (see page 2-43 I). It must make this call for each device driver it registered.

# **Device driver interfaces**

# **Calling conventions**

The principal part of a device driver is the set of low-level routines that control the device's hardware. There are certain conventions that apply to them.

### **Private word**

R8 on entry to the device driver is set to the value of R3 it passed to DeviceFS when registering by calling DeviceFS\_Register Conventionally, this is used as a private word to indicate which hardware platform is being used.

### **Workspace**

R 12 on entry to the device driver is set to the value of R4 it passed to DeviceFS when registering by calling DeviceFS\_Register. Conventionally, this is used as a pointer to its workspace.

### **Returning errors**

If a routine wishes to return an error, it should return to DeviceFS with V set and RO pointing to a standard format error block

### **Other conventions**

Device driver routines must preserve RO, Rl, and all other undocumented registers.

# **Interfaces**

These are the interfaces that your device driver must provide. The entry point must be declared to DeviceFS by calling DeviceFS\_Register when your device driver module is initialised.

# **DeviceDriver \_Entry**

Various calls are made by DeviceFS through this entry point when files are being opened and closed, streams halted etc. The actions are specified by RO as follows:

# **DeviceDriver\_Entry 0**

**Initialise** 

### **On entry**

 $RO = 0$ 

R2 = DeviceFS stream handle

 $R3$  = flags for opening the stream:

bit 0 clear  $\Rightarrow$  stream opened for RX, set  $\Rightarrow$  stream opened for TX all others bits reserved, and should be ignored

R6 = pointer to special field control block

### **On exit**

R2 = device driver stream handle

### **Details**

This entry point is called as a stream is being opened onto the device driver by DeviceFS. The stream handle passed in must be stored, as you need to quote it when calling DeviceFS SWIs such as DeviceFS\_Threshold,

DeviceFS\_ReceivedCharacter, and DeviceFS\_TransmitCharacter.

The stream handle returned will be passed by DeviceFS when calling the device driver's other entry routines. It must **not** be zero, which is a reserved value.

The device driver is also passed a pointer to the special field string: see the section entitled *Special fields* on page 2-422.

You can be assumed that the special field block will remain intact until the stream has been closed.

# **DeviceDriver Entry 1**

**Finalise** 

### **On entry**

 $R0 = 1$ R2 = device driver stream handle, or 0 for all streams

### **On exit**

### **Details**

This entry point is called when a stream is being closed. Your device driver must tidy up and ensure that all vectors have been released. This entry point is also called when a device driver is being removed, although in this case R2 is set to contain 0 indicating that all streams should be closed.

# **DeviceDriver\_Entry 2**

**Wake up for TX** 

### **On entry**

 $R0 = 2$ R2 = device driver stream handle

### **On exit**

 $R0 = 0$  if the device driver wishes to remain dormant, else preserved

### **Details**

This entry point is called when data is ready to be transmitted. Your device driver should set RO to 0 if it wishes to remain dormant, or else start passing data to the physical device, calling DeviceFS\_TransmitCharacter to obtain the data to be transmitted.

# **DeviceDriver \_Entry 3**

**Wake up for RX** 

### **On entry**

 $R0 = 3$ R2 = device driver stream handle

### **On exit**

### **Details**

This entry point is called when data is being requested from the device driver. It is really issued to wake up any dormant device drivers, although you will always receive it when data is going to be read.

The device driver should return any data it receives from the physical device by calling DeviceFS\_ReceivedCharacter. This will unblock any task waiting on data being returned.

This call is not applicable to all device drivers; most interrupt-driven buffered device drivers would be ready to receive data at any time.

# **DeviceDriver \_Entry 4**

### **Sleep RX**

### **On entry**

 $R0 = 4$ R2 = device driver stream handle

### **On exit**

## **Details**

This entry point is called when data is no longer being requested from the device driver. If appropriate, the device driver can then wait to be woken up again using the 'Wake up for RX' entry point.

This call is not applicable to all device drivers; most interrupt-driven buffered device drivers would continue to receive and buffer data even after this call.

# **DeviceDriver \_Entry 5**

### **EnumDir**

### **On entry**

 $R0 = 5$  $R2$  = pointer to path being enumerated

### **On exit**

# **Details**

This entry point is called as a broadcast to all device drivers when the directory structure for DeviceFS is about to be read. This allows them to add and remove non-permanent devices (such as net connections) as required.

The path supplied will be full (eg S.foo.poo) and null terminated.

## **DeviceDriver \_Entry 6 and 7**

### **Create buffer for TX (6), and Create buffer for RX (7)**

### **On entry**

- $R0 = 6$  or  $7$
- R2 = device driver stream handle
- R3 = suggested flags for buffer being created
- $R4$  = suggested size for buffer
- $R5$  = suggested buffer handle (-1 for unique generated one)
- R6 = suggested threshold for buffer

### **On exit**

R3 - R6 modified as the device driver requires

### **Details**

This entry point is called just before the buffer for a stream is going to be created; it allows the device driver to modify the parameters as required.

- R3 contains the buffer flags as specified when the device was registered: see the chapter entitled *The Buffer Manager* on page 4-83.
- R4 contains the suggested buffer size; this should be non-zero.
- $R5$  contains a suggested buffer handle. This is by default set to  $-1$ , which indicates that the buffer manager must attempt to generate a free handle. If you specify the handle of an existing buffer, then it will be used and not removed when finished with. For compatibility, the kernel devices use this feature to link up to buffers I ,2 or 3.
- R6 contains the threshold at which a halt event is received. This usually only applies to receive streams which want to halt the receive process. although it can be supplied on either. You may change this value by calling DeviceFS\_ Threshold.

# **DeviceDriver Entry 8**

**Halt** 

#### **On entry**

 $R0 = 8$ R2 = device driver stream handle

### **On exit**

### **Details**

This entry point is called when the free space has dropped below the specified threshold (set on creation, or by DeviceFS\_Threshold). It is called so the device driver can- if necessary- try to stop its device from receiving more data (ega serial device driver might perform handshaking by sending an X Off character, or asserting the RTS line) until the Resume entry point is called.
## **DeviceDriver Entry 9**

#### **Resume**

#### **On entry**

 $R0 = 9$ R2 = device driver stream handle

## **On exit**

#### **Details**

This entry point is called when the free space has risen above the specified threshold (set on creation, or by DeviceFS\_Threshold) It is called so the device driver can  $-$  if necessary  $-$  try to resume its device receiving more data (eg a serial device driver might perform handshaking by sending an XOn character, or de-asserting the RTS line) until the Halt entry point is again called.

## **DeviceDriver\_Entry 10**

#### **End of data**

#### **On entry**

 $R0 = 10$ R2 = device driver stream handle  $R3 = -1$ 

## **On exit**

 $R3 = 0$  if more data coming eventually, else  $-1$  (ie no more data coming)

#### **Details**

This entry point is called as a result of FileSwitch calling DeviceFS to check on EOF. and DeviceFS believing that there is no more data to come. In more detail:

DeviceFS informs FileSwitch that more data is coming eventually- without calling this entry point  $-$  if:

- the stream is buffered, and its buffer still holds data
- the stream is unbuffered, and its RX/TX word is not empty

Otherwise it calls this entry point. In most cases a device driver should ignore this, and return with all registers preserved (so  $R3 = -1$ , thus there is no more data coming). In some cases. such as a scanner, you may be able to give an accurate return.

## **DeviceDriver \_Entry 11**

#### **Stream created**

## **On entry**

 $R0 = 11$  $R2$  = device driver stream handle  $R3 = buffer$  handle  $(-1$  if none)

## **On exit**

## **Details**

This entry point is called after a stream has finally been generated. Your device driver can then perform any important interrupt handling, set itself up and start receiving or transmitting.

# Part 6 - Networking

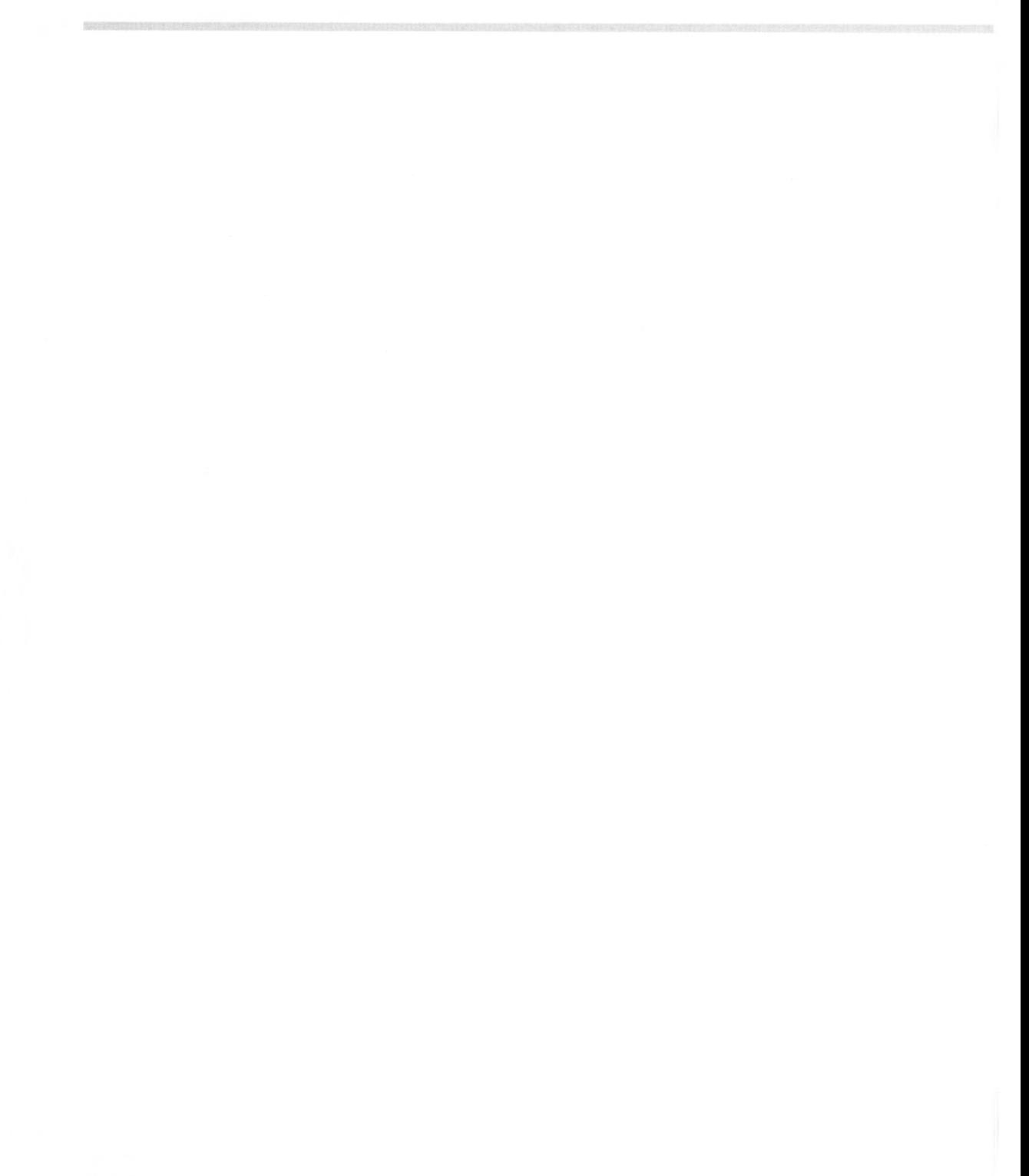

# **47 Econet**

# **Introduction**

The Econet module provides the software needed to use Acorn's own Econet networking system. The software allows you to send and receive data over the network.

It is used by RISC OS modules such as NetFS and NetPrint, which provide network filing and printing facilities respectively. It is also used by various other Acorn products that use Econet, such as FileStores. Econet bridges, and so on.

Note that to use the Econet you must have an Econet expansion module fitted to your RISC OS computer. If you do not already have one, they are available from your Acorn supplier.

## **Overview**

Econet is Acorn's own networking system. and the Econet module provides the necessary software to use it.

The main purpose of any networking system is to transfer data from one machine to another. Econet breaks up the data it sends into small parts which are sent using a well defined protocol.

Econet does not use buffers in the same way as most other input and output facilities that RISC OS provides. Instead the data is moved directly between the Econet hardware and memory. This means that each time data is transmitted or received, there has to be a block of memory available for the Econet software to use immediately, either to read data from or place data in.

These blocks of memory are administered by the Econet software, which uses control blocks to do so. Many of the SWis interact with these control blocks, so you can set them up, read the status of an Econet transmission or reception, and release the control blocks memory when you have finished using them.

In the same way as files under the filing system use file handles. these control blocks also use handles. just like file handles, your software must keep a record of them while you need to use them.

The Econet also provides a range of immediate operations, which allow you to exercise some control over the hardware of remote machines, assuming you get their co-operation. Some of these will work across the entire range of Acorn computers , whereas others are more hardware-dependent and so may only be possible on RISC OS machines.

## **Technical Details**

## **Packets and frames**

A single transmission of data on an Econet is called a *packet.* Packets travel across the network from the transmitting station to the receiving station. The most common form of packet is called a 'four way handshake'. A 'four way handshake' consists of **four** frames. Each of these four frames starts with the following four bytes:

- the station number of the destination station
- the net number of the destination station
- the station number of the source station
- the net number of the source station.

These four bytes are sent in this order to facilitate decoding by the software in the receiving station.

The first frame is sent by the transmitting station; it contains the usual first four bytes, the port byte (described later), and the flag byte (also described later). This first frame is called the *scout.* The receiving station then replies with the *scout acknowledge,* which consists of just the usual first four bytes. The third frame is the *data* frame; this frame has the usual first four bytes, followed by all the data to be transferred. Lastly there is a *final acknowledge* frame which is identical to the scout acknowledge frame.

This exchange of frames can be seen with the NetMonitor and is displayed something like this.

FE0012008099 1200FE00 FE00120048454C500D 1200FE00

- the transmitting station is  $& 12$  (18 in decimal)
- the receiving station is  $EFE$  (254 in decimal)
- both stations are on net zero
- $\bullet$  the flag byte is  $&80$
- $\bullet$  the port byte is  $&699$
- the data that is transmitted is &48, &45, &4C, &50, &0D.

## **Receiving data and using RxCBs**

Successful transmission of data requires co-operation from the receiving station. A station shows that it is ready to receive by setting up a *receive control block* (or RxCB). All RxCBs are kept by the Econet software and don't need to concern you. To create an RxCB all you need to do is call a single SWI (Econet\_CreateReceive: see page 2-647). telling the Econet software all the required information. The Econet software will return to you a handle which you then use to refer to this particular RxCB in any further dealings with the Econet software.

The information required by the Econet software is:

- which station(s) to accept data from
- which port number(s) to accept data on
- where to put the data when it arrives.

It is important you note that when the data arrives from the transmitting station it is not buffered at  $all - it$  is taken directly from the hardware and placed in memory at the address you specify. This area of memory is referred to as a buffer (in this case a *receive buffer).* A consequence of this is that memory used for receiving Econet packets **must** be available at all times whilst the relevant RxCB is open. You **must not** use memory in application space if your program is to run within the Desktop environment.

The Econet software keeps a list of all the open RxCBs. When a scout frame comes in it is checked to see if it matches any of the currently open RxCBs:

- if it doesn't then the receiving software indicates this to the transmitting software by not sending a scout acknowledge frame
- if it does then the receiving software sends out a scout acknowledge, and then copies the data frame into the corresponding buffer
- if the data frame overruns the buffer then the receiving software does not send the final acknowledge frame.

#### **Status of RxCB's**

All RxCBs have a status value. These values are tabulated below.

- 7 Status\_RxReady
- 8 Status\_Receiving
- 9 Status\_Received

The status of a particular RxCB can be read using the Econet\_ExamineReceive call (page 2-649); this takes the receive handle of an RxCB and returns its status.

When an RxCB has been received into, its status will change from RxReady to Received; usually, you will then call Econet\_ReadReceive (page 2-651 ). This returns information about the reception; most importantly it tells you how much data was received- which can be anything from zero to the size of the buffer. It also returns the value of the flag byte.

The port. station, and net are also returned; these are useful because you can open an RxCB that allows reception on any port or from any station.

## **Abandoning RxCB's**

It is very important that when RxCBs are no longer required, either because they have been received into, or because they have not been received into within a certain time, that they are removed from the system . You do so by calling the SWI Econet\_AbandonReceive (page 2-653). The major function of this call is to return to the RMA the memory that the Econet software used to hold the RxCB; obviously if RxCBs are not abandoned, they will consume memory which will not automatically be recovered by the system .

## **Receiving data using a single SWI**

The usual sequence of operations required for software to receive data is as follows: First call SWI Econet\_CreateReceive, then make numerous calls to SWI Econet\_ExamineReceive until either a reception occurs. a time out occurs, or the user interferes (by pressing Escape for instance). Then read the RxCB (Econet\_ReadReceive) if it has been received into. Finally, abandon the RxCB (Econet\_AbandonReceive).

To make this task easier the Econet software provides a single SWI (Econet\_ WaitForReception: see page 2-654) which does the polling, the reading, and the abandoning for you. To call SWI Econet\_ WaitForReception you must pass in:

- the receive handle
- the amount of time you are prepared to wait
- a flag which indicates whether you wish the call to return if the user presses the Escape key.

Econet\_WaitForReception returns one of four status values:

- 8 Status\_Receiving
- 9 Status Received
- 10 Status\_NoReply
- II Status\_Escape

The call will return as soon as a reception occurs; when this happens the status is *Received.* If the time limit expires then the status is usually *NoReply,* but if reception had started just after the timeout, and so was then abandoned, the status will be *Receiving.* This is not a very likely case. If the escapable flag is set then pressing the Escape key causes the call to return with the *Escape* status.

## **Transmitting data and using TxCB's**

Transmission is roughly similar to reception; a single SWI (Econet\_StartTransmitpage 2-657) is all that is required to get things started. This call requires the following information:

- the destination station (and net)
- the port number to transmit on
- the flag byte to send
- the address and length of the data to send.

SWI Econet\_StartTransmit returns a handle. These handles are distinct from the handles used by the receive SWis.

Various transport types may impose a limit on the amount of data you can send in a single packet. You can find out the limit for the transport you are using by calling Econet\_PacketSize (page 2-687).

#### **Status of TxCB's**

To check the progress of your transmission you can call Econet\_PoiiTransmit (page 2-659). This returns the status of the particular TxCB, which will be one of seven possible values:

- 0 Status\_Transmitted
- $\mathbf{1}$ Status\_LineJammed
- 2 Status\_NetError
- 3 Status\_NotListening
- 4 Status\_NoCiock
- 5 Status\_TxReady
- 6 Status\_Transmitting

*Status\_ Transmitted* means that your transmission has completed OK and that the data has been received by the destination machine. *Status\_TxReady* means that your transmission is waiting to start, either because the Econet is busy receiving or transmitting something else, or your transmission is queued (see later for more details of this). *Status\_ Transmitting* is obvious; so too is *Status\_NoClock ,* which means that the Econet is not being clocked, or more likely your station is not plugged into the Econet. *Status\_Linejammed* means that the Econet software was unable to gain access to the Econet; this may be because other stations were transmitting, but it

is more likely that there is a fault in the Econet cabling somewhere. Status NotListening is returned when the destination station doesn't send back a scout acknowledge frame; this is usually because the destination station doesn't have a suitable open receive block. Status\_NetError will be returned if some part of the four way handshake is missing or damaged; the usual cause of this status is the sender sending more data than the receiver has buffer space for. so the receiver doesn't send back the final acknowledge frame.

#### **Retrying transmissions**

Status returns like NotListening and NetError can also be caused by transient problems with the Econet such as electrical noise. or by the receiving station using its floppy disc or being otherwise too busy to accept data. Because of this it is usual to try more than once to send a packet if these status returns occur. To make this easier for you the Econet software can automatically perform these extra attempts for you. These retries are controlled by passing two further values in to the Econet\_StartTransmit SWI:

- the number of times to try, referred to as the Count
- the amount of time to wait between tries, referred to as the Delay.

If the Count is either zero or one then only one attempt to transmit will take place. If the Count is two or more then retries will occur. at the specified interval (given in centiseconds). To give an example as it would be written in BASIC V:

```
10 DIM Buf% 20 
20 Port%=99: Station%=7: Net%=0 
50 SYS "Econet_ StartTransmit ", 0 , Port% , Station% , Net% , Buf% , 20 , 3 , 100 TO Tx% 
60 END
```
When this partial program was RUN it would try to transmit immediately, probably before the program reached the END statement. If this transmission failed with either Status NotListening or Status NetError. then the Econet software would wait for one second (100 centiseconds) and try again. If this also failed then the software would wait a further second and try for a third time. The status of the final (in this case third) transmission would be the status finally stored in the TxCB; this could be read using SWI Econet\_PollTransmit. To see this we could add some extra lines to the example program :

```
30 TxReady%=5 
 40 Transmitting%=6 
 60 REPEAT 
70 SYS "Econet_PollTransmit", Tx% TO Status%
 80 PRINT Status% 
90 UNTIL NOT ((Status%=TxReady%) OR (Status%=Transmitting%)) 
100 END
```
Now the program will show us the status of the TxCB. We would be very unlikely to see the status value ever be Status Transmitting since it will only have this value for about 90us during the two seconds it is retrying for. But it is most important that your software should be able to handle such a situation without error.

For retries to be effective you must try for at least 5 seconds. Recommended values for the Count and Delay are:

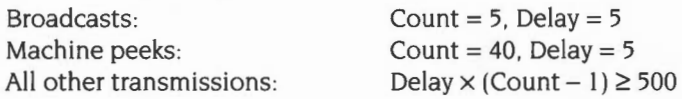

## **Abandoning TxCB's**

As with receptions it is most important that memory used for transmitting Econet packets **must** be available at all times whilst the relevant TxCB is open. You **must not** use memory in application space if your program is to run within the Desktop environment. This is because like receptions, transmissions move data directly from memory at the address you specify to the hardware. Also, as with receptions , it is important to inform the Econet software that you have finished with your transmission and that memory required for the internal TxCB may be returned to the RMA. You do this by calling Econet\_AbandonTransmit (page 2-660) with the appropriate TxHandle:

100 SYS "Econet\_AbandonTransmit", Tx% TO FinalStatus% 110 PRINT "The final status was "; FinalStatus%

## **Transmitting data using a single SWI**

To make this start, poll, and abandon sequence easier for you the Econet software provides it all as a single call (Econet\_DoTransmit: see page 2-661 ). This call has the same inputs as SWI Econet\_StartTransmit, but instead of returning a handle it returns the final status. Using this call our program would look like this:

```
10 DIM Buf% 20 
20 Port%=99 : Station%=7: Net%=0 
40 SYS"Econet_ DoTransmit ", O, Port%,Station%,Net%,Buf% , 20,6 , 100 TO Status% 
50 PRINT "The final status was ";Status%
```
## **Converting a status to an error**

As you can see this makes things a lot easier. As an aid to presenting these status values to the user there are two SWI calls to convert status values to a textual form, the most frequently used of which is the call Econet\_ConvertStatusToError (page 2-666). This call takes the status and returns an error with the appropriate error number and an appropriate string describing the error.

For instance we could add an extra line to our final program:

80 SYS "Econet\_ConvertStatusToError", Status%

Note that the SYS command sets unused registers to zero.

#### **Copying the error to RAM**

Our program will now RUN and always have an error, in this case the error 'Network station not listening at line 80'. This error message is actually held in the RMA. in one of a number of error blocks used by the MessageTrans module, and so you cannot directly add to it. Furthermore, the error message will have a 'limited lifetime' before MessageTrans reuses the error block. Consequently, if you wish to process the error message or to preserve it you should copy it into a buffer. To do so you can specify the location and size of such a buffer when calling Econet\_ConvertStatusToError:

```
70 DIM Error% 50 
80 SYS "Econet_ConvertStatusToError", Status%, Error%, 50
```
This new program will function in the same manner as the previous program except that the error block will have been copied from the Econet messages file (in the ROM) into RAM (at the address given in R1). The main reason for this is to allow the Econet software to customise the error for you.

#### **Adding station and net numbers**

If the station and net numbers are added as inputs to the call, the Econet software will add them to the output string:

```
80 SYS "Econet_ConvertStatusToError ", Status% , Error%,50 , Station% , Net%
```
Now the error reported will be of the form 'Network station 7 not listening at line 80'. It is important to stress that this is a general purpose conversion. It will convert Status\_ Transmitted just as well as Status\_NotListening, so usually you would test the returned status from Econet\_DoTransmit and only convert status values other than Status Transmitted into errors:

```
30 Transmitted%=0 
60 IF Status%=Transmitted% THEN PRINT "OK": END
```
The same program fragment could be written in assembler (this example, like all others in this chapter, uses the ARM assembler rather than the assembler included with BBC BASIC  $V$  – there are subtle syntax differences):

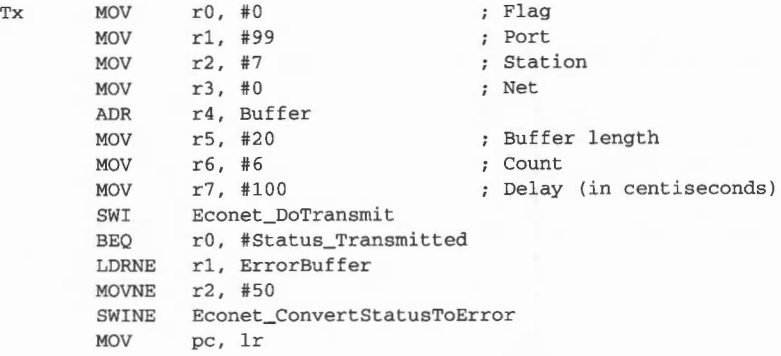

Notice here in the assembler version how the return values from Econet\_DoTransmit fall naturally into the input values required for Econet\_ConvertStatusToError. This code fragment is not really satisfactory since no code written as either a module or a transient command should ever call the non-X form of SWis. If the routine Tx is treated as a subroutine then it should look more like this:

```
Tx STMFD sp!, \{lr\}<br>MOV r0, #0r Flag<br>Port
               r1, *99<br>r2, *7MOV 
       MOV 
       MOV 
       MOV 
       ADR 
       MOV 
       MOV 
       MOV 
                                       ; Station<br>; Net
               r3, #0r4, Buffer<br>r5, #20
                r5, #20 ; Buffer length
              r6 , #6 Count 
               r7, #100SWI XEconet_DoTransmit
       BVS TxExit 
       TEQ r0, #Status_Transmitted
       ADRNE r1, ErrorBuffer
       MOVNE r2, #50
       SWINE XEconet_ConvertStatusToError 
TxExit LDMFD sp!, {pc} 
                                        ; Delay (in centiseconds)
```
This routine returns with V clear if all went well; if V is set, then on return RO will contain the address of a standard error block.

#### **RISC OS 2**

RISC OS 2 differs from later versions in that it doesn't use the MessageTrans module, but instead has the full text of the English error messages in ROM. When converting messages with added station numbers you must convert into your own buffer. If you give no buffer. or its length is insufficient. then the station and net numbers are ignored and RISC OS 2 returns a pointer to the normal ROM copy of the message.

## **Converting a status to a string**

The second error conversion call is Econet\_ConvertStatusToString (page 2-664), which does exactly what its name suggests. The input requirements are very similar to the string conversion SWis supported by RISC OS. In this case you pass the status value, a buffer address. and the length of the buffer. As with Econet ConvertStatusToError you can also pass the station and net numbers, which will be included in the output string. To illustrate this the assembler routine shown above is changed to print the status on the screen:

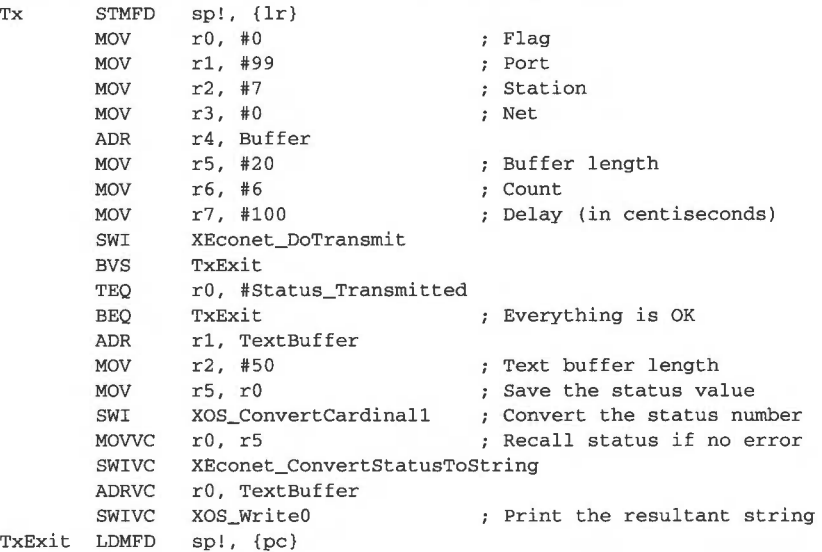

#### **Message Trans tokens**

Both Econet\_ConvertStatusToError and Econet\_ConvertErrorToString use MessageTrans to produce the error message or string. The message tokens for each of the status values are tabulated below. Where two tokens are listed, as for Status\_NotListening, the first is for the error message- or string- without a station number inserted, and the second is for the version with the station number inserted. The files supplied with RISC OS that the Econet software

uses are 'Resources:S.Resources.Econet.Messages' and 'Resources:S.Resources.Giobal.Messages' (used solely for the status message for Escape).

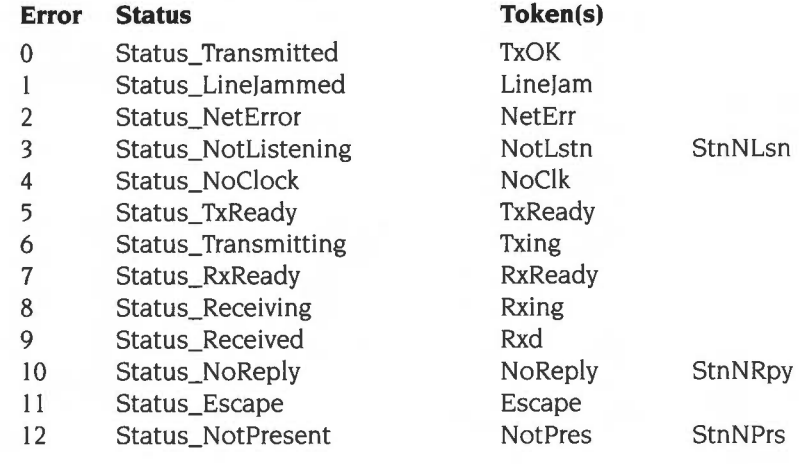

## **Flag bytes**

The flag byte is sent from the transmitting station to the receiving station and can be treated as an extra seven bits of data. By convention, it is used as a simple way of distinguishing different types of packet sent to the same port, and it is worth you doing the same.

This is most useful in server type applications where it is often the case that similar data can be sent for different purposes, or some sorts of data are outside the normal scope. An example is a server that takes requests for teletext pages, but can also return the time. A different value for the flag byte allows the server to differentiate time requests from normal traffic. Another example is the printer server protocol. which uses the flag byte to indicate the packet that is the last in the print job. without having to change the data part of the packet.

## **Port bytes**

The port byte is used in the receiving station to distinguish traffic destined for particular applications or services.

For instance the printer server protocol uses port &DI for all its connect, data transfer, and termination traffic, whereas the file server uses port &99 for all its incoming commands. This use of separate ports for separate tasks is also exploited further by the file server protocol in that every single request for service by the user can use a different port for its reply. This prevents traffic getting confused.

The Econet software provides some support for you to use ports by providing an allocation service for port numbers. Port numbers should, if possible, be allocated for all incoming data.

Software that requires the use of fixed port numbers, like NetFS and NetPrint. can claim these fixed ports by calling Econet\_CiaimPort (page 2-678). This call takes a port number as its only argument. When these claimed ports are no longer required (when the module dies for instance) it can be 'returned' by calling SWI Econet ReleasePort (page 2-675).

Other software that would like a port number allocated to it can call Econet\_AIIocatePort (page 2-676). which will return a port number. While this port number is allocated no other calls to Econet\_AIIocatePort will return that number, until it is 'released' by calling Econet\_DeAIIocatePort (page 2-677) with the port number as an input. The NetFS software uses this method of allocation and deallocation to get ports to use as reply ports in the file server protocol. The Econet software keeps a table in which it records the state of each port number: this can be either free. claimed or allocated.

#### **Freeing ports**

Ports that have been claimed will not be allocated, and can only be freed by calling SWI Econet\_ReleasePort. Calling SWI Econet\_DeAIIocatePort will return an error if the port is claimed rather than allocated. Ports that have been allocated can not be claimed, and in fact an attempt to claim an allocated port will return an error. You should be careful with software that uses allocated ports to make sure that all ports are deallocated when they are no longer required , especially after an error. The claiming and releasing of ports should likewise be carefully checked.

#### **An example of use of the port allocator**

A typical example of the use of the port allocator would be a multi-player adventure game server. The server would claim one port ( eg port & I F). This port number would then be the only fixed port number in the entire protocol. When a player wished to join the game she should ask for a port to be allocated in her machine and send this port, along with all the information required to enter the game, to the game server on port & IF If the server can't be contacted or doesn't reply within the required time the port should be deallocated and an error returned. When the server receives this packet it should check the user's entry data; if this is OK it should then allocate a port for that user and return it, along with any other information required to start the game off. When the user wants to quit the game the server should deallocate its user's port, then send the last reply to the user. The user should deallocate the port when the reply arrives or if the server doesn't reply soon enough.

To illustrate this example the user entry routine is shown below; note that this routine is coded for clarity rather than size or efficiency.

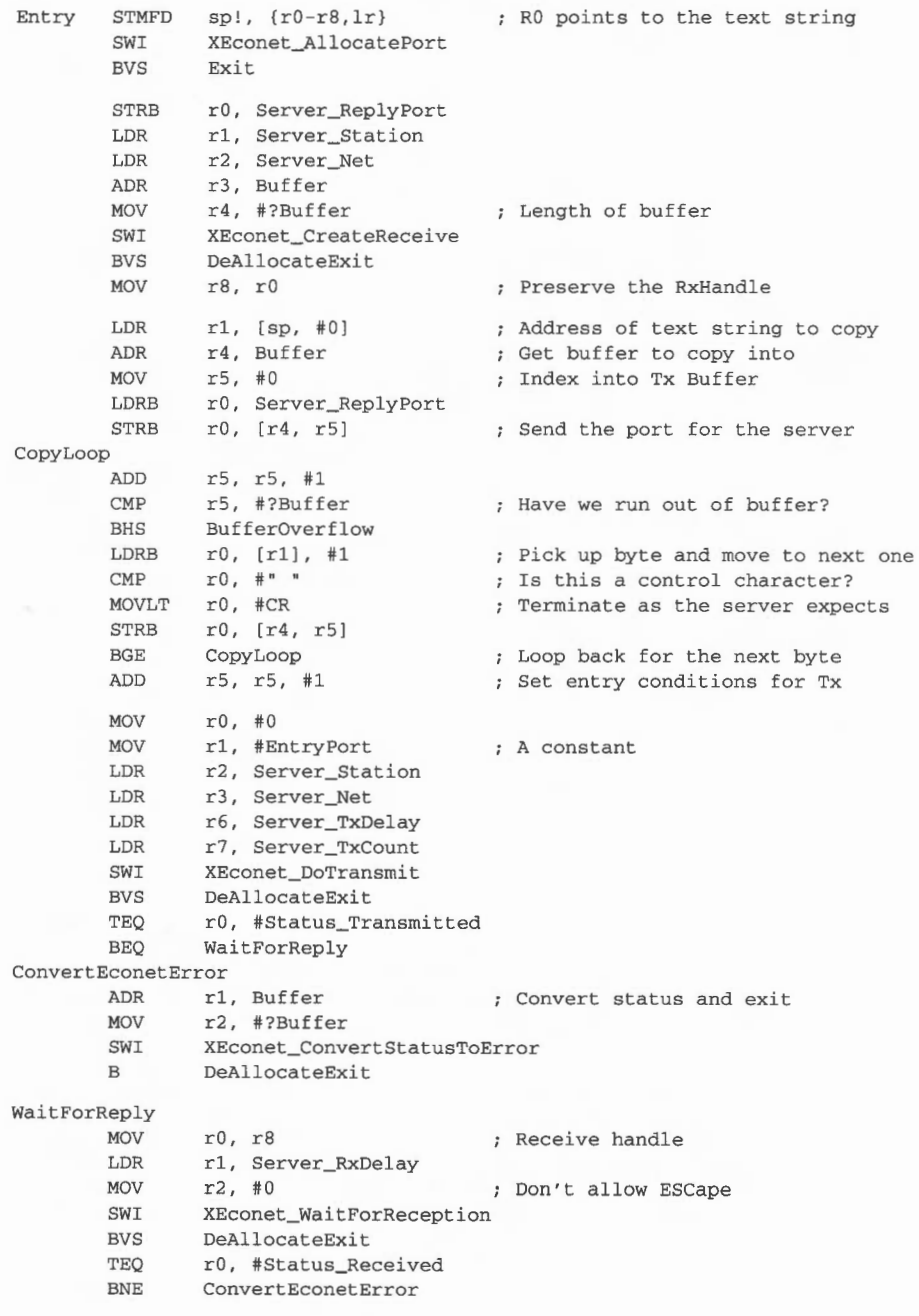

Econet

```
Exit 
       LDR r0, Buffer
       CMP r0, #0
       ADR r0, Buffer
       BNE DeAllocateExit 
       LDRB r1, [r0, #4]
       STRB r1, Server_CommandPort
       STRVS r0, [sp, #0]LDMFD sp!, {r0-r8,pc}BufferOverflowError 
       DCD ErrorNumber_BufferOverflow 
                                     Get server return code 
                                     ; Has there been an error?
                                      ; Get address of reply
                                      ; Yes, process error
                                      : Load server's port
                                      Poke error into return regs 
                                      Return to caller 
       DCB Command too long for buffer", 0
       ALIGN 
BufferOverflow 
       ADR r0, BufferOverflowError
DeAllocateExit 
       MOV rl, rO 
       LDRB r0, Server_ReplyPort
       SWT
       MOV 
       CMP 
       B 
               XEconet_ DeAllocatePort 
               rO, rl 
               pc, #&80000000 
               Exit 
                                      Preserve the original error 
                                      Ignore deallocation errors 
                                      Set V 
                                      Exit through common point
```
Points to notice in the example are:

- the careful use of a single exit point
- the consistent return of errors (no matter what type)
- the opening of the receive block before doing the transmit
- the use of the 'X' form of SWIs.

It should be noted that the routine uses and manipulates global state as well as taking specific input and returning specific output.

## **Econet events**

To allow Econet based programs to be kinder to other applications within the machine, it is possible for your program to be 'notified' when either a reception occurs or a transmission completes. This means that other applications can be using the time that your program would have spent polling, either inside Econet\_DoTransmit or inside Econet\_WaitForReception. This 'notification' is carried by an event. There are separate events for reception and for completion of transmission. These two events are:

- 14 Event\_Econet\_Rx
- 15 Event\_Econet\_Tx

On entry to the event vector:

- RO will contain the event number. either Event\_Econet\_Rx or Event\_Econet\_Tx
- R<sub>1</sub> will contain the receive or transmit handle as appropriate
- R2 will contain the status of the completed operation
- R3 will contain the port of the completed operation. except under RISC OS 2.

The status for receive will always be *Status\_Received,* but for transmit it will indicate how the transmission completed:

- 0 Status Transmitted
- I Status\_Line)ammed
- 2 Status NetError
- 3 Status\_NotListening
- 4 Status NoClock
- 9 Status Received

These events can be enabled and disabled in the normal way using OS\_Byte calls.

#### **Using events from the Wimp**

If your program is a client of the Wimp then all your event routine need do is set the Wimp poll word non-zero when the event happens; see the section entitled *PollWord\_NonZero* 13 on page 3-126.

```
Event TEQ r0, #Event_Econet_Rx
       TEONE r0, #Event_Econet_ Tx
       MOVNE pc, lr
       STMFD sp !, {lr} 
       ADR r14, WimpPollWord
       STR pc, [r14]LDMFD sp ! ' {pc} 
                                      ; If not, exit as fast as possible
                                      Must preserve all regs for others 
                                      ; Set flag with non-zero value
                                      ; Return, without claiming vector
```
#### **Setting up background tasks**

Since the interfaces required for reception and transmission can be called from within event routines, you can set up background tasks that make full use of the facilities offered by Econet. Note that it is important to check that the handle offered in the event belongs to your program, since there may well be many programs using this facility. The example given below is of a simple background server for sending out the time. Not all of the code needed is shown, just the event routine:

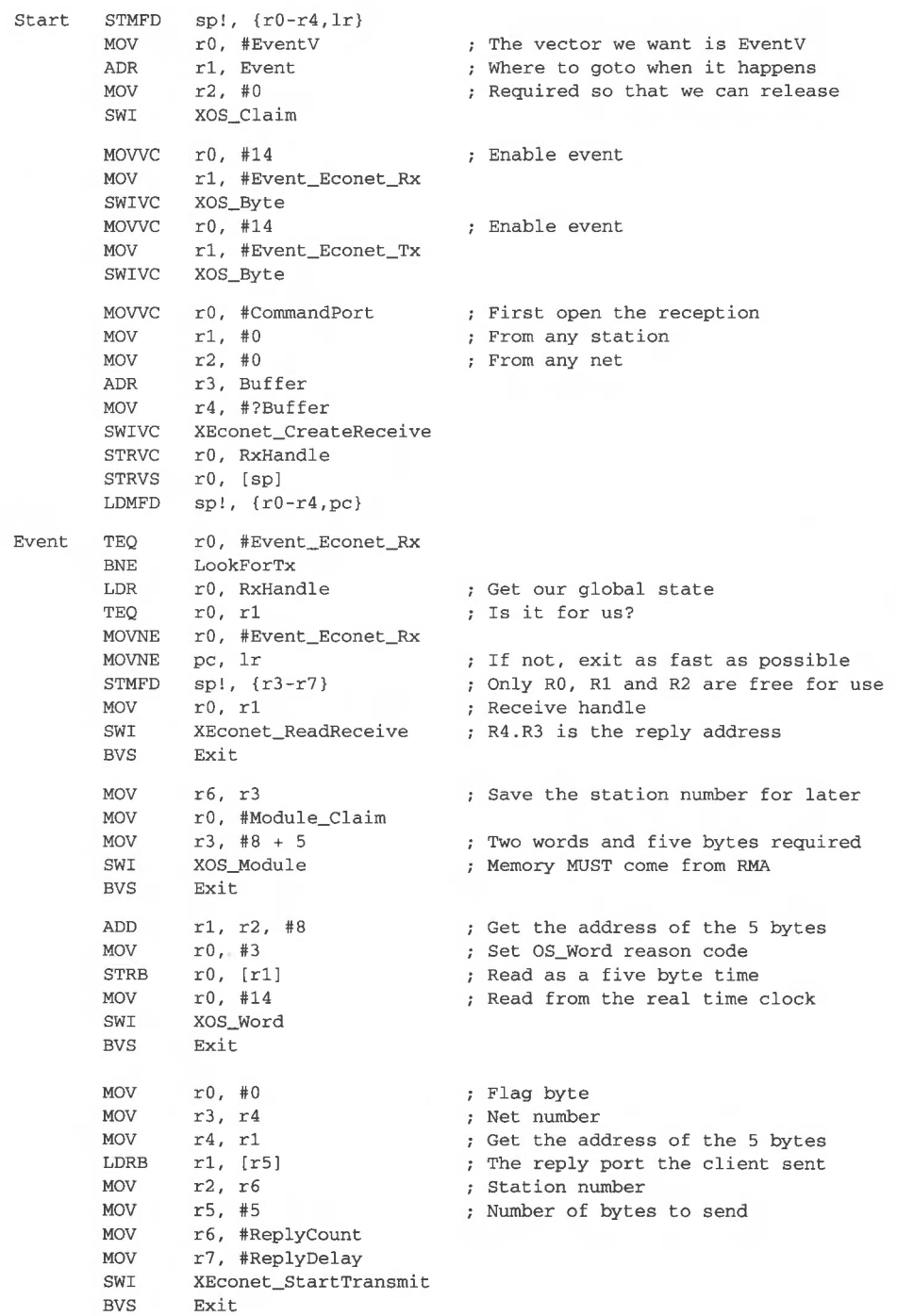

Exit **SUB** STR ADR LDR STR **STR MOV MOV** MOV ADR **MOV** r4 , r2 , #8 rO , [r4 , #4] rl, TxList r2, [rl , #0] r2 , [r4, #0] r4 , [rl, #0] rO , #CommandPort rl, #0 r2, #0 r3 , Buffer r4 , #?Buffer SWI XEconet\_CreateReceive STRVC r0, RxHandle LDMFD  $sp!, {r3-r7, pc}$ LookForTx TEQ  $r0$ , #Event\_Econet\_Tx MOVNE pc, 1r<br>STMFD sp!, ()  $sp!, {r3, lr}$ ADR r3, TxList LDR rl4, [r3] B StartLooking NextTx MOV LDR Start Looking CMP r3, rl4  $r14, [r3]$ rl4, #0 MOVLE rO, #Event\_ Econet\_Tx LDMLEFD  $sp!$ ,  $\{r3, pc\}$ LDR rO, [rl4, #4] TEQ r0, r1<br>BNE NextTx NextTx LDR STR MOV SWI **MOV** SWI LDMFD r2, [rl4] r2 , [r3] r2 , rl4 XEconet\_AbandonTransmit rO, #Module\_ Free XOS\_Module sp!, {r3, lr, pc} R4 now in R2 Save TxHandle in record Address of the head of the list : Head of the list Add the list to new record : Make this record the list head Now re-open the reception From any station From any net Return claiming vector Get two extra registers ; The address of the head of list : The first record in the list Search the next list entry Get the link address ; Is this the end of the list? Restore entry conditions ; Return, continuing to next owner ; Get the handle for this record ; Is this event one of ours? ; No, try next record in list Get the remainder of the list Remove this record from list ; The record address for later ; Return memory to RMA, ignore error ; Return, claiming vector

This program also illustrates some of the more advanced features of Econet. In particular; it shows the ability to specify reception control blocks that can accept messages from more than one machine, or on more than one port. Receive control blocks like this are referred to as *wild,* as in *wild card matching* used in file name look up. Specifying either the station or net number (usually both) as zero means 'match any'. The same is true of the port number, although this facility is much less useful! This wild facility does not mean that more than one packet can be received, but rather that more than one particular packet will be acceptable. Once a packet has been received, the RxCB has Status\_Received and is no longer open.

It is worth noting an implementation detail here. Receive control blocks are kept by the Econet software in a list. when an incoming scout has been received the list is scanned to find the first RxCB that matches it. To ensure that things go as one would expect the Econet software that implements the SWI Econet\_CreateReceive always adds wild RxCBs to the tail of the list, and normal RxCBs to the middle of the list (between the normal and the wild ones) This ensures that when packets arrive they will be checked for exact matches before wild matches, and that if there is more than one acceptable RxCB then the one used will be the one that was opened first, ie first in first served.

## **Broadcast transmissions**

As a complement to this concept of wild receive control blocks there are broadcast transmissions. A broadcast has both its destination station and net set to &FF, it can then be received by more than one machine. To achieve this it does not use the normal four way handshake, it is in fact a single packet. On the NetMonitor it would look something like this:

FFFF12 00809F5052494E54200100

The broadcast address at the beginning (&FF, &FF). the source station and net (&12, &00), the control byte (&80). and the port (&9F) are the same as a normal scout frame, but then the data follows, in this case eight bytes.

Although the Econet software within RISC OS can transmit and receive broadcast messages of up to 1020 bytes (RISC OS 2) or 1024 bytes (later versions), other machines on Econet can't cope with messages of more than eight bytes without getting confused; this confusion causes them to corrupt such broadcasts. These other machines include things like FileStores and bridges, so beware! It is possible to transmit and/or receive zero to eight bytes without them being corrupted, but only broadcasts of exactly eight bytes can be received by BBC or Master computers, as well as being transported from net to net by bridges.

Transmitting a broadcast is exactly the same as transmitting a normal packet. all you need to do is set the destination station and net to &FF **(not** to -1 ).

Versions of RISC OS after 2.00 support a wider range of broadcasts, allowing local broadcasts (which are only seen on the local net) and long broadcasts (broadcasts of more than eight bytes, which new bridges will recognise and correctly propagate). To use these, set the station number to &FF, and the net number as follows:

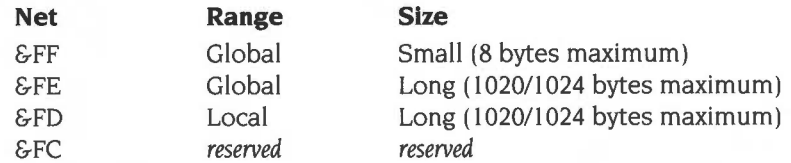

Note that local long broadcasts (ie net  $=$   $\epsilon$ FD) are ignored by existing machines and bridges, and will always work.

Broadcasts don't return the status *Status\_NotListening,* since there is no way for the transmitting station to determine whether or not its broadcast was received. Broadcasts are basically designed for locating resources, ie to transmit your desire to know about a particular class of thing. Anything recognising the broadcast will reply, so you know what's what and where it is. NetFS uses broadcast to find file servers by name, and NetPrint uses broadcast to find printer servers. The example broadcast packet shown above contains the ASCII text 'PRINT ' and is, not surprisingly, a request for all printer servers to respond.

## **Local loopback**

When transmissions take place, the destination address is checked to see if it is the local machine (ie a transmission to your own machine). If this is the case then no access to the Econet network will take place, and if a suitable receive control block exists the data is transferred directly from the transmit buffer to the receive buffer. Local loopback is most important for Wimp-based server programs, as it allows them to offer their services to the local station as easily as to all other stations on the Econet.

Broadcasts are also subject to local loopback, but differ slightly in that even if local loopback takes place access to the Econet network will still occur. This is to ensure the semantics of broadcasts. This does however cause a slight problem, in that a broadcast can be initiated to the local station via localloopback and succeed, but still fail externally with- for example- Status\_NoCiock. This is a slight semantic deviation that you must bear in mind when writing software that may communicate with itself or other software running on your machine by using broadcasts.

The other problem that can occur with local loopback is premature reception, caused by transmission and reception using the same port (whether by accident, or as a feature of the protocol 's design), and the length of the transmission being less than or equal to the length of the receive buffer. For example to communicate with an Econet Bridge to find out if a particular net exists code like this will generally work:

```
10 SYS "Econet_AllocatePort " TO port% 
 20 SYS "Econet_CreateReceive", port%, 0, 0, RxBuffer%, 10 TO handle%
 30 $TxBuffer% = "Bridge"
 40 TxBuffer%?6 = port% 
 50 TxBuffer%?7 = NetToTestFor% 
 60 SYS "Econet_DoTransmit " , &83, &9C , &FF , &FF, TxBuffer% , 8, 5 , 5 
 80 SYS "Econet_WaitForReception", handle%, 10, 0 TO status%
 90 IF status% = 9 THEN 
100 PRINT "Net number "; STR$(NetToTestFor%); " exists. " 
110 ENDIF 
120 SYS "Econet_DeAllocatePort " ,port%
```
However, when the port allocator returns port &9C the program will be subject to unexpected localloopback, and the broadcast will be received internally as well as transmitted externally. This will cause the program to incorrectly report a reception from the bridge, and to interpret it as a reply indicating the existence of the desired net. The most effective way to prevent this is to only create the receive control block after the transmission has completed. In the case above you could simply change line 20 to be line 70. In general it is not acceptable to transmit a request before opening the receive control block for the reply; however, some pre-existing protocols force the issue.

It is worth noting that the use of local loopback in the Wimp environment does require that the polling of receptions and transmissions be interleaved with calls to Wimp\_Poll. If this is not done, although the data will be transferred, no notice will be taken because control will not be transferred to the receiving program.

Local loopback with zero length packets will cause the machine to lock up.

Immediate operations are not subject to local loopback.

Local loopback is not supported by RISC OS 2.

## **Immediate operations** I

There is a second class of network operations called immediate operations. These operations don't require the explicit co-operation of the destination machine; instead the co-operation is provided by the Econet software in that machine. Immediate operations are similar semantically to normal transmissions but, because they have no need for a port number, have a type instead of a flag; and

most also require an extra input value. They have a separate pair of SWI calls to cause them to happen: Econet\_Startimmediate (page 2-679) and Econet\_DoImmediate (page 2-681).

The call Econet\_Startimmediate returns a transmit handle in exactly the same way as Econet StartTransmit and that handle should be polled and abandoned in the same way. The call Econet DoImmediate returns a status just as Econet\_DoTransmit does.

There are nine types of immediate operations:

I Econet\_Peek Copy memory from the destination machine 2 Econet Poke Copy memory to the destination machine 3 Econet ISR Cause ISR/BL on the destination machine 4 Econet\_UserProcedureCall Execute User remote procedure call 5 Econet\_OSProcedureCall Execute OS remote procedure call 6 Econet\_Halt Halt the destination machine 7 Econet\_ Continue Continue the destination machine 8 Econet\_MachinePeek Machine peek of the destination machine 9 Econet\_GetRegisters Return registers from the destination machine

The last one, Econet\_GetRegisters, can only be transmitted by or received on RISC OS based machines, whereas all the others can be transmitted or received by BBC or Master series computers. The reason for this is that Econet\_GetRegisters is specific to the ARM processor.

As noted earlier, Immediate operations are not subject to local loopback.

#### **Econet\_Peek and Poke**

The poke operation is very similar to a transmit, in that data is moved from the transmitting station to the receiving station. The difference is that the address at which the data is received is supplied by the transmitting station. Peek is the inverse of poke; data is moved from the receiving station into the transmitting station.

Before the receiving station allows the data to be transferred (in or out). it validates the address range supplied by the transmitting station. This validationdone using the SWI XOS\_ValidateAddress - takes place in an IRQ process, so having IROs disabled will affect a machine's ability to be peeked or poked.

This validation does not take place under RISC OS 2.

## **Econet\_JSR, UserProcedureCall and OSProcedureCall**

JSR. UserProcedureCall, and OSProcedureCall are all very similar. They send a small quantity of data, referred to as the argument buffer or arguments, to the destination machine; they then force it to execute a particular section of code. When received a JSR actually does a BL to the address given in R1, whereas UserProcedureCall and OSProcedureCall cause events to occur. These events are:

- 8 Event\_Econet\_UserRPC
- 16 Event\_Econet\_OSProc

 $\overline{\phantom{a}}$ 

After reception the arguments are buffered so that they may be used by the code that is called, either directly by a BL or indirectly via an event. The format of the arguments buffer is as follows: word 0 is the length (in bytes) of the arguments, then the arguments follow this first word and may be null (ie the length may be zero).

#### **Conditions on entry to event code**

The conditions on entry to the event code are:

RO =Event number (either Event\_Econet\_UserRPC or Event\_Econet\_OSProc)

- $R1$  = Address of the argument buffer
- $R2 = RPC$  number (passed in R1 on the transmitting station)
- R3 = Station that sent the RPC
- $R4 = Net that sent the RPC$

#### **Conditions on entry to JSR code**

The conditions on entry to code that is BL'd to for a JSR are:

- $R1$  = Address of the argument buffer
- $R2$  = Address of the code being executed
- $R3$  = Station that sent the ISR
- $R4$  = Net that sent the ISR

#### **Format of the argument buffer**

The format of the argument buffer is exactly the same in all cases. If. in the case of a JSR. the call address transmitted from the remote station is -I ( &FFFFFFFF) then the execution address will be the argument buffer itself; this means that relocatable ARM code can be sent as a JSR. Registers RO to R4 can be used as they are preserved by the Econet software, and Rl3 can also be used as a full descending stack.

The transmission of Econet\_OSProcedureCall is intended for use solely by system software, and is only documented here for completeness. The transmission of Econet\_ISR is only provided as a compatibility feature to allow interworking with BBC and Master computers.

## **Econet\_UserProcedure calls**

The Econet\_UserProcedureCall is the best method for this style of communications. It does however have some restrictions . The first of these is the most important – it is executed in the destination machine as an event caused by an interrupt, and so it has all the normal restrictions applied to interrupt code. This means that code directly executed as a result of Event\_Econet\_UserRPC must be fast and clean, and must not call any of the normal input or output SWI routines nor call the filing system, either directly or indirectly. This is paramount if the integrity of the destination machine is to be ensured. However, you can copy away the arguments passed and signal to a foreground task (by altering a flag) that the procedure call has arrived. It is most important that you copy the arguments away, because the buffer that they are in is only valid for the duration of the event cail. This means that R1 will point to the arguments whilst you are processing the event, but afterwards the argument buffer may be overwritten . If the requirements for the processing of the call are small then it is possible to do it all within the event. An example of this is a modification of the program presented earlier that returned the time. This new program sends the time in response to a User RPC, rather than a normal packet:

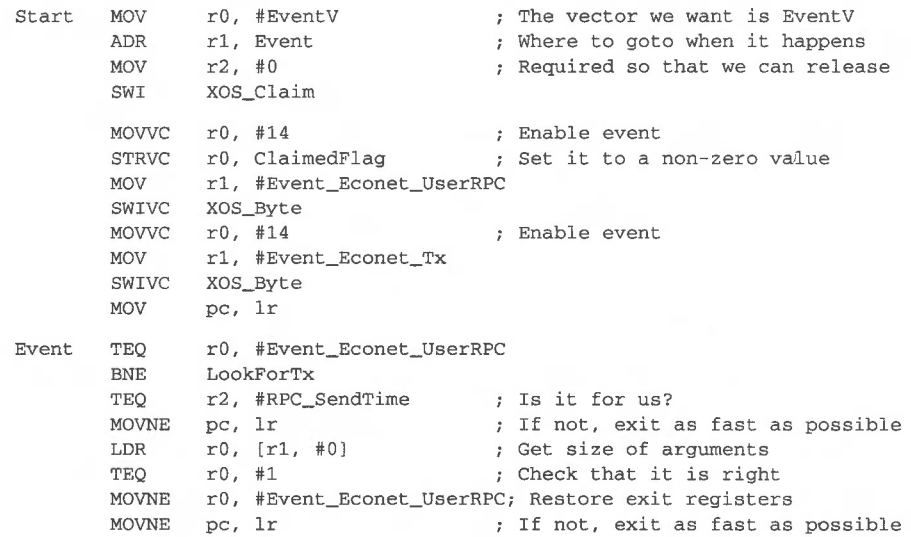

#### **Econet**

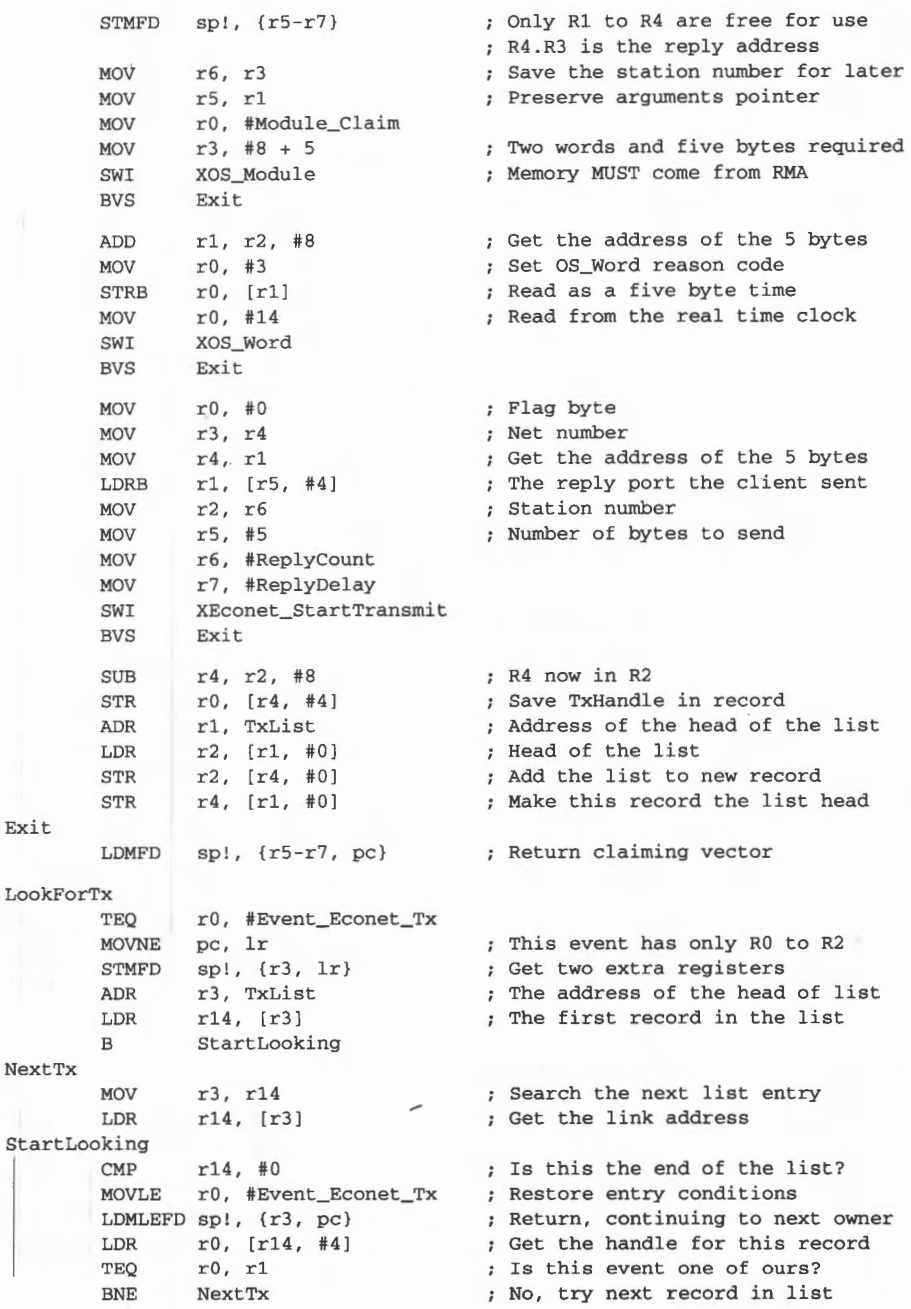

 $\mathbb{F}_1$ 

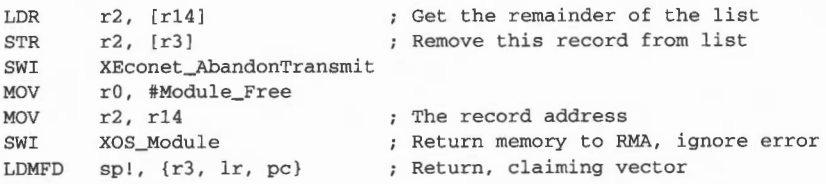

You will notice how much simpler this program is when compared to the program shown earlier.

#### **Econet\_OSProcedure calls**

There are five defined OS procedure calls for which only two have implementations under RISC OS. The five are:

- 0 Econet\_OSCharacterFromNotify
- I Econet\_OSinitialiseRemote
- 2 Econet\_OSGetViewParameters
- 3 Econet\_OSCauseFatalError
- 4 Econet\_OSCharacterFromRemote

#### **OSCharacterFromNotlfy**

Econet\_OSCharacterFromNotify causes the character received to be inserted into the keyboard buffer; the code that does so looks like this:

```
InsertCharacter 
        MOV rO, #138 
        LDRB r2, [rl, #4] 
        MOV r1, #0<br>SWI XOS Byt
               XOS_Byte
                                         Rl points at the argument buffer 
                                        : Insert into buffer OS Byte
                                        ; Get character from buffer
                                        Buffer is keyboard
```
Whilst the desktop is running the NetFiler module provides a different handler for characters from notify. It bundles them up by station. and when none have been received for a while sends them as a Wimp message, displaying them using Wimp\_ReportError. For more information see the documentation of Message\_Notify on page 3-238.

#### **OSCauseFataiError**

Econet\_OSCauseFatalError does exactly what its name implies. In fact it calls SWI OS\_GenerateError directly from the event routine; normally this would be illegal, but since this is what the RPC is for, that is what it does. It should be observed that this can have a disastrous effect on the integrity of the machine and is not a recommended action; it is provided only for compatibility reasons.

## **Econet\_Halt and Continue**

Halt and continue are only acted upon by BBC and Master series machines; there is no implementation for receiving halt or continue on RISC OS machines or RISC iX machines.

#### **Econet\_MachinePeek**

Machine peek is similar to peek, except that it is not possible to specify the address to be peeked, but rather four bytes are returned that identify the machine that is being machine peeked. Machine peek is used by some of the system software in RISC OS to quickly decide if a particular machine is present or not. The four bytes returned by machine peek are as follows:

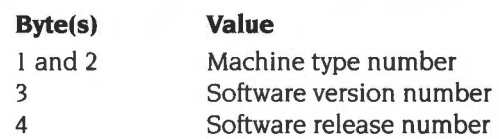

#### **Machine type numbers**

Machine type numbers are as follows:

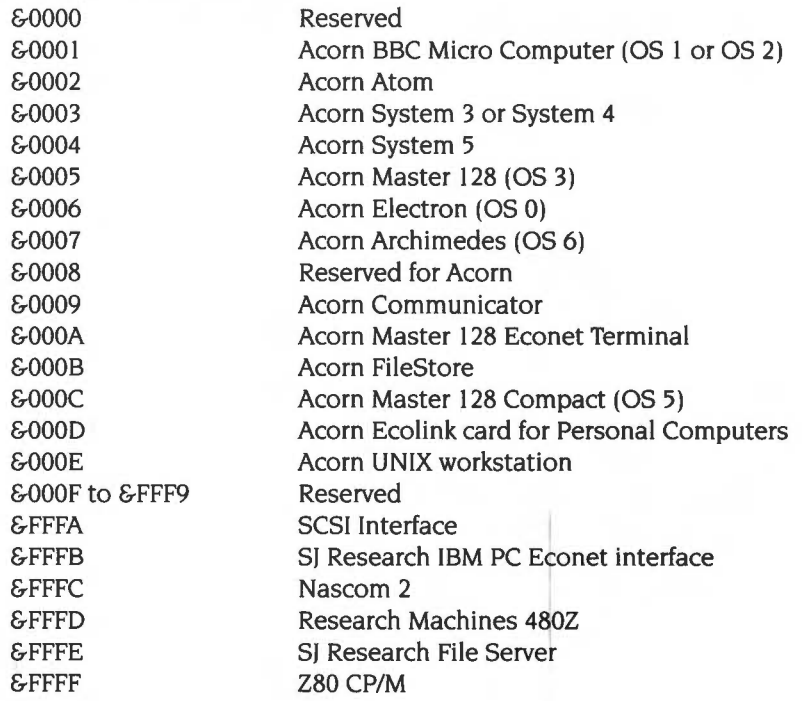

#### **Software version and release number**

The software version and release numbers are stored in two bytes. These two bytes are encoded in packed BCD (Binary Coded Decimal) and represent a number between 0 and 99. The easiest way to display packed BCD is to print it as if it was hexadecimal data:

ReportStationVersion

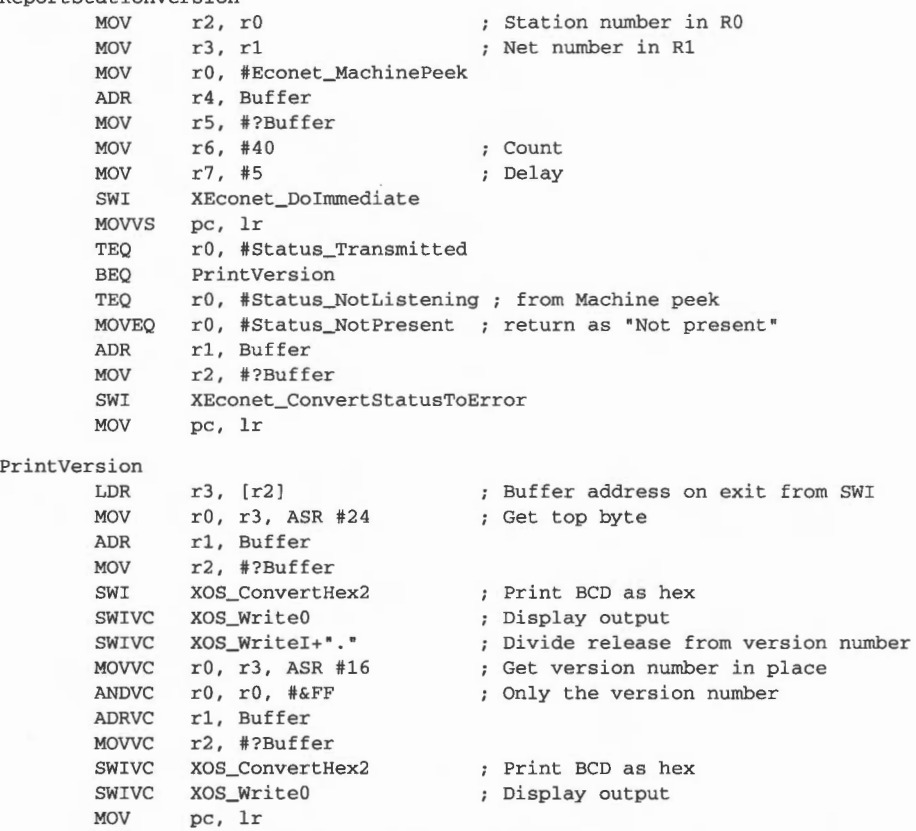

We recommend that when using Econet\_MachinePeek you use a Count of 40 and a Delay of 5.

### **Econet\_ GetRegisters**

Econet\_GetRegisters is similar to machine peek. in that a fixed amount of information is returned from the destination machine; in this case it is 80 bytes (20 words). The registers are returned in the following order: RO to Rl4, PC plus PSR, R13\_irq, R14\_irq, R13\_svc, and R14\_svc. The FIQ registers are not returned because they are used by the Econet software, and so would always be the same, and of no

interest since they would reflect the state of the part of the Econet software that transmits data. It is worthwhile aligning the receive buffer for a machine peek so that each of the 20 words is on a word boundary; this makes loading them easier.

## **Protection against immediate operations**

Because these immediate operations can be quite intrusive it is possible to prevent their reception by manipulating an internal variable of the Econet software. There is one bit in this internal variable for each operation, and you can set or clear each bit. There is also a default value for each bit which is held in CMOS RAM. The SWI that allows you to manipulate this internal variable is Econet\_SetProtection (page 2-670). These bits are held in a single word; the bit assignments are as follows:

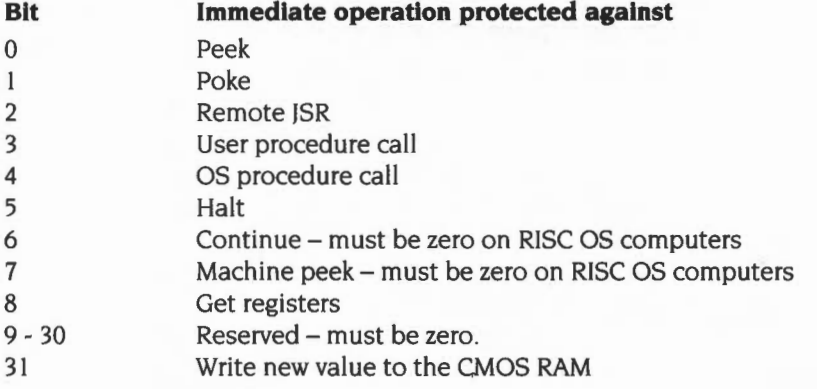

To protect against or disable the reception of a particular immediate operation, the appropriate bit should be set in the internal variable. The SWI Econet\_SetProtection call replaces the OldValue with the NewValue, The NewValue is calculated like this:

NewValue = (OidValue AND Rl) EOR RO.

#### **Altering the protection held in CMOS RAM**

When the Econet software is started up (as a result of Ctrl-Break, or \*RMReInit) then the value held in CMOS RAM will be used to initialise the internal variable. To alter the value held in CMOS RAM the entry value of RO to SWI Econet\_SetProtection should have bit 31 set, which causes the resultant value to be written not only to the internal variable, but also to the CMOS RAM. To read the current value you should use SWI Econet\_SetProtection with RO=O, and  $R1 = E$ FFFFFFFFF

## **Reading your station and net numbers**

To establish what your station number is and which net you are connected to (if you have more than one), the Econet software provides a call to return these two values: Econet\_ReadLocalStationAndNet (page 2-663). If you don't have more than one net then the net number (returned in R1) will be zero.

The local net number is in fact obtained from a bridge whenever the Econet module is initialised (eg when the machine is turned on). If this fails, say because there is no clock or the bridge is not switched on, then the local net number is reported as zero.

These values are the same as those reported by \*Help Station (in fact \*Help Station calls SWI Econet ReadLocalStationAndNet to get the values).

## **Extracting station numbers from a string**

To ensure that all Econet oriented software presents a consistent user interface there is a SWI call to read a station and/or net number from a supplied string. This call, Econet\_ReadStationNumber (page 2-672), is used by both NetFS and NetPrint for all their command line processing. In the case of software that has a concept of a current station (and net) number the return value of -1 should mean 'use the existing value' - this is how \*FS works, for example. Where there isn't a current value, as would be expected in a transient command such as \*Notify, the return of -1 for the station number should be treated as an error and the return of -1 as a net number should imply the use of zero as a net number. The following is the beginning (and some of the end) of a transient command:

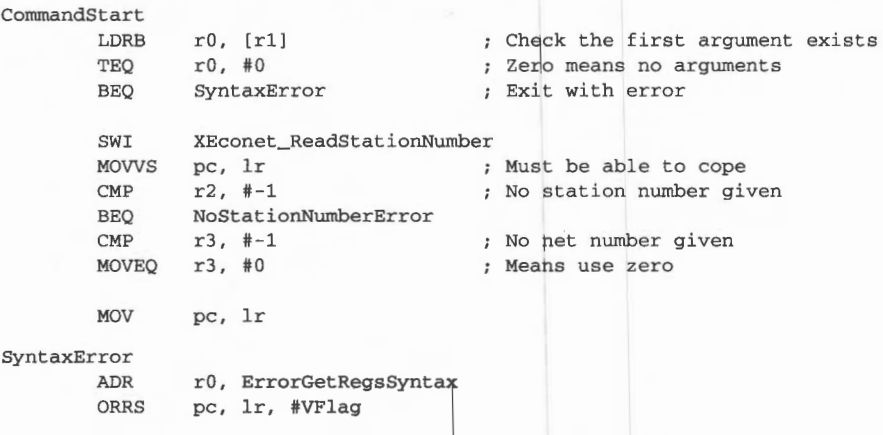

ErrorGetRegsSyntax DCD ErrorNumber\_Syntax DCB "Syntax: \*Command <Station number>" DCB 0 ALIGN NoStationNumberError ADR r0, ErrorUnableToDefault ORRS pc, lr, #VFlag ErrorUnableToDefault DCD ErrorNumber\_UnableToDefault DCB "Either a station number or a full" DCB <sup>\*</sup> network address is required<sup>\*</sup><br>now 0  $DCB$ ALIGN

## **Converting station and net to a string**

The kernel provides two inverse functions that convert a station and net number pair into a string. See OS\_ConvertFixedNetStation (SWI &E9) on page 1-473 and OS ConvertNetStation (SWI &EA) on page 1-475 for exact details.

## **Conventions and values**

The following conventions apply to the various values that the Econet uses:

#### **Station numbers**

Station numbers are normally in the range I to 254. The station number zero is used in SWI Econet\_CreateReceive to indicate that reception may occur from any station. The station number 255 is used in SWI Econet\_StartTransmit and in SWI Econet\_DoTransmit to indicate that a broadcast is to take place. Station number 255 is also used in SWI Econet\_CreateReceive to indicate that reception may occur from any station; you may also use station number zero for this purpose, but its use is deprecated, and may be withdrawn in the future.

## **Net numbers**

Net numbers are normally in the range I to 25 I. The value zero means the local Econet net; in a SWI Econet\_CreateReceive it is taken to indicate that reception may occur from any net. The net numbers 255, 254 and 253 are used in SWI Econet\_StartTransmit and in SWI Econet\_DoTransmit to indicate that a broadcast is to take place. Net number 255 is also used in SWI Econet\_CreateReceive to indicate that reception may occur from any station; the use of zero to indicate wild reception is deprecated.
Although RISC OS fully supports top-bit-set net numbers (ie 128- 251). certain Econet devices- such as bridges- will not propagate them, leading to problems. You should beware of this.

### **Port numbers**

Port numbers are normally in the range I to 254, although some values are reserved - as shown in the table below:

- **Port Allocation**
- &54 DigitaiServicesTapeStore
- &99 FileServerCommand
- &9C Bridge
- &9E PrinterServerlnquiryReply
- &9F PrinterServerlnquiry
- &BO FindServer
- &B1 FindServerReply
- &B2 TeletextServerCommand
- &B3 TeletextServerPage
- &DO OldPrinterServerData
- &DI PrinterServerData
- &D2 TCPIPProtocoiSuite
- &D3 SIDFrameSiave
- &D4 Scrollarama
- &D5 Phone
- &D6 BroadcastControl
- &D7 BroadcastData
- &D8 ImpressionLicenceChecker
- &D9 DigitaiServicesSquirrel
- &DA SIDSecondary
- &DB DigitaiServicesSquirrel2
- &DC DataDistributionControl
- &DD DataDistributionData
- &DE ClassROM
- &DF PrinterSpoolerCommand

Port numbers zero and 255 currently have a special meaning: they may be used as arguments to SWI Econet\_CreateReceive to indicate that reception may occur regardless of the port number on the incoming packet. This use of zero to indicate wild reception is deprecated, and will be withdrawn in the future.

For an allocation of a port number you must contact Acorn.

### **Flag bytes**

Flag byte values are in the range 0 to 127 (&7F). When passed in a word to a SWI, bits 8- 31 inclusive must be zero. Bit 7 is ignored by RISC OS, to maintain compatibility with some older software that used this bit. To clarify, flag bytes &87 and &07 are acceptable as input to a transmission SWI (and both represent the value  $&607$ ), but  $&6107$  is not acceptable. Reception SWIs all return values with bit 7 clear (ie &00 to &7F).

# **Transmission semantics**

The transmission semantics are simple. When a transmission is started the client's control information (passed in registers) is stored in a record in a linked list within Econet workspace. At regular intervals the list is scanned, and those records that should be actually transmitted at that moment are passed to the FlO software. When that particular transmission attempt completes the status of the record is changed accordingly. This means that if two transmissions are started at the same time, they will interleave their transmission retries.

When a transmission has completed but failed:

- if the count is non-zero the delay is added to the predicted start time to give the next start time
- otherwise the status is set to Status\_NotListening (or Status\_NetError).

This means that as far as possible the time out time will be the Delay multiplied by the  $(Count - 1)$ .

#### **Local loopback**

Versions of RISC OS after RISC OS 2 have added support for local loopback. Transmissions directed at your own station number will be 'received' if there is an acceptable receive block open by directly copying the data. This applies to broadcast transmissions and wild receptions as well as to calls that explicitly address your machine.

# **Service Calls**

# **Service\_ReAIIocatePorts (Service Call &48)**

Econet restarting

# **On entry**

 $R1 = 648$  (reason code)

## **On exit**

Rl preserved to pass on (do not claim)

#### **Use**

This call is made whenever Econet restarts. It is then up to the Econet software to allocate ports, set up TxCBs and RxCBs, etc.

# **Service\_EconetDying (Service Call &56)**

Econet is about to leave

# **On entry**

 $R1 = 656$  (reason code)

# **On exit**

Rl preserved to pass on (do not claim)

### **Use**

This call is made whenever Econet is about to leave. It is then up to the Econet software to release ports, delete RxCBs and TxCBs etc.

# **Service\_ProtocoiDying {Service Call &83)**

Part of the AUN Driver Control Interface

#### **Use**

This service call is part of the AUN Driver Control Interface. used to interface a network interface's driver module to a protocol module. Third parties wishing to develop network interfaces for use with AUN may obtain further details on request from Acorn.

# **Service\_FindNetworkDriver (Service Call &84)**

Part of the AUN Driver Control Interface

### **Use**

This service call is part of the AUN Driver Control Interface, used to interface a network interface's driver module to a protocol module. Third parties wishing to develop network interfaces for use with AUN may obtain further details on request from Acorn.

# **Service\_NetworkDriverStatus (Service Call &88)**

Part of the AUN Driver Control Interface

#### **Use**

This service call is part of the AUN Driver Control Interface, used to interface a network interface's driver module to a protocol module. Third parties wishing to develop network interfaces for use with AUN may obtain further details on request from Acorn.

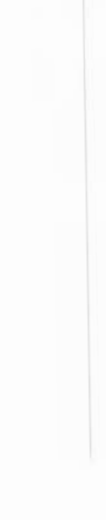

**2-646** 

# **SWI Calls**

# **Econet\_ Create Receive (SWI &40000)**

Creates a Receive Control Block

#### **On entry**

 $R0 =$  port number

 $R1$  = station number

 $R2$  = net number

 $R3$  = buffer address

 $R4$  = buffer size in bytes

### **On exit**

 $RO = handle$  $R2 = 0$  if R2 on entry is the local net number

### **Interrupts**

Interrupt status is unaltered Fast interrupts are enabled

#### **Processor mode**

Processor is in SYC mode

#### **Re-entrancy**

SWI is re-entrant

#### **Use**

This call creates a Receive Control Block (RxCB) to control the reception of an Econet packet. It returns a handle to the RxCB.

The buffer must remain available all the time that the RxCB is open, as data received over the Econet is read directly from hardware to the buffer. You must not use memory in application space if your program is to run under the Desktop. Instead, you should use memory from the RMA. To do so. claim the memory using OS\_Module 6 (see page  $1-233$ ), and  $-$  after abandoning the receive control block  $$ return the space to the RMA using OS\_Module 7 (see page I-234).

# Related SWis

Econet\_ExamineReceive (page 2-649). Econet\_ WaitForReception (page 2-654). Econet\_AbandonAndReadReceive (page 2-683)

# Related vectors

# **Econet\_ExamineReceive (SWI &40001)**

Reads the status of an RxCB

### **On entry**

 $RO = handle$ 

### **On exit**

 $R0$  = status

#### **Interrupts**

Interrupt status is unaltered Fast interrupts are enabled

#### **Processor mode**

Processor is in SVC mode

#### **Re-entrancy**

SWI is re-entrant

#### **Use**

This call reads the status of an RxCB, which may be one of the following:

- 7 Status\_RxReady
- 8 Status Receiving
- 9 Status Received

It returns less information than Econet\_ReadReceive, so is faster and corrupts fewer registers. You should use it to poll a reception when not using Econet\_ WaitForReception.

# **Related SWis**

Econet\_CreateReceive (page 2-647), Econet\_ WaitForReception (page 2-654), Econet\_ConvertStatusToString (page 2-664), Econet\_ConvertStatusToError (page 2-666)

# **Related vectors**

# **Econet\_ReadReceive (SWI &40002)**

Returns information about a reception, including the size of data

#### **On entry**

 $RO = handle$ 

#### **On exit**

 $R0$  = status

 $R1 = 0$ , or flag byte if  $R0 = 9$  (Status\_Received) on exit

 $R2 =$  port number

 $R3$  = station number

 $R4 = net number$ 

R5 = buffer address

 $R6$  = buffer size in bytes, or amount of data received if  $R0$  = 9 on exit (Status\_Received)

# **Interrupts**

Interrupt status is unaltered Fast interrupts are enabled

### **Processor mode**

Processor is in SVC mode

### **Re-entrancy**

SWI is re-entrant

#### **Use**

This call returns information about a reception; most importantly, it tells you how much data was received. if any, and the address of the buffer in which it was placed. The buffer address is the same as that passed to Econet\_CreateReceive (page 2-647). You can call this SWI before a reception has occurred.

The status of the RxCB may be one of the following:

- 7 Status\_RxReady
- 8 Status\_Receiving
- 9 Status\_Received

The returned values in R3 and R4 (the net and station numbers) are those of the transmitting station if the status is Status\_Received; otherwise they are the same values that were passed in to Econet\_CreateReceive.

#### **Related SWis**

Econet\_CreateReceive (page 2-647). Econet\_WaitForReception (page 2-654). Econet\_AbandonAndReadReceive (page 2-683)

# **Related vectors**

# **Econet\_Abandon Receive {SWI &40003)**

Abandons an RxCB

#### **On entry**

 $RO = handle$ 

#### **On exit**

 $R0$  = status

#### **Interrupts**

Interrupts are disabled Fast interrupts are enabled

#### **Processor mode**

Processor is in SVC mode

#### **Re-entrancy**

SWI is re-entrant

#### **Use**

This call abandons an RxCB, returning its memory to the RMA. The reception may have completed ( $R0 = 9 -$  Status\_Received – on exit), in which case the information in the RxCB (such as the sending station number, and the amount of data sent) will be lost. The data in the receive buffer remains unaffected. If the reception is in progress when this SWI is called, then information in the RxCB is lost, as above.

### **Related SWis**

Econet\_CreateReceive (page 2-647), Econet\_WaitForReception (page 2-654), Econet\_AbandonAndReadReceive (page 2-683)

### **Related vectors**

# **Econet\_ WaitForReception {SWI &40004)**

Polls an RxCB, reads its status, and abandons it

#### **On entry**

- $RO = handle$
- $RI =$  delay in centiseconds
- R2 = 0 to ignore Escape; else Escape ends waiting

### **On exit**

- $R0 =$ status
- $R1 = 0$ , or flag byte if  $R0 = 9$  (Status\_Received) on exit
- $R2$  = port number
- $R3$  = station number
- $R4 = net number$
- R5 = buffer address
- $R6$  = buffer size in bytes, or amount of data received if  $R0 = 9$  on exit (Status\_Received)

#### **Interrupts**

Interrupts are enabled Fast interrupts are enabled

#### **Processor mode**

Processor is in SYC mode and in USR mode

#### **Re-entrancy**

SWI is not re-entrant

#### **Use**

This call repeatedly polls an RxCB (that you have already set up with Econet\_CreateReceive) until a reception occurs, or a timeout occurs, or the user interferes (say by pressing Escape). It then reads the status of the RxCB before abandoning it.

The status of the RxCB may be one of the following:

- 8 Status Receiving
- 9 Status Received
- 10 Status NoReply
- II Status\_Escape

The returned values in R3 and R4 (the net and station numbers) are those of the transmitting station if the status is Status\_Received; otherwise they are the same values that were passed in to SWI Econet\_CreateReceive.

Note that because this interface enables interrupts it should not be called from within either interrupt service code or event routines.

During the loop when the polling of the RxCB and of Escape takes place, the processor is put in USR mode with IROs enabled; this allows callbacks to occur.

#### **Related SWis**

Econet\_ExamineReceive (page 2-649), Econet\_ReadReceive (page 2-651), Econet\_AbandonReceive (page 2-653), Econet AbandonAndReadReceive (page 2-683)

#### **Related vectors**

# **Econet\_EnumerateReceive {SWI &40005)**

Returns the handles of open RxCBs

#### **On entry**

 $R0 =$  index (1 to start with first receive block)

#### **On exit**

 $R0$  = handle (0 if no more receive blocks)

#### **Interrupts**

Interrupt status is unaltered Fast interrupts are enabled

#### **Processor mode**

Processor is in SVC mode

### **Re-entrancy**

Not defined

#### **Use**

This call returns the handles of open RxCBs. On entry RO is the number of the RxCB being asked for  $(1, 2, 3, ...)$ . If the value of R0 is greater than the number of open RxCBs, then the value returned as the handle will be 0, which is an invalid handle.

This call should not be made from an IRQ or event routine as, although it will not fail, errors and omissions are likely to occur in the returned information.

### **Related SWis**

Econet\_CreateReceive (page 2-647), Econet\_ReadReceive (page 2-65 I), Econet\_AbandonReceive (page 2-653)

### **Related vectors**

# **Econet\_StartTransmit (SWI &40006)**

Creates a Transmit Control Block and starts a transmission

### **On entry**

- $R0 =$  flag byte
- $R1 =$  port number
- R2 = station number
- $R3$  = net number
- $R4 = \text{buffer address}$
- $R5$  = buffer size in bytes
- $R6 = count$
- $R7$  = delay in centiseconds

#### **On exit**

- $R0 =$ handle
- Rl corrupted
- $R2$  = buffer address
- $R3$  = station number
- $R4$  = net number

#### **Interrupts**

Interrupt status is unaltered Fast interrupts are enabled

#### **Processor mode**

Processor is in SVC mode

#### **Re-entrancy**

SWI is re-entrant

#### **Use**

This call creates a Transmit Control Block (TxCB) to control the transmission of an Econet packet. It then starts the transmission.

The buffer must remain available all the time that the TxCB is open. as data transmitted over the Econet is read directly from the buffer to hardware. You must not use memory in application space if your program is to run under the Desktop.

Instead, you should use memory from the RMA. To do so, claim the memory using OS\_Module 6 (see page 1-233), and- after abandoning the transmit control block- return the space to the RMA using OS\_Module 7 (see page 1-234).

The value returned in R4 (the net number) will be the same as that passed in R3 unless that number is equal to the local net number; in that case the net number will be returned as zero.

## **Related SWis**

Econet\_PollTransmit (page 2-659). Econet\_AbandonTransmit (page 2-660). Econet\_DoTransmit (page 2-661)

## **Related vectors**

# **Econet\_PoiiTransmit (SWI &40007)**

Reads the status of a TxCB

# **On entry**

 $RO = handle$ 

# **On exit**

 $R0 =$ status

#### **Interrupts**

Interrupt status is unaltered Fast interrupts are enabled

#### **Processor mode**

Processor is in SVC mode

#### **Re-entrancy**

SWI is re-entrant

#### **Use**

This call reads the status of a TxCB, which may be one of the following:

- 0 Status\_Transmitted
- $\mathbf{1}$ Status\_Linejammed
- 2 Status\_NetError
- 3 Status\_NotListening
- 4 Status\_NoClock
- 5 Status\_ TxReady
- 6 Status\_Transmitting

#### **Related SWis**

Econet\_StartTransmit (page 2-657). Econet\_AbandonTransmit (page 2-660)

#### **Related vectors**

# **Econet\_AbandonTransmit (SWI &40008)**

Abandons a TxCB

## **On entry**

 $RO = handle$ 

#### **On exit**

 $R0 =$ status

#### **Interrupts**

Interrupt status is unaltered Fast interrupts are enabled

#### **Processor mode**

Processor is in SVC mode

#### **Re-entrancy**

SWI is re-entrant

#### **Use**

This call abandons a TxCB, returning its memory to the RMA. The returned status is the same as for Econet\_PollTransmit.

#### **Related SWis**

Econet\_StartTransmit (page 2-657). Econet\_PollTransmit (page 2-659)

#### **Related vectors**

# **Econet\_DoTransmit (SWI &40009)**

Creates a TxCB, polls it. reads its status, and abandons it

# **On entry**

- $R0 = \text{flag}$  byte
- $R1 =$  port number
- $R2$  = station number
- $R3$  = net number
- $R4 =$  buffer address
- $R5$  = buffer size in bytes
- $R6 = count$
- R7 = delay in centiseconds

### **On exit**

 $R0 =$ status Rl corrupted R2 = buffer address  $R3$  = station number  $R4$  = net number

#### **Interrupts**

Interrupts are enabled Fast interrupts are enabled

#### **Processor mode**

Processor is in SVC mode and in USR mode

#### **Re-entrancy**

SWI is not re-entrant

#### **Use**

This call creates a TxCB and repeatedly polls it until it finishes transmission, or it exceeds the count of retries. It then reads the final status of the TxCB before abandoning it.

The status of the TxCB may be one of the following:

- 0 Status\_Transmitted
- $\mathbf{1}$ Status\_LineJammed
- 2 Status NetError
- 3 Status\_NotListening
- 4 Status\_NoClock

The value returned in R4 (the net number) will be the same as that passed in R3 unless that number is equal to the local net number; in that case the net number will be returned as zero.

Note that because this interface enables interrupts it should not be called from within either interrupt service code or event routines.

During the loop when the polling of the TxCB and of Escape takes place, the processor is put in USR mode with IROs enabled; this allows callbacks to occur.

# **Related SWis**

Econet\_StartTransmit (page 2-657), Econet\_PollTransmit (page 2-659). and Econet\_AbandonTransmit (page 2-660)

#### **Related vectors**

# **Econet\_ReadlocaiStationAndNet {SWI &4000A)**

Returns a computer's station number and net number

# **On entry**

No parameters passed in registers

#### **On exit**

 $R0 =$  station number  $R1 = net number$ 

# **Interrupts**

Interrupts are enabled Fast interrupts are enabled

#### **Processor mode**

Processor is in SVC mode

#### **Re-entrancy**

SWI is not re-entrant

#### **Use**

This call returns a computer's station number and Econet net number. The net number will be zero if there are no Econet bridges present on the network.

For more information, see the section entitled *Reading your station and net numbers* on page 2-638.

### **Related SWis**

None

### **Related vectors**

# **Econet\_ ConvertStatus ToString (SWI &40008)**

Converts a status to a string

#### **On entry**

- $R0$  = status
- $R1$  = pointer to buffer
- R2 = buffer size in bytes
- $R3$  = station number
- $R4$  = net number

### **On exit**

- $RO = buffer$
- $R1$  = updated buffer address
- $R2$  = updated buffer size in bytes

#### **Interrupts**

Interrupt status is unaltered Fast interrupts are enabled

#### **Processor mode**

Processor is in SVC mode

#### **Re-entrancy**

SWI is re-entrant

#### **Use**

This call converts a status to a string found in the messages file. This is then copied into RAM. including the station and net numbers. giving a string such as:

Network station 59.254 not listening

If the status given in RO is invalid (ie not in the range 0- 14), this will cause a data abort or an address exception. If the station/net number given in R3/R4 is invalid, no station information is given.

Under RISC OS 2 the string is not read from the messages file. but is instead read direct from the ROM.

# Related SWis

Econet\_ConvertStatusToError (page 2-666)

# Related vectors

# **Econet\_ConvertStatusToError (SWI &4000C)**

Converts a status to a string, and then generates an error

# **On entry**

- $R0$  = status
- $R1$  = pointer to error buffer
- $R2$  = error buffer size in bytes
- $R3$  = station number
- $R4 = net number$

### **On exit**

 $R0 =$  pointer to error block V flag is set

#### **Interrupts**

Interrupt status is unaltered Fast interrupts are enabled

#### **Processor mode**

Processor is in SVC mode

#### **Re-entrancy**

SWI is re-entrant

#### **Use**

This call converts a status to a string found in the messages file. This is then copied into RAM, including the station and net numbers. giving a string such as:

Network station 59.254 not listening

If the station/net number given in R3/R4 is invalid, no station information is given.

Finally this call returns an error by setting the V flag, with RO pointing to the error block.

If you use a buffer address of zero, then the string is left in a buffer in the MessageTrans workspace.

Under RISC OS 2 the string is not read from the messages file. but is instead read direct from the ROM.

# **Related SWis**

Econet\_ConvertStatusToString (page 2-664)

# **Related vectors**

# **Econet\_ReadProtection {SWI &40000)**

Reads the current protection word for immediate operations

#### **On entry**

No parameters passed in registers

#### **On exit**

 $R0 =$  current protection value

#### **Interrupts**

Interrupt status is unaltered Fast interrupts are enabled

#### **Processor mode**

Processor is in SVC mode

#### **Re-entrancy**

SWI is re-entrant

#### **Use**

This call reads the current protection word for immediate operations. Various bits in the word, when set, disable corresponding immediate operations:

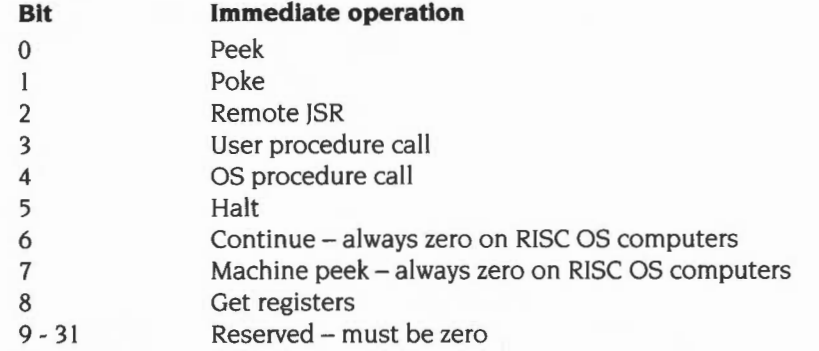

**Note- This call is deprecated.** You should preferably use the call Econet\_SetProtection (page 2-670) to read the protection word instead of this call.

# **Related SWis**

Econet\_SetProtection (page 2-670)

# **Related vectors**

# Econet\_SetProtection **(SWI &4000E)**

Sets or reads the protection word for immediate operations

### **On entry**

 $R0 = EOR$  mask word  $R1 = AND$  mask word

#### **On exit**

 $R0 = old value$ 

#### **Interrupts**

Interrupts are enabled on write-through to CMOS, preserved otherwise Fast interrupts are enabled

#### **Processor mode**

Processor is in SVC mode

#### **Re-entrancy**

SWI is not re-entrant

#### **Use**

This call sets the protection word for immediate operations as follows: New value = (old value AND R1) EOR R0

Various bits in the word, when set, disable corresponding immediate operations:

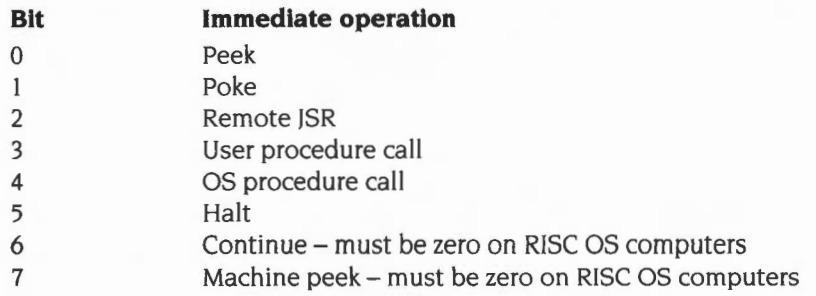

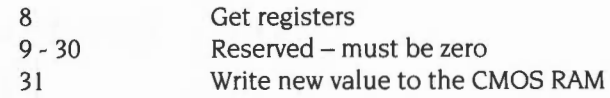

Normally this call sets or reads the current value of the word. A default value for this word is held in CMOS RAM.

The most useful values of RO and Rl are:

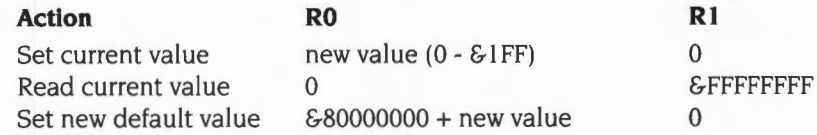

You should use this call to read the value of the protection word, rather than Econet ReadProtection (page 2-668).

Using this call to read is also the preferred method for detecting the presence of the Econet drivers , since doing so can never return an unexpected error. Detecting the error 'No such SWI' allows software dependent upon Econet to report its absence. Example code is given in the section entitled *Application notes* on page 2-691.

# **Related SWis**

None

### **Related vectors**

# **Econet\_ReadStationNumber (SWI &4000F)**

Extracts a station and/or net number from a supplied string

#### **On entry**

 $R1$  = address of string to read

### **On exit**

 $R1$  = address of terminating space or control character

 $R2$  = station number (-1 for not found)

 $R3$  = net number (-1 for not found)

## **Interrupts**

Interrupts are enabled Fast interrupts are enabled

#### **Processor mode**

Processor is in SVC mode

#### **Re-entrancy**

SWI is re-entrant

#### **Use**

This call extracts a station and/or net number from a supplied string. For an example of its use, see the section entitled *Extracting station numbers from a string* on page 2-638.

#### **Related SWis**

None

#### **Related vectors**

# **Econet\_PrintBanner**  (SWI &40010)

Prints the string 'Acorn Econet' followed by a newline

# **On entry**

# **On exit**

### **Interrupts**

Interrupts are enabled Fast interrupts are enabled

#### **Processor mode**

Processor is in SVC mode

#### **Re-entrancy**

SWI is not re-entrant

### **Use**

This call prints the string 'Acorn Econet' followed by a newline. The string is fetched from a message file with the token 'AcrnEco'. If the Econet network data clock is not present then this call instead prints the string 'Acorn Econet, no clock' followed by a newline. In this case, the token used is 'EcoNClk'.

This call uses OS\_Write0 and OS\_NewLine, and so cannot be called from within either interrupt service code or event routines.

#### **Related SWis**

None

### **Related vectors**

# **Econet\_ReadTransportType {SWI &40011)**

Returns the underlying transport type to a given station

# **On entry**

 $R0 =$  station number  $R1$  = net number  $R2 = 2$ 

# **On exit**

RO. Rl preserved  $R2$  = transport type (0  $\Rightarrow$  not known, 1  $\Rightarrow$  Internet, 2  $\Rightarrow$  Econet, 3  $\Rightarrow$  Nexus)

#### **Interrupts**

Interrupt status is unaltered Fast interrupts are enabled

#### **Processor mode**

Processor is in SVC mode

#### **Re-entrancy**

SWI is re-entrant

#### **Use**

This call is used by clients to determine the underlying transport type to a given station. They can then use this information to determine the optimum transmission strategy to use. based on prior empirical knowledge of the different transport types.

This call is unnamed- but still available by number- in both RISC OS 2 and RISC OS 3 (version 3.00).

#### **Related SWis**

None

### **Related vectors**

# **Econet\_ReleasePort (SWI &40012)**

Releases a port number that was previously claimed

### **On entry**

 $R0 =$  port number

#### **On exit**

#### **Interrupts**

Interrupt status is unaltered Fast interrupts are enabled

#### **Processor mode**

Processor is in SVC mode

## **Re-entrancy**

SWI is re-entrant

#### **Use**

This call releases a port number that was previously claimed by calling Econet\_ClaimPort (page 2-678).

You must not use this call for port numbers that have been previously claimed using Econet\_AllocatePort (page 2-676); instead, you must call Econet\_DeAllocatePort (page 2-677).

## **Related SWis**

Econet\_ClaimPort (page 2-678)

#### **Related vectors**
## Econet\_AllocatePort **(SWI &40013)**

Allocates a unique port number

## **On entry**

No parameters passed in registers

## **On exit**

 $R0 =$  port number

## **Interrupts**

Interrupt status is unaltered Fast interrupts are enabled

#### **Processor mode**

Processor is in SYC mode

### **Re-entrancy**

SWI is re-entrant

#### **Use**

This call allocates a unique port number that has not already been claimed or allocated.

When you have finished using the port number, you should call Econet\_DeAIIocatePort (page 2-677) to make it available for use again.

## **Related SWis**

Econet\_DeAIIocatePort (page 2-677)

## **Related vectors**

## **Econet\_DeAIIocatePort (SWI &40014)**

Deallocates a port number that was previously allocated

## **On entry**

 $R0 =$  port number

## **On exit**

## **Interrupts**

Interrupt status is unaltered Fast interrupts are enabled

## **Processor mode**

Processor is in SVC mode

## **Re-entrancy**

SWI is re-entrant

#### **Use**

This call deallocates a port number that was previously allocated by calling Econet\_AllocatePort (page 2-676).

You must not use this call for port numbers that have been previously claimed using Econet\_ClaimPort (page 2-678); instead, you must call Econet\_ReleasePort (page 2-675).

## **Related SWis**

Econet\_AllocatePort (page 2-676)

## **Related vectors**

## **Econet\_CiaimPort (SWI &40015)**

Claims a specific port number

## **On entry**

 $R0 =$  port number

**On exit** 

## **Interrupts**

Interrupt status is unaltered Fast interrupts are enabled

#### **Processor mode**

Processor is in SVC mode

#### **Re-entrancy**

SWI is re-entrant

## **Use**

This call claims a specific port number. If it has already been claimed or allocated, an error is generated.

When you have finished using the port number, you should call Econet\_ReleasePort (page 2-675) to make it available for use again.

## **Related SWis**

Econet\_ReleasePort (page 2-675)

## **Related vectors**

## **Econet\_Startlmmediate (SWI &40016)**

Creates a TxCB and starts an immediate operation

## **On entry**

 $R0 =$  operation type

 $R1$  = remote address or Procedure number

 $R2$  = station number

 $R3$  = net number

 $R4 = buffer$  address

 $R5$  = buffer size in bytes

 $R6 = \text{count}$ 

 $R7$  = delay in centiseconds

## **On exit**

 $R0 =$ handle RI corrupted R2 = buffer address  $R3$  = station number  $R4$  = net number

#### **Interrupts**

Interrupts are disabled Fast interrupts are enabled

## **Processor mode**

Processor is in SVC mode

### **Re-entrancy**

SWI is re-entrant

### **Use**

This call creates a TxCB and starts an immediate operation. For full details see the section entitled Immediate operations on page 2-629.

The buffer must remain available all the time that the TxCB is open, as data transmitted over the Econet is read directly from the buffer to hardware. You must not use memory in application space if your program is to run under the Desktop.

Instead. you should use memory from the RMA. To do so. claim the memory using OS\_Module 6 (see page 1-233). and- after abandoning the transmit control block- return the space to the RMA using OS\_Module 7 (see page 1-234 ).

The value returned in R4 (the net number) will be the same as that passed in R3 unless that number is equal to the local net number; in that case the net number will be returned as zero.

## **Related SWis**

Econet\_Dolmmediate (page 2-681)

## **Related vectors**

## **Econet\_Dolmmediate {SWI &40017)**

Creates a TxCB for an immediate operation, polls it, reads its status, and abandons it

## **On entry**

- $R0 =$  operation type
- $R1$  = remote address or procedure number
- $R2$  = station number
- $R3$  = net number
- R4 = buffer address
- $R5$  = buffer size in bytes
- $R6 = count$
- $R7$  = delay in centiseconds

## **On exit**

 $R0 =$ status Rl corrupted R2 = buffer address  $R3$  = station number  $R4$  = net number

## **Interrupts**

Interrupts are enabled Fast interrupts are enabled

## **Processor mode**

Processor is in SVC mode and in USR mode

### **Re-entrancy**

SWI is re-entrant

#### **Use**

This call creates a TxCB for an immediate operation, and repeatedly polls it until it finishes transmission or it exceeds the count of retries. It then reads the final status of the TxCB before abandoning it. For full details see the section entitled Immediate operations on page 2-629.

The value returned in R4 (the net number) will be the same as that passed in R3 unless that number is equal to the local net number; in that case the net number will be returned as zero.

Note that because this interface enables interrupts it should not be called from within either interrupt service code or event routines.

During the loop when the polling of the TxCB and of Escape takes place, the processor is put in USR mode with IROs enabled; this allows callbacks to occur.

## **Related SWis**

Econet\_Startlmmediate (page 2-679)

## **Related vectors**

# **Econet\_AbandonAndReadReceive {SWI &40018)**

Abandons a reception and returns information about it, including the size of data

## **On entry**

 $RO = handle$ 

## **On exit**

 $R0 =$ status  $R1 = 0$ , or flag byte if  $R0 = 9$  (Status\_Received) on exit  $R2 =$  port number  $R3$  = station number  $R4$  = net number  $R5 =$  buffer address  $R6$  = buffer size in bytes, or amount of data received if  $R0$  = 9 on exit (Status\_Received)

## **Interrupts**

Interrupt status is unaltered Fast interrupts are enabled

## **Processor mode**

Processor is in SVC mode

## **Re-entrancy**

SWI is re-entrant

## **Use**

This call abandons an RxCB, returning its memory to the RMA. It also returns information about the reception; most importantly, it tells you how much data was received, if any, and the address of the buffer in which it was placed. The buffer address is the same as that passed to Econet\_CreateReceive (page 2-647). You can call this SWI before a reception has occurred.

The status of the RxCB may be one of the following:

- 7 Status\_RxReady
- 9 Status Received

The returned values in R3 and R4 (the net and station numbers) are those of the transmitting station if the status is Status\_Received; otherwise they are the same values that were passed in to Econet\_CreateReceive.

This call is not available in RISC OS 2, nor in RISC OS 3 (version 3.00).

## **Related SWis**

Econet\_CreateReceive (page 2-647), Econet\_ReadReceive (page 2-651), Econet\_AbandonReceive (page 2-653)

## **Related vectors**

## **Econet\_ Version (SWI &40019)**

Returns the version of software for the underlying transport to a given station

## **On entry**

 $R0 =$  station number

 $R1 = net number$ 

## **On exit**

RO, Rl preserved  $R2$  = version number  $\times$  100 (eg 547 for version 5.47)

#### **Interrupts**

Interrupt status is unaltered Fast interrupts are enabled

#### **Processor mode**

Processor is in SVC mode

### **Re-entrancy**

SWI is re-entrant

## **Use**

This call is used by clients to determine the version of software that handles the underlying transport to a given station. If both RO and Rl are set to zero on entry, this call instead returns the version number of the top-level software to which RISC OS passes the Econet SW!s.

This call is not available in RISC OS 2, nor in RISC OS 3 (version 3.00).

## **Related SWis**

None

## **Related vectors**

## **Econet\_NetworkState (SWI &4001A)**

Returns the state of the underlying transport to a given station

#### **On entry**

 $R0 =$  station number

 $R1 = net number$ 

## **On exit**

RO, Rl preserved  $R2$  = transport state (0  $\Rightarrow$  fully functional, 1  $\Rightarrow$  no clock signal)

#### **Interrupts**

Interrupt status is unaltered Fast interrupts are enabled

#### **Processor mode**

Processor is in SVC mode

#### **Re-entrancy**

SWI is re-entrant

#### **Use**

This call returns the state of the underlying transport to a given station. The state returned is transport type dependent, but you may always assume that a value of zero means that the transport is fully functional.

You should only use the returned value as a hint to the exact state; in other words, it is suitable for display but not for decision making. Using this call is no substitute for proper error handling; to determine if a particular transmit will fail. you must do the transmit and be prepared for it to fail.

## **Related SWis**

Econet\_PrintBanner (page 2-673)

## **Related vectors**

None

**2-686** 

## **Econet PacketSize {SWI &4001 B)**

Returns the maximum packet size recommended on the underlying transport to a given station

## **On entry**

 $R0 =$  station number  $R1 = net number$ 

## **On exit**

RO, Rl preserved  $R2$  = maximum permitted packet size, in bytes

## **Interrupts**

Interrupt status is unaltered Fast interrupts are enabled

#### **Processor mode**

Processor is in SVC mode

#### **Re-entrancy**

SWI is re-entrant

## **Use**

This call returns the maximum recommended packet size on the underlying transport to a given station. Larger packets will not necessarily be rejected, but their use is not recommended. The size returned is transport type dependent.

This call is intended for use by modules supplying protocols; you do not need to use it in application software. For maximum efficiency the protocol module should negotiate the packet size once. Since the recommended packet size may differ between the stations at either end of a transmission, the protocol module should interrogate both stations and take the lower value returned.

## **Related SWis**

## **Related vectors**

## **Econet\_ReadTransportName {SWI &4001 C)**

Returns the name of the underlying transport to a given station

## **On entry**

 $R0 =$ station number

 $R1$  = net number

## **On exit**

RO, Rl preserved R2 = pointer to null terminated name of transport

## **Interrupts**

Interrupt status is unaltered Fast interrupts are enabled

## **Processor mode**

Processor is in SVC mode

## **Re-entrancy**

SWI is re-entrant

### **Use**

This call returns the name of the underlying transport to a given station. You can use this to insert the transport name into (for example) a status conversion.

## **Related SWis**

None

## **Related vectors**

# **\*Commands**

The only • Command the Econet module responds to is \*Help Station, which displays the current net and station numbers of the machine. It also displays a 'No clock' message if applicable. For more details of the \*Help command, see page I -947.

## **Application notes**

The following code is the preferred way of testing for the presence of the Econet drivers. It calls the SWI Econet\_SetProtection with R0 and R1 set such that the call attempts to read the Econet protection word; doing so can never return an unexpected error. Detecting the error 'No such SWI' allows software dependent upon Econet to report its absence by generating an error; note the use of MessageTrans to do so:

STMFD  $sp!, (r0-r7, 1r)$ MOV  $r0, #0$ **MVN**  $r1, #0$ SWI XEconet\_SetProtection **BVC** ExitFindEconet r2, ErrorNumber\_NoSuchSWI LDR LDR  $r0$ ,  $[r0]$ TEO  $r0, r2$ ExitFindEconet **BNE** ADR r0, Error NoEconet rl , #0 ; No message file - use global MOV MOV r2, #0 ; No buffer - use internal one MOV r3, #0 MOV r4 , #0 No parameters MOV r5, #0 r6, #0 MOV MOV r7 , #0 SWI XMessageTrans\_ErrorLookup ExitFindEconet  $STRVS$  r0,  $[sp, #0]$ LDMFD  $sp!, (r0-r7, pc)$ ErrorNumber\_NoSuchSWI DCD &000001E6 Error\_NoEconet DCD &00000312 DCB "NoEco", 0

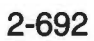

# **48 File server protocol interface**

## **The user environment**

### **Handles**

A client is identified and authenticated to the file server by its station number and three *handles.* When a user logs on the file server creates these handles by opening directories; the handles identify to the file server the environment in which to interpret commands and to look up filenames presented by the client. The file server closes the handles when the user logs off again. The three handles which comprise the user environment are the currently selected directory or CSD (see page 2-10 and page 2-161), the user root directory or URD (see page 2-10 and page 2- I 92). and the library directory or Lib (see page 2-10 and page 2-170). Incidentally, the handles passed to the client are only used for the client/server communication, and are **not** the file server's own file handles for the directories.

Usually the client machine's software deals with the manipulation of these handles, but you can define your own environment by opening several directories and declaring a set of these handles as representing the current environment. Thus you can execute commands in a number of different environments.

## **Protocol Block Formats**

#### **Standard Tx Header**

The initial protocol blocks that the client sends to the file server take a standard form . This form is known as the *standard Tx header:* 

#### **Byte Meaning**

- I reply port
- 2 function code
- 3 handle for user root directory (URD)
- 4 handle for currently selected directory (CSD)
- 5 handle for library directory (Lib)

The *reply port* is the Econet port on which the client station is prepared to receive a response from the file server. The *function code* indicates to the file server which operation to perform; for a list of available function codes, see the section entitled J.

*File Server Function Codes* on page 2-696. The three handles define the environment for the command, as described above. The command is sent to the file server on port &99, which is known as the *command port.* 

#### **Standard Rx Header**

The responses that the file server returns to the client also take a standard form, known as the *standard* Rx *header:* 

#### **Byte Meaning**

- I command code
- 2 return code

The *command code* indicates to the client what action (if any) the client should take upon receiving this response. The command code is principally used when responding to a 'Decode command line' function (see page 2-698). The *return code*  gives the status of the command passed to the file server:

- Zero indicates that the command step completed successfully
- Non-zero values are an error number indicating what error has occurred; the remainder of the message contains an ASCII string describing the error, which is terminated by a carriage return.

## **Standard Data Types**

The file server protocols use standard data types for most operations.

#### **Multi-byte values**

In all cases multi-byte values are stored low byte first.

#### **Object and user names**

All specifications of object and user names may be 8-bit values, save that  $&80$  is reserved since it is used to indicate the end of data in some file server protocols.

#### **File size**

File servers only support files up to 16 Megabytes, so all pointer operations and file length indications use 24 bit quantities (stored low byte first. of course). Econet protocols do not support larger files.

### **Attributes**

The attributes for an object are stored in a single byte with the bit set to '1' meaning as follows:

### **Bit Meaning if set**

- 0 object has public read access
- I object has public write access
- 2 object has owner read access
- 3 object has owner write access
- 4 object is locked against owner deletion
- 5 object is a directory
- 6 object is a protected directory

Note that public lock is always implicitly set.

#### **Date**

The date is stored in two bytes thus:

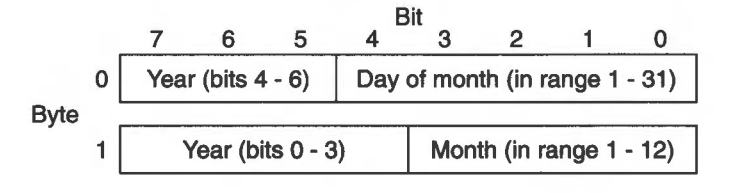

*Figure* 48.1 *File server protocol date format* 

As you can see, the year is encoded as a seven bit number (ie  $0 - 127$ ); this is used to specify the offset from 1981 .

#### **Access rights**

The access rights to a directory are encoded in a single byte:

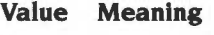

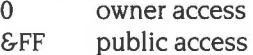

#### **Object type**

The object type is encoded in a single byte:

#### **Value Meaning**

- 0 object not found
- $\mathbf{1}$ object is a file
- 2 object is a directory
- 3 object is an image file (ie both file and directory)

#### **Privilege**

A client may have different levels of privilege. The values for each privilege level are as follows:

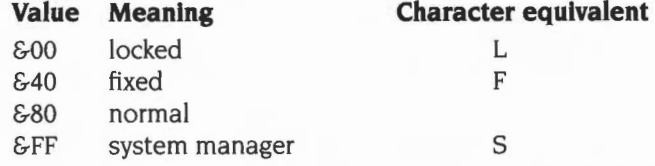

The character equivalents are used by some command line interfaces.

#### **Object names**

Object names are currently limited by the filing system, usually 10 characters. They may contain 8 bit values and are not case sensitive.

#### **User identifiers**

User identifiers are normally 10 characters with a provision for group identifiers ie: group.name, each of 10 characters.

#### **Disc titles**

The disc title is the name that the server exports to network clients. The length is determined by the host file system however·it must start with a letter and consists of alphanumeric characters (ie: A-Z, a-z, 0-9). "-"and"\_".

#### **Passwords**

The password file associated with the server holds encrypted passwords, privilege levels, boot options and space allocation information for each user.

#### **File Server Function Codes**

A summary of the file server function codes is given below. Function is the function code number, Privilege shows whether the client has to have privilege, and Logged-on shows whether the client has to be logged-on:

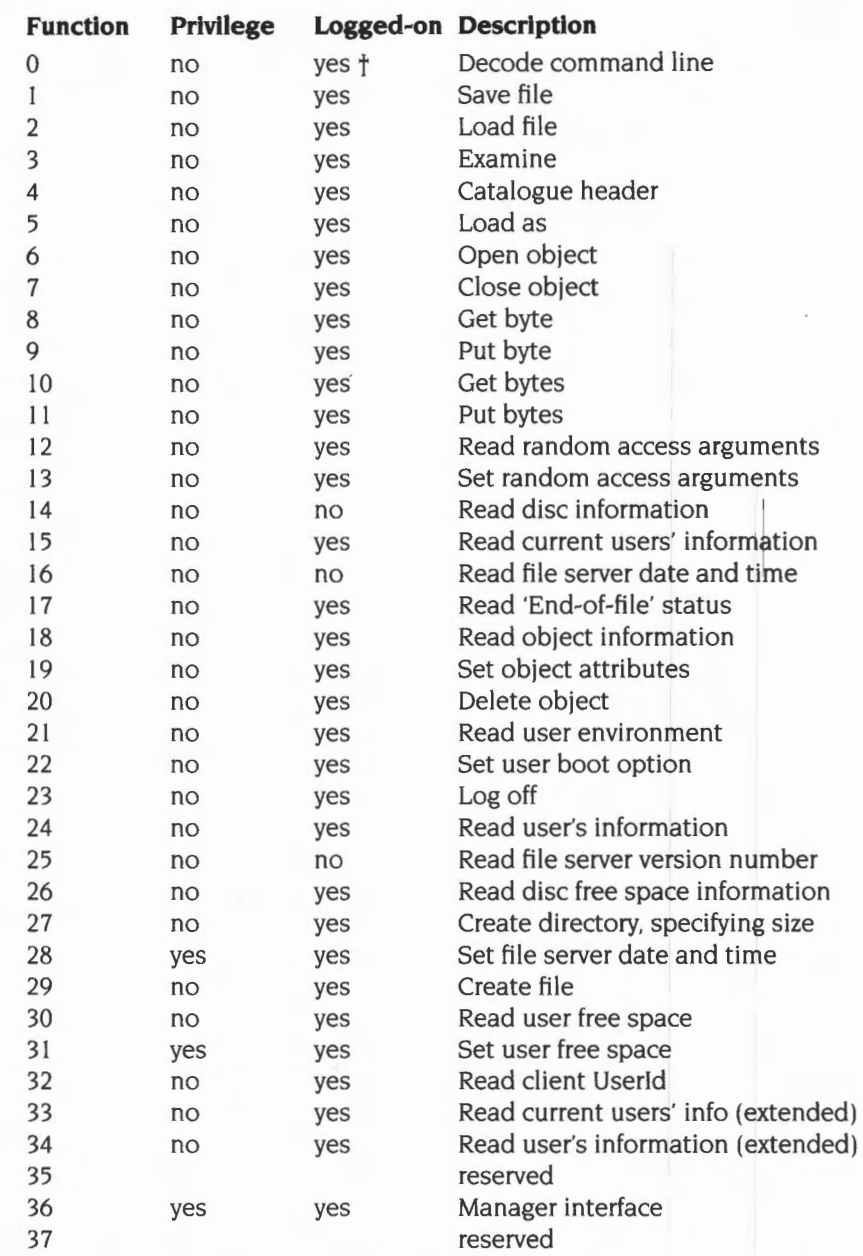

t There is no need to be logged-on to decode the \*I Am command.

## **Interfaces**

This section deals individually with each of the commands and functions available to client software. The exchange of packets is detailed and the format of requests and responses is given.

#### **Decode command line**

A number of the operations performed by the file server are initiated by the sending of a command line.

The command line syntaxes which the Acorn File Server will accept are as follows (commands in bold are new Level 4 commands):

```
*Access object_spec [attributes] 
*Bye 
*CDir directory 
*Delete object 
*Dir [directory] 
*I am user_name [password] 
*Info object_spec 
*Lib [directory] 
*Logon user_name [password] 
*Pass old_password new_password 
*Rename object new_name 
*SDisc [:]disc_spec
```
Management specific commands:

```
*FSShutdown 
*Logoff user_nameluser_number 
*NewUser user_name 
*Priv user_ name [new_privilege] 
*RemUser user_name
```
The syntax of some of the above commands differ from the equivalent RISC OS commands, because the command line will already have been processed before the command is issued to the file server.

The client initiates the exchange by sending to the file server's command port:

## **Byte Meaning**

- $1 5$  standard Tx header (function code = 0)
- 6 ... command line, terminated by CR

The file server's reply is sent to the client's reply port, as specified by the client in its standard Tx header (see page 2-693):

#### **Byte Meaning**

- I 2 standard Rx header
- 3.. command dependent results

The possible command codes in the standard Rx header that the file server may return are:

#### **Code Meaning**

- $\Omega$ no further action needed (ie command complete)
- I reserved
- 2 reserved
- 3 reserved
- 4 \*Info
- 5 \*lAm
- 6 \*SDisc
- 7 \*Dir
- 8 unrecognised command
- 9 \*Lib
- 10 disc information, function code 14 called
- II users information, function code 15 called

Some commands require further action by the client, in which case the file server will also return (in byte 3 onwards) any decoded parameters or data which the client will need to complete the command:

#### **Return from \*Info**

The file server's reply is sent to the client's reply port, as specified by the client in its standard Tx header (see page 2-693):

#### **Byte Meaning**

- $1 2$  standard Rx header (command code = 4)
- 3 12 object name, padded with spaces
- 13 space
- 14 21 load address, padded with zeros
- 22 space
- 23 30 execution address, padded with zeros
- 31 33 spaces
- 34 39 length padded with zeros
- 40 42 spaces
- 43 48 access details (eg LWR/WR), padded with spaces
- 49- 53 spaces
- 54-61 date (DD:MM:YY)
- 62 space
- 63- 68 System Internal Name (SIN), padded with zeros
- 69 terminating negative byte (&80)

'Spaces' are ASCII spaces (&20) 'Zeros' are ASCII zeros (&30), **not** null bytes (&00) .

#### **Return from \*I Am**

The file server's reply is sent to the client's reply port, as specified by the client in its standard Tx header (see page 2-693):

#### **Byte Meaning**

- $1 2$  standard Rx header (command code = 5)
- 3 new URD handle
- 4 new CSD handle
- 5 new Lib handle
- 6 boot option (bits 0- 3 significant)

#### **Return from \*SDisc**

The file server's reply is sent to the client's reply port, as specified by the client in its standard Tx header (see page 2-693):

- $1 2$  standard Rx header (command code = 6)
- 3 new URD handle
- 4 new CSD handle
- 5 new Lib handle

#### **Return from \*Dir**

The file server's reply is sent to the client's reply port, as specified by the client in its standard Tx header (see page 2-693):

#### **Byte Meaning**

- $1 2$  standard Rx header (command code = 7)
- 3 new CSD handle

#### **Return from unrecognised command**

The file server's reply is sent to the client's reply port, as specified by the client in its standard Tx header (see page 2-693):

#### **Byte Meaning**

 $1 - 2$  standard Rx header (command code = 8)

3.. command string, terminated by CR

#### **Return from \*Lib**

The file server's reply is sent to the client's reply port, as specified by the client in its standard Tx header (see page 2-693):

#### **Byte Meaning**

- $1 2$  standard Rx header (command code = 9)
- 3 new Lib handle

## **Save file**

This is the actual save operation. This protocol is used after the command line has been decoded, either by the file server or the local operating system.

The client initiates the exchange by sending to the file server's command port:

- I reply port
- 2 I (function code)
- 3 acknowledge port
- 4 CSD handle
- 5 Lib handle
- 6-9 file load address
- IO- I3 file execute address
- I4- I6 file size
- I7 ... file name, terminated by CR

The file server's reply is sent to the client's reply port, as specified in the client's initial packet (see above):

#### **Byte Meaning**

- $1 2$  standard Rx header (command code = 3 if leaf name is returned,  $otherwise = 0$
- 3 data port
- 4 5 maximum data block size
- 6... leaf name, terminated by CR (if returned)

The client and file server now enter the 'data transfer' phase of the protocol where the file server acknowledges the receipt of each data packet. If there is no data to be sent (ega zero length file) then this phase is omitted. If the file server detects an error during the data transfer phase (ega disc error) then the phase is allowed to complete. but the Save file operation is aborted, and the error status is given in the return code of the 'final acknowledge' (see below).

The client sends each block of data to the file server's data port, as specified in the file server's initial reply (see above):

#### **Byte Meaning**

1... a block of data, up to the maximum data block size

The file server acknowledges the receipt of each block by sending to the client's acknowledge port, as specified by the client in its initial transmission (see above):

#### **Byte Meaning**

I a single byte of undefined value

When the file server receives the final data block it instead acknowledges it with the 'final acknowledge', which is the terminating packet of the protocol. It sends this to the client's reply port, which- again- was specified in the client's initial packet:

- I 2 standard Rx header
- 3 attributes
- $4-5$  date

## **Load file**

This is the actual load operation. This protocol is used after the command line has been decoded, either by the file server or the local operating system.

The client initiates the exchange by sending to the file server's command port:

#### **Byte Meaning**

- I reply port
- 2 2 (function code)
- 3 data port
- 4 CSD handle
- 5 Lib handle
- 6.. file name, terminated by CR- may be wildcarded

The file server's reply is sent to the client's reply port, as specified in the client's initial packet (see above):

#### **Byte Meaning**

- 1 2 standard Rx header (command code = 14 if leaf name is resolved,  $otherwise = 0$
- 3 6 file load address
- 7 10 file execute address
- II 13 file size
- 14 fileaccess
- 15 16 file creation date
- 17... leaf name, terminated by CR. with wild-cards resolved (if returned)

The client and file server now enter the 'data transfer' phase of the protocol. If the file is of zero length then this phase is omitted. If the file server detects an error (eg a disc error) then the required amount of data will be sent, but its data content is undefined.

The file server sends each block of data to the client's data port, as specified in the client's initial packet:

#### **Byte Meaning**

I... data blocks of undefined size repeated until 'file size' data has been sent (maximum data block size is currently 4k)

The client does not acknowledge these packets.

When the file server has sent the final data block it then sends the terminating packet of the protocol to the client's reply port, which- again- was specified in the client's initial packet:

#### **Byte Meaning**

I - 2 standard Rx header

## **Examine**

The client initiates the exchange by sending to the file server's command port:

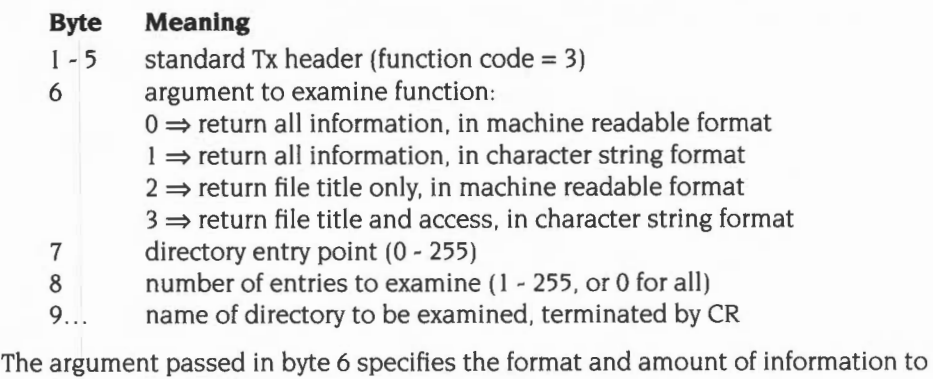

be returned by the file server. The directory entry point gives the entry number within the directory from which to

examine. Conventionally the first entry in a directory is entry number zero.

The number of entries to examine specifies how many entries are to be examined, so is usually determined by the buffer space available to the client. A parameter of zero in this case conventionally demands that all entries in the directory from the entry point to the end of the directory be examined.

Information may be returned in two ways: as a character string, or in a machine readable format:

- Information that is returned in character string format is in a fixed format including separators- that is suitable for direct output. Carriage returns may occur within such strings. Individual directory entries are delimited by zero bytes (&00). the final entry being terminated by a negative byte (&80).
- Information that is returned in machine readable format consists of a defined number of bytes, and so there are no delimiters between entries, although the final entry is still terminated by a negative byte (&80).

The file server's reply is sent to the client's reply port, as specified in the client's initial packet (see above):

#### **Byte Meaning**

- I 2 standard Rx header
- 3 number of entries actually examined
- 4 number of entries in directory
- 5... argument dependent information

The different formats of byte 5 onwards are given below.

#### **Return for all information in machine readable format (argument = 0)**

#### **Byte Meaning**

- 5- 14 object name padded to 10 characters with spaces
- 15 18 load address
- 19 22 execute address
- 23 attributes
- 24- 25 date
- 26- 28 System Internal Name (SIN)
- 29 31 object length

#### **Return for all information in character string format (argument** = I)

#### **Byte Meaning**

5. .. character string of all information data (see above for character string format/separators)

#### **Return for file title only, in machine readable format (argument = 2)**

#### **Byte Meaning**

- 5 10 (object name length for BBC MOS)
- 6.. object name padded with spaces

#### **Return for file title and access, in character string format (argument= 3)**

#### **Byte Meaning**

5.. character string giving object name and formatted access string (see above for character string format/separators)

#### **Catalogue Header**

The client initiates the exchange by sending to the file server's command port:

#### **Byte Meaning**

- I 5 standard Tx header (function code= 4)
- 6... directory name, terminated by CR (null name  $\Rightarrow$  catalogue CSD)

The file server's reply is sent to the client's reply port, as specified in the client's initial packet (see above):

- $1 2$ standard Rx header
- $3 13$ last component of directory name padded with spaces
- 14 character indicating ownership of directory ('0' or 'P')
- 15- 17 three space characters (&20)
- 18 33 current disc name padded with spaces, terminated by CR, negative byte (&80)

## **Load as**

This is exactly the same as Load file (Function  $code = 2$ ), except that the file name is looked up in the CSD and then in the Lib. The error returned if the file name is not found in either directory is 'Bad command '.

The protocol is identical. save that the client's initial packet has a function code of 5 (for 'Load as') rather than 2 (for 'Load file').

## **Open object**

This function code creates a handle for the object specified with the access type requested. Such handles are used for performing random access operations, and also for manipulating the user's environment. An object will be opened only if the client has the necessary access rights to the object. When opening directories these must be specified as already existing. A file can be opened several times for reading, but only once for update. A file will be created with default size of &400 bytes if it does not already exist. and is opened for update, and the client specifies a new file (byte  $6 = 0$ ). Machine-dependent limits are imposed on the number of handles a client is allowed to have open at any one time. BBC machines support 8, Master series and Archimedes clients are allowed 16. These values include 3 handles which are automatically allocated when the client logs on, therefore a BBC machine will be able to open a further 5 objects.

The client initiates the exchange by sending to the file server's command port:

#### **Byte Meaning**

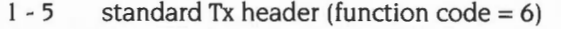

- 6 zero  $\Rightarrow$  create a new file, deleting existing data  $non-zero \Rightarrow object must already exist$
- $7 \times$  zero  $\Rightarrow$  open object for update
	- $non-zero \Rightarrow open object for reading only$
- 8.. . object name, terminated by CR

The file server's reply is sent to the client's reply port, as specified by the client in its standard Tx header (see page 2-693):

- $1 2$  standard Rx header (command code = 1 if leafname is returned, otherwise  $= 0$ ).
- 3 object's handle
- 4... leaf name, terminated by CR (if returned)

## **Close object**

This function indicates to the file server that the handle passed as argument is no longer needed and that all of the updated data in the file should be written out to the disc. A handle of zero indicates to the file server that all handles to open **files** are to be closed. This call does **not** close handles to directories if the handle given is zero.

The client initiates the exchange by sending to the file server's command port:

### **Byte Meaning**

 $1 - 5$  standard Tx header (function code = 7)

6 handle

The file server's reply is sent to the client's reply port, as specified by the client in its standard Tx header (see page 2-693):

#### **Byte Meaning**

I - 2 standard Rx header

## **Get byte**

The next four function codes deal with the facilities that the file server provides to enable the user to perform random access operations on open files.

These operations have an additional protocol to ensure the integrity of the data exchanged, provided by a *sequence number.* The sequence number is a single bit held in both client and file server which differentiates between:

- successive reads of a file using the pointer held in the file server
- repeated reads of the same byte. because the operation failed at the previous attempt.

The client sends the sequence number in the least significant bit of the flag byte of the Econet control block. The file server returns its copy of the sequence number with the data to allow the client to detect data sequencing errors. The client should invert its copy of the sequence number after every successful transaction with the file server. If the client detects a data packet with the incorrect sequence number. then the client should be prepared to repeat the request.

The *Get byte* function code reads a single byte from the file at the position specified by the file server's internal file pointer. The client initiates the exchange by sending to the file server's command port:

- I reply port
- 2 8 (function code)
- 3 file handle

The file server's reply is sent to the client's reply port, as specified in the client's initial packet (see above):

## **Byte Meaning**

- I 2 standard Rx header
- 3 byte read (&FE if reading first byte after file end)
- $4 \& 00 \Rightarrow$  normal read operation
	- $&80 \Rightarrow$  last byte in the file

 $\&C0 \Rightarrow$  first byte after file end

## **Put byte**

This function code writes a single byte to the file at the position specified by the file server's internal file pointer. The client initiates the exchange by sending to the file server's command port:

### **Byte Meaning**

- 1 reply port<br>2 9 (function
- 9 (function code)
- 3 file handle
- 4 byte to be written

The file server's reply is sent to the client's reply port, as specified in the client's initial packet (see above):

#### **Byte Meaning**

I - 2 standard Rx header

## **Get bytes**

This operation allows the client to read blocks of data. The client may supply an offset within the file at which to start the operation, or may use the sequential file pointer maintained by the file server. The protocol includes a sequence number as described for *Get byte* and *Put byte.* The client initiates the exchange by sending to the file server's command port:

#### **Byte Meaning**

- I reply port
- 2 10 (function code)
- 3 data port
- 4 CSD handle
- 5 Lib handle
- 6 file handle
- $7 \t zero \Rightarrow$  use supplied offset
	- $non-zero \Rightarrow$  use file server sequential pointer
- 8 10 number of bytes to transfer
- II 13 file offset (ignored if byte 7 non-zero)

The file server's reply is sent to the client's reply port, as specified in the client's initial packet (see above):

## **Byte Meaning**

I - 2 standard Rx header

The client and file server now enter the 'data transfer' phase of the protocol. If the transfer is of zero length then this phase is omitted. If the file server detects an error (eg a disc error) then the required amount of data will be sent, but its data content is undefined. If a read extends over the end of the file then the requested amount of data will be returned, but the data content of the bytes beyond the end of the file is undefined.

The file server sends each block of data to the client's data port, as specified in the client's initial packet:

### **Byte Meaning**

I ... data blocks of undefined size repeated until 'transfer size' data has been sent (maximum data block size is currently 4k)

The client does not acknowledge these packets.

When the file server has sent the final data block it then sends the terminating packet of the protocol to the client's reply port, which- again- was specified in the client's initial packet:

## **Byte Meaning**

- I 2 standard Rx header
- $3 \qquad \epsilon 00 \Rightarrow \text{all OK}$

 $&80 \Rightarrow$  read includes last byte in file

4 - 6 number of valid data bytes transferred

## **Put bytes**

This operation allows the client to write blocks of data. The client may supply an offset within the file at which to start the operation, or may use the sequential file pointer maintained by the file server. The protocol includes a sequence number as described for *Get byte* and Put *byte.* The client initiates the exchange by sending to the file server's command port:

#### **Byte Meaning**

- I reply port
- 2 11 (function code)
- 3 acknowledge port
- 4 CSD handle
- 5 Lib handle
- 6 file handle
- 7  $zero \Rightarrow$  use supplied offset
	- $non-zero \Rightarrow$  use file server sequential pointer
- 8- IO number of bytes to transfer
- 11 13 file offset (if supplied)

The file server's reply is sent to the client's reply port, as specified in the client's initial packet (see above):

#### **Byte Meaning**

- I 2 standard Rx header
- 3 data port
- 4- 5 maximum data block size

The client and file server now enter the 'data transfer' phase of the protocol where the file server acknowledges the receipt of each data packet. If there is no data to be sent then this phase is omitted. If the file server detects an error during the data transfer phase (ega disc error) then the phase is allowed to complete, but the operation is aborted, and the error status is returned in the return code of the 'final acknowledge' (see below).

The client sends each block of data to the file server's data port, as specified in the file server's initial reply (see above):

#### **Byte Meaning**

I.. . a block of data, up to the maximum data block size

The file server acknowledges the receipt of each block by sending to the client's acknowledge port, as specified by the client in its initial transmission (see above):

#### **Byte Meaning**

I a single byte of undefined value

When the file server receives the final data block it instead acknowledges it with the 'final acknowledge', which is the terminating packet of the protocol. It sends this to the client's reply port, which- again- was specified in the client's initial packet:

### **Byte Meaning**

- I 2 standard Rx header
- 3 undefined
- 4 6 number of valid data bytes transferred

## **Read random access information**

This function code allows the client to discover information about files for which he currently has handles. The client initiates the exchange by sending to the file server's command port:

#### **Byte Meaning**

- $1 5$  standard Tx header (function code = 12)
- 6 file handle
- $7 \rightarrow$  0  $\Rightarrow$  read sequential file pointer
	- $1 \Rightarrow$  read file extent (the amount of valid data)
		- $2 \Rightarrow$  read file size (the space allocated for the file)

The file server's reply is sent to the client's reply port, as specified by the client in its standard Tx header (see page 2-693):

#### **Byte Meaning**

- I 2 standard Rx header
- 3 5 information requested

## **Set random access information**

The client initiates the exchange by sending to the file server's command port:

#### **Byte Meaning**

- $1 5$  standard Tx header (function code = 13)
- 6 file handle
- $7 \rightarrow 0 \Rightarrow$  set sequential file pointer
	- $I \Rightarrow$  set file extent
- 8 10 value to set

The file server's reply is sent to the client's reply port, as specified by the client in its standard Tx header (see page 2-693):

#### **Byte Meaning**

I - 2 standard Rx header
## **Read disc information**

This function returns the disc configuration of the file server. Conventionally the file server's drives are logically numbered from zero upwards. However, this number is **not** the same as the drive number returned, which is the physical drive number. The client initiates the exchange by sending to the file server's command port:

#### **Byte Meaning**

- I 5 standard Tx header (function code= 14)
- 6 first logical drive number to interrogate
- 7 number of drives to interrogate (0 for all drives)

The file server's reply is sent to the client's reply port, as specified by the client in its standard Tx header (see page 2-693):

#### **Byte Meaning**

- I 2 standard Rx header
- 3 number of drives found
- 4 physical drive number of first drive requested
- 5 20 disc name of first drive requested, padded with spaces
- 21... further 17-byte entries in same format

## **Read current users' information**

This function returns the currently logged on users of the file server, their station numbers and associated privileges. Conventionally the logged on user entries are numbered from zero. The client initiates the exchange by sending to the file server's command port:

#### **Byte Meaning**

- $1 5$  standard Tx header (function code = 15)
- 6 first entry for which to get information
- 7 number of entries for which to get information (0 for all)

The file server's reply is sent to the client's reply port, as specified by the client in its standard Tx header (see page 2-693):

#### **Byte Meaning**

- I 2 standard Rx header
- 3 number of entries returned
- 4 station number of first user
- 5 network number of first user
- $6...$ name of first user, terminated by CR
- $\boldsymbol{n}$ privilege of first user

repeated for each entry returned

## **Read file server date and time**

It is not necessary to be logged on to the file server to use this function code. The client initiates the exchange by sending to the file server's command port:

## **Byte Meaning**

I - 5 standard Tx header (function code= I6)

The file server's reply is sent to the client's reply port, as specified by the client in its standard Tx header (see page 2-693):

### **Byte Meaning**

- I 2 standard Rx header
- 3-4 date
- 5 hours (0- 23)
- 6 minutes (0 59)
- 7 seconds (0- 59)

## **Read 'End-of-file' status**

This function is valid for file handles only. The client initiates the exchange by sending to the file server's command port:

#### **Byte Meaning**

- $1 5$  standard Tx header (function code = 17)
- 6 file handle

The file server's reply is sent to the client's reply port, as specified by the client in its standard Tx header (see page 2-693):

- I 2 standard Rx header
- $3 \times 2$  zero  $\Rightarrow$  pointer within file  $non-zero \Rightarrow pointer outside file$

## **Read object information**

The client initiates the exchange by sending to the file server's command port:

### **Byte Meaning**

- $1 5$  standard Tx header (function code = 18)
- $6 \rightarrow$   $1 \Rightarrow$  read object creation date
	- $2 \Rightarrow$  read load and execute address
	- $3 \Rightarrow$  read object length
	- $4 \Rightarrow$  read object attributes and access rights
	- $5 \Rightarrow$  read all object information
	- $6 \Rightarrow$  read access rights and cycle number of directory
	- $7 \Rightarrow$  read unique identifier
- 7... object name, terminated by CR

The file server's reply is sent to the client's reply port, as specified by the client in its standard Tx header (see page 2-693). The reply's contents depend on the argument passed with the call:

### **Reply to arguments** I - **5**

#### **Byte Meaning**

- 1 2 standard Rx header<br>3 object type
- object type
- 4.. requested results only, returned in the following order: load address (4 bytes). execute address (4 bytes), length (3 bytes). attributes (I byte). date (2 bytes), access rights (I byte)

### **Reply to argument 6**

- I 2 standard Rx header
- 3 undefined
- 4 0
- 5 10 (length of directory name)
- 6- 15 directory name padded with spaces
- 16 access rights
- 17 number of entries in directory

#### **Reply to argument 7**

## **Byte Meaning**

- I 2 standard Rx header
- 3 object type
- 4 9 unique identifier for that object on that server (SIN + disc number):<br>bits 0 23 file system System Identification Number (SIN) file system System Identification Number (SIN)
	- bits 24 31 file server disc number
	- bits 32- 47 filing system number

## **Set object attributes**

The client initiates the exchange by sending to the file server's command port:

## **Byte Meaning**

- I 5 standard Tx header (function code= 19)
- $6 \rightarrow$  I  $\Rightarrow$  set load address, execute address, and attributes
	- $2 \Rightarrow$  set load address
	- $3 \Rightarrow$  set execute address
	- $4 \Rightarrow$  set attributes
	- $5 \Rightarrow$  set creation date
- 7.. parameters to set (depend on byte 6)
- n.. file name, terminated by CR

The lengths of the parameters to set are the same as the lengths of the parameters returned by *Read object information:* see page 2-714.

The file server's reply is sent to the client's reply port, as specified by the client in its standard Tx header (see page 2-693):

#### **Byte Meaning**

I - 2 standard Rx header

## **Delete object**

The client initiates the exchange by sending to the file server's command port

#### **Byte Meaning**

- I 5 standard Tx header (function code = 20)
- 6... object name, terminated by CR

The file server's reply is sent to the client's reply port. as specified by the client in its standard Tx header (see page 2-693):

## **Byte Meaning**

- I 2 standard Rx header
- 3-6 load address
- 7- 10 execute address
- II 13 file length
- 14 file attributes

## **Read user environment**

The client initiates the exchange by sending to the file server's command port:

#### **Byte Meaning**

 $1 - 5$  standard Tx header (function code = 21)

The file server's reply is sent to the client's reply port, as specified by the client in its standard Tx header (see page 2-693):

#### **Byte Meaning**

- $1 2$ standard Rx header
- 3 16 (length of disc name)
- $4 19$ name of currently selected disc, padded with spaces
- 20- 29 name of CSD, padded with spaces
- 30- 39 name of Lib, padded with spaces

#### **Set user boot option**

The client initiates the exchange by sending to the file server's command port:

#### **Byte Meaning**

- $1 5$  standard Tx header (function code = 22)
- 6 new boot option (bits 0- 3 significant)

The file server's reply is sent to the client's reply port, as specified by the client in its standard Tx header (see page 2-693):

#### **Byte Meaning**

I - 2 standard Rx header

## **Log off**

The client initiates the exchange by sending to the file server's command port:

## **Byte Meaning**

 $1 - 5$  standard Tx header (function code = 23)

The file server's reply is sent to the client's reply port. as specified by the client in its standard Tx header (see page 2-693):

#### **Byte Meaning**

I - 2 standard Rx header

## **Read single user's information**

The client initiates the exchange by sending to the file server's command port:

#### **Byte Meaning**

- $1 5$  standard Tx header (function code = 24)
- 6... user name, terminated by CR

The file server's reply is sent to the client's reply port, as specified by the client in its standard Tx header (see page 2-693):

#### **Byte Meaning**

- I 2 standard Rx header
- 3 user's privilege
- 4 user's station number
- 5 user's network number

## **Read file server version number**

The client initiates the exchange by sending to the file server's command port:

### **Byte Meaning**

 $1 - 5$  standard Tx header (function code = 25)

The file server's reply is sent to the client's reply port, as specified by the client in its standard Tx header (see page 2-693):

- I 2 standard Rx header
- $3 11$  a text string describing the file server type
- 12 a space character (ASCII & 20)
- 13 16 a text string of the form  $nxy$  which is the version

## **Read disc free space**

The client initiates the exchange by sending to the file server's command port:

### **Byte Meaning**

- I 5 standard Tx header (function code= 26)
- 6... disc name, terminated by CR

The file server's reply is sent to the client's reply port, as specified by the client in its standard Tx header (see page 2-693):

#### **Byte Meaning**

- I 2 standard Rx header
- 3- 5 free space on disc (in sectors of &100 bytes)
- 6-8 disc size (in sectors of &100 bytes)

### **Create directory, specifying size**

The client initiates the exchange by sending to the file server's command port:

## **Byte Meaning**

- I 5 standard Tx header (function code= 27)
- 6 maximum number of sectors to allocate
- 7... name of directory, terminated by CR

The file server's reply is sent to the client's reply port, as specified by the client in its standard Tx header (see page 2-693):

#### **Byte Meaning**

I - 2 standard Rx header

## **Set file server date and time**

It is necessary to be logged on to the file server, with privilege, to set the date and time parameters.

The client initiates the exchange by sending to the file server's command port:

- I 5 standard Tx header (function code= 28)
- 6- 7 date
- 8 hours (0- 23)
- 9 minutes (0 59)
- 10 seconds (0 59)

The file server's reply is sent to the client's reply port. as specified by the client in its standard Tx header (see page 2-693):

## **Byte Meaning**

I - 2 standard Rx header

## **Create file**

This function creates a file of the size and type specified. The contents will automatically be set to zeros for security reasons.

The client initiates the exchange by sending to the file server's command port:

### **Byte Meaning**

- I 5 standard Tx header (function code= 29)
- 6- 9 new file's load address
- 10 13 new file's execute address
- 14- 16 new file's length
- 17... new file's name, terminated by CR

The file server's reply is sent to the client's reply port, as specified by the client in its standard Tx header (see page 2-693):

#### **Byte Meaning**

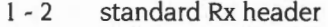

- 3 new file's attributes
- 4 5 new file's creation date

## **Read user free space**

The client initiates the exchange by sending to the file server's command port:

## **Byte Meaning**

- I 5 standard Tx header (function code= 30)
- 6.. Userld for free space reading, terminated by CR;

CR alone means return the free space of the client

The file server's reply is sent to the client's reply port, as specified by the client in its standard Tx header (see page 2-693):

- I 2 standard Rx header
- 3 6 available space for Userld, in bytes

## **Set user free space**

This function code is only legal for privileged users. The Userid specified is that of the client whose space allocation is to be amended.

The client initiates the exchange by sending to the file server's command port:

#### **Byte Meaning**

- $1 5$  standard Tx header (function code = 31)
- 6- 9 new value for available space, in bytes
- 10... UserId, terminated by CR

The file server's reply is sent to the client's reply port. as specified by the client in its standard Tx header (see page 2-693):

#### **Byte Meaning**

I - 2 standard Rx header

## **Read client Userld**

The client initiates the exchange by sending to the file server's command port:

#### **Byte Meaning**

I - 5 standard Tx header (function code = 32)

The file server's reply is sent to the client's reply port, as specified by the client in its standard Tx header (see page 2-693):

#### **Byte Meaning**

- I 2 standard Rx header
- 3... Userid of client, terminated by CR

## **Read current users' information (extended)**

This function returns the currently logged on users of the file server, their station numbers and associated privileges. Conventionally the logged on user entries are numbered from zero. The client initiates the exchange by sending to the file server's command port:

- I 5 standard Tx header (function code= 33)
- 6 first entry for which to get information
- 7 number of entries for which to get information (0 for all)

The file server's reply is sent to the client's reply port, as specified by the client in its standard Tx header (see page 2-693):

#### **Byte Meaning**

- $1 2$ standard Rx header
- 3 number of entries returned
- 4 station number of first user
- 5 network number of first user
- 6 task number of first user
- 7 ... name of first user, terminated by CR
- n privilege of first user

repeated for each entry returned

## **Read single user's information (extended)**

The client initiates the exchange by sending to the file server's command port:

### **Byte Meaning**

- I 5 standard Tx header (function code= 34)
- 6... user name, terminated by CR

The file server's reply is sent to the client's reply port, as specified by the client in its standard Tx header (see page 2-693):

- I 2 standard Rx header
- 3 user's privilege
- 4 user's station number
- 5 user's network number
- 6 user's task number

## **Manager Interface**

This function allows the system manager to manipulate all the details concerning the users of the system . The password file will then be updated accordingly.

You must be a privileged user to use this function.

The client initiates the exchange by sending to the file server's command port:

### **Byte Meaning**

- $1 5$  standard Tx header. Function code = 36 ( $&24$ )
- 6 argument:
	- $0 \Rightarrow$  read number of entries in password file
		- $1 \Rightarrow$  read entry from password file
		- $2 \Rightarrow$  write user profile in password file
		- $3 \implies$  add new user
		- $4 \Rightarrow$  remove user
		- $5 \Rightarrow$  set privilege
		- $6 \Rightarrow$  logoff user
	- $7 \Rightarrow$  shutdown server
- 7... argument dependent parameters (see below)

The argument passed in byte 6 specifies the function to be performed by the file server. Some of these functions require further parameters, which are given in byte 7 onwards of this initial protocol block. These are detailed below.

### **Read number of entries in password file (argument = 0)**

No argument dependent parameters are passed with the initial protocol block.

The file server's reply is sent to the client's reply port, as specified by the client in its standard Tx header (see page 2-693):

### **Byte Meaning**

- I 2 standard Rx header
- 3 6 number of users

#### **Read entry from password file (argument = I)**

The argument dependent parameters passed with the initial protocol block are:

#### **Byte Meaning**

7 - 8 user number for which to get information

The file server's reply is sent to the client's reply port, as specified by the client in its standard Tx header (see page 2-693):

#### **Byte Meaning**

- I 2 standard Rx header
- 3 6 user profile index
- 7 privilege
- 8 boot option (bits 0 3 significant)
- 9- I2 spaces
- 13 station (if client logged on)
- I4 net (if client logged on)
- 15 allowed to log on flag (bit 1 significant)
- 16 37 user name, terminated by CR
- 38- 60 password, terminated by CR
- 6I .. URD name, terminated by CR

#### **Write user profile in password file (argument = 2)**

The argument dependent parameters passed with the initial protocol block are:

#### **Byte Meaning**

- $7 10$ reserved (must be zero)
- I I privilege
- I2 boot option (bits 0 - 3 significant)
- 13 18 spaces
- I9 allowed to log on flag (bit I significant)
- 20- 4I user name, terminated by CR
- 42-64 password, terminated by CR
- $65...$ URD name, terminated by CR

The file server's reply is sent to the client's reply port. as specified by the client in its standard Tx header (see page 2-693):

#### **Byte Meaning**

I - 2 standard Rx header

#### **Add new user (argument= 3)**

The argument dependent parameters passed with the initial protocol block are:

#### **Byte Meaning**

7 user name, terminated by CR

#### **Interfaces**

The file server's reply is sent to the client's reply port, as specified by the client in its standard Tx header (see page 2-693):

- **Byte Meaning**
- 1 2 standard Rx header

#### **Remove user (argument= 4)**

The argument dependent parameters passed with the initial protocol block are:

#### **Byte Meaning**

7 user name, terminated by CR

The file server's reply is sent to the client's reply port, as specified by the client in its standard Tx header (see page 2-693):

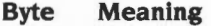

1 - 2 standard Rx header

#### **Set privilege (argument= 5)**

The argument dependent parameters passed with the initial protocol block are:

### **Byte Meaning**

- 7 user name, terminated by CR
- n... new privilege ('S', 'L' or 'F'; or null for normal), terminated by CR

The file server's reply is sent to the client's reply port, as specified by the client in its standard Tx header (see page 2-693):

#### **Byte Meaning**

1 - 2 standard Rx header

#### **Logoff user (argument= 6)**

The argument dependent parameters passed with the initial protocol block are:

## **Byte Meaning**

7 user name, terminated by CR

The file server's reply is sent to the client's reply port, as specified by the client in its standard Tx header (see page 2-693):

#### **Byte Meaning**

1 - 2 standard Rx header

#### **Shutdown server (argument = 7)**

No argument dependent parameters are passed with the initial protocol block.

## **Error messages**

The server responds with errors under certain circumstances . The errors generated are as follows:

## **Network reported errors**

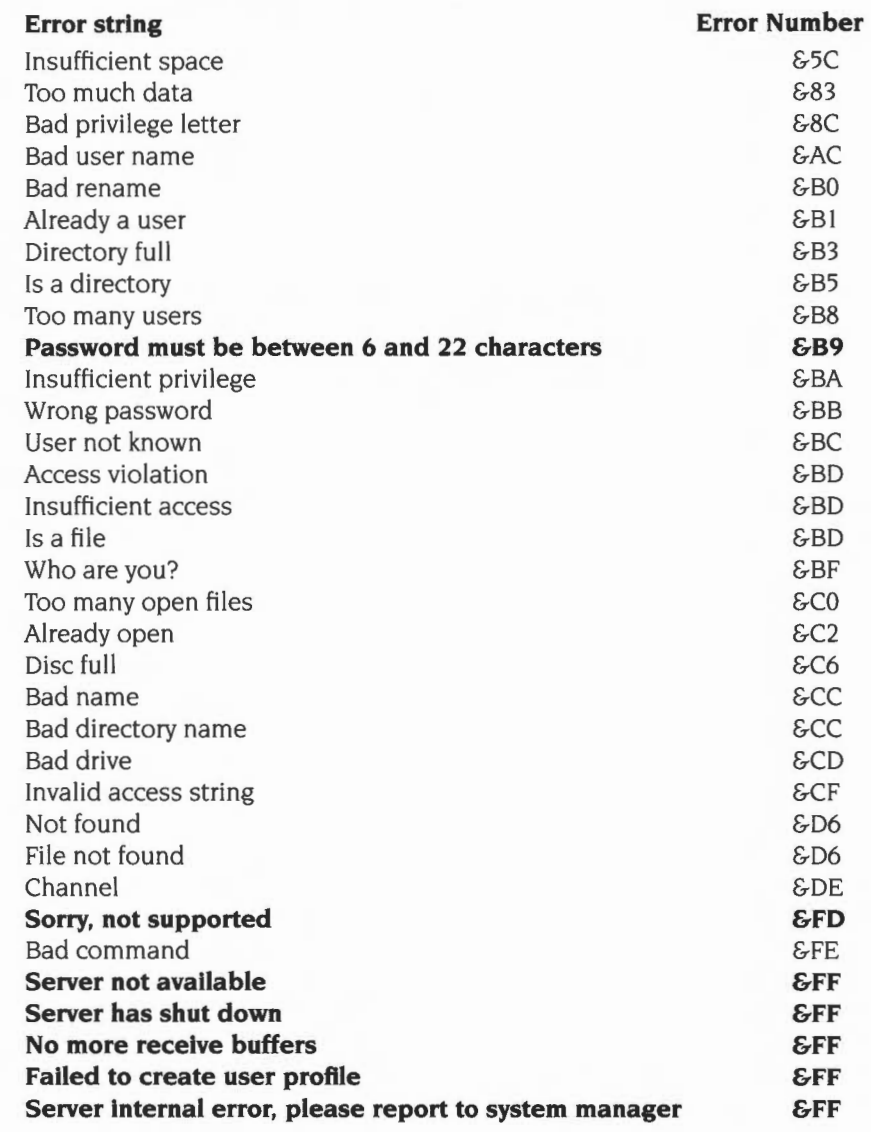

Errors in bold are new Level 4 errors.

## **Internal errors**

Password file not found Unable to open password file No devices found, unable to start . Unable to open/find choices file Unable to find floppy disc Unable to mount ... Unable to execute ... Error in exports file, unable to start Unable to find exports file

# **49 The Broadcast Loader**

## **Introduction and Overview**

The Broadcast Loader enables files to be effectively broadcast to multiple clients. effectively increasing Econet transport throughput. It works in the following way:

When a client requests a file from a file server, it first broadcasts a request onto the network to ask if any other clients are loading the same file. If no other client is loading it, then it proceeds to load the file itself from the file server as normal. If during the loading process other clients ask for the same file, then they are acknowledged by the first client. and they wait for the first client to finish loading the file after which it then broadcasts the file to all the waiting clients.

This module is not supplied as a standard part of RISC OS 2, but will run under it. and is available as a separate product.

## **Performance**

The Broadcast Loader greatly reduces the time taken to load the same file or application to a number of users. To a first approximation, the performance of a system using the Broadcast Loader to load a long file to  $n$  Clients will be  $2 \times$  (time to load single copy) as opposed to  $n \times$  (time to load single copy).

## **FileSwitch call interception**

The Broadcast Loader works by intercepting some FileSwitch calls to NetFSEntry\_File and dealing with them as appropriate. This is done using the SWI OS\_FSControl ( 13) to return a pointer to the FileSwitch copy of the NetFS filing system control block, that has been modified to be non-relocatable. The Broadcast Loader then modifies the data pointed to so that when FileSwitch despatches calls to NetFSEntry\_File they are in fact despatched to the Broadcast Loader first.

## **File servers supported**

All of the Acorn file servers- Level 2, Level 3, FileStore and Level 4- as well as the SJ Research MDFS products, are compatible with the Broadcast Loader.

## **Retransmission and errors**

Files are transmitted from the broadcast server to clients in chunks of approximately one thousand bytes with sequence numbers. If a client enters the transaction during the file transfer, or misses a packet due to transmission errors or other reasons, then requests for missing blocks are made and retransmissions made to complete the transaction. A system of timeouts and error messages is provided to ensure no lock-up or erroneous condition can occur.

# **50 BBC Econet**

## **Introduction and Overview**

The BBC Econet module provides emulation of certain obsolete OSBYTE and OSWORD calls used by old 6502-based BBC computers, thus making it easier for you to port code that uses these calls.

This module is provided solely to support old programs. You should not use these calls in any new programs you write.

## **Technical details**

## **Summary of calls**

The following calls are provided, which emulate the corresponding obsolete OSBYTE and OSWORD calls:

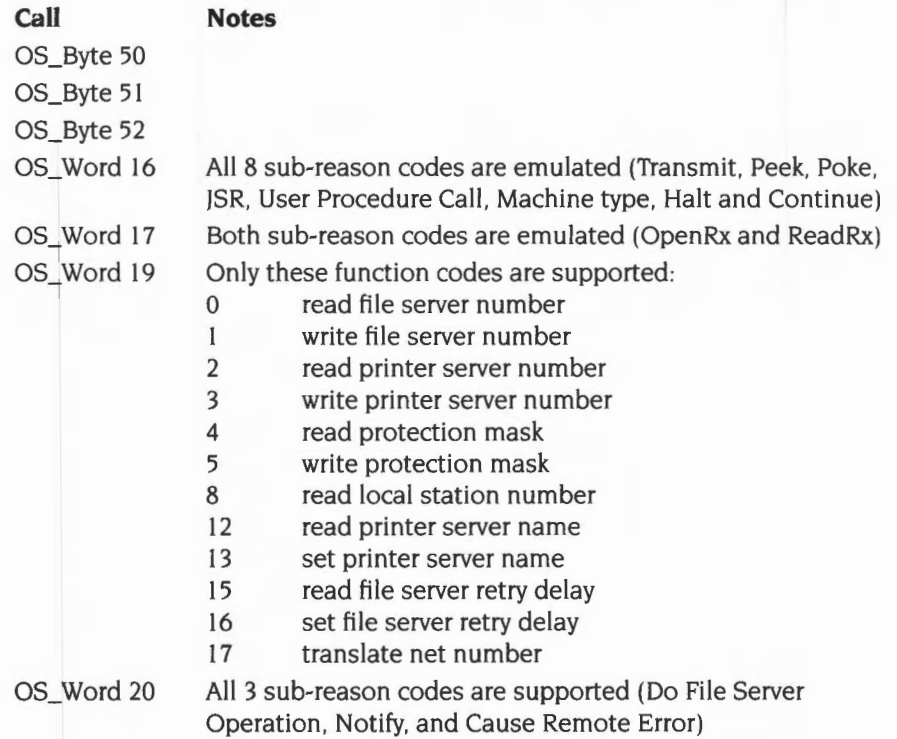

## **Correspondence between old and new calls**

All the above calls use exactly the same parameters as the corresponding obsolete OSBYTE and OSWORD calls. The table below shows the correspondence between the register used on the 6502 to pass a parameter, and the register used on the ARM to pass the same parameter:

#### **6502 register ARM register**

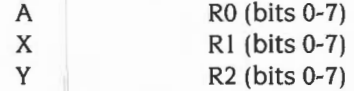

Bits 8-31 of the ARM registers are ignored.

For more information on any of the obsolete OS BYTE and OSWORD calls, see the *Econet Advanced User Guide.* 

## **Implementation**

The BBC Econet module claims the ByteV and WordY vectors. If it recognises an OS\_Byte or OS\_ Word as one that it supports, it first checks the presence of the module(s) that it needs to emulate the call . (These are Econet, NetFS and/or NetPrint.) It then translates the OS\_Byte or OS\_ Word call to appropriate SWI call(s) to these modules.

## **Restrictions**

OS Byte 50 (poll transmission) and OS\_Byte 51 (poll receive block) may enable interrupts and hence should **not** be called from within interrupt handlers, service code or event routines. During these calls the processor may be put in USR mode with interrupts enabled; this allows CallBacks to occur.

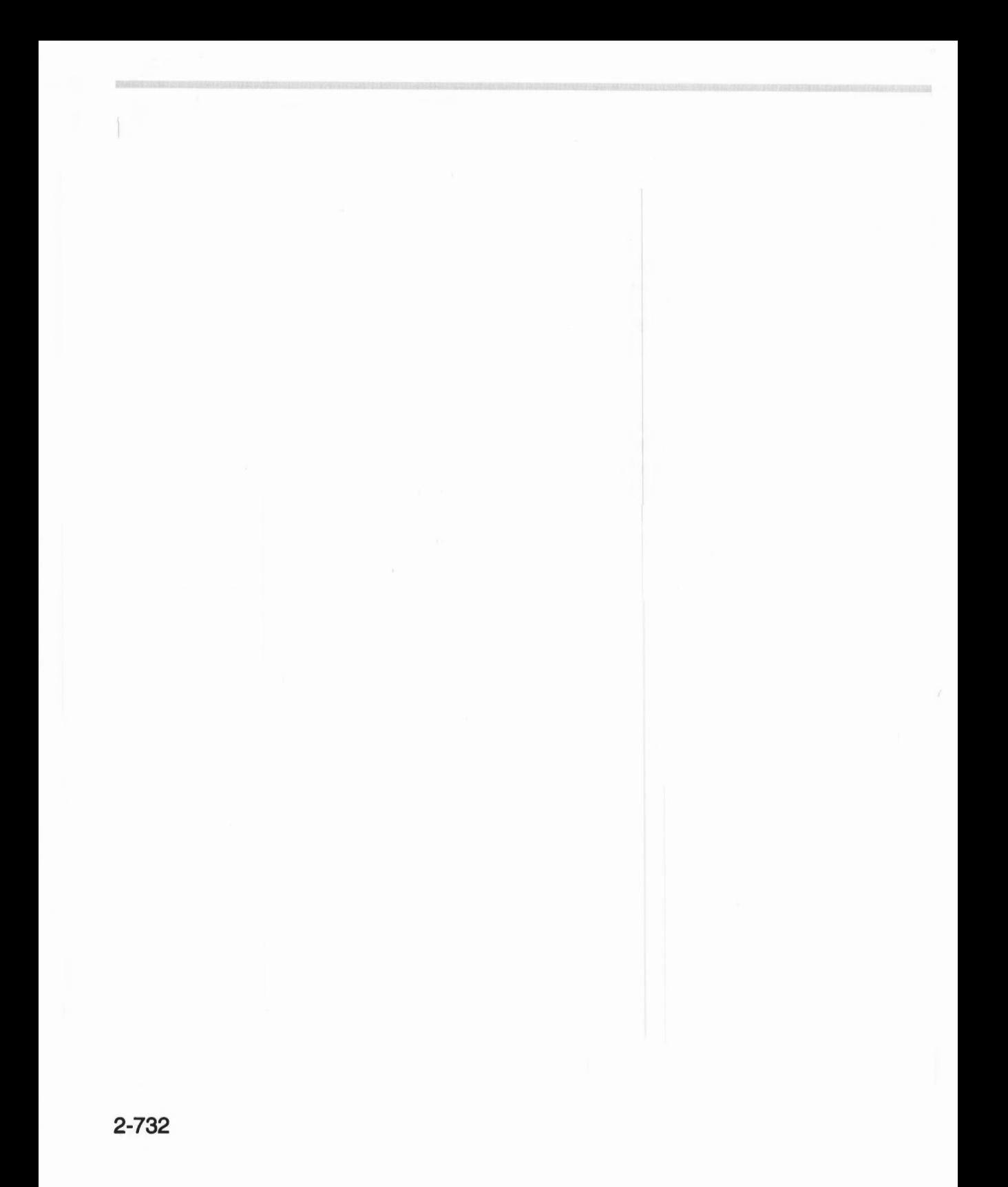

## **Introduction and Overview**

The Hourglass module will change the pointer shape to that of an hourglass. You can optionally also display:

I

- a percentage figure
- two 'LED' indicators for status information (one above the hourglass, and one below).

Note that cursor shapes 3 and 4 are used (and hence corrupted) by the hourglass. You should not use these shapes in your programs.

Normally the Hourglass module is used to display an hourglass on the screen whenever there is prolonged activity on the Econet. The calls to do so are made by the NetStatus module, which claims the EconetY vector. See the chapter entitled *Software vectors* on page 1-63 and the chapter entitled *NetStatus* on page 2-745 for further details.

The hourglass should also be used by any software that may take some time to do a particular job, especially when:

- there is no other indication of activity
- the processing time is file size dependent (some users may have files much bigger than you expect)
- the processing time is processor speed dependent (some users may be in a screen mode that is hungry for memory bandwidth).

Software using the hourglass should, whenever possible, use the percentage feature; see the section entitled *Example programs* on page 2-743 for an example of this.

The rest of this chapter details the SW!s used to control the hourglass.

## **SWI Calls**

## **Hourglass\_ On (SWI &406CO)**

Turns on the hourglass

## **On entry**

**On exit** 

## **Interrupts**

Interrupt status is undefined Fast interrupts are enabled

## **Processor mode**

Processor is in SVC mode

#### **Re-entrancy**

Not defined

## **Use**

This turns on the hourglass. Although control returns immediately there is a delay of  $\frac{1}{3}$  of a second before the hourglass becomes visible. Thus you can bracket an operation by Hourglass\_ On/Hourglass\_ Off so that the hourglass will only be displayed if the operation takes longer than  $\frac{1}{3}$  of a second.

You can set a different delay using Hourglass\_Start (page 2-738).

Hourglass\_ On's are nestable. If the hourglass is already visible then a count is incremented and the hourglass will remain visible until an equivalent number of Hourglass\_Off's are done. The LEOs and percentage indicators remain unchanged. The example below illustrates the use of bracketing calls to Hourglass\_On / Hourglass\_ Off:

DoLoadAndProcess

```
STMFD 
         MOV 
         ADR 
         MOV 
         SWI 
         BVS 
         CMP 
         BEQ 
         SWI 
         BVS 
         ADR 
Process Loop 
         LDRB 
                  sp!, \{r0-r5, 1r\}rO, #OSFile_ Load 
                  r2, Buffer 
                  r3, #0 
                  XOS_ File 
                  ExitLoadAndProcess 
                  r4, #0 
                  ExitLoadAndProcess 
                  XHourglass_ On 
                  ExitLoadAndProcess 
                  r1, Buffer 
                  rO, [ r1 ], #1 
         BL ProcessByte<br>BVS FinishProce
                  FinishProcess
         SUBS r4, r4, #1<br>BNE ProcessLoop
                  ProcessLoop
FinishProcess 
         SWI XHourglass_Off 
ExitLoadAndProcess 
         STRVS r0, [ sp, #0 ]
         LDMFD sp!, { r0-r5, pc
```
## **Related SWis**

Hourglass\_Off (page 2-736), Hourglass\_Start (page 2-738)

## **Related vectors**

None

# **Hourglass\_ Off (SWI &406C1)**

Turns off the hourglass

## **On entry**

## **On exit**

### **Interrupts**

Interrupt status is undefined Fast interrupts are enabled

## **Processor mode**

Processor is in SYC mode

## **Re-entrancy**

Not defined

## **Use**

This call decreases the count of the number of times that the hourglass has been turned on. If this makes the count zero, it turns off the hourglass.

When the hourglass is removed the pointer number and colours are restored to those in use at the first Hourglass\_On.

From RISC OS 3 onwards, the system also turns the percentage display off if leaving the level that turned it on, even if the hourglass itself is not turned off. See page 2-740 for an example of this.

## **Related SWis**

Hourglass\_On (page 2-734), Hourglass\_Smash (page 2-737)

#### **Related vectors**

None

**2-736** 

## **Hourglass\_ Smash (SWI &406C2)**

Turns off the hourglass immediately

## **On entry**

## **On exit**

## **Interrupts**

Interrupt status is undefined Fast interrupts are enabled

## **Processor mode**

Processor is in SVC mode

## **Re-entrancy**

Not defined

## **Use**

This call turns off the hourglass immediately, taking no notice of the count of nested Hourglass\_ On's. If you use this call you must be sure neither you. nor anyone else, should be displaying an hourglass.

When the hourglass is removed the pointer number and colours are restored to those in use at the first Hourglass\_ On, except under RISC OS 2.

## **Related SWis**

Hourglass\_Off (page 2-736)

## **Related vectors**

None

## Hourglass\_Start **(SWI &406C3)**

Turns on the hourglass after a given delay

## **On entry**

 $R0 =$  delay before start-up (in centiseconds), or 0 to suppress the hourglass

#### **On exit**

## **Interrupts**

Interrupt status is undefined Fast interrupts are enabled

### **Processor mode**

Processor is in SVC mode

### **Re-entrancy**

Not defined

#### **Use**

This call works in the same way as Hourglass\_ On, except you can specify your own start-up delay.

If you specify a delay of zero and the hourglass is currently off. then future Hourglass\_ On and Hourglass\_Start calls have no effect. The condition is terminated by the matching Hourglass\_ Off, or by an Hourglass\_Smash.

## **Related SWis**

Hourglass\_On (page 2-734). Hourglass\_Off (page 2-736)

## **Related vectors**

None

## **Hourglass\_Percentage (SWI &406C4)**

Displays a percentage below the hourglass

### **On entry**

 $R0$  = percentage to display (if in range  $0 - 99$ ), else turns off percentage

#### **On exit**

#### **Interrupts**

Interrupt status is undefined Fast interrupts are enabled

## **Processor mode**

Processor is in SVC mode

## **Re-entrancy**

Not defined

## **Use**

This call controls the display of a percentage below the hourglass. If RO is in the range 0- 99 the value is displayed; if it is outside this range. the percentage display is turned off.

The default condition of an hourglass is not to display percentages.

For a full example of the use of Hourglass\_Percentage. see the section entitled Example programs on page 2-743.

From RISC OS 3 onwards. lower levels of calls cannot alter the hourglass percentage once a higher level call is using it. Furthermore. Hourglass\_Off automatically turns the percentage display off when leaving the level that turned it on. even if the hourglass itself is not turned off. For example:

```
SYS "Hourglass_On" 
  SYS "Hourglass_On" 
  SYS "Hourglass_Percentage",lO 
  SYS "Hourglass_Percentage",20 
: REM 
   SYS "Hourglass On"
    SYS "Hourglass_Percentage", 50 :REM DOESN'T set to 50%
   SYS "Hourglass_Off" 
 SYS "Hourglass_Percentage",30 
 SYS "Hourglass_Off" 
SYS "Hourglass_Off" 
                                          :REM 
                                          :REM 
sets to 30% 
                                          :REM 
turns off percentages 
                                          :REM 
turns off hourglass sets to 10% 
                                               sets to 20%
```
## **Related SWis**

**None** 

### **Related vectors**

**None** 

## **Hourglass\_LEDs (SWI &406C5)**

Controls the display indicators above and below the hourglass

## **On entry**

 $R0, R1$  = values used to set LEDs' word

### **On exit**

 $R0 = old$  value of LEDs' word

## **Interrupts**

Interrupt status is undefined Fast interrupts are enabled

#### **Processor mode**

Processor is in SYC mode

### **Re-entrancy**

Not defined

#### **Use**

This call controls the two display indicators above and below the hourglass, which can be used to display status information. These are controlled by bits 0 and I respectively of the LEDs' word. The indicator is on if the bit is set, and off if the bit is clear. The new value of the word is set as follows:

New value = (Old value AND R1) EOR R0

The default condition is all indicators off.

## **Related SWis**

None

## **Related vectors**

None

## **Hourglass\_ Colours (SWI &406C6)**

Sets the colours used to display the hourglass

## **On entry**

 $R0$  = new colour to use as colour 1 ( $\epsilon$ 00BBGGRR, or -1 for no change)  $Rl$  = new colour to use as colour 3 (&00BBGGRR, or -1 for no change)

## **On exit**

RO = old colour being used as colour I  $R1 = old colour being used as colour 3$ 

### **Interrupts**

Interrupt status is undefined Fast interrupts are enabled

## **Processor mode**

Processor is in SVC mode

## **Re-entrancy**

Not defined

## **Use**

This call sets the colours used to display the hourglass. Alternatively you can use this call to read the current hourglass colours by passing parameters of  $-1$ .

The default colours are:

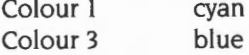

This call is not available in RISC OS 2.

## **Related SWis**

None

## **Related vectors**

None

**2-742** 

## **Example programs**

The examples below illustrate the use of Hourglass\_Percentage.

DoLoadAndProcess STMFD sp!, { r0-r5, lr } MOV rO , #OSFile Load r2, Buffer ADR MOV r3, #0 SWI XOS\_File BVS ExitLoadAndProcess CMP  $r4, #0$ ExitLoadAndProcess BEQ XHourglass\_On SWI ExitLoadAndProcess BVS ADR r1 , Buffer r2, #0 MOV Compute a constant, in R3, such that as the index  $\cdot$ in R2 goes from 0 to the maximum value, in R4, the  $\ddot{ }$ result of  $(R2 * R3)$  DIV 2^24 goes from 0 to 100.  $\cdot$  $R3 = (100 * 2^24)$  DIV R4.  $\cdot$ rS , #100 :SHL: 24 ; So we get a percentage MOV **MOV** r14, r4  $;$  R3  $:=$  R5 DIV R4 r14, rS , LSR #1 CMP DivisionLoop1 r14, r14 , LSL #1 MOVLS r14, rS , LSR #1 CMPLS DivisionLoop1 BLS MOV r3, #0 DivisionLoop2 CMP rS, r14 SUBCS rS, rS, r14 ADC r3, r3, r3 MOV r14 , r14 , LSR #1 CMP r14, r4 BCS DivisionLoop2 R3 is now a simple constant  $\ddot{i}$ ProcessLoop rO, r2, r3 MUL MOV  $r0, r0, ASR #24$ XHourglass\_ Percentage Call with result SWI LDRVCB  $r0,$  [  $r1$  ], #1 ProcessByte May also return V set BLVC BVS Internal Error r2, r2 , #1 ; Move the index ADD TEQ r2, r4 BNE ProcessLoop FinishProcess

```
SWI XHourglass_Off 
ExitLoadAndProcess 
        STRVS rO, [ sp, #0 ] 
        LDMFD 
Internal Error 
       MOV 
        SWI 
        MOV 
        CMP 
               sp!, (r0-r5, pc)rl, rO 
                XHourglass_Off 
                rO, rl 
                pc, #&80000000 
        B ExitLoadAndProcess 
Or in BBC BASIC V: 
DEF PROCLoadAndProcess( Name$ )
 LOCAL Length%, Index%: LOCAL ERROR 
                                        Preserve the actual error 
                                        Ignore possible error 
                                       Retore real error 
                                        ; Set V, to indicate an error
 SYS "OS_File", 255, Name$, Buffer%, 0 TO ,,,, Length%
  IF Length%<>0 THEN 
   SYS "Hourglass_On" 
   ON ERROR LOCAL: RESTORE ERROR: SYS "Hourglass_Off": ERROR ERR, REPORT$
   FOR Index% = 0 TO Length% 
     SYS "Hourglass_Percentage", (100 * Index%) DIV Length%
     PROCProcessByte( Buffer%?Index% ) 
   NEXT Index% 
   SYS "Hourglass_Off" 
 ENDIF
ENDPROC
```
## **Introduction and Overview**

The NetStatus module controls the display of an hourglass on the screen whenever there is prolonged activity on the Econet.

It claims EconetV, and examines the reason for each call that is made to the vector. It in turn makes an appropriate call to the Hourglass module, so that the appearance of the Hourglass indicates the status of the net. The Hourglass has two 'LEDs', one on top and one on the bottom:

- if only the top LED is on, then your station is trying to receive
- if only the bottom LED is on, then your station is trying to transmit
- if both LEDs are on, then your station is waiting for a broadcast reply.

It also displays percentage figures (when it is able to do so meaningfully) which show the percentage of a transfer that has completed.

## **Technical Details**

This table shows how NetStatus converts the reason codes for calls to EconetV (listed in the chapter entitled *Software vectors)* into the SWI calls that it makes to the Hourglass module:

## **Reason code**  NetFS\_Start ... NetFS\_Part ...

NetFS\_Finish... NetFS\_StartWait Econet\_StartTransmission Econet\_StartReception NetFS\_FinishWait Econet\_FinishTransmission Econet\_FinishReception

## **SWI call**

Hourglass\_ On Hourglass\_Percentage Hourglass\_ Off Hourglass\_LEDs (both on) Hourglass\_LEDs (only top one on) Hourglass\_LEDs (only bottom one on) Hourglass\_LEDs (both off) Hourglass\_LEDs (both off) Hourglass\_LEDs (both off)

Versions of RISC OS after 2.0 also change the colour of the hourglass for Broadcast Load and Save calls (as made by the Broadcast Loader). The colours used are:

### **Type of call**

#### **Colours**

Broadcast Load Broadcast Save

Green/blue Red/blue

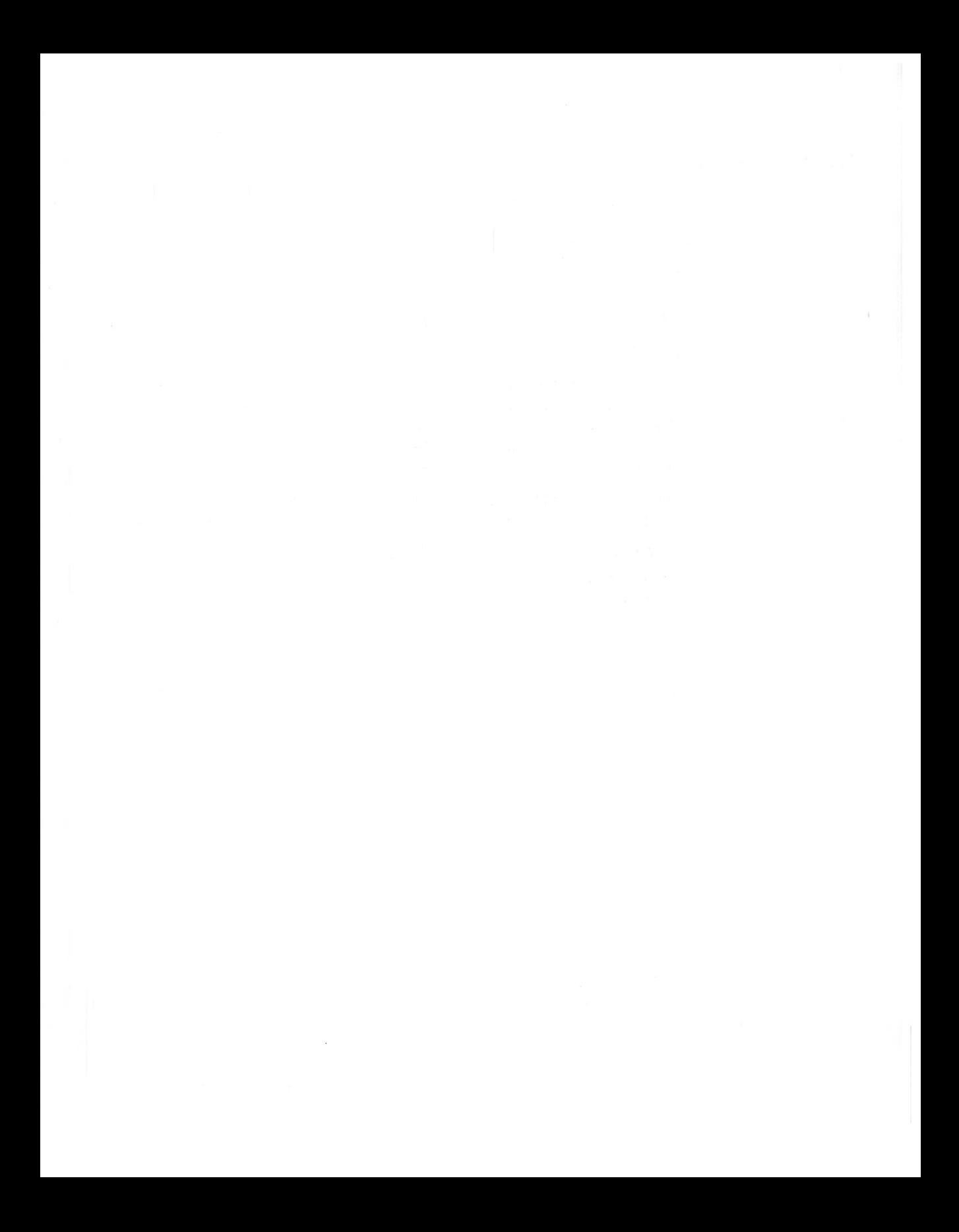
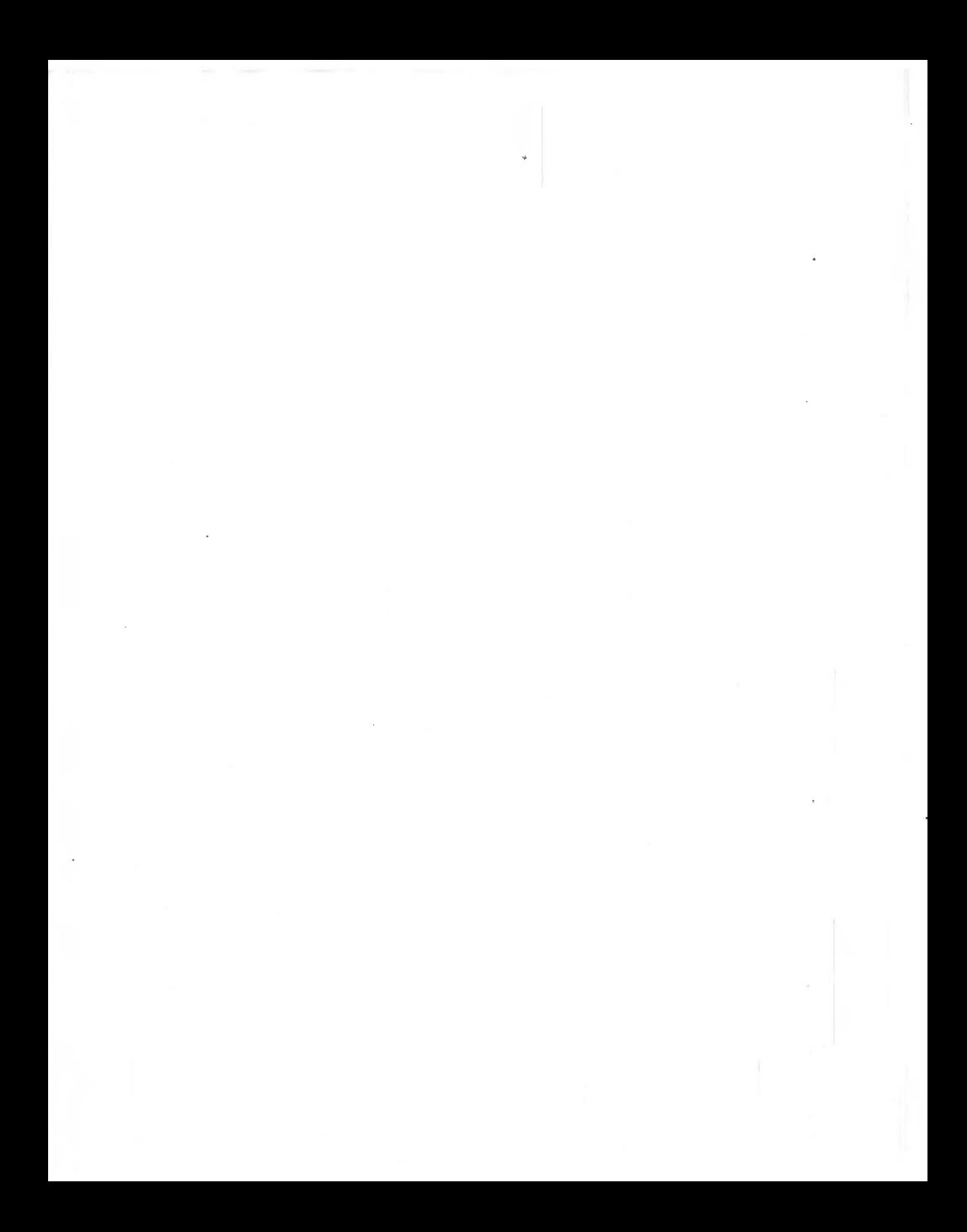

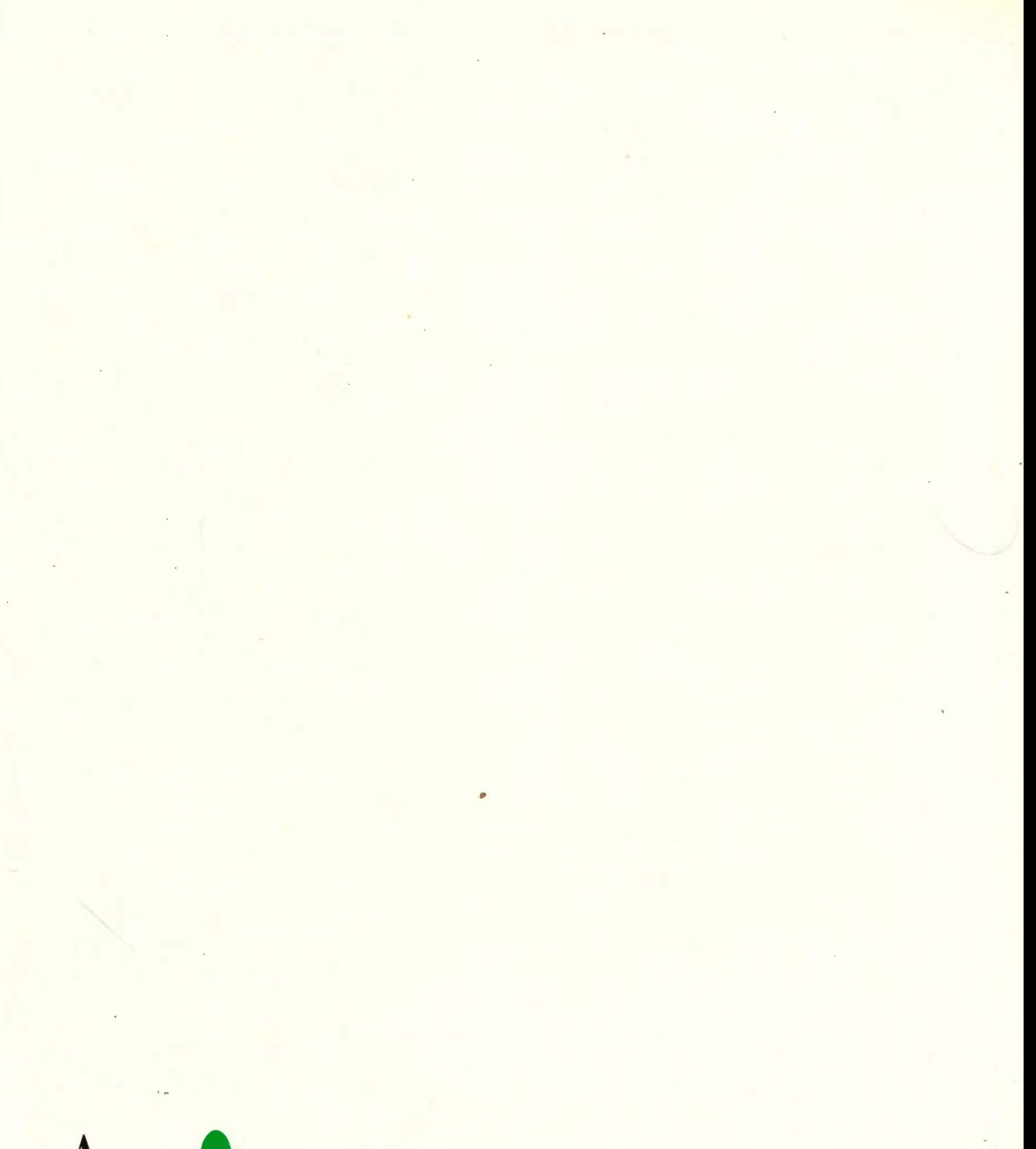

Acorne